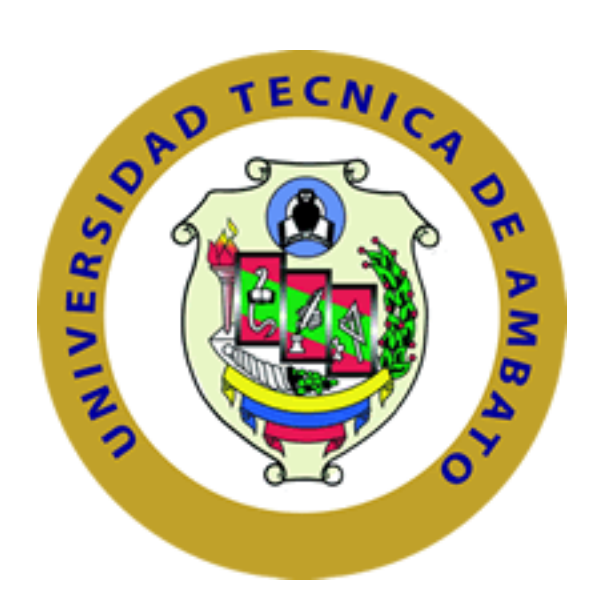

# **UNIVERSIDAD TÉCNICA DE AMBATO FACULTAD DE INGENIERÍA CIVIL Y MECÁNICA CARRERA: INGENIERÍA CIVIL**

# **TRABAJO EXPERIMENTAL PREVIO A LA OBTENCIÓN DEL TÍTULO DE INGENIERO CIVIL**

**TEMA:**

ANÁLISIS SÍSMICO Y POSIBLE REFORZAMIENTO DEL BLOQUE C DE LA UNIDAD EDUCATIVA SANTO DOMINGO DE GUZMÁN UBICADO EN LA CIUDAD DE AMBATO PROVINCIA DE TUNGURAHUA

## **AUTOR:**

Guerrero Vivanco Fernando Iván

**TUTOR:**

Ing. MSc. Carlos Patricio Navarro Peñaherrera

Ambato–Ecuador

2020

## **CERTIFICACIÓN DEL TUTOR**

En mi calidad de tutor del trabajo de graduación, certifico que el presente proyecto técnico realizado por el Sr. Fernando Iván Guerrero Vivanco, egresado de la Facultad de Ingeniería Civil y Mecánica, de la Universidad Técnica de Ambato, previo a la obtención del Título de Ingeniero Civil, se desarrolló bajo mi tutoría, es un trabajo personal e inédito, bajo el tema: "ANÁLISIS SÍSMICO Y POSIBLE REFORZAMIENTO DEL BLOQUE C DE LA UNIDAD EDUCATIVA SANTO DOMINGO DE GUZMÁN UBICADO EN LA CIUDAD DE AMBATO PROVINCIA DE TUNGURAHUA".

Es todo cuanto puedo certificar en honor a la verdad, ypuede continuar con el trámite pertinente.

Ambato, febrero del 2020

Ing. MSc. Carlos Patricio Navarro Peñaherrera **TUTOR DE TESIS** 

## **AUTORÍA DEL TRABAJO**

Yo, Fernando Iván Guerrero Vivanco, egresado de la Facultad de Ingeniería Civil y Mecánica, Carrera de Ingeniería Civil de la Universidad Técnica de Ambato, tengo a bien indicar que las investigaciones realizadas en el presente trabajo experimental con el tema: "ANÁLISIS SÍSMICO Y POSIBLE REFORZAMIENTO DEL **BLOOUE C DE LA UNIDAD EDUCATIVA SANTO DOMINGO DE GUZMÁN** UBICADO EN LA CIUDAD DE AMBATO PROVINCIA DE TUNGURAHUA", así como los ensayos realizados, análisis, conclusiones y recomendaciones, son auténticos y de absoluta responsabilidad del autor, a excepción de las fuentes bibliográficas que se encuentran citadas en el mismo.

Ambato, Febrero 2020

thousand

Fernando Iván Guerrero Vivanco C.C.: 1804064085 **AUTOR** 

#### **DERECHOS DE AUTOR**

Autorizo a la Universidad Técnica de Ambato, para que haga de este Trabajo Experimental o parte de él, un documento disponible para su lectura, consulta y procesos de investigación, según las normas de la Institución.

Cedo los derechos en línea patrimoniales de mi Trabajo Experimental con fines de difusión pública, además apruebo la reproducción de este Trabajo Experimental dentro de las reglamentaciones de la Universidad, siempre y cuando esta reproducción no suponga una ganancia económica y se realice respetando mis derechos de autor.

WERELETT

Fernando Iván Guerrero Vivanco  $C.C.: 1804064085$ **AUTOR** 

## APROBACIÓN DEL TRIBUNAL DE GRADO

Los profesores calificadores, una vez revisado, aprueban el informe de investigación, sobre el tema: "ANÁLISIS SÍSMICO Y POSIBLE REFORZAMIENTO DEL BLOOUE C DE LA UNIDAD EDUCATIVA SANTO DOMINGO DE GUZMÁN UBICADO EN LA CIUDAD DE AMBATO PROVINCIA DE TUNGURAHUA", del egresado Fernando Iván Guerrero Vivanco, de la Carrera de Ingeniería Civil, el mismo que guarda conformidad con las disposiciones reglamentarias emitidas por el Centro de Estudios de Pregrado de la Facultad de Ingeniería Civil y Mecánica de la Universidad Técnica de Ambato.

Para constancia Firman.

Ing. MSc. Betzabeth Suquillo

Ing. MSc. Galo Núñez

#### **DEDICATORIA**

<span id="page-5-0"></span>Esta investigación quiero dedicarla a cada una de las personas que siempre han estado presentes en mi vida y me han sido el apoyo en los momentos más difíciles y nunca dejaron de confiar en mí:

A Dios y la Virgen santísima que me han permitido llegar a donde estoy, y que iluminan y bendicen mi caminar.

A mis padres que son mis pilares y ejemplos de lucha que he tenido a cada instante.

A mis hermanos Chris y Lore, amigos y cómplices de la vida.

A mis sobrinos Ana Paula, Emilia Valentina y Julián Emiliano que son la razón de mi vivir, y la motivación para ser mejor cada día.

A mi abuelita, tías, tíos, primos que nunca me dejaron sólo y están presentes en todo momento.

A mis amigos y hermanos de camino que han luchado junto a mí para salir adelante de todas las situaciones buenas y malas que se nos han presentado.

#### **Fernando Guerrero**

#### **AGRADECIMIENTO**

<span id="page-6-0"></span>Una de las virtudes que debemos tener las personas es la gratitud a quienes nos ayudan en nuestro crecimiento personal y profesional en cada instante de nuestras vidas, es por eso que quiero agradecer a la Universidad Técnica de Ambato, a mi querida facultad de Ingeniería Civil y Mecánica, de manera especial a las autoridades, personal docente y administrativo que aportaron con sus conocimientos y trabajo perecedero en mi formación profesional.

Al Ing. MSc. Carlos Navarro por ese apoyo desinteresado y vocación de formar a las presentes y futuras generaciones, que con sus conocimientos como tutor me ayudó a sacar adelante el tema de investigación que propuse, con sus sugerencias y aportes para la elaboración y conclusión del mismo. Al Ing. MSc. Christian Medina que me ayudó con sus conocimientos en la revisión de las modelaciones en ETABS de la estructura y su reforzamiento.

A la Unidad Educativa Santo Domingo de Guzmán de la ciudad de Ambato, de manera especial a las Hermanas Dominicas de la Inmaculada Concepción y su Rectora Hermana Alexandra Medina, que apoyo incondicionalmente este proyecto y me permitió poner mis conocimientos al servicio de la comunidad educativa.

A mis estimados amigos Ing. MSc. Carlos de la Torre que ha sido mi maestro y con quien he trabajado de cerca los últimos años, e Ing. Eduardo Serrano con quien hemos compartido conocimientos en varios proyectos y han sido un apoyo fundamental en la conclusión de mi investigación.

## ÍNDICE GENERAL

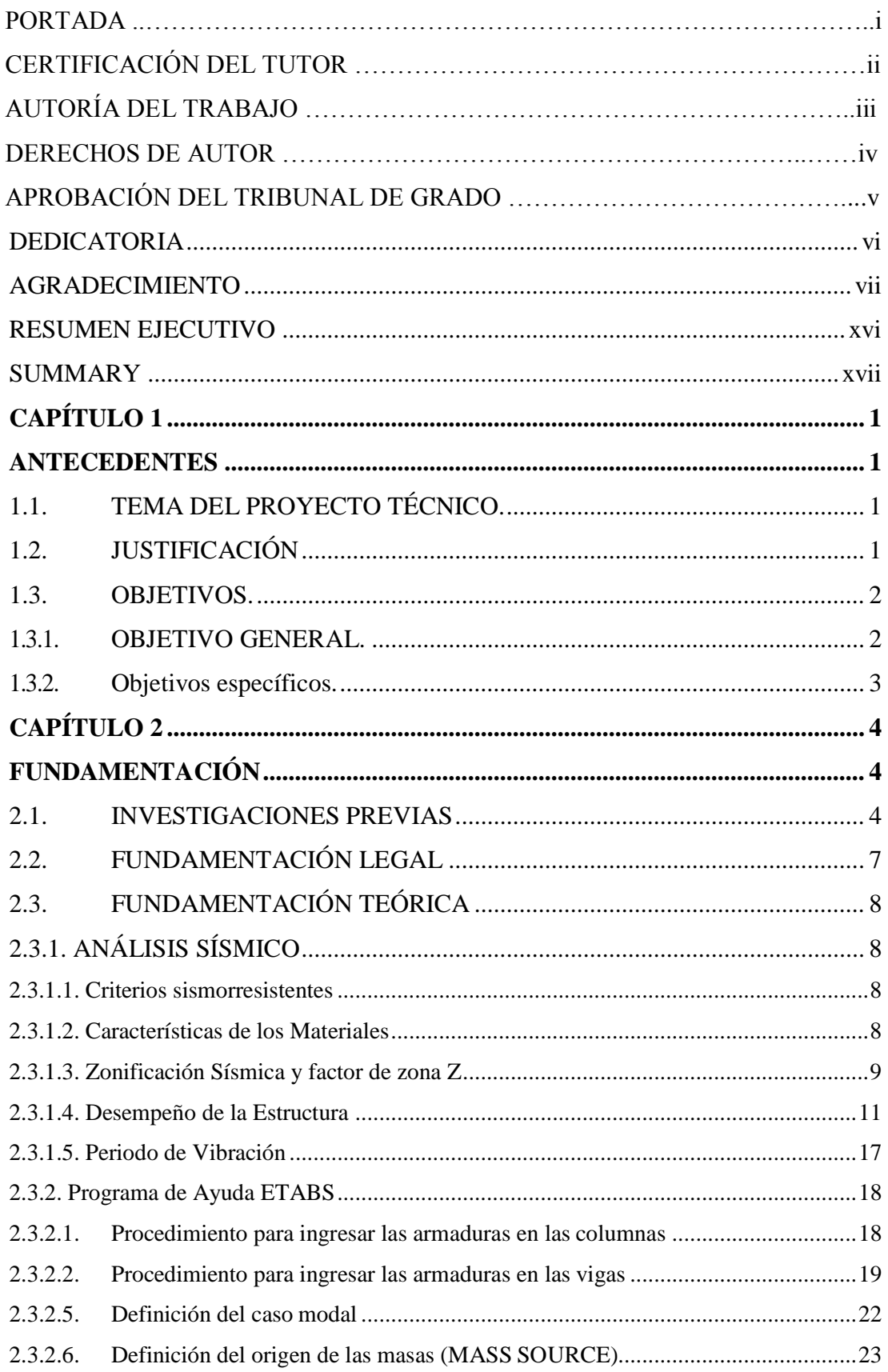

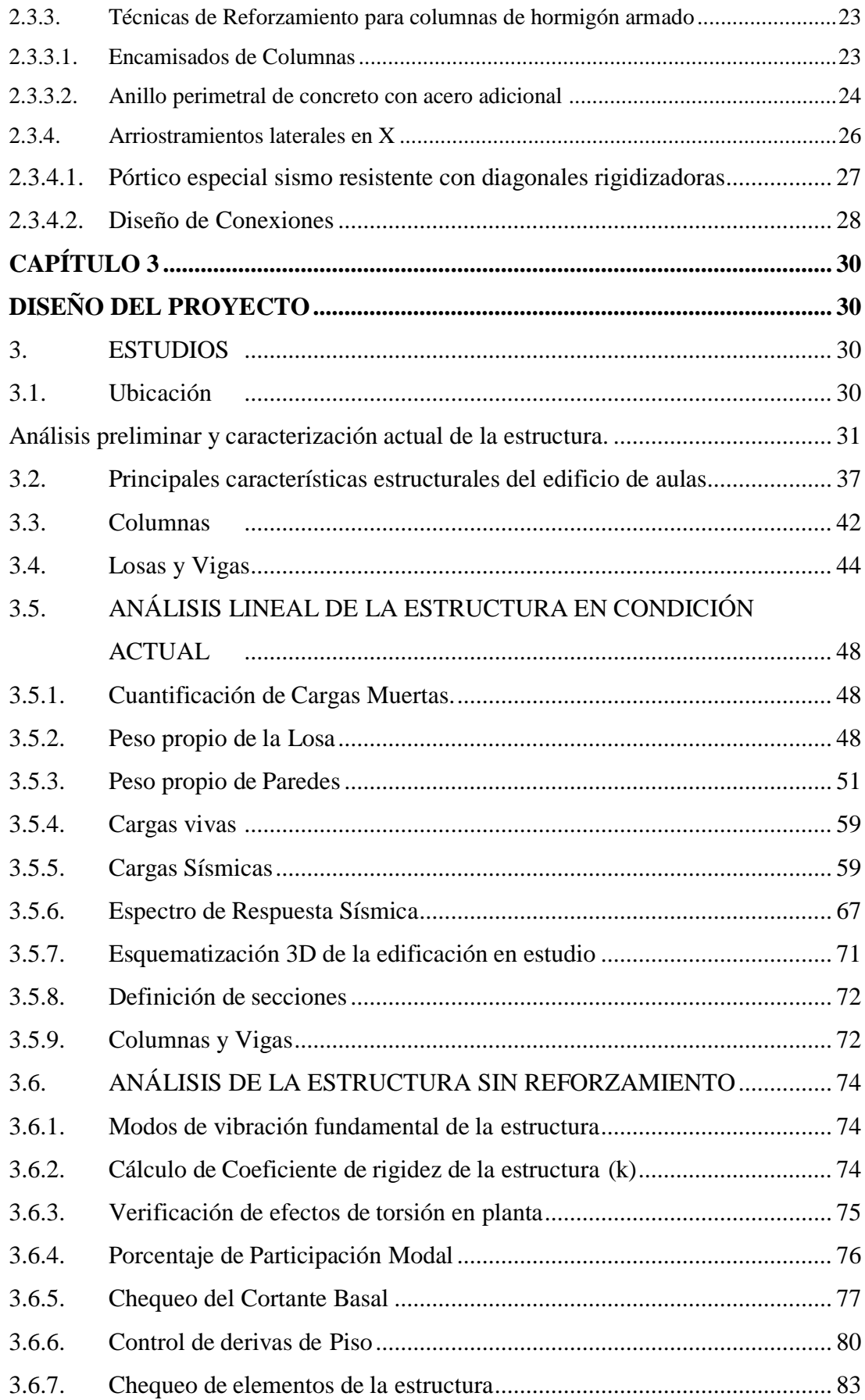

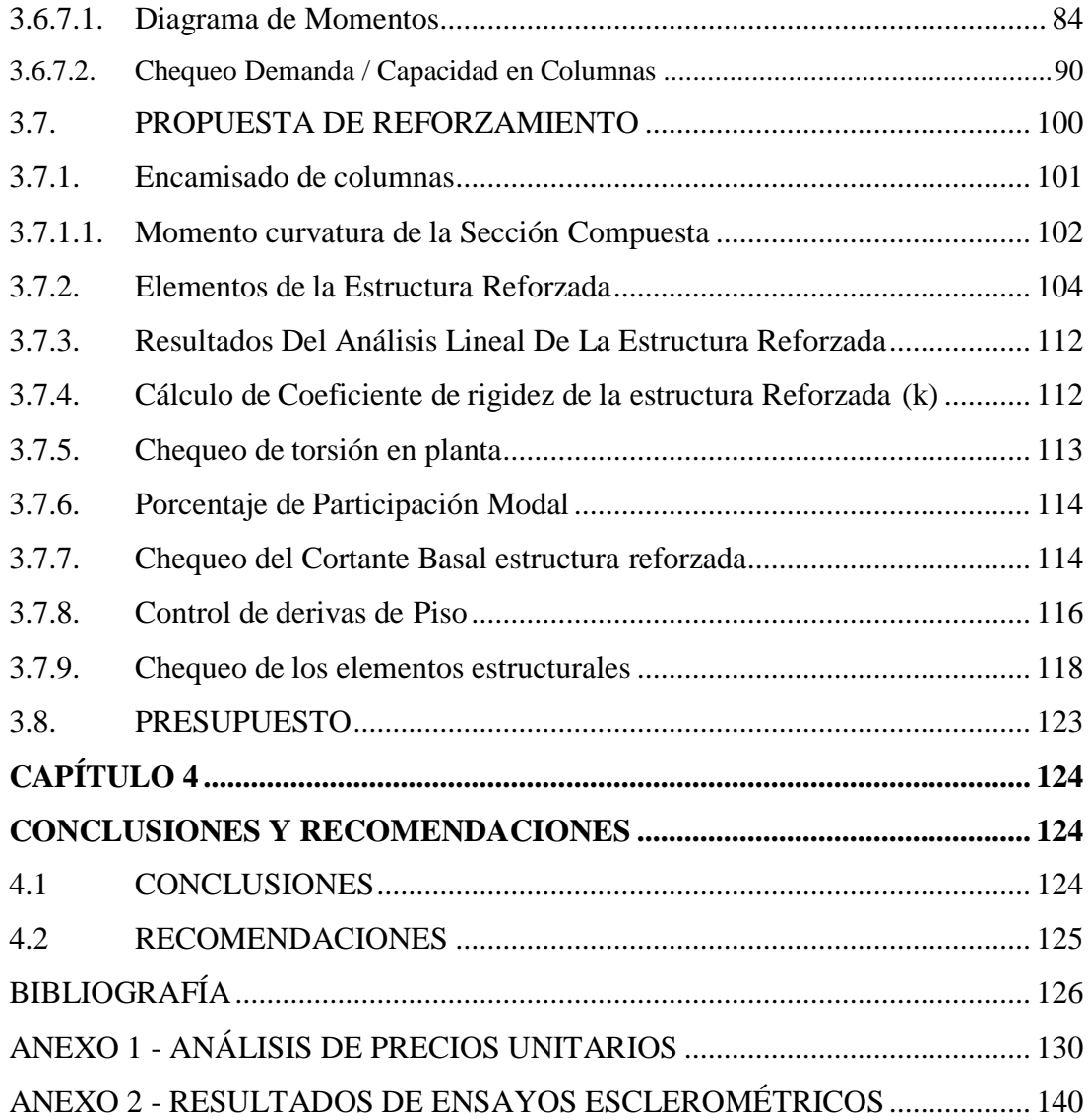

# **ÍNDICE DE GRÁFICOS**

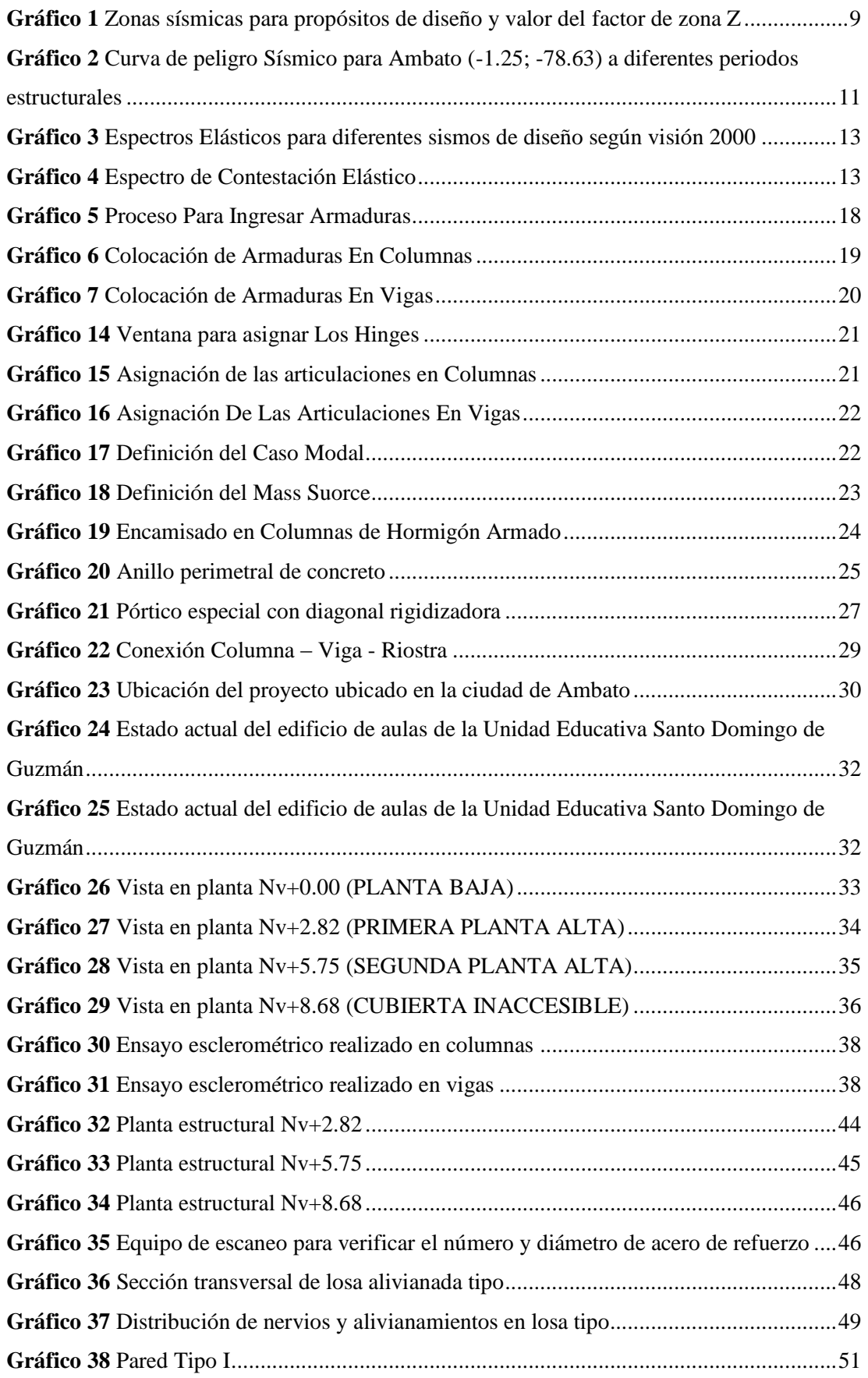

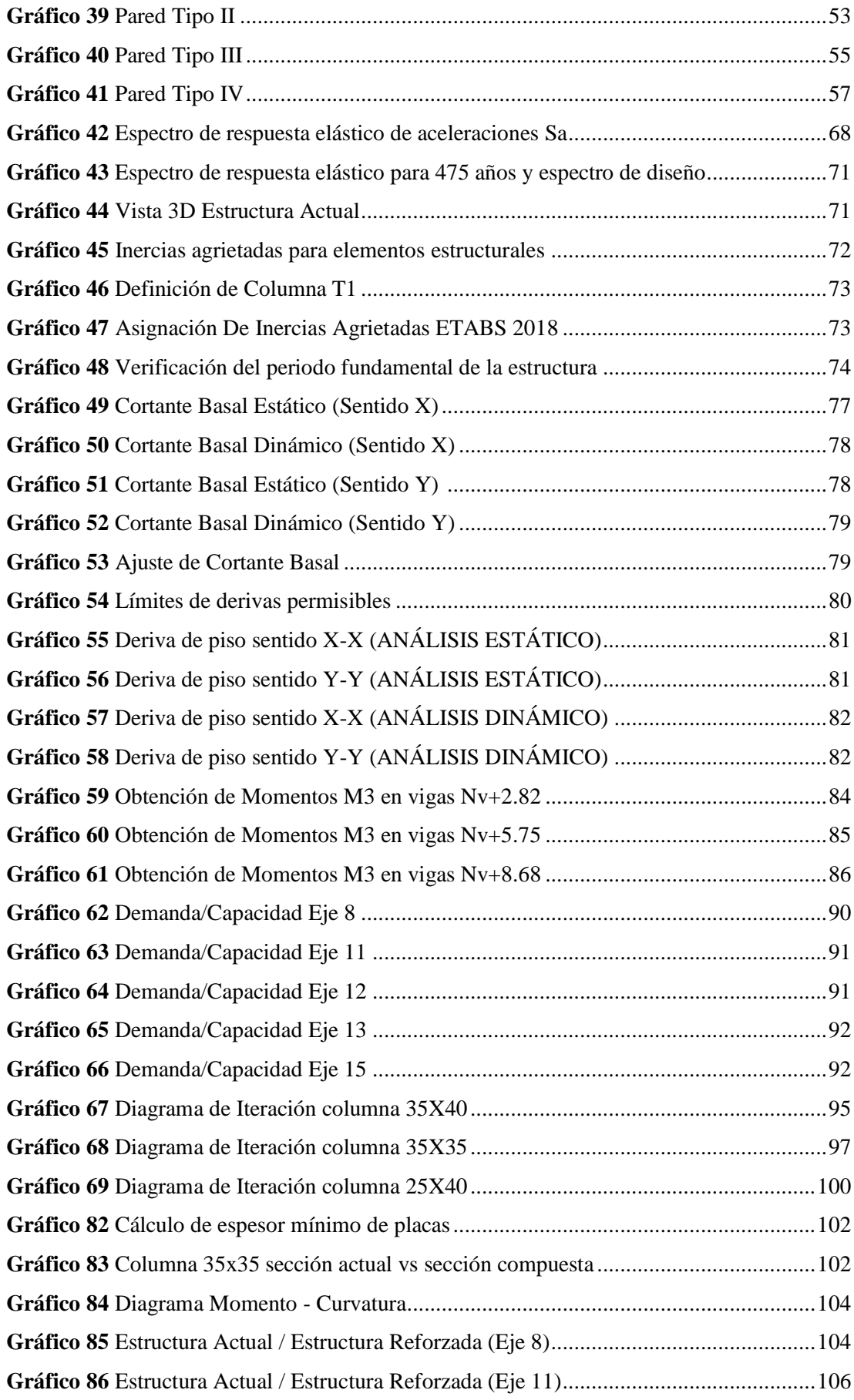

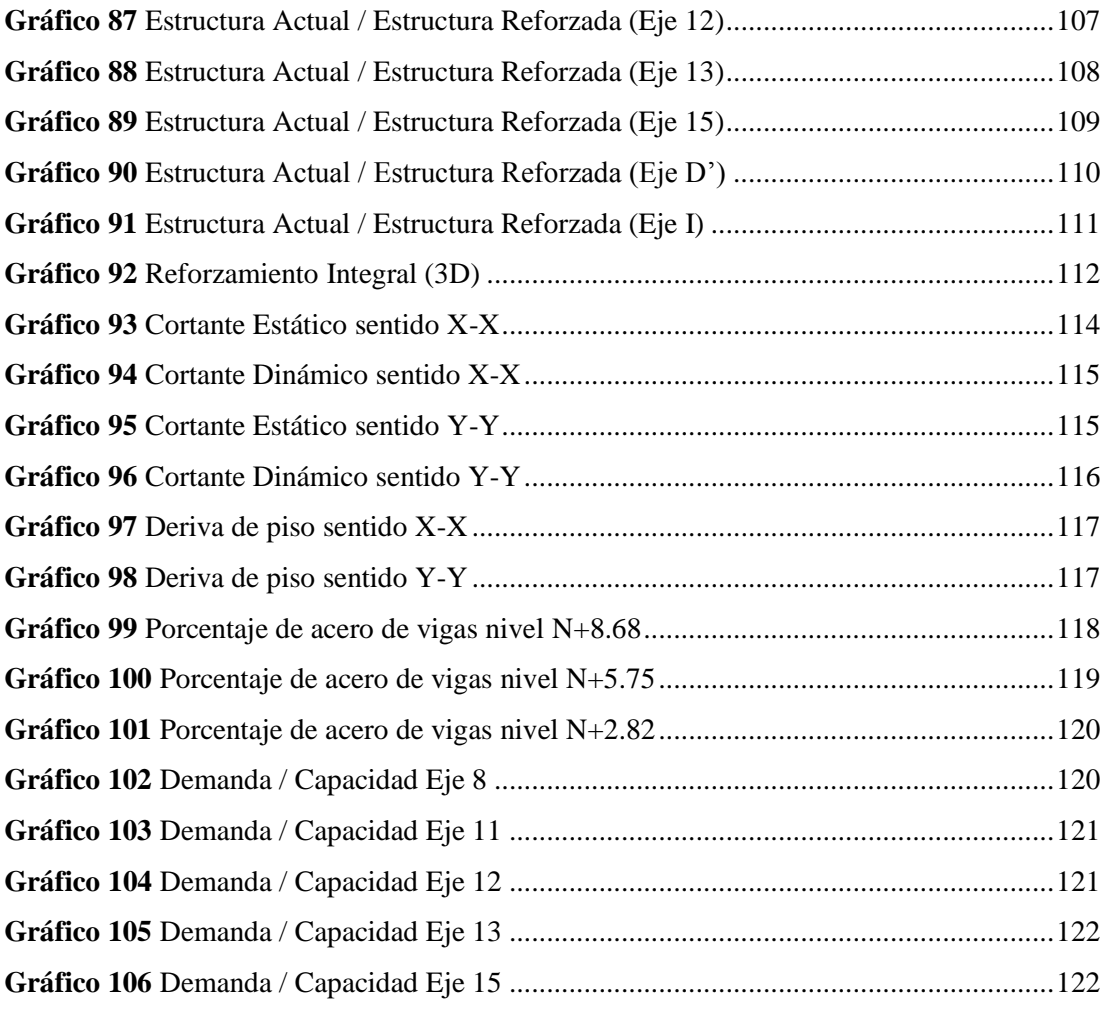

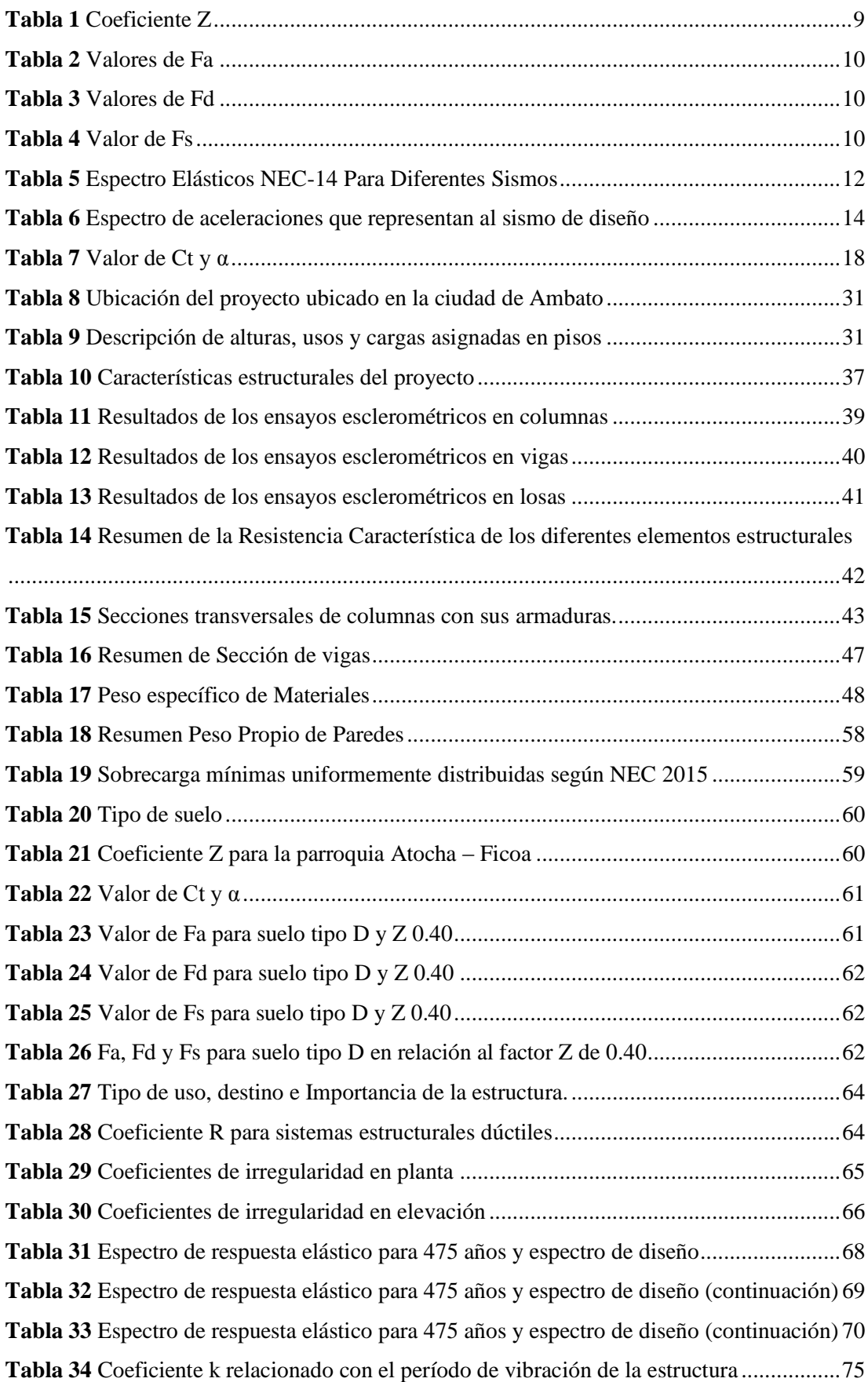

## **ÍNDICE DE TABLAS**

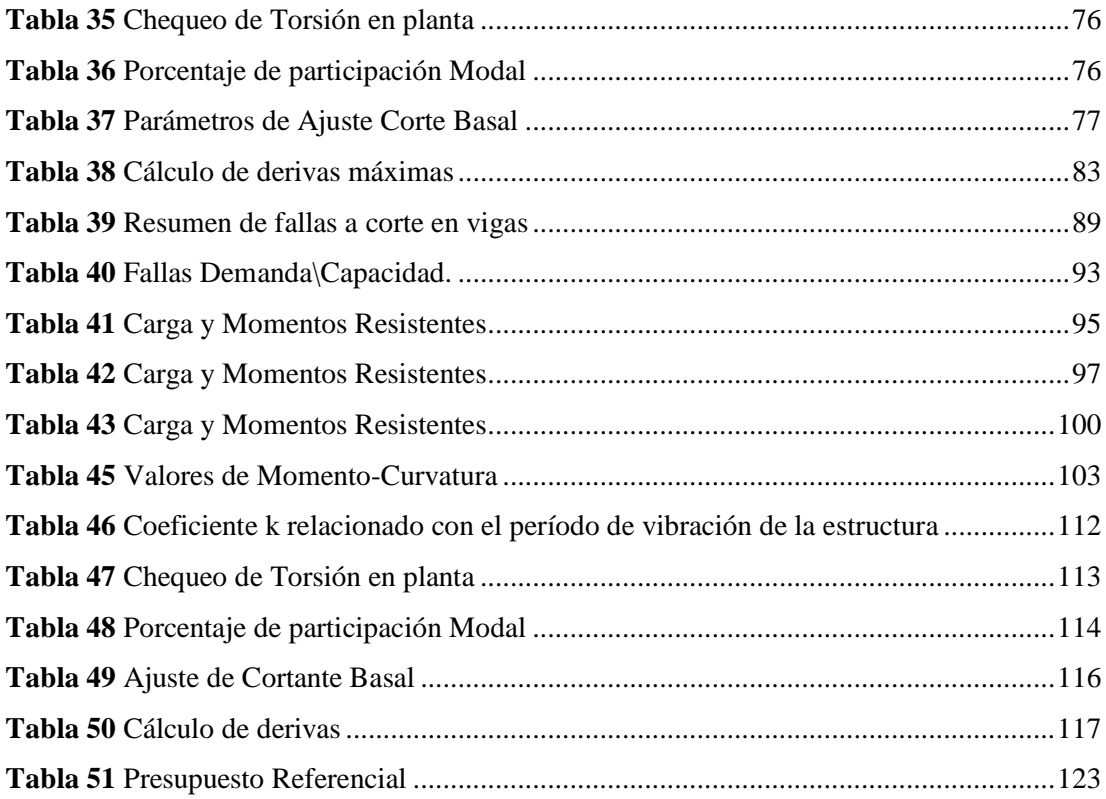

#### **RESUMEN EJECUTIVO**

<span id="page-15-0"></span>**TEMA:** "Análisis Sísmico y posible reforzamiento del Bloque C de la Unidad Educativa Santo Domingo de Guzmán ubicado en la ciudad de Ambato provincia de Tungurahua"

**AUTOR:** Fernando Iván Guerrero Vivanco **TUTOR:** Ing. MSc. Carlos Patricio Navarro Peñaherrera **FECHA:** Febrero del 2020

La investigación realizada se desarrolló en un edificio de hormigón armado donde funcionan aulas de la Unidad Educativa Santo Domingo de Guzmán ubicada en la ciudad de Ambato provincial de Tungurahua, aquí concurren estudiantes desde sexto hasta noven0 grado de educación general básica, es decir niños y jóvenes desde los 11 hasta los 14 años aproximadamente y el personal que imparte las clases a los mismo. Para el análisis del edificio se consideró su configuración en tres plantas, con un área de construcción de 864.34 metros cuadrados, basados en la Norma Ecuatoriana de la Construcción, el American Concrete Institute ACI-318-14, el ASCE-41-13 y con el apoyo del ETABS versión 2018 como software especializado para análisis estructural.

Para la modelación de la estructura se realizaron ensayos esclerométricos para determinar la resistencia del hormigón, y se realizó el escaneo de los elementos estructurales para la determinación de armaduras en los mismos, datos que nos permitieron realizar el análisis de la estructura y así poder determinar el estado actual de la misma.

Al finalizar el estudio se pudo determinar que la estructura debe ser reforzada utilizando encamizados metálicos en columnas con diagonales rigidizadoras.

La investigación se concluye con la propuesta de reforzamiento con sus respectivas especificaciones técnicas y el presupuesto referencial para el desarrollo de la misma.

#### **SUMMARY**

<span id="page-16-0"></span>**THEME:** "Seismic analysis and possible reinforcement of Block C of the Santo Domingo de Guzmán Educational Unit located in the city of Ambato province of Tungurahua"

**AUTHOR:** Fernando Iván Guerrero Vivanco **TUTOR:** Ing. MSc. Carlos Patricio Navarro Peñaherrera **DATE:** February 2020

The research was developed in an reinforcement concrete building in the Educational Unit Santo Domingo de Guzmán in Ambato city, Tungurahua province, where classrooms from sixth to ninth grade students of basic general education attend, that is children and young people from 11 to 14 years old approximately and the staff that teaches them. To analize the building was considerated its structure in the three floors, with a construction area of 864.34 square meters, based on the Ecuadorian Standard of Construction, the American Concrete Institute ACI-318-14, the ASCE-41-13 and with ETABS 2018 support as specialized software for structural analysis.

For the structure modeling, sclerometric tests were performed to determine the Strength of the concrete, and the scanning of the structural elements was carried out for the determination of reinforcements in them, data that allowed us to do the analysis and thus be able to determine the current state of the structure.

At the end of the study, it was determined that the structure should be reinforced using metal casings in columns and space frames with stiffening diagonals.

The investigation concludes with the proposal of reinforcement with their respective technical specifications and the referential budget for the development of the same.

## **CAPÍTULO 1**

#### **ANTECEDENTES**

## <span id="page-17-2"></span><span id="page-17-1"></span><span id="page-17-0"></span>**1.1. TEMA DEL PROYECTO TÉCNICO.**

ANÁLISIS SÍSMICO Y POSIBLE REFORZAMIENTO DEL BLOQUE C DE LA UNIDAD EDUCATIVA SANTO DOMINGO DE GUZMÁN UBICADO EN LA CIUDAD DE AMBATO PROVINCIA DE TUNGURAHUA.

## <span id="page-17-3"></span>**1.2. JUSTIFICACIÓN**

A nivel mundial los sismos ocasionan gran número de dificultades a las estructuras y que deben ser resueltas por la ingeniería civil. Se debe tener en cuenta al momento de diseñar una estructura los criterios sismorresistentes, para obtener resultados óptimos en el desempeño de las edificaciones de hormigón armado ante la presencia de sismos [1]. Es importante tomar en cuenta las medidas y criterios para el diseño estructural en la contribución de la seguridad de los ocupantes de los espacios de las diferentes estructuras [2].

La historia sísmica en el Ecuador es amplia, y se han hecho muchas observaciones a las estructuras existentes. Es así que las exigencias de construcción y reforzamiento de las estructuras han aumentado en los últimos años, a razón del terremoto en Manabí del 16 de abril de 2016, y el sismo del 19 de diciembre del mismo año en Esmeraldas [3]. El análisis de las estructuras en el Ecuador sugiere que se considere la peligrosidad sísmica de acuerdo a las zonas que se identifican en la Norma Ecuatoriana de la Construcción y los estudios realizados por varios investigadores [4].

Al encontrarse el Ecuador en una zona de alto riesgo símico y específicamente la Unidad Educativa Santo Domingo de Guzmán de Ambato, que cuenta con un edificio ubicado entre el parqueadero de docentes y patio secundario perteneciente a la Institución, mismo que ha sido destinado para aulas de Séptimos, Octavos y Novenos grados de Educación General Básica. En dichas instalaciones se albergan a un gran número de estudiantes, es por esta razón que se procede a realizar la evaluación estructural para el edificio en mención [5].

Debemos acotar que en la Institución en la cual estamos realizando el estudio, existe el Bloque B en el cual se realizó el análisis estructural y se pudo constatar la presencia de deflexiones en vigas y volados, por la presencia de sobre cargas al diseño original, teniendo presente este hecho y que el Bloque C ha sido construido solo años después al edificio central, y se ha visto la necesidad de realizar el presente estudio. Es por eso que se realizarán los estudios pertinentes y realizarán los cálculos respectivos para el posible reforzamiento y presupuesto referencial del mismo. [3]

Lo que pretendemos al final de este trabajo es garantizar la permanencia de estudiantes, docentes y padres de familia que se da acogida en estas instalaciones, ya que es una estructura de servicio prioritario a la colectividad. [6]

#### <span id="page-18-0"></span>**1.3. OBJETIVOS.**

#### <span id="page-18-1"></span>**1.3.1. OBJETIVO GENERAL.**

- Realizar el análisis sísmico y posible reforzamiento del bloque C de la Unidad Educativa Santo Domingo de Guzmán ubicado en la ciudad de Ambato provincia de Tungurahua.

## <span id="page-19-0"></span>**1.3.2. Objetivos específicos.**

- Establecer las características de los materiales de construcción del edificio.
- Determinar las características y geometría de los diferentes elementos estructurales del edificio.
- Utilizar el software de apoyo computacional para el análisis sismo-resistente de la estructura.
- Analizar los resultados obtenidos y plantear la alternativa de solución a las dificultades presentadas.
- Establecer un presupuesto referencial para el posible reforzamiento de la estructura.

## **CAPÍTULO 2**

## **FUNDAMENTACIÓN**

#### <span id="page-20-2"></span><span id="page-20-1"></span><span id="page-20-0"></span>**2.1. INVESTIGACIONES PREVIAS**

Para desarrollar este trabajo técnico se han revisado otras investigaciones que se pueden encontrar en el repositorio de la Universidad Técnica de Ambato específicamente en la Facultad de Ingeniería Civil y Mecánica, y en otras investigaciones que se han desarrollado a nivel nacional e internacional. En referencia para la presente investigación se ha considerado investigaciones desarrolladas a nivel nacional y mundial sobre el análisis de estructuras y los posibles reforzamientos:

- Javier Eduardo Villamartín Aguirre y Edwin Eduardo Yánez Peñaherrera (2015) desarrollaron una investigación sobre "**REFORZAMIENTO SÍSMICO DE ESTRUCTURAS APORTICADAS, REGULARES EN PLANTA Y REGULARES EN ELEVACIÓN."**

En el estudio realizado en el edificio "FIRMESA", se deduce que la estructura es sensible ante un posible evento sísmico, ya que existe un valor alto en las derivas de piso tanto en X como en Y, lo cual va a causar fracturas plásticas en los pies de las columnas, siendo nocivo para la estructura.

De dicho estudio, al realizar el análisis de la estructura en los dos sentidos, se pueden notar que los desplazamientos de la estructura entre pisos es muy semejante y son considerables, ya que para el primero, segundo y tercer piso los desplazamientos son 6 cm, 10 cm y 30 cm respectivamente, es por este motivo se encuentran derivas de piso considerables para el estudio [7].

- Cesar Arciniegas, Johann Fuentes (2016) desarrollaron su proyecto con el tema **"REFORZAMIENTO SÍSMICO DE ESTRUCTURAS CON PARABOLOIDES HIPERBÓLICOS APLICANDO EL NEC-11**".

Después de realizar el análisis estructural de la edificación, se encontró que es necesario el reforzamiento de plintos por el crecimiento de cargas axiales y momentos, han existido continuas modificaciones en la infraestructura interna del bloque, las paraboloides han causado dificultades estructurales de cómo es el problema de la columna corta con aumento de las cargas en la edificación. Entonces se comprobó que se necesita reforzar los bloques examinados, ya que es una edificación con más de 40 años de antigüedad para conservar su vida útil y por la seguridad de las personas que habitan, el estudio de reforzamiento sísmico es importante también implementarlo [8].

- Montero Marco (2018) quién ejecutó un trabajo de situación con el tema "**ANÁLISIS Y VERIFICACIÓN DE LA PROPUESTA DE REFORZAMIENTO ESTRUCTURAL REALIZADA POR LA EMPRESA MIYAMOTO INTERNATIONAL INC. DE LA CATEDRAL LA DOLOROSA DE MANTA TRAS EL SISMO DEL 16 DE ABRIL DEL 2016"**

La Catedral de Manta recibió un fuerte sismo que afecto a los elementos estructurales como son vigas y columnas, y al realizar el estudio sísmico del mismo se observa que las derivas de piso superan a las autorizadas por la Norma Ecuatoriana de la Construcción. Se aprecian daños considerables en mampostería, destrucción de los espacios propios dentro de la organización de la estructura, y adicionalmente se puede observar el fallo en la verticalidad de las columnas interiores de la catedral.

En el análisis de los desplazamientos máximos en la Catedral, se obtuvieron valores que oscilan entre los 17 centímetros, mismos que fueron revisados en el sentido transversal de la estructural, y en base al espectro de diseño establecido por la Norma Ecuatoriana de la Construcción, se puede observar que las derivas de piso superan el 2% por lo cual se recomienda hacer el reforzamiento de la estructura con encamisados de columnas [9].

# - Alexis Ocaña (2019) desarrollo el tema **"ANÁLISIS SÍSMICO Y PROPUESTA DE REFORZAMIENTO MEDIANTE LA NORMA ECUATORIANA DE LA CONSTRUCCIÓN NEC- 2015 APLICADA AL EDIFICIO CONDOMINIOS QUITO (CIUDAD DE GUAYAQUIL)"**

La investigación establece que el edificio Condominios Quito presenta una estructura sin riesgo evidente de colapso, teniendo en cuenta que los daños en la mampostería y esfuerzos considerables en algunos elementos estructurales, que deben ser intervenidos de manera urgente.

Se tiene que desarrollar el refuerzo propuesto con aumento de secciones ya que se considera viable y debe haber menos concurrencia a la hora de aplicar el reforzamiento. En tanto para el funcionamiento óptimo de la infraestructura con más de 50 años de antigüedad el cual está expuesto a más fenómenos de la naturaleza, aunque no presentes daños profundos, pero se tiene que poner en marcha planes a nivel preventivo [10]**.**

- Pio Antonio Arteaga Mora (2016) desarrolló su tesis con el tema: **"ESTUDIO DE VULNERABILIDAD SÍSMICA, REHABILITACION Y EVALUACIÓN DEL INDICE DE DAÑO DE UNA EDIFICACION PERTENECIENTE AL PATRIMONIO CENTRAL EDIFICADO EN LA CIUDAD DE CUENCA ECUADOR."**

La valoración de la vulnerabilidad sísmica y la lista de daños que se presenta en el estudio del patrimonio arquitectónico construido, es importante considerar la seguridad del edificio ante la posible escena de un evento sísmico, y asimismo, para dar una respuesta favorable en todo lo que respecta a la reestructuración y subsistencia de la estructura considerada arquitectónica como uno de los patrimonios de la ciudad de Cuenca. Es importante destacar el hechizo y la seductora apariencia de la edificación patrimonial de la ciudad, no debe sugerir amenazada por esta restitución, pues ésta propone el uso de recursos propios a cada modo y disposición estructural, gestionando una repotenciación de la materia prima existentes y que por la marcha del tiempo sus partes físicas y mecanismos que se han visto comprometidas [11].

Dentro de las consideraciones que se realizarán para el análisis de la estructura están la importancia del edificio que se evaluará de acuerdo a las condiciones de ocupación, y así también poder determinar los niveles de desempeño y estados límite. [12]

## <span id="page-23-0"></span>**2.2. FUNDAMENTACIÓN LEGAL**

- Para el desarrollo de la presente investigación se han utilizados las normativas vigentes en construcción, como:
- Norma Ecuatoriana de la Construcción, NEC 2015
- American Concrete Institute (Instituto Americano del Concreto), ACI-318-14
- American Society of Civil Engineers (sociedad americana de ingenieros civiles), ASCE 41-13
- Federal Emergency Management Agency (Agencia Federal para el Manejo de Emergencia), FEMA 356.

## <span id="page-24-0"></span>**2.3. FUNDAMENTACIÓN TEÓRICA**

## <span id="page-24-1"></span>**2.3.1. ANÁLISIS SÍSMICO**

#### <span id="page-24-2"></span>**2.3.1.1. Criterios sismorresistentes**

Debido a la posición del país en el que se encuentra, es decir en una zona de alto riesgo sísmico, el análisis se realiza obligatoriamente para determinar aquellas estructuras sismorresistentes. Con el objetivo de plantear y proyectar edificaciones en base a:

- Soportar sismos leves sin daños.
- Soportar sismos moderados, teniendo en cuenta la posibilidad de daños a nivel estructural leve.
- Soportar sismos severos con la posibilidad de daños estructurales con una posibilidad remota de ocurrencia del colapso de la edificación.

Con el sistema que se propone la estructura debe ser capaz de sobrevivir a los movimientos sísmicos ya que estará sujeta durante su vida útil. [13].

### <span id="page-24-3"></span>**2.3.1.2. Características de los Materiales**

Para el análisis estructural es importante definir las características de los elementos que constituyen la estructura, para nuestro estudio hablamos de un edificio en hormigón armado, para lo cual debemos establecer la resistencia del hormigón a compresión (f´c), el tipo de varilla utilizada y su respectivo límite de fluencia (fy), establecer las dimensiones de los elementos estructurales como: cimentaciones, columnas, vigas y losas.

#### <span id="page-25-0"></span>**2.3.1.3. Zonificación Sísmica y factor de zona Z**

Es importante determinar el valor de Z para el análisis del comportamiento de la estructura de acuerdo a la zona donde se encuentra ubicado. Dicho valor representa la aceleración máxima para el sismo de diseño, y se expresa como una fracción de la gravedad. En el Ecuador se han determinado seis zonas sísmicas de acuerdo al siguiente gráfico:

<span id="page-25-1"></span>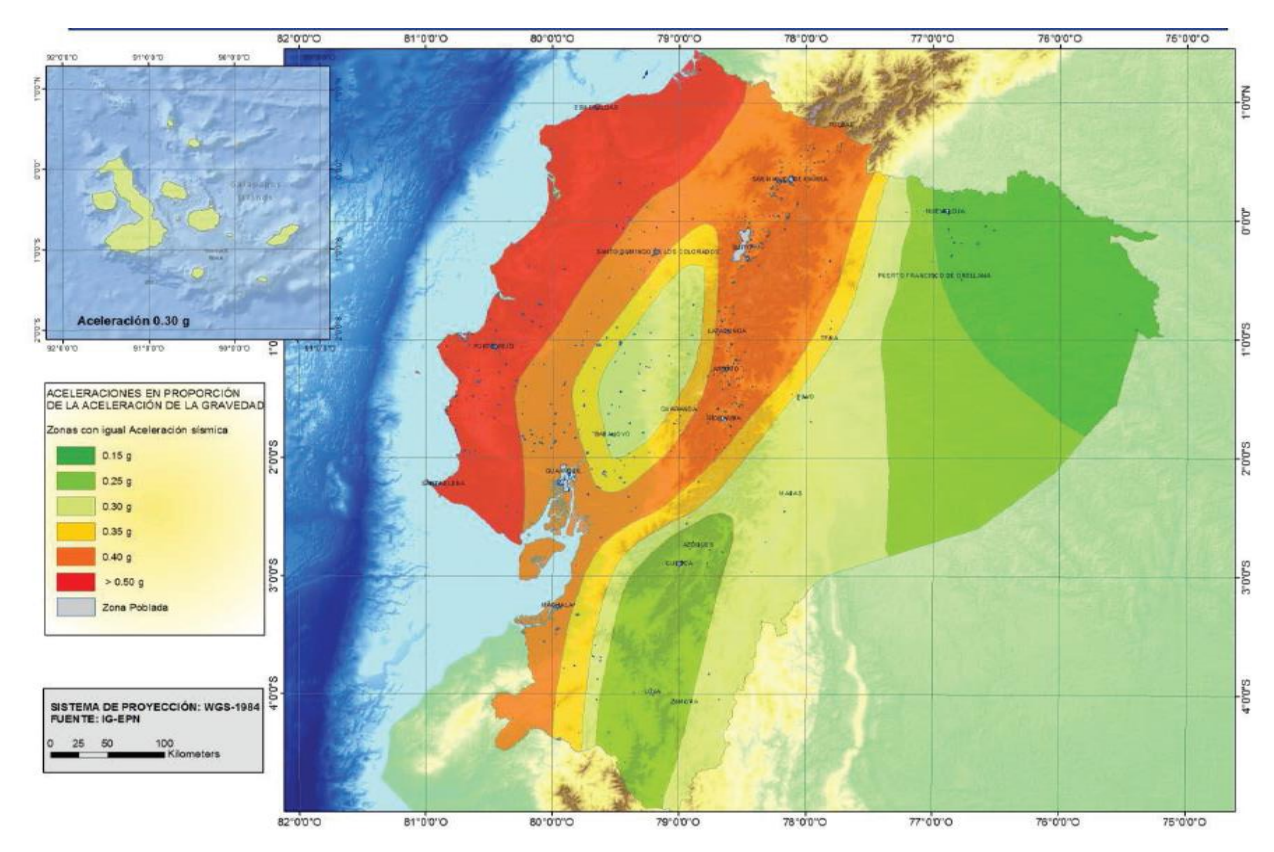

**Gráfico 1** Zonas sísmicas para propósitos de diseño y valor del factor de zona Z

**Fuente:** Norma Ecuatoriana de la Construcción

<span id="page-25-2"></span>

| Zona sísmica                                      |      |      | Ш    |      |      |          |
|---------------------------------------------------|------|------|------|------|------|----------|
| Valor factor Z                                    | 0.15 | 0.25 | 0.30 | 0.35 | 0.40 | >0.5     |
| Caracterización del Intermedia<br>peligro sísmico |      | Alta | Alta | Alta | Alta | Muy Alta |

**Tabla 1** Coeficiente Z

**Fuente:** Norma Ecuatoriana de la Construcción 2015

<span id="page-26-0"></span>

|                     | Zona Sísmica y Factor Z                |              |      |      |      |      |  |
|---------------------|----------------------------------------|--------------|------|------|------|------|--|
| <b>Tipo de</b>      |                                        | $\mathbf{I}$ | III  | IV   | V    | VI   |  |
| Perfil del<br>suelo | 0.15                                   | 0.25         | 0.30 | 0.35 | 0.40 | >0.5 |  |
| A                   | 0.90                                   | 0.90         | 0.90 | 0.90 | 0.90 | 0.90 |  |
| B                   | 1.00                                   | 1.00         | 1.00 | 1.00 | 1.00 | 1.00 |  |
| $\mathbf C$         | 1.40                                   | 1.30         | 1.25 | 1.23 | 1.20 | 1.18 |  |
| D                   | 1.60                                   | 1.40         | 1.30 | 1.25 | 1.20 | 1.12 |  |
| E                   | 1.80                                   | 1.40         | 1.25 | 1.10 | 1.00 | 0.85 |  |
| F                   | Clasificación de los perfiles de suelo |              |      |      |      |      |  |

**Tabla 2** Valores de Fa

**Fuente:** Norma Ecuatoriana de la Construcción 2015

#### <span id="page-26-1"></span>**Tipo de Perfil del suelo Zona Sísmica y Factor Z**  $\mathbf{I}$  **II III IV V VI 0.15 0.25 0.30 0.35 0.40 >0.5** A | 0.90 | 0.90 | 0.90 | 0.90 | 0.90 | 0.90 B 1.00 1.00 1.00 1.00 1.00 1.00 C | 1.36 | 1.28 | 1.19 | 1.15 | 1.11 | 1.06 D | 1.62 | 1.45 | 1.36 | 1.28 | 1.19 | 1.11 E 2.10 1.75 1.70 1.65 1.60 1.50

F Clasificación de los perfiles de suelo

## **Tabla 3** Valores de Fd

**Fuente:** Norma Ecuatoriana de la Construcción 2015

#### **Tabla 4** Valor de Fs

<span id="page-26-2"></span>

| Tipo de      | Zona Sísmica y Factor Z                |              |      |      |      |      |
|--------------|----------------------------------------|--------------|------|------|------|------|
| Perfil del   |                                        | $\mathbf{I}$ | III  | IV   | V    | VI   |
| suelo        | 0.15                                   | 0.25         | 0.30 | 0.35 | 0.40 | >0.5 |
| A            | 0.75                                   | 0.75         | 0.75 | 0.75 | 0.75 | 0.75 |
| B            | 0.75                                   | 0.75         | 0.75 | 0.75 | 0.75 | 0.75 |
| $\mathsf{C}$ | 0.85                                   | 0.94         | 1.02 | 1.06 | 1.11 | 1.23 |
| D            | 1.02                                   | 1.06         | 1.11 | 1.19 | 1.28 | 1.40 |
| Ε            | 1.50                                   | 1.60         | 1.70 | 1.80 | 1.90 | 2.00 |
| F            | Clasificación de los perfiles de suelo |              |      |      |      |      |

**Fuente:** Norma Ecuatoriana de la Construcción 2015

#### <span id="page-27-0"></span>**2.3.1.4. Desempeño de la Estructura**

Para realizar el análisis del desempeño de la estructura, se debe tener presente para los diferentes niveles sísmicos que se pueden presentar, como son:

- $\checkmark$  Sismo Frecuente
- $\checkmark$  Sismo Ocasional
- $\checkmark$  Sismo Raro
- $\checkmark$  Sismo Muy Raro

<span id="page-27-1"></span>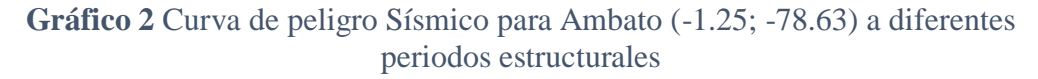

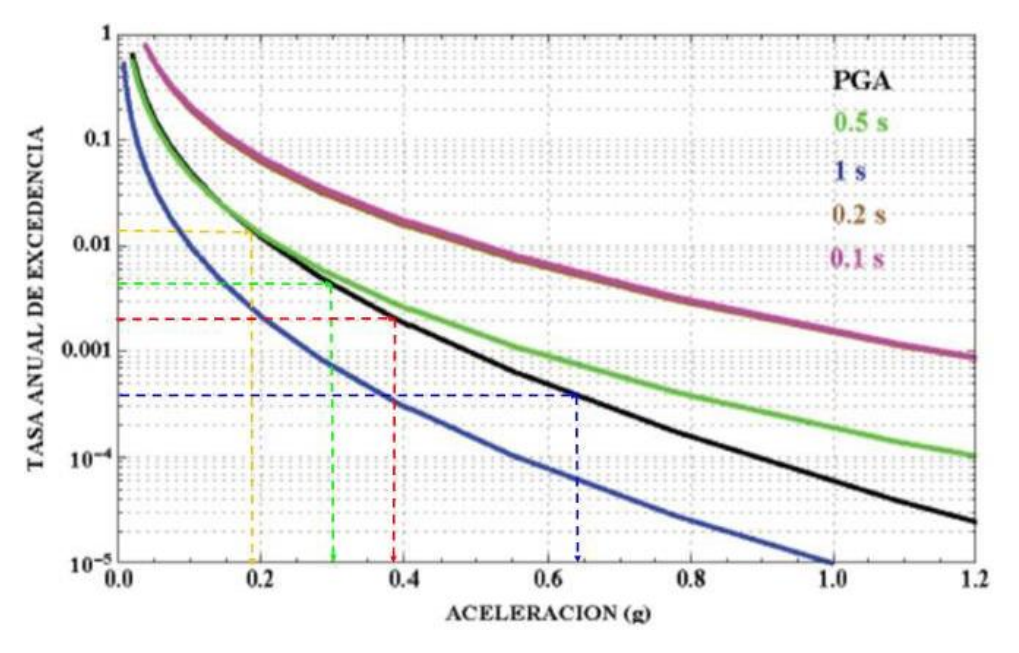

**Fuente:** Norma Ecuatoriana de la Construcción 2015

Ahora procedemos a calcular los espectros de aceleraciones para los diferentes sismos con su debida aceleración que tiene la roca (PGA) extraídas de la curva de peligro sísmico que para este caso es Ambato.

|                  | <b>ESPECTROS ELASTICOS</b> |           |            |            |  |
|------------------|----------------------------|-----------|------------|------------|--|
| T(seg)           | $Z=0.1875$                 | $Z=0.300$ | $Z=0.3875$ | $Z = 0.64$ |  |
| $\boldsymbol{0}$ | 0.5580                     | 0.8928    | 1.1532     | 1.9046     |  |
| 0.1              | 0.5580                     | 0.8928    | 1.1532     | 1.9046     |  |
| 0.2              | 0.5580                     | 0.8928    | 1.1532     | 1.9046     |  |
| 0.3              | 0.5580                     | 0.8928    | 1.1532     | 1.9046     |  |
| 0.4              | 0.5580                     | 0.8928    | 1.1532     | 1.9046     |  |
| 0.5              | 0.5580                     | 0.8928    | 1.1532     | 1.9046     |  |
| 0.6              | 0.5580                     | 0.8928    | 1.1532     | 1.9046     |  |
| 0.7              | 0.5565                     | 0.8904    | 1.1501     | 1.8996     |  |
| 0.8              | 0.4869                     | 0.7791    | 1.0064     | 1.6621     |  |
| 0.9              | 0.4328                     | 0.6925    | 0.8945     | 1.4774     |  |
| $\mathbf{1}$     | 0.3896                     | 0.6233    | 0.8051     | 1.3297     |  |
| 1.1              | 0.3541                     | 0.5666    | 0.7319     | 1.2088     |  |
| 1.2              | 0.3246                     | 0.5194    | 0.6709     | 1.1081     |  |
| 1.3              | 0.2997                     | 0.4795    | 0.6193     | 1.0228     |  |
| 1.4              | 0.2783                     | 0.4452    | 0.5751     | 0.9498     |  |
| 1.5              | 0.2597                     | 0.4155    | 0.5367     | 0.8865     |  |
| 1.6              | 0.2435                     | 0.3896    | 0.5032     | 0.8311     |  |
| 1.7              | 0.2292                     | 0.3666    | 0.4736     | 0.7822     |  |
| 1.8              | 0.2164                     | 0.3463    | 0.4473     | 0.7387     |  |
| 1.9              | 0.2050                     | 0.3280    | 0.4237     | 0.6998     |  |
| $\overline{2}$   | 0.1948                     | 0.3116    | 0.4025     | 0.6648     |  |
| 2.1              | 0.1855                     | 0.2968    | 0.3834     | 0.6332     |  |
| 2.2              | 0.1771                     | 0.2833    | 0.3659     | 0.6044     |  |
| 2.3              | 0.1694                     | 0.2710    | 0.3500     | 0.5781     |  |
| 2.4              | 0.1623                     | 0.2597    | 0.3355     | 0.5540     |  |
| 2.5              | 0.1558                     | 0.2493    | 0.3220     | 0.5319     |  |
| 2.6              | 0.1498                     | 0.2397    | 0.3096     | 0.5114     |  |
| 2.7              | 0.1443                     | 0.2308    | 0.2982     | 0.4925     |  |
| 2.8              | 0.1391                     | 0.2226    | 0.2875     | 0.4749     |  |
| 2.9              | 0.1343                     | 0.2149    | 0.2776     | 0.4585     |  |
| 3                | 0.1299                     | 0.2078    | 0.2684     | 0.4432     |  |
| 3.1              | 0.1257                     | 0.2011    | 0.2597     | 0.4289     |  |
| 3.2              | 0.1217                     | 0.1948    | 0.2516     | 0.4155     |  |
| 3.3              | 0.1180                     | 0.1889    | 0.2440     | 0.4029     |  |
| 3.4              | 0.1146                     | 0.1833    | 0.2368     | 0.3911     |  |
| 3.5              | 0.1113                     | 0.1781    | 0.2300     | 0.3799     |  |
| 3.6              | 0.1082                     | 0.1731    | 0.2236     | 0.3694     |  |
| 3.7              | 0.1053                     | 0.1685    | 0.2176     | 0.3594     |  |
| 3.8              | 0.1025                     | 0.1640    | 0.2119     | 0.3499     |  |

<span id="page-28-0"></span>**Tabla 5** Espectro Elásticos NEC-14 Para Diferentes Sismos

**Fuente:** Norma Ecuatoriana de la Construcción 2014

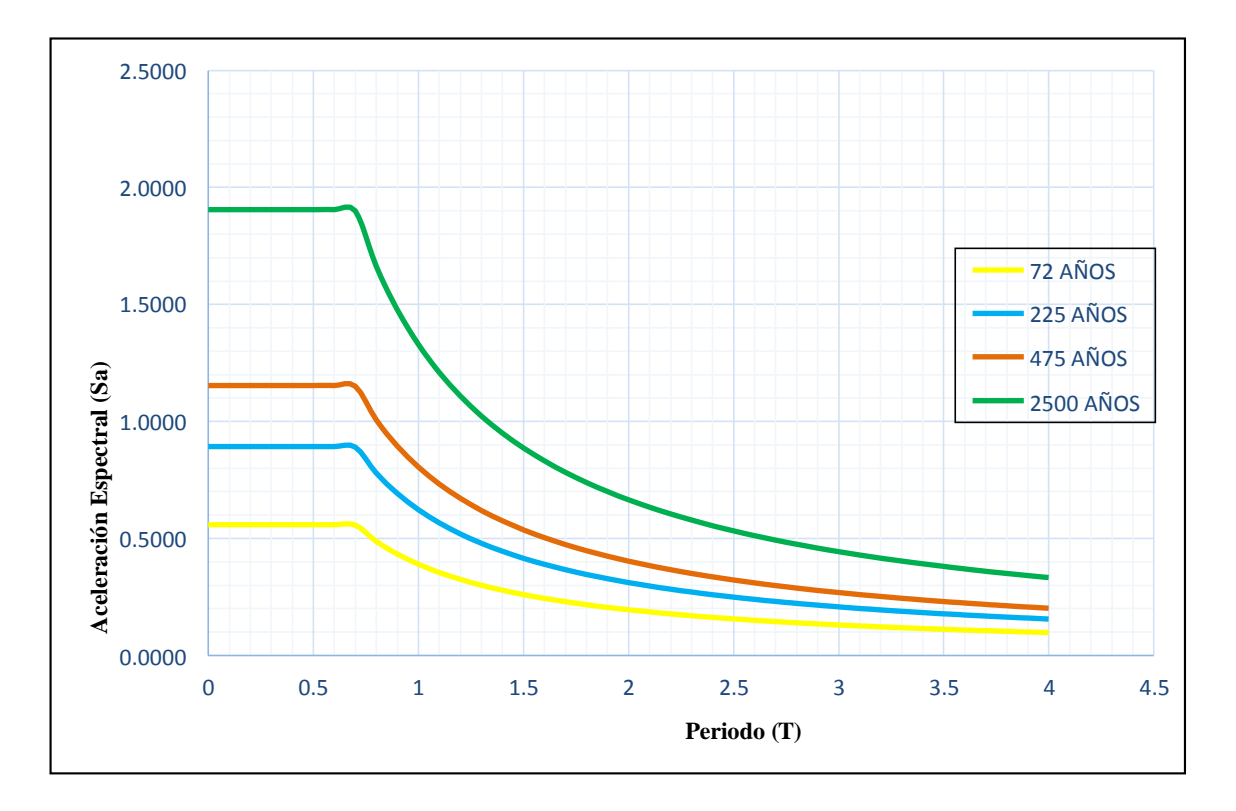

<span id="page-29-0"></span>**Gráfico 3** Espectros Elásticos para diferentes sismos de diseño según visión 2000

**Fuente:** Norma Ecuatoriana de la Construcción 2014

<span id="page-29-1"></span>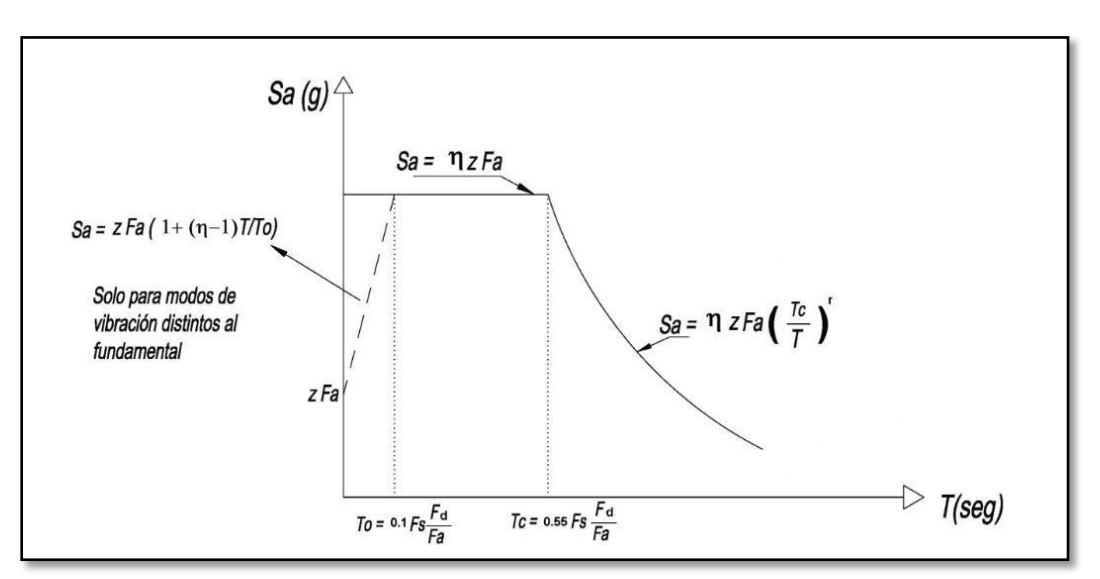

## **Gráfico 4** Espectro de Contestación Elástico

**Fuente:** Norma Ecuatoriana de la Construcción

<span id="page-30-0"></span>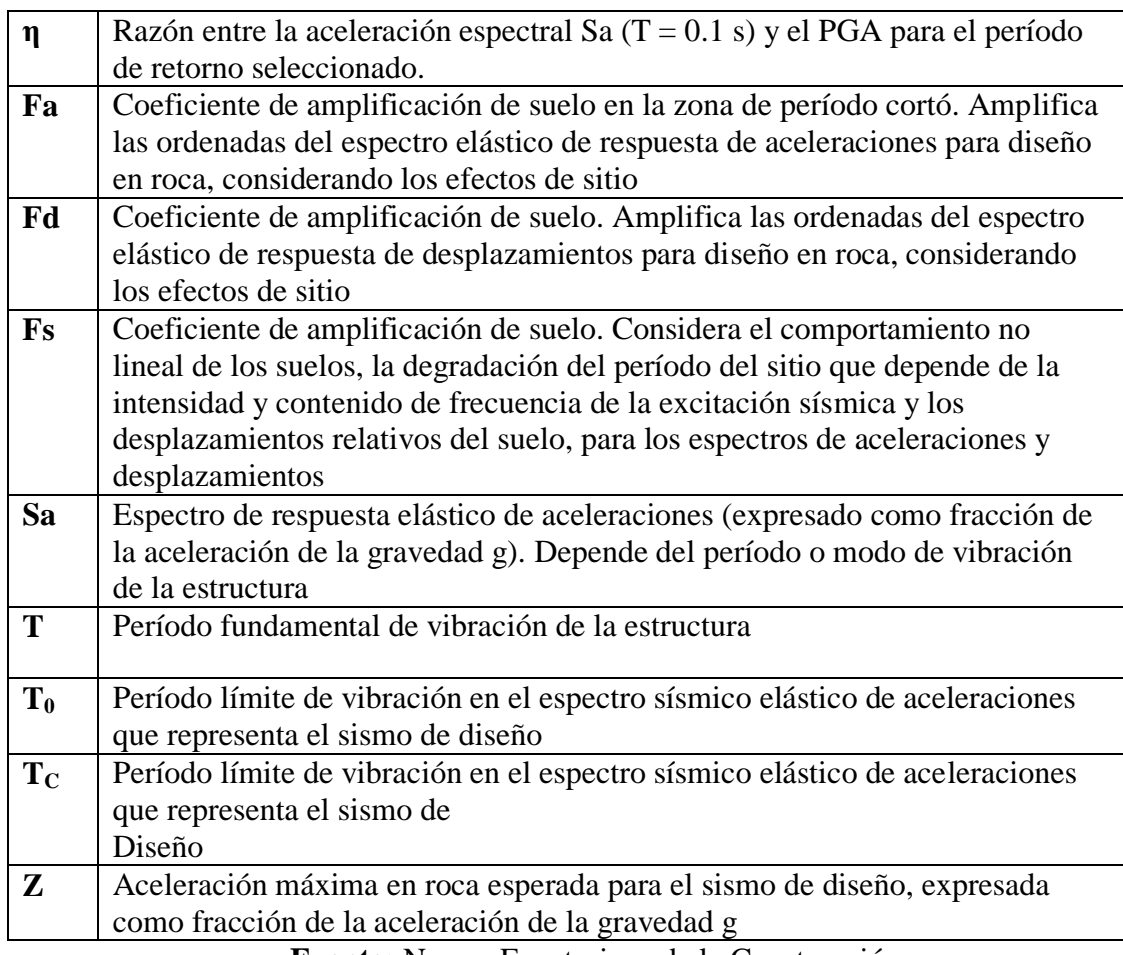

**Tabla 6** Espectro de aceleraciones que representan al sismo de diseño

**Fuente:** Norma Ecuatoriana de la Construcción**.**

El espectro obedece a la fracción de amortiguamiento respecto al crítico del 5%, se calcula mediante la sustitución en las ecuaciones que se encuentran detalladas a continuación, respondiendo a los valores de los periodos de vibración de se detallan en los siguientes rangos:

$$
S_a = \eta Z F_a
$$
 para  $0 \le T \le T_C$   

$$
S_a = \eta Z F_a \left(\frac{T_C}{T}\right)^r
$$
 para  $T > TC$ 

Dónde:

- **η** Razón entre la aceleración espectral S<sup>a</sup> (T = 0.1 s) y el PGA para el período de retorno seleccionado.
- **r** Factor usado en el espectro de diseño elástico, cuyos valores dependen de la ubicación geográfica del proyecto

 $r = 1$  para todos los suelos, con excepción del suelo tipo E

 $r = 1.5$  para tipo de suelo E.

- **S<sup>a</sup>** Espectro de respuesta elástico de aceleraciones (expresado como fracción de la aceleración de la gravedad g). Depende del período o modo de vibración de la estructura
- **T** Período fundamental de vibración de la estructura
- **T<sup>C</sup>** Período límite de vibración en el espectro sísmico elástico de aceleraciones que representa el sismo de diseño
- **Z** Aceleración máxima en roca esperada para el sismo de diseño, expresada como fracción de la aceleración de la gravedad g

A partir de los análisis de las ordenadas de los espectros de peligro uniforme en roca para el 10% de probabilidad de excedencia en 50 años, que se calculan a partir de los valores de aceleración espectrales obtenidos de las curvas de riesgo sísmico, normalizándolos para la aceleración máxima en el terreno Z, dependiendo de la región donde se encuentre ubicado, se toman los valores detallados a continuación:

- $\bullet$   $\eta$  = 1.80 : Costa ( excepto Esmeraldas),
- η = 2.48 : Sierra, Esmeraldas y Galápagos
- $\bullet$   $\eta$  = 2.60 : Oriente

Los límites para los periodos de vibración  $T_C$  y  $T_L$  (éste último a ser utilizado para el concepto de espectro de respuesta en deslizamientos):

$$
T_c = 0.55 F_s \frac{F_d}{F_a}
$$

$$
T_L = 2.4
$$

Dónde:

- **Fa** Coeficiente de amplificación de suelo en la zona de período cortó. Amplifica las ordenadas del espectro elástico de respuesta de aceleraciones para diseño en roca, considerando los efectos de sitio
- **Fd** Coeficiente de amplificación de suelo. Amplifica las ordenadas del espectro elástico de respuesta de desplazamientos para diseño en roca, considerando los efectos de sitio
- **Fs** Coeficiente de amplificación de suelo. Considera el comportamiento no lineal de los suelos, la degradación del período del sitio que depende de la intensidad y contenido de frecuencia de la excitación sísmica y los desplazamientos relativos del suelo, para los espectros de aceleraciones y desplazamientos
- Es el período límite de vibración en el espectro sísmico elástico de aceleraciones que representa el sismo de diseño.
- Es el período límite de vibración utilizado para la definición de espectro de respuesta en desplazamientos

Se debe tomar en cuenta que para los suelos de tipo  $D$  y E, los valores de  $T_L$ tendrá un máximo de 4 segundos. Para análisis dinámico se tomará en cuenta el valor de Sa, únicamente para evaluar las respuesta de los modos de vibración, utilizando la siguiente expresión:

$$
S_a = ZF_a \left[ 1 + (\eta - 1) \frac{T}{T_0} \right]
$$
para  $T \le T_0$   

$$
T_0 = 0.10 F_s \frac{F_d}{F_a}
$$

Dónde:

- η Razón entre la aceleración espectral Sa (T = 0.1 s) y el PGA para el período de retorno seleccionado.
- **F<sup>a</sup>** Coeficiente de amplificación de suelo en la zona de período cortó. Amplifica las ordenadas del espectro elástico de respuesta de aceleraciones para diseño en roca, considerando los efectos de sitio
- **F<sup>d</sup>** Coeficiente de amplificación de suelo. Amplifica las ordenadas del espectro elástico de respuesta de desplazamientos para diseño en roca, considerando los efectos de sitio
- **F<sup>s</sup>** Coeficiente de amplificación de suelo. Considera el comportamiento no lineal de los suelos, la degradación del período del sitio que depende de la intensidad y contenido de frecuencia de la excitación sísmica y los desplazamientos relativos del suelo, para los espectros de aceleraciones y desplazamientos
- **T** Período fundamental de vibración de la estructura
- **T<sup>0</sup>** Es el período límite de vibración en el espectro sísmico elástico de aceleraciones que representa el sismo de diseño
- **Sa** Espectro de respuesta elástico de aceleraciones (expresado como fracción de la aceleración de la gravedad g). Depende del período o modo de vibración de la estructura
- **Z** Aceleración máxima en roca esperada para el sismo de diseño, expresada como fracción de la aceleración de la gravedad g

Para los valores de Fa, Fd, Fs y de Sa se establecen a partir del estudio de la zonificación sísmica.

#### <span id="page-33-0"></span>**2.3.1.5. Periodo de Vibración**

Para el cálculo del periodo de vibración de la estructura debemos realizarlo utilizando la siguiente fórmula:

$$
T = c_t.\,h_n{}^\alpha
$$

Donde:

 $(h_n)$  La elevación máxima de construcción.

(Ct) Coeficiente que depende del tipo de suelo.

- (α) Factor que depende del tipo de estructura.
- (**T**) Periodo de vibración en el espectro sísmico elástico

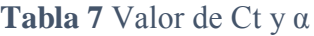

<span id="page-34-3"></span>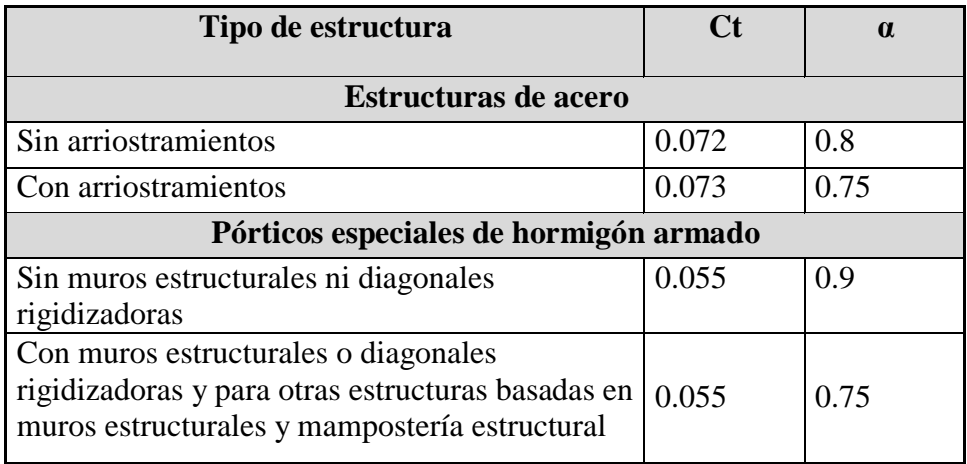

**Fuente:** Norma Ecuatoriana de la Construcción 2015

## <span id="page-34-0"></span>**2.3.2. Programa de Ayuda ETABS**

## <span id="page-34-1"></span>**2.3.2.1.Procedimiento para ingresar las armaduras en las columnas**

Para poder realizar nuestro análisis estático colocamos las armaduras de nuestros elementos estructurales tanto en vigas como en columnas.

Y seguimos la siguiente secuencia:

DEFINE  $\rightarrow$  SECTION PROPERTIES  $\rightarrow$  FRAME SECTIONS

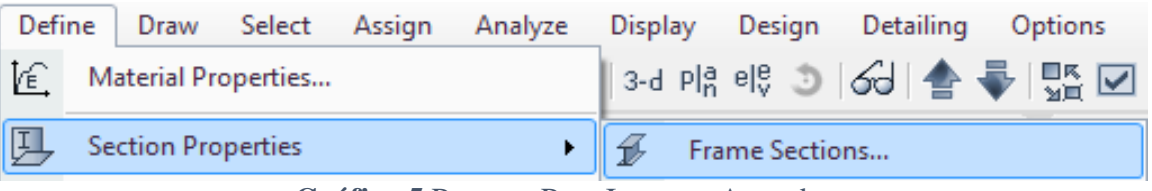

**Gráfico 5** Proceso Para Ingresar Armaduras

## **Fuente:** ETABS 2018

<span id="page-34-2"></span>Además seleccionamos la sección que deseamos modificar su armadura y colocamos la armadura real de las columnas como están armadas al momento del estudio de la estructura.

<span id="page-35-1"></span>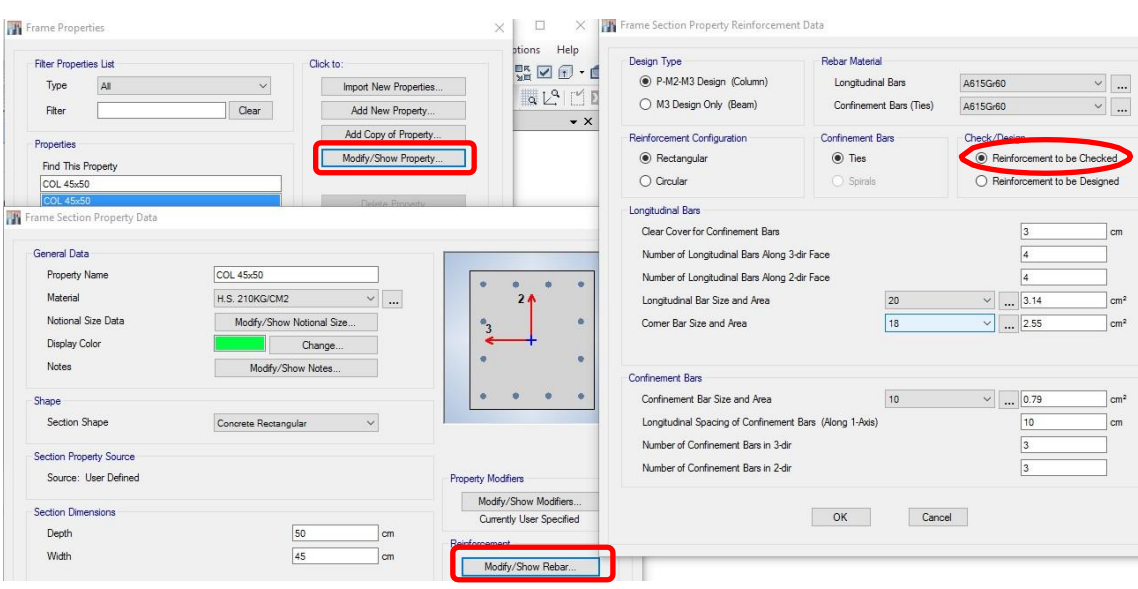

## **Gráfico 6** Colocación de Armaduras En Columnas

**Fuente:** ETABS 2018

#### <span id="page-35-0"></span>**2.3.2.2.Procedimiento para ingresar las armaduras en las vigas**

Una vez colocada las armaduras reales en las columnas procedemos colocar las armaduras en las vigas siguiendo el mismo procedimiento anterior.

Y seguimos la siguiente secuencia:

#### DEFINE  $\rightarrow$  SECTION PROPERTIES  $\rightarrow$  FRAME SECTIONS

Se debe colocar el área de acero real de las vigas tanto en la parte superior como en la parte inferior para que al momento de interpretar los resultados no existan incoherencias en nuestro modelo.
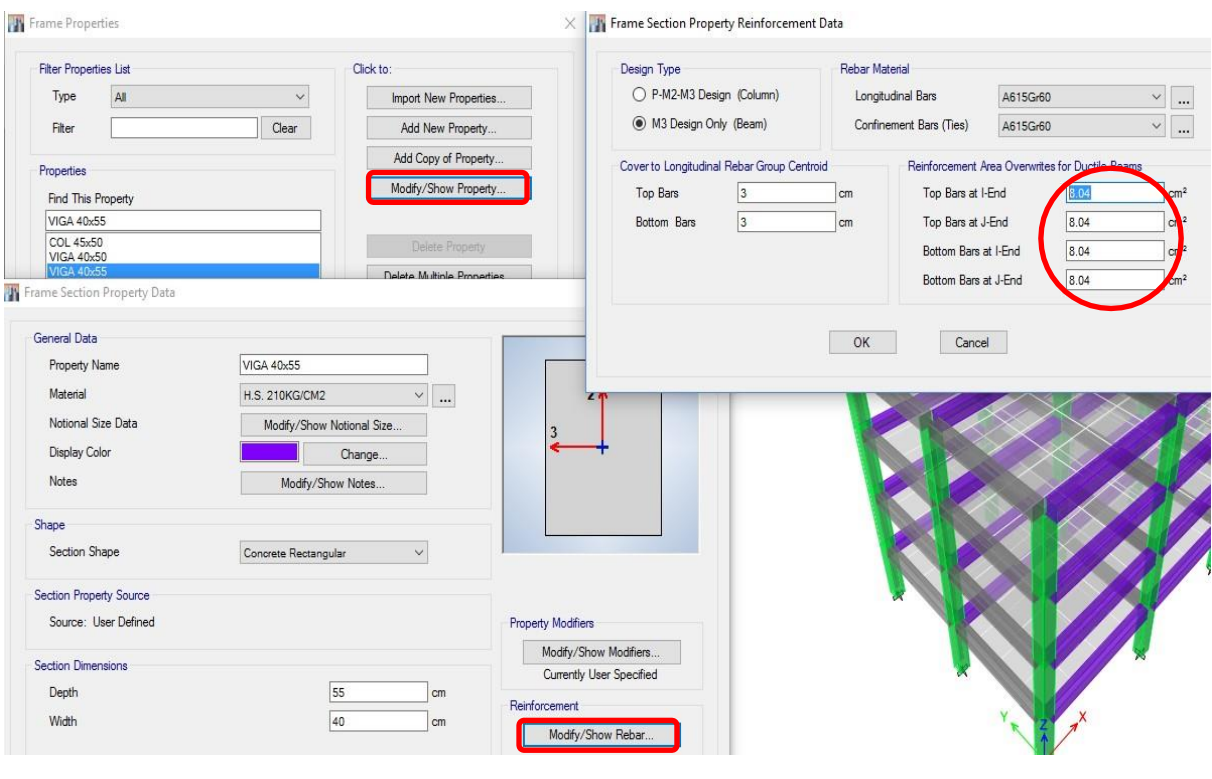

## **Gráfico 7 Colocación de Armaduras En Vigas**

**Fuente:** ETABS 2018

# **2.3.2.3.Asignación en columnas**

Se debe seguir la siguiente secuencia para asignar las rotulas plásticas a las columnas:

 $ASSIGN \rightarrow FRAME \rightarrow HINGES$ 

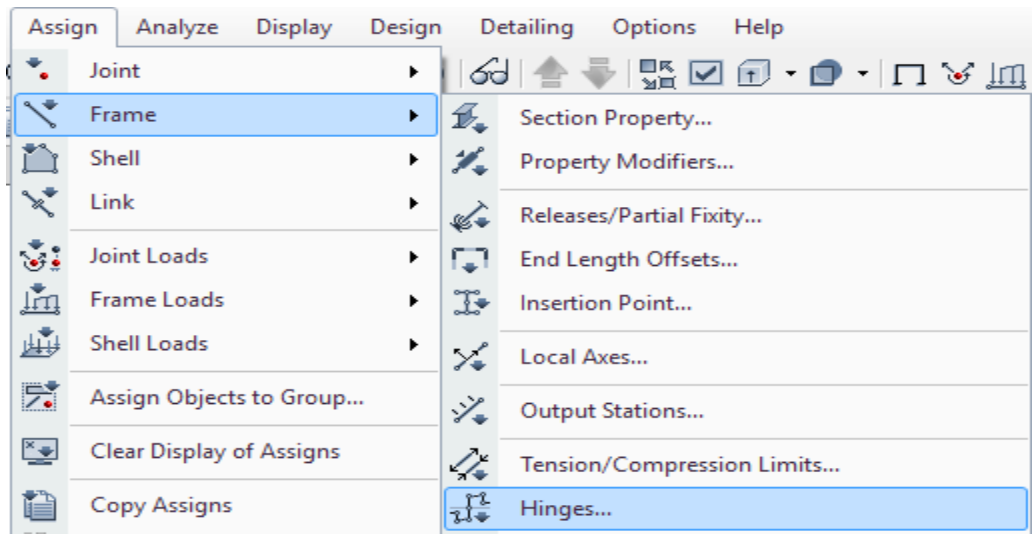

## **Gráfico 8** Ventana para asignar Los Hinges

**Fuente:** ETABS 2018

## **Gráfico 9** Asignación de las articulaciones en Columnas

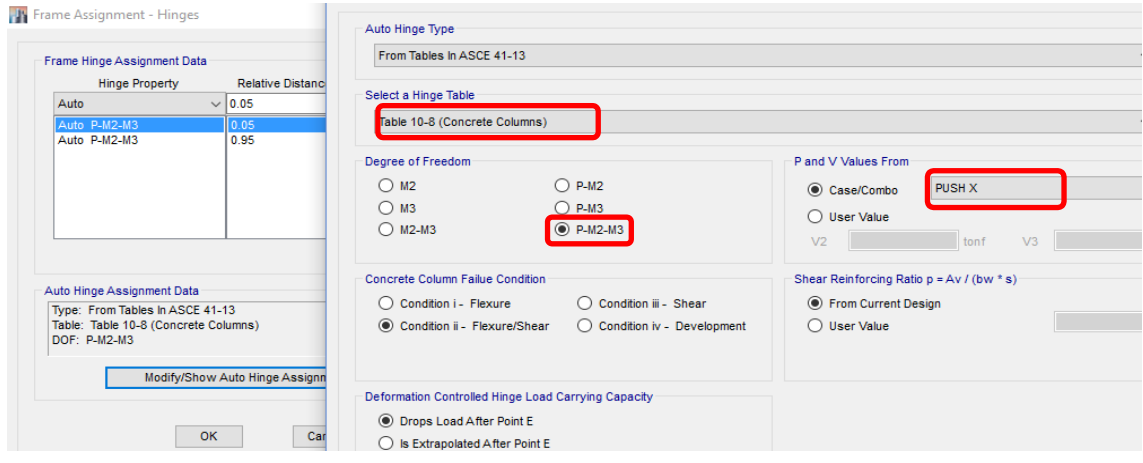

**Fuente:** ETABS 2018

## **2.3.2.4. Asignación en vigas**

Se debe seguir el procedimiento similar al de las columnas:

 $ASSIGN \rightarrow FRAME \rightarrow HINGES$ 

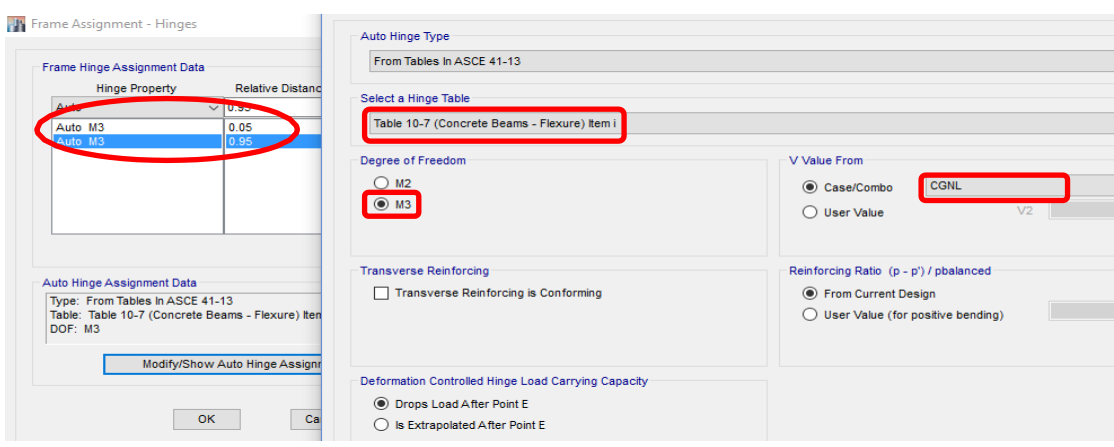

## **Gráfico 10** Asignación De Las Articulaciones En Vigas

**Fuente:** ETABS 2018

### **2.3.2.5.Definición del caso modal**

Es de vital importancia definir nuestro caso modal ya que el código ecuatoriano de la construcción nos dice que las estructuras deben tener tres modos de vibración por piso como mínimo. Y para esto debemos realizar lo siguiente:

```
DEFINE \rightarrow MODAL \rightarrow CASES MODIFY
```
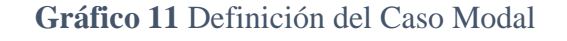

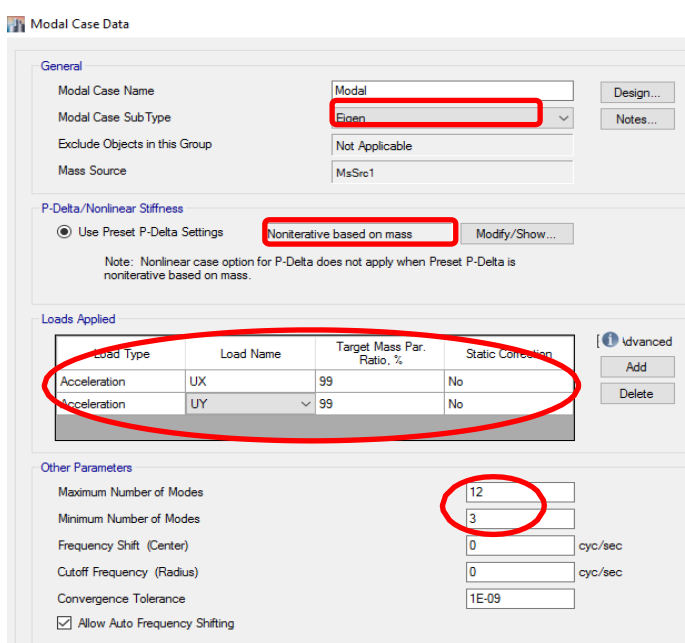

**Fuente:** ETABS 2018

#### **2.3.2.6.Definición del origen de las masas (MASS SOURCE)**

Según el FEMA 273 nos dice que las masas que van actuar sobre la estructura en análisis es de la siguiente manera el 110% de cargas muertas y el 25.7% de sobrecargas.

#### $DEFINE \rightarrow MASS$  SOURCE  $\rightarrow$  MODIFY

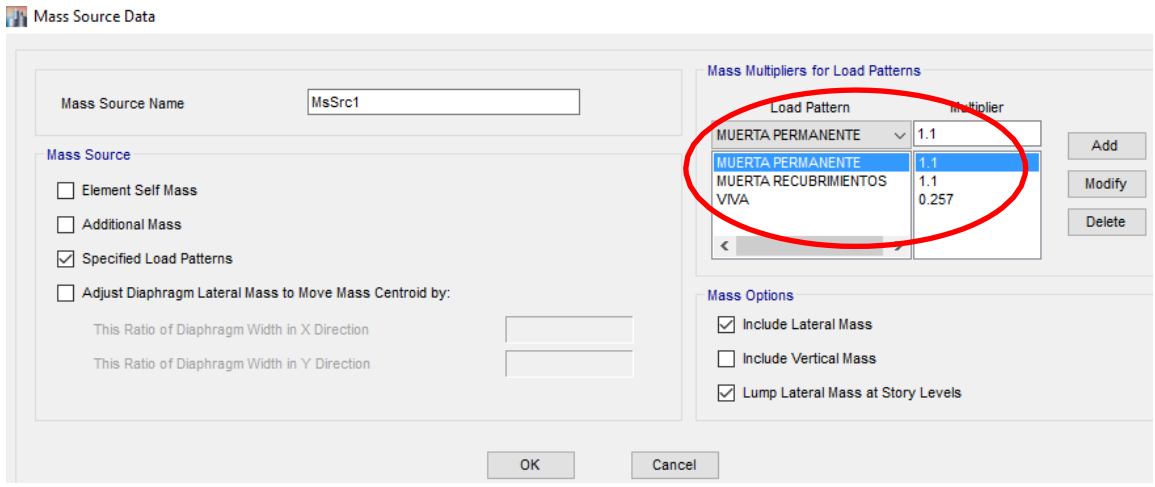

### **Gráfico 12** Definición del Mass Suorce

**Fuente:** ETABS 2018

### **2.3.3. Técnicas de Reforzamiento para columnas de hormigón armado**

Para realizar el reforzamiento de columnas de hormigón armado, se pueden considerar los siguientes casos:

#### **2.3.3.1.Encamisados de Columnas**

El uso de encamisados en columnas es una de las técnicas más sencillas de realizar y que nos permite desarrollarla en un tiempo menor y bajo costo [15].

El procedimiento del encamisado no es complejo y se detalla a continuación:

- Realizar el despunte de las esquinas de la columna para evitar la concentración de esfuerzos en los vértices.
- Colocar epóxico que nos permita tener adherencia entre el hormigón antiguo y el acero del encamisado.
- Colocar ángulos en las esquinas de las columnas que vayan desde el pie hasta la cabeza de la columna.
- Colocar el encamisado a la columna.

### **Gráfico 13 Encamisado en Columnas de Hormigón Armado**

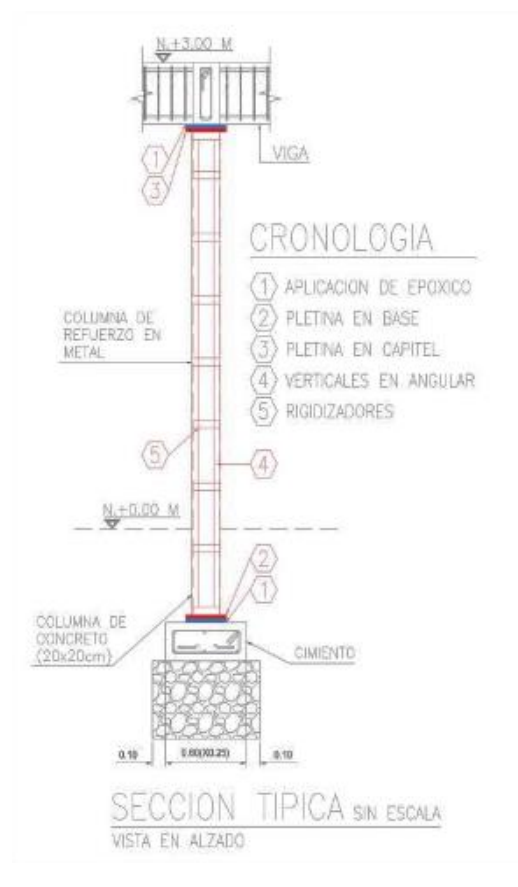

**Fuente:** Técnicas de reforzamiento de estructuras construidas de concreto – 2010

#### **2.3.3.2. Anillo perimetral de concreto con acero adicional**

Es una técnica más elaborada, ya que se realiza un aumento en la sección de la columna, no se percibe el reforzamiento. Además, que tiene costos y tiempos de ejecución significativos en relación a los encamisados.

El proceso para realizar el anillo perimetral de concreto es:

- Realizar los ensayos esclerométricos respectivos, y retirar el recubrimiento de la columna.
- Realizar cuatro perforaciones de 10 a 15 centímetros tanto en la base y capitel de la zona de vigas, para lo cual es importante el análisis previo para el dimensionamiento del acero de refuerzo. En dichas perforaciones se pondrá el epóxico para posterior mente colocar el acero de refuerzo.
- Aplicar epóxico en las cuatro caras de la columna para mejorar la adherencia entre el concreto antiguo y nuevo.
- Ubicar los anillos de refuerzo y amarrarlos con alambre negro #16.
- Elaborar un encofrado que nos permita poner el hormigón nuevo con una resistencia de 210 Kg/cm<sup>2</sup> y con un espesor mayor a 5 cm.

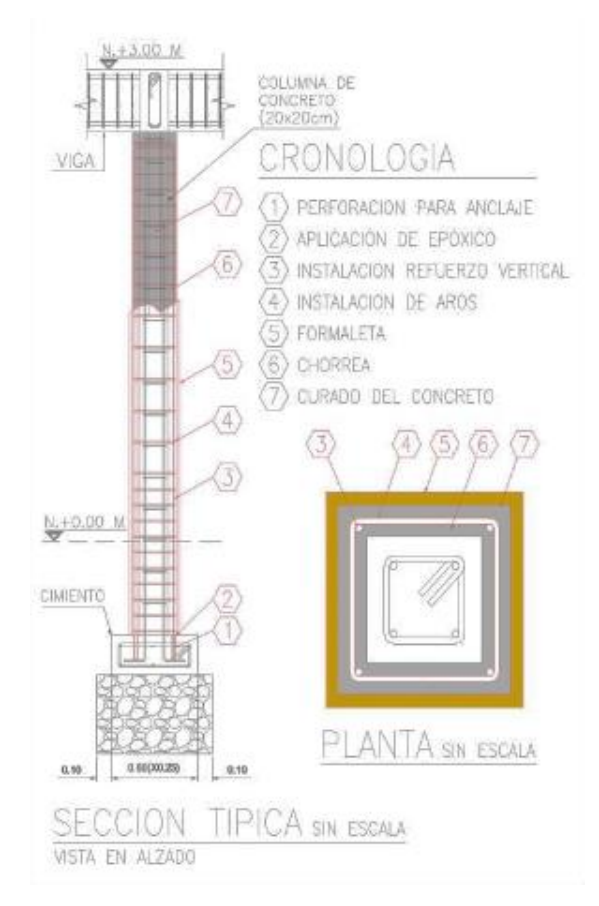

#### **Gráfico 14** Anillo perimetral de concreto

-

**Fuente:** Técnicas de reforzamiento de estructuras construidas de concreto

Existen otras técnicas que implican un mayor costo y tiempo de ejecución en comparación a las dos técnicas ya mencionadas.

#### **2.3.4. Arriostramientos laterales en X**

Los arriostramientos laterales son elementos de acero dispuestos en forma diagonal dentro de pórticos o marcos para resistir cargas laterales principalmente. Poseen la particularidad de que sólo trabajan ante cargas axiales; es decir, a tracción o compresión.

Los arriostramientos se posicionan dentro de marcos de acero para funcionar, es decir, un sistema formado por dos columnas conectadas por una viga en sus extremos superiores. A estos marcos que incluyen arriostramientos se les conocen como marcos arriostrados, distinguiéndose, principalmente, dos tipos: marcos arriostrados concéntricamente (CBF, por las siglas en inglés de Concentrically Braced Frames) y marcos arriostrados excéntricamente (EBF, por las siglas en inglés de Eccentrically Braced Frames). Los primeros se caracterizan porque los arriostramientos dispuestos dentro del marco se juntan en algún punto (cuando son dos o más, pues también hay CBFs que contienen un solo arriostramiento que va de una esquina a la esquina opuesta del marco), ya sea en sus extremos o en su mitad, y los segundos poseen arriostramientos cuyos ejes no se intersectan sobre el eje de la viga y/o columna, quedando una distancia entre sus extremos a la que se llama excentricidad.

Los arriostramientos diagonales que forman cruces están considerados dentro del grupo de Arriostramientos Concéntricos especificados en la norma AISC 341-10, los arriostramientos en cruz se desarrollaron principalmente como tensores útiles para la carga de viento es por esto que durante la década de los 60's también se los llamaba "Contravientos", después de los sismos importantes que existieron a finales del siglo XX se realizaron numerosos estudios que demostraron que mediante un correcto diseño los arriostramientos en forma de cruz pueden ser una solución muy eficaz ante solicitaciones sísmicas debido a que las cargas laterales producidas generan esfuerzos axiales que fácilmente se pueden resistir debido a su configuración. Adicionalmente la configuración en forma de X rigidiza a la estructura total de tal forma que las derivas de piso pueden ser controladas fácilmente.

#### **2.3.4.1.Pórtico especial sismo resistente con diagonales rigidizadoras**

Son partes de las estructuras especiales compuesta tanto por pórticos especiales sismoresistentes como por diagonales estructurales, concéntricas o no, adecuadamente dispuestas espacialmente, diseñados todos ellos para resistir fuerzas sísmicas. Se entiende como una adecuada disposición el ubicar las diagonales lo más simétricamente posible, hacia la periferia y en todo lo alto de la estructura. Para que la estructura se considere pórtico con diagonales se requiere que el sistema de diagonales absorba al menos el 75% del cortante basal en cada dirección.

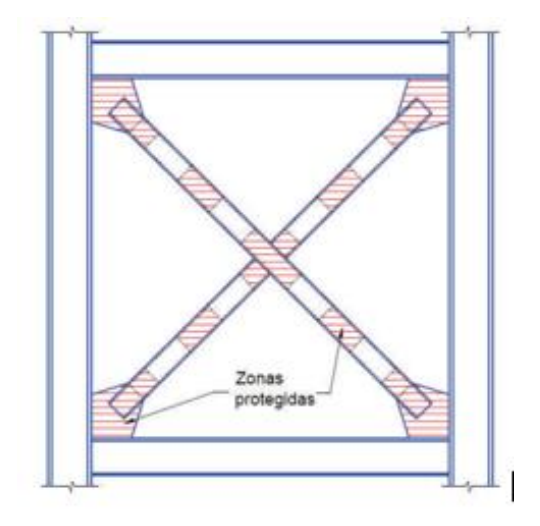

**Gráfico 15** Pórtico especial con diagonal rigidizadora

**Elaboración:** Fernando Guerrero

#### **Bases de Diseño**

1) Los elementos de las riostras no deben aportar capacidad de resistencia ante cargas verticales. Es decir que los elementos vigas y columnas deben ser capaces de resistir verticalmente después de un evento sísmico.

2) En las conexiones concéntricas de los elementos se permiten pequeñas excentricidades las cuales no deben superar el peralte de las vigas. En casos en las

que la excentricidad sea mayor se debe tomar en cuenta para el diseño los momentos producidos por cargas mayoradas de sismo y que su efecto no altere la capacidad de deformación inelástica

#### **2.3.4.2.Diseño de Conexiones**

El diseño de conexiones es tan importante como el diseño de los elementos que se unen entre sí, para asegurar un correcto desempeño de la estructura es necesario que las conexiones no fallen antes de transmitir la totalidad de las cargas que pueden transmitir las riostras cuando ésta desarrolla su capacidad resistente.

Existen varias recomendaciones que se deben cumplir para un correcto funcionamiento de las conexiones tanto entre viga-columna como las conexiones para las riostras. Entre las principales se detallan a continuación:

#### **Conexión Viga - Columna**

1) La conexión debe ser simple y capaz de permitir una rotación de 0.025 rad.

2) La conexión debe ser capaz de resistir el momento menor producido entre estos dos casos:

3) Momento producido por 1.1.RyMp.

4) La sumatoria de los momentos resistentes a flexión esperados en la columna Σ(RyFyZ).

#### **Conexión en Riostras**

La conexión entre riostras, columnas y vigas debe ser capaz de soportar las mismas fuerzas de tensión y compresión especificadas anteriormente en la sección 1.4 del presente trabajo es decir la resistencia requerida de las placas de conexión deben ser por lo menos igual a la esperada de la riostra esta consideración implica que no existan disminución de secciones como en secciones empernadas o de ser el caso no permitir que el área neta sea menor al área bruta. La esbeltez es fundamental tanto en la configuración de la riostra como de su conexión, se debe cumplir con el límite establecido Kl/r < 200 debido a que éste limita la ocurrencia de falla frágil en análisis cíclicos. La conexión deberá asegurar un que los componentes de una sección armada como placas de costura u otros medios de unión tengan una esbeltez menor al 40% de la esbeltez global según Crisafulli, Alacero, (2012).

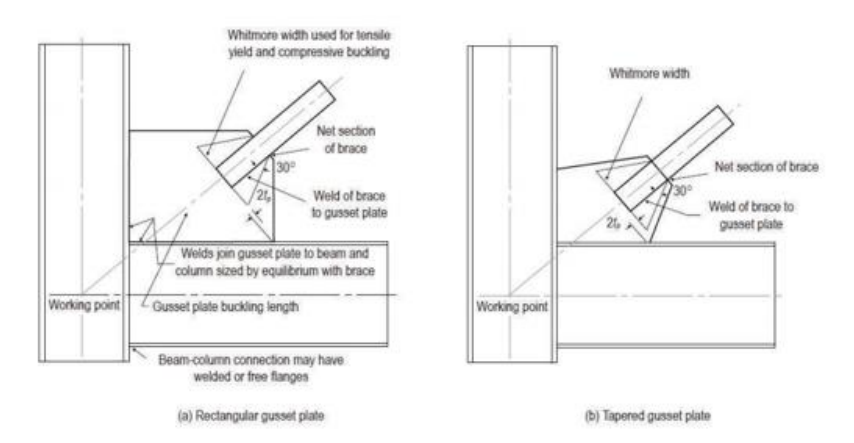

**Gráfico 16** Conexión Columna – Viga - Riostra

**Fuente:** NEHRP Seismic Design Technical Brief No. 8

# **CAPÍTULO 3**

## **DISEÑO DEL PROYECTO**

## **3. ESTUDIOS**

### **3.1.Ubicación**

El presente proyecto está localizado en la provincia de Tungurahua, cantón Ambato, parroquia Atocha–Ficoa, donde funciona actualmente la Unidad Educativa Santo Domingo de Guzmán, sus coordenadas de georeferenciación se visualizan y describen en el siguiente cuadro.

**Gráfico 17** Ubicación del proyecto ubicado en la ciudad de Ambato

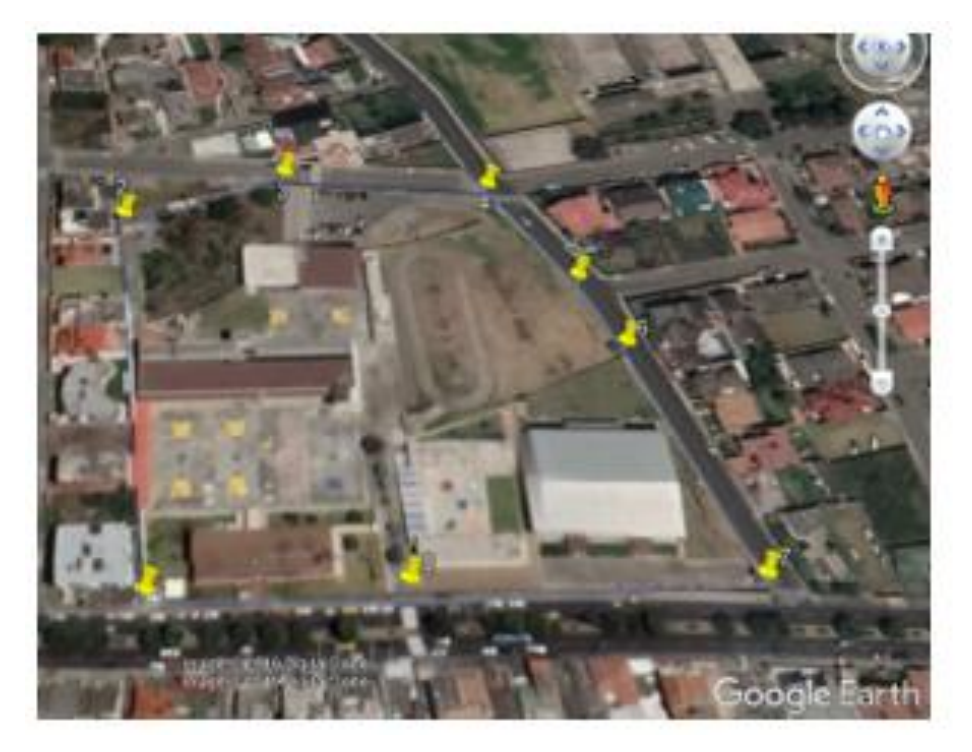

**FUENTE:** Google Earth

| <b>ZONA 17S</b> |                                |                         |  |  |
|-----------------|--------------------------------|-------------------------|--|--|
|                 | <b>Punto   Coordenada Este</b> | <b>Coordenada Norte</b> |  |  |
|                 | 762673.00 m E                  | 9862263.00 m S          |  |  |
| 2               | 762558.00 m E                  | 9862338.00 m S          |  |  |
| $\mathcal{R}$   | 762577.00 m E                  | 9862395.00 m S          |  |  |
| 4               | 762626.00 m E                  | 9862450.00 m S          |  |  |
| 5               | 762674.00 m E                  | 9862447.00 m S          |  |  |
| 6               | 762703.00 m E                  | 9862440.00 m S          |  |  |
| 7               | 762785.00 m E                  | 9862411.00 m S          |  |  |
| R               | 762719.00 m E                  | 9862326.00 m S          |  |  |

**Tabla 8** Ubicación del proyecto ubicado en la ciudad de Ambato

**FUENTE:** Google Earth

#### **Análisis preliminar y caracterización actual de la estructura.**

La unidad educativa Santo Domingo de Guzmán cuenta con varias edificaciones que dan cabida a un promedio de 800 alumnos cada año lectivo. La Estructura en análisis está compuesta por un sistema estructural de hormigón armado en su totalidad, misma que se puede apreciar daños a elementos no estructurales, como también deflexiones en vigas de entrepiso y en losa de cubierta. La estructura desde su construcción hasta la presente fecha de la elaboración de este proyecto técnico tiene una edad aproximada de 25 años y cuenta con una área de construcción de 864.34 metros cuadrados, compuesta de 3 niveles contando la planta baja, cada nivel está distribuido en aulas, pasillos internos y hall externos, de la inspección técnica-visual preliminar se desprende que los sistemas eléctricos, hidráulicos-sanitarios no presentan daño alguno.

|                    | Nivel de<br>piso | Altura de l<br>piso(m) |                                         | Carga Viva     |          |
|--------------------|------------------|------------------------|-----------------------------------------|----------------|----------|
| Número<br>de pisos |                  |                        | Ocupación de piso                       | asignada Kg/m2 |          |
|                    |                  |                        |                                         | Aulas          | Hall's / |
|                    |                  |                        |                                         |                | Pasillos |
| 1                  | $Nv+0.00$        | 0.00                   | Aula 6to "A", Aula 6to "B", Bodega de   |                |          |
|                    |                  |                        | Educación Física                        |                |          |
|                    |                  |                        | Aula 6to"C", Aula 7mo"A", Aula          |                |          |
| 2                  | $Nv+2.82$        | 2.82                   | 7mo"B", Aula 9no"D", Hall's / Pasillos, | 200            | 480      |
|                    |                  |                        | Inspección                              |                |          |
| 3                  | $Nv+5.75$        | 2.93                   | Aula 8vo"A", Aula 8vo"B", Aula 9no"B",  | 200            | 480      |
|                    |                  |                        | Aula 9no"C" Hall's / Pasillos           |                |          |
| 4                  | $Nv+8.68$        | 2.93                   | Losa de Cubierta Inaccesible            | 100            |          |

**Tabla 9 Descripción de alturas, usos y cargas asignadas en pisos**

**FUENTE:** Fernando Guerrero

### **Gráfico 18** Estado actual del edificio de aulas de la Unidad Educativa Santo Domingo de Guzmán

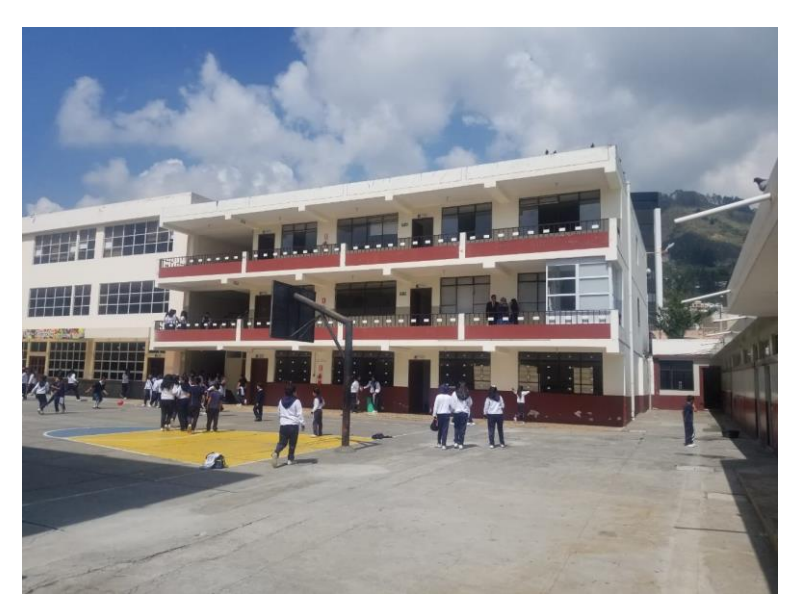

**FUENTE:** Fernando Guerrero

## **Gráfico 19** Estado actual del edificio de aulas de la Unidad Educativa Santo Domingo de Guzmán

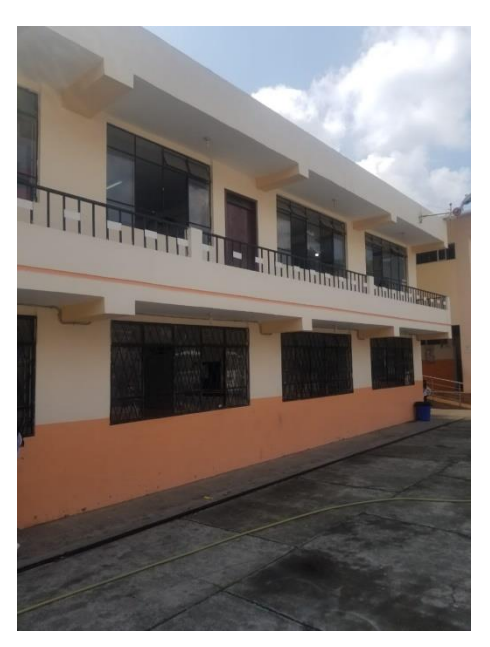

**FUENTE:** Fernando Guerrero

Con la finalidad de realizar un análisis minucioso del proyecto se procedió a la toma de medidas para elaborar los planos arquitectónicos As-Built que se muestran a continuación:

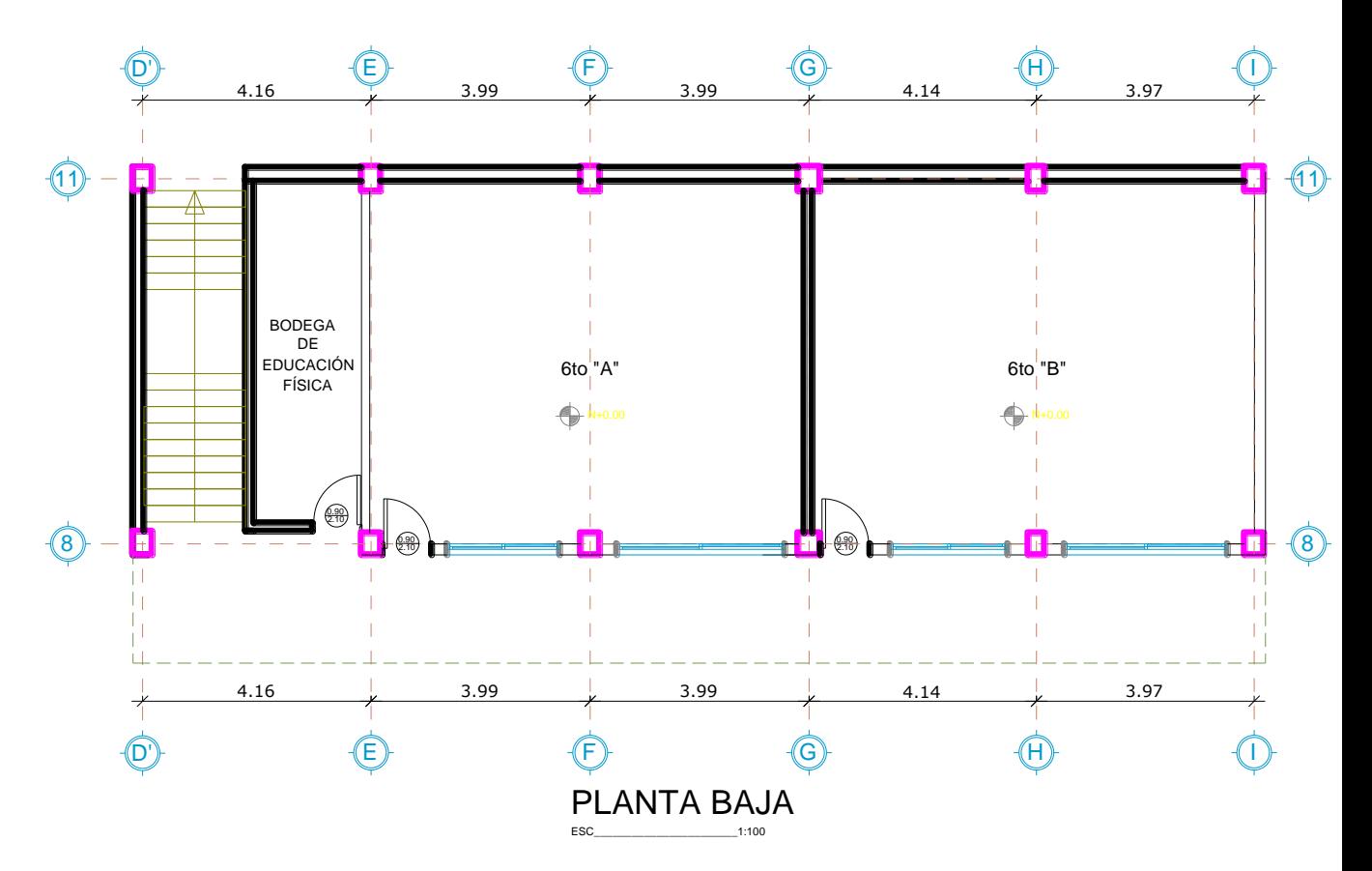

**Gráfico 20** Vista en planta Nv+0.00 (PLANTA BAJA)

**Fuente:** Fernando Guerrero

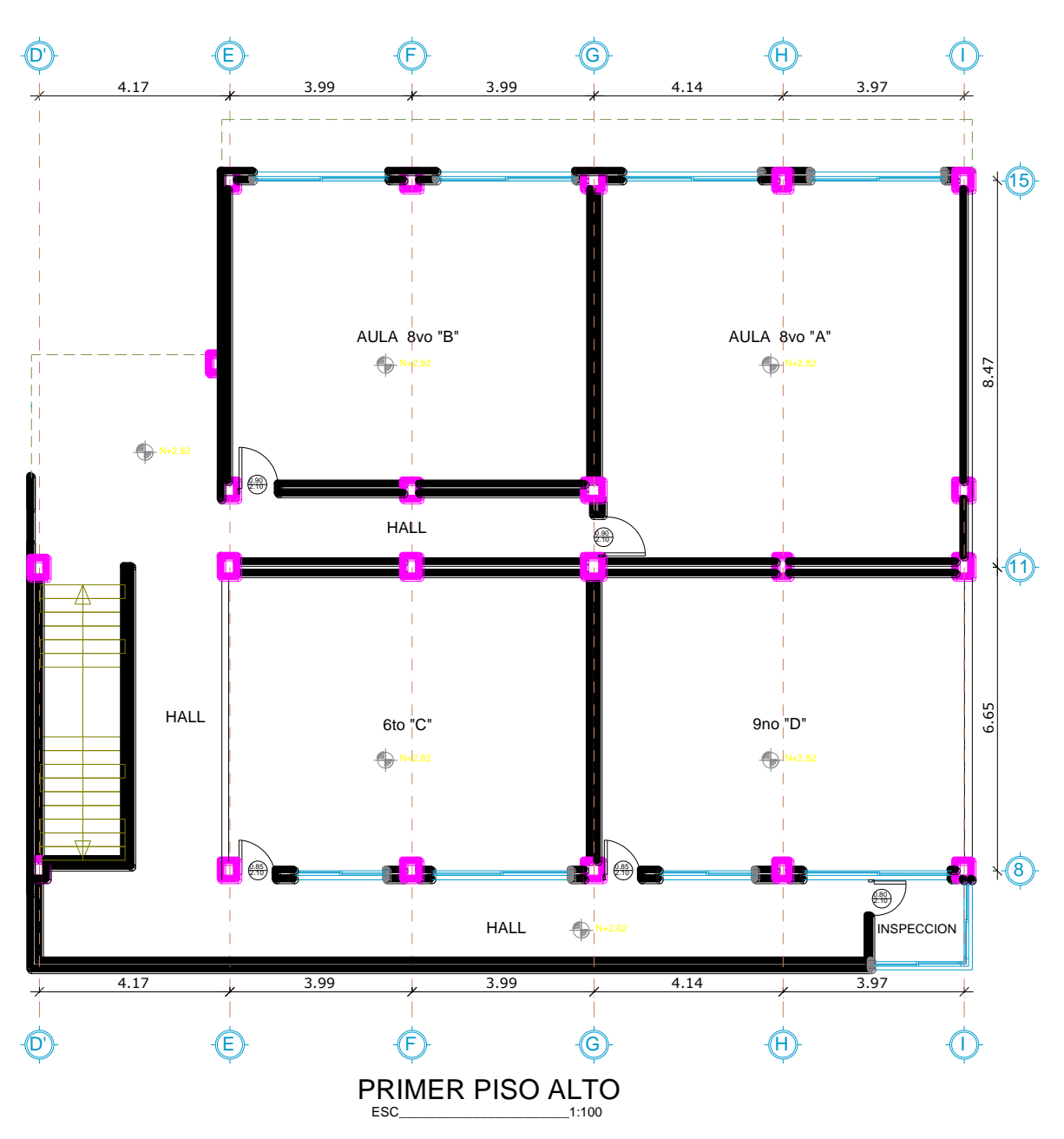

**Gráfico 21** Vista en planta Nv+2.82 (PRIMERA PLANTA ALTA)

**Fuente:** Fernando Guerrero

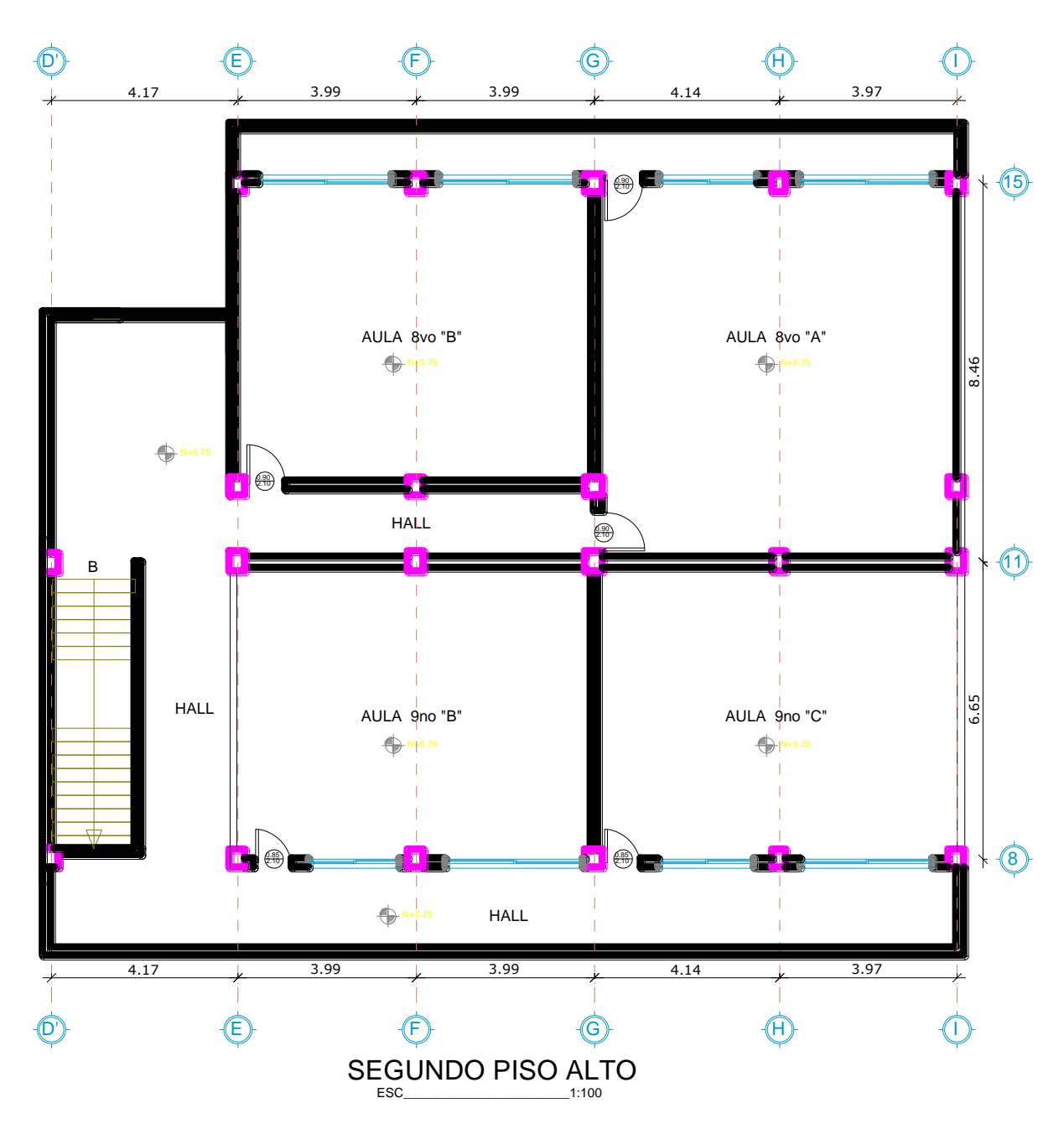

**Gráfico 22** Vista en planta Nv+5.75 (SEGUNDA PLANTA ALTA)

**Fuente:** Fernando Guerrero

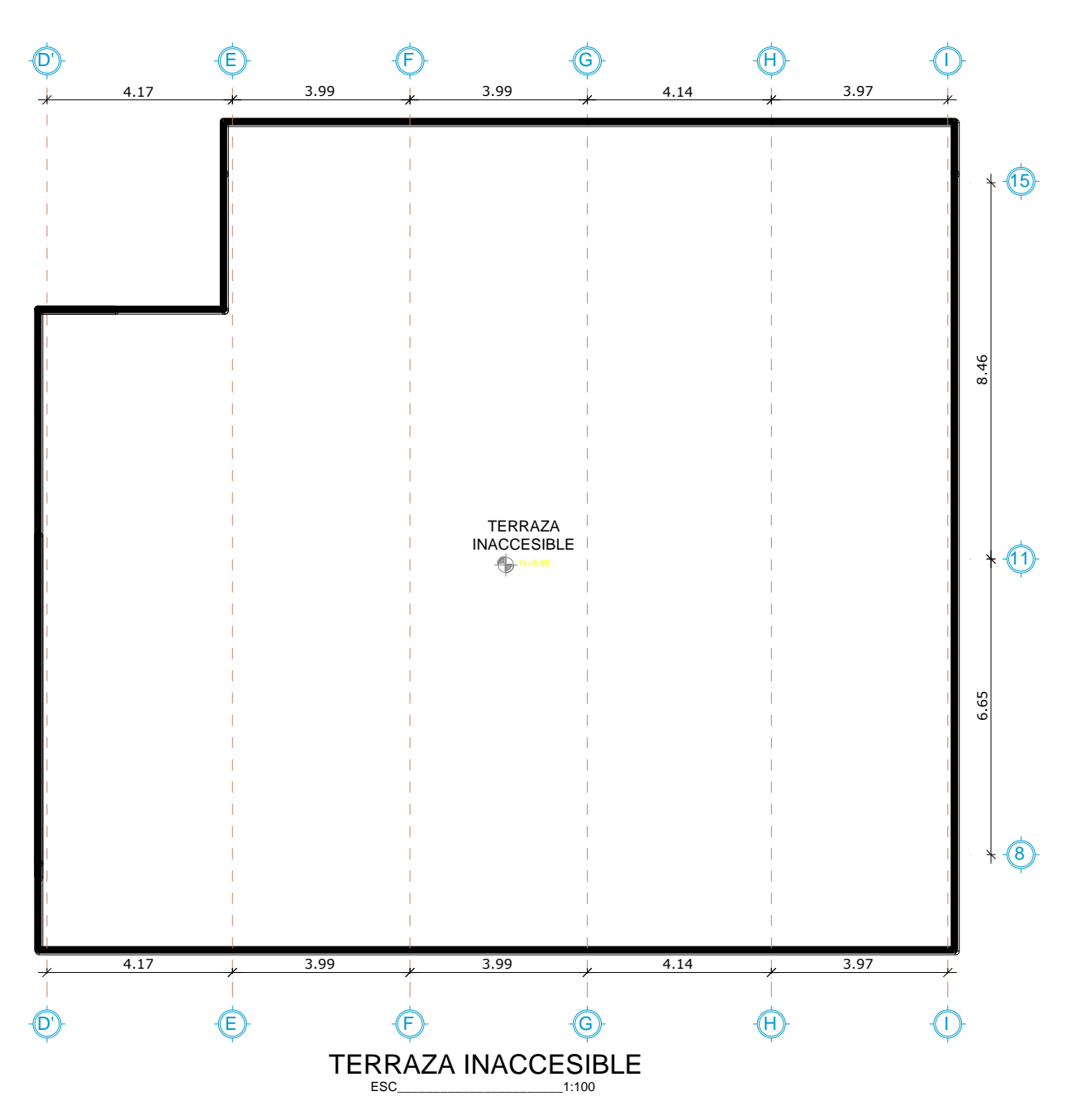

**Gráfico 23** Vista en planta Nv+8.68 (CUBIERTA INACCESIBLE)

**Fuente:** Fernando Guerrero

#### **3.2.Principales características estructurales del edificio de aulas**

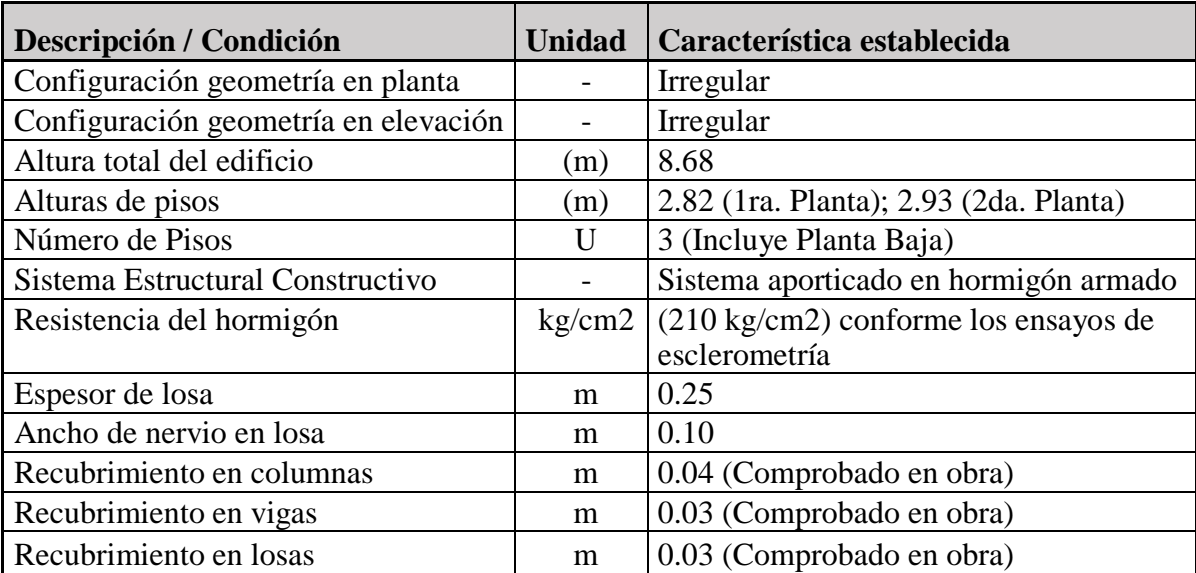

#### **Tabla 10** Características estructurales del proyecto

#### **Fuente:** Fernando Guerrero

Para determinar la geometría de los elementos estructurales y propiedades de los mismos, se efectuó las mediciones y los ensayos de esclerometría por medio del martillo de rebote digital Schmidt®, para posterior realizar una estimación de la resistencia probabilística a compresión de los elementos de hormigón armado como son: columnas, vigas, losas y gradas.

El ensayo esclerométrico en columnas se los realizó en cabeza, pie y zona media de todas las columnas en todos los niveles.

Para losas y vigas de igual forma se tomaron lecturas cerca de los nudos y en tramos medios.

Para determinar las áreas de acero se realizó radiografías por medio del escáner de armaduras tipo Schmidt® y se tomó las lecturas correspondientes de todos los elementos de hormigón, ya que no se cuenta con los planos estructurales o planos constructivos.

Una vez realizado los ensayos esclerométricos y escaneo de armaduras se tabularon los resultados obtenidos y se promedió según el tipo de elemento, columnas, losas, vigas que se detalla en la siguiente tabla 15.

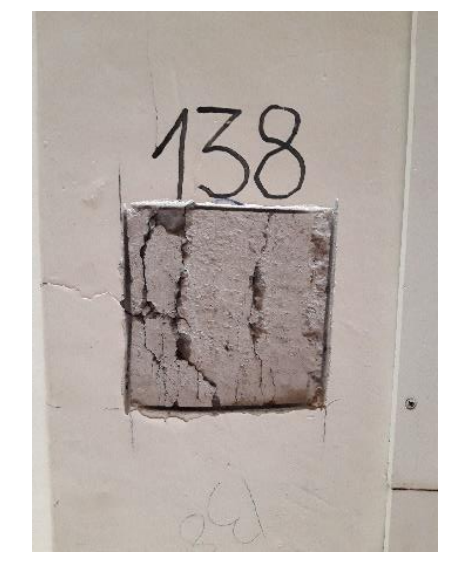

**Gráfico 24** Ensayo esclerométrico realizado en columnas

**Fuente:** Fernando Guerrero

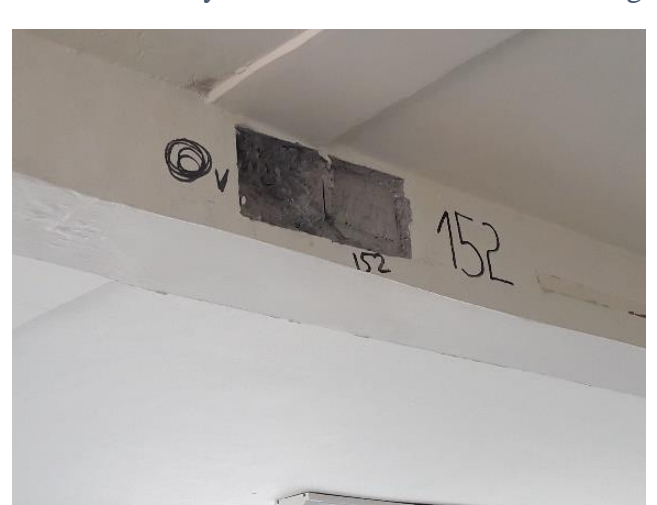

**Gráfico 25** Ensayo esclerométrico realizado en vigas

**Fuente:** Fernando Guerrero

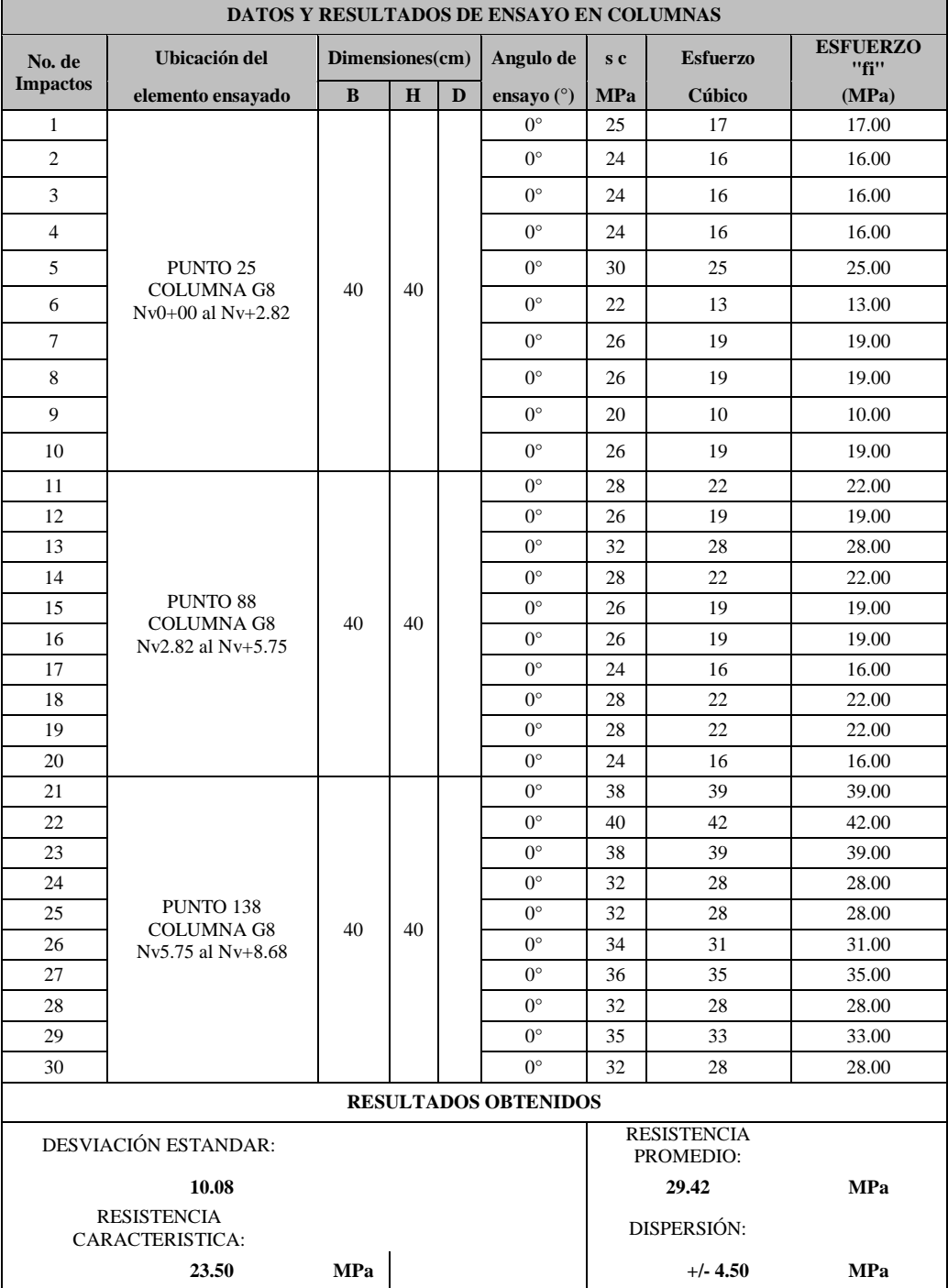

## **Tabla 11** Resultados de los ensayos esclerométricos en columnas

**Fuente:** Fernando Guerrero

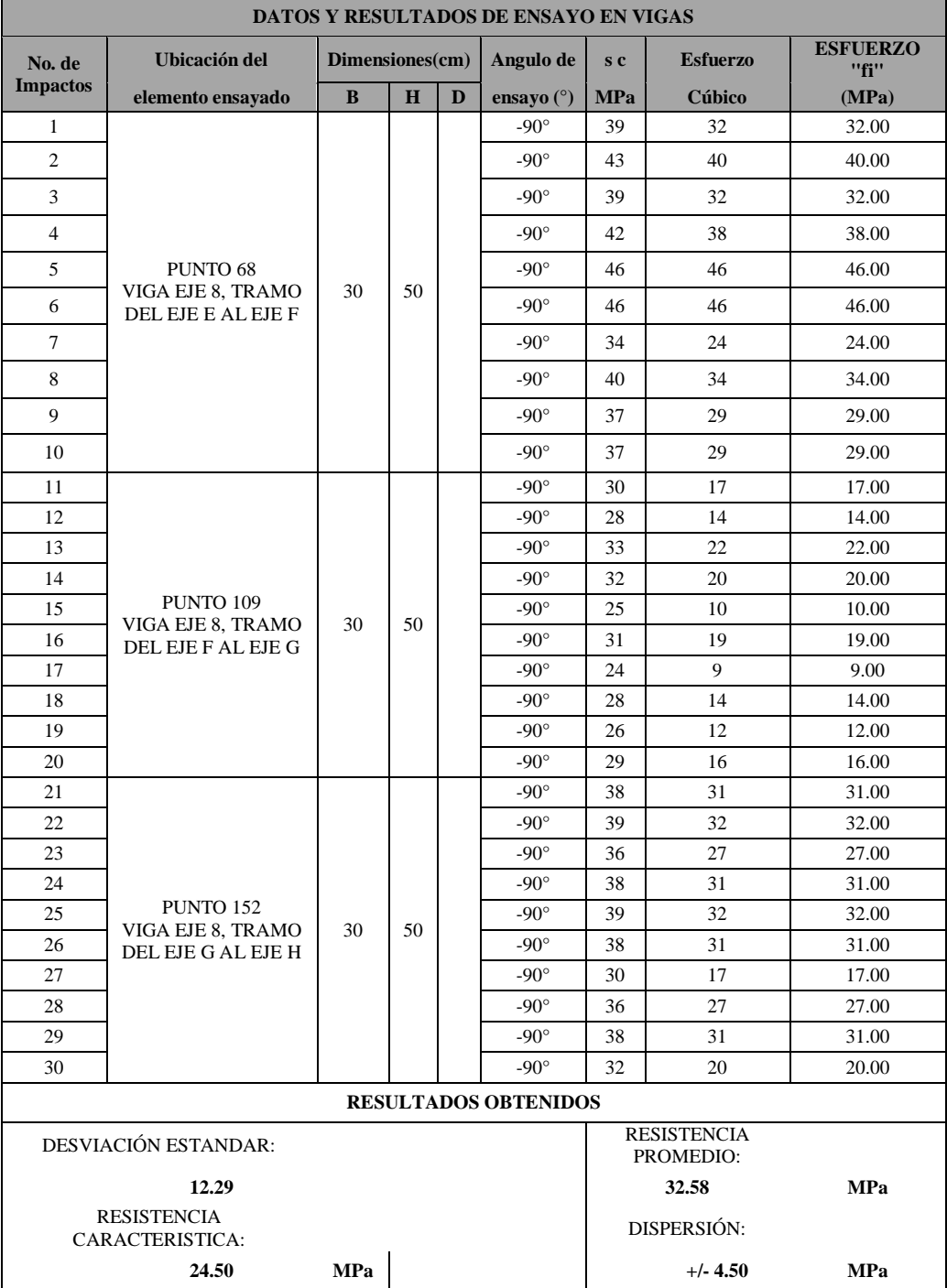

# **Tabla 12** Resultados de los ensayos esclerométricos en vigas

**Fuente:** Fernando Guerrero

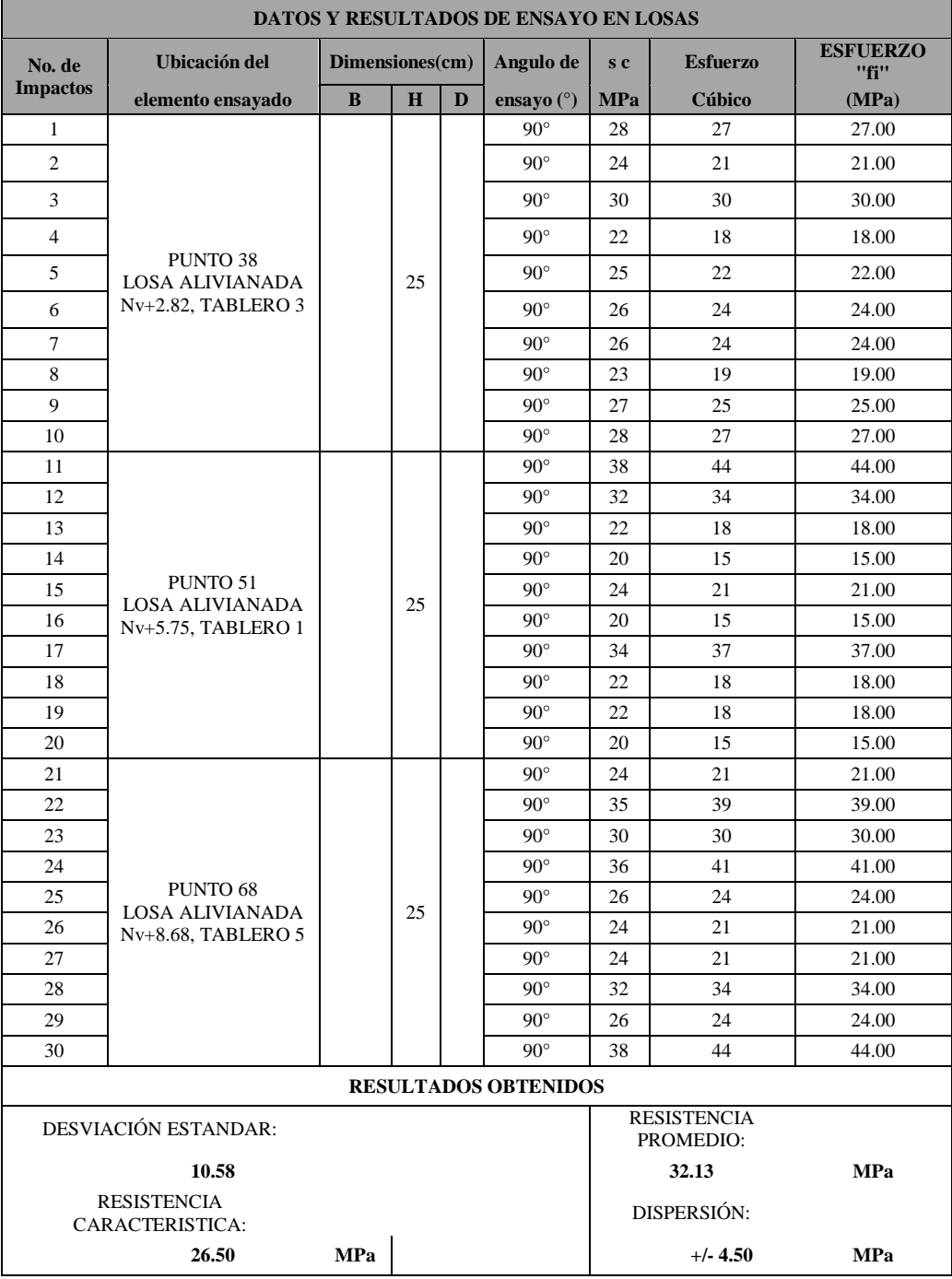

#### **Tabla 13** Resultados de los ensayos esclerométricos en losas

#### **Fuente:** Fernando Guerrero

De los ensayos esclerométricos efectuados tanto en columnas, vigas y losas de todos los pisos de la estructura, se pudo determinar que la resistencia característica fue de 23.50 MPa (239.634 Kg/cm<sup>2</sup>) en columnas, 24.50 MPa (249.831 Kg/cm<sup>2</sup>) para vigas y de 26.50 MPa  $(270.226 \text{ Kg/cm}^2)$  en losas, pero se asume un resistencia

característica de 210 Kg/cm<sup>2</sup> (19.71 MPa) para realizar el análisis estructural debido a que la resistencia del hormigón de todos los elementos estructurales se ha ido incrementando durante sus años de vida útil.

**Tabla 14** Resumen de la Resistencia Característica de los diferentes elementos estructurales

| <b>Elemento</b>              | Resistencia Característica Asumida |
|------------------------------|------------------------------------|
| Columnas (Todos los niveles) | $210.00 \text{ kg/cm}^2$           |
| Losas (Todos los niveles)    | $210.00 \text{ kg/cm}^2$           |
| Vigas (Todos los niveles)    | 210.00 kg/cm <sup>2</sup>          |

#### **Elaboración:** Fernando Guerrero

#### **3.3.Columnas**

De la evaluación técnica preliminar se desprende que existen seis diferentes tipos de secciones transversales de columnas en hormigón armado, las mismas que se detallan a continuación con su respectiva armadura longitudinal y transversal.

| <b>SECCIONES DE COLUMNAS</b> |                                |                                                    |                        |                                               |                                                              |  |
|------------------------------|--------------------------------|----------------------------------------------------|------------------------|-----------------------------------------------|--------------------------------------------------------------|--|
| <b>TIPO</b>                  | <b>NIVEL</b>                   | <b>EJE</b>                                         | <b>SECCIÓN</b><br>(cm) | <b>ARMADURA</b>                               | <b>SECCIÓN</b>                                               |  |
|                              |                                |                                                    |                        |                                               | <b>TRANSVERSAL</b>                                           |  |
| T1                           | <b>DEL N+0.00</b><br>AL N+8.68 | G11                                                | 35X40                  | $4\emptyset$ 18 + 4 Ø 16<br>1E Ø 10 @ 10 y 20 | 0.35<br>$\frac{1}{2}$<br>O 4Ø18MM<br>O4Ø16MM<br>□1EØ10@10y20 |  |
| T2                           | <b>DEL N+0.00</b><br>AL N+8.68 | G8, G12, G15                                       | 35X35                  | 8 Ø 16<br>1E Ø 10 @ 10 y 20                   | 0.35<br>55.<br>Õ<br>O8Ø16MM<br>□1EØ10@10y20                  |  |
| T <sub>3</sub>               | <b>DEL N+0.00</b><br>AL N+8.68 | D'11,E11,F11,I11                                   | 30X40                  | 8 Ø 16<br>1E Ø 10 @ 10 y 20                   | 0.30<br>0.40<br>O8Ø16MM<br>□1EØ10@10y20                      |  |
| <b>T4</b>                    | <b>DEL N+0.00</b><br>AL N+8.68 | E8, F8, I8, D'12<br>E12, F12, I12<br>E15, F15, I15 | 30X35                  | 8 Ø 14<br>1E Ø 10 @ 10 y 20                   | 0.30<br>55<br>C<br>O<br>O8Ø14MM<br>□1EØ10@10y20              |  |
| T <sub>5</sub>               | DEL N+0.00<br>AL N+8.68        | H11,D'13,E13                                       | 25X40                  | 8 Ø 14<br>1E Ø 10 @ 10 y 20                   | 0.25<br>$\frac{1}{2}$<br>ö<br>O8Ø14MM<br>□1EØ10@10y20        |  |

**Tabla 15** Secciones transversales de columnas con sus armaduras.

| T6 | <b>DEL N+0.00</b><br>AL $N+8.68$ | H8, H15 | 25X35 | 8 Ø 14<br>1E Ø 10 @ 10 y 20 | 0.25<br>rLC.<br>v<br>O8¢14MM<br>□1EØ10@10y20 |
|----|----------------------------------|---------|-------|-----------------------------|----------------------------------------------|
|----|----------------------------------|---------|-------|-----------------------------|----------------------------------------------|

**Elaboración:** Fernando Guerrero

#### **3.4.Losas y Vigas**

Las losas de entrepiso y la losa de cubierta de la estructura son tipo alivianadas armadas en dos direcciones o conocidas también como losa bidireccionales con un espesor total de losa de 25cm, el espesor de la loseta de compresión de 5cm y ancho de nervios de 10cm de ancho, los bloques de alivianamientos son de 40x20x20cm. Las vigas de la estructura son de sección tipo en todas plantas incluida la cubierta las mismas que se detallan en el cuadro resumen de la tabla 15.

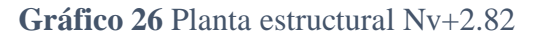

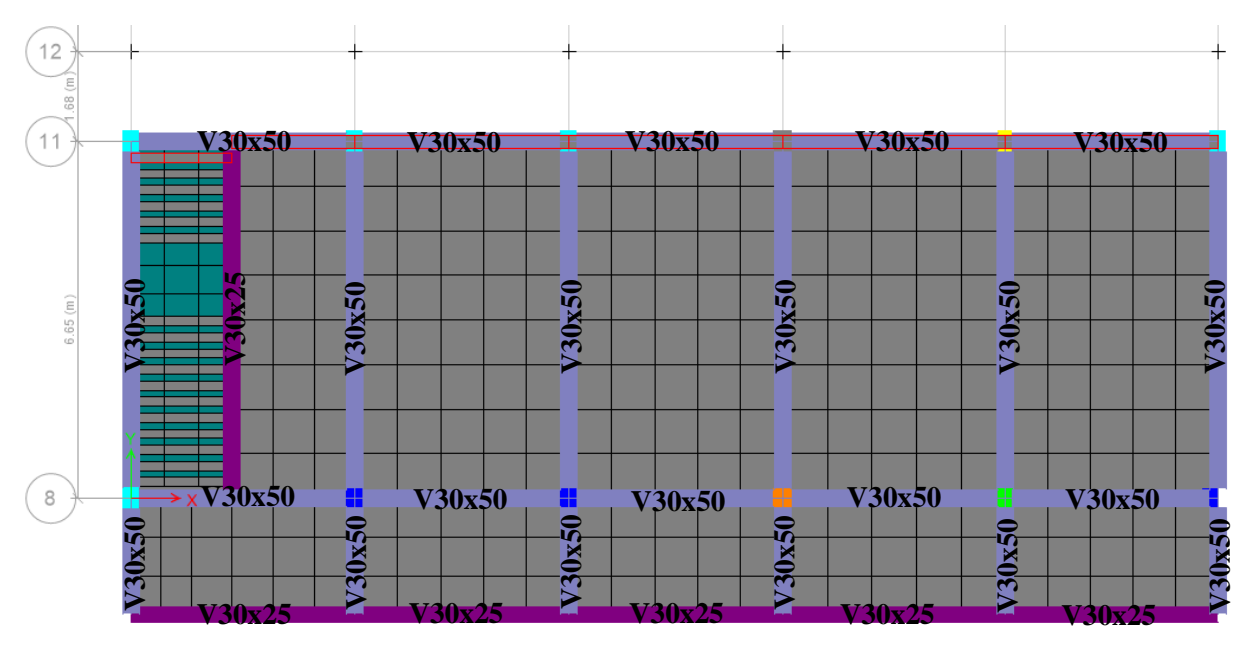

**FUENTE:** Etabs 2018

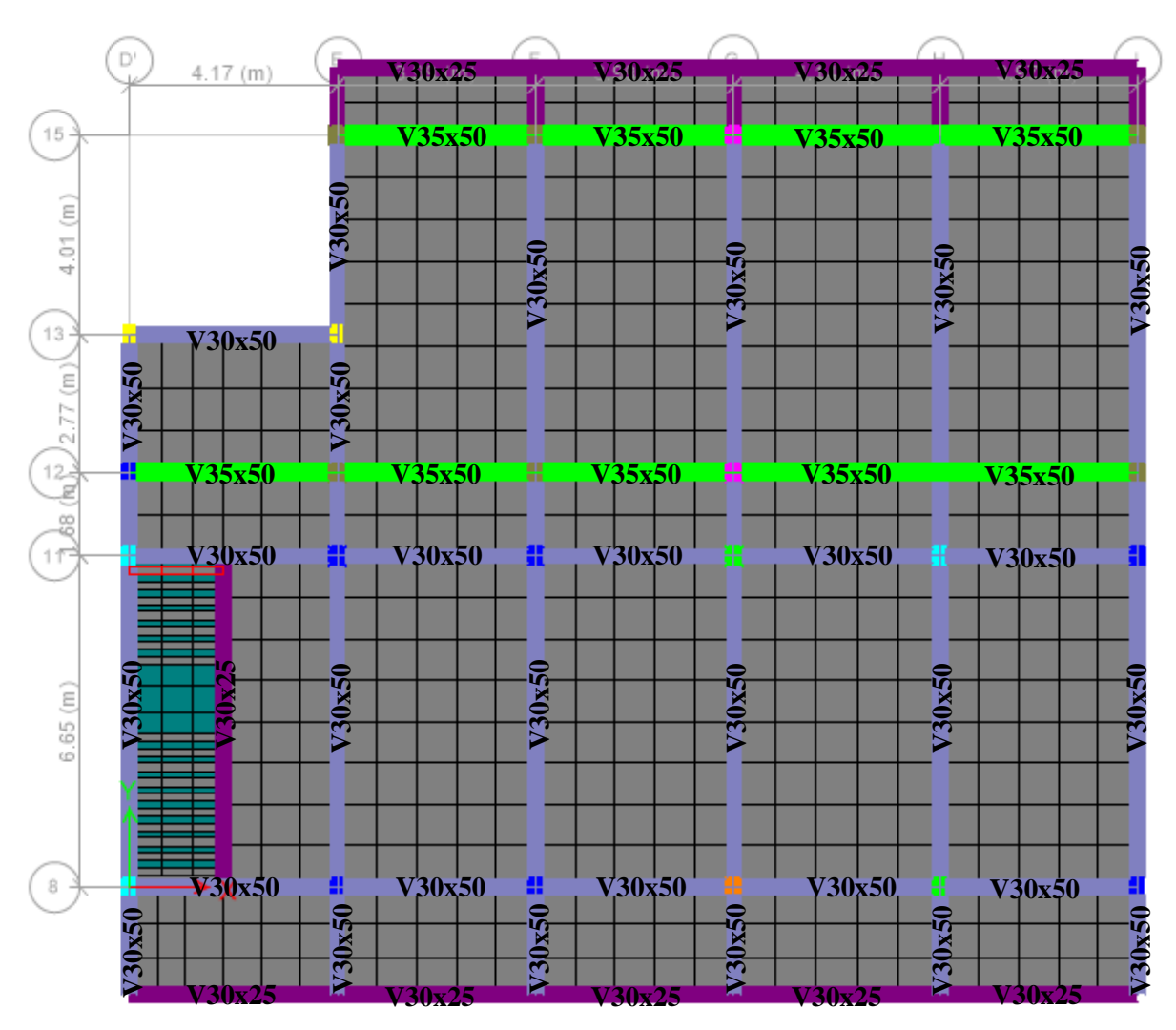

**Gráfico 27** Planta estructural Nv+5.75

**FUENTE:** Etabs 2018

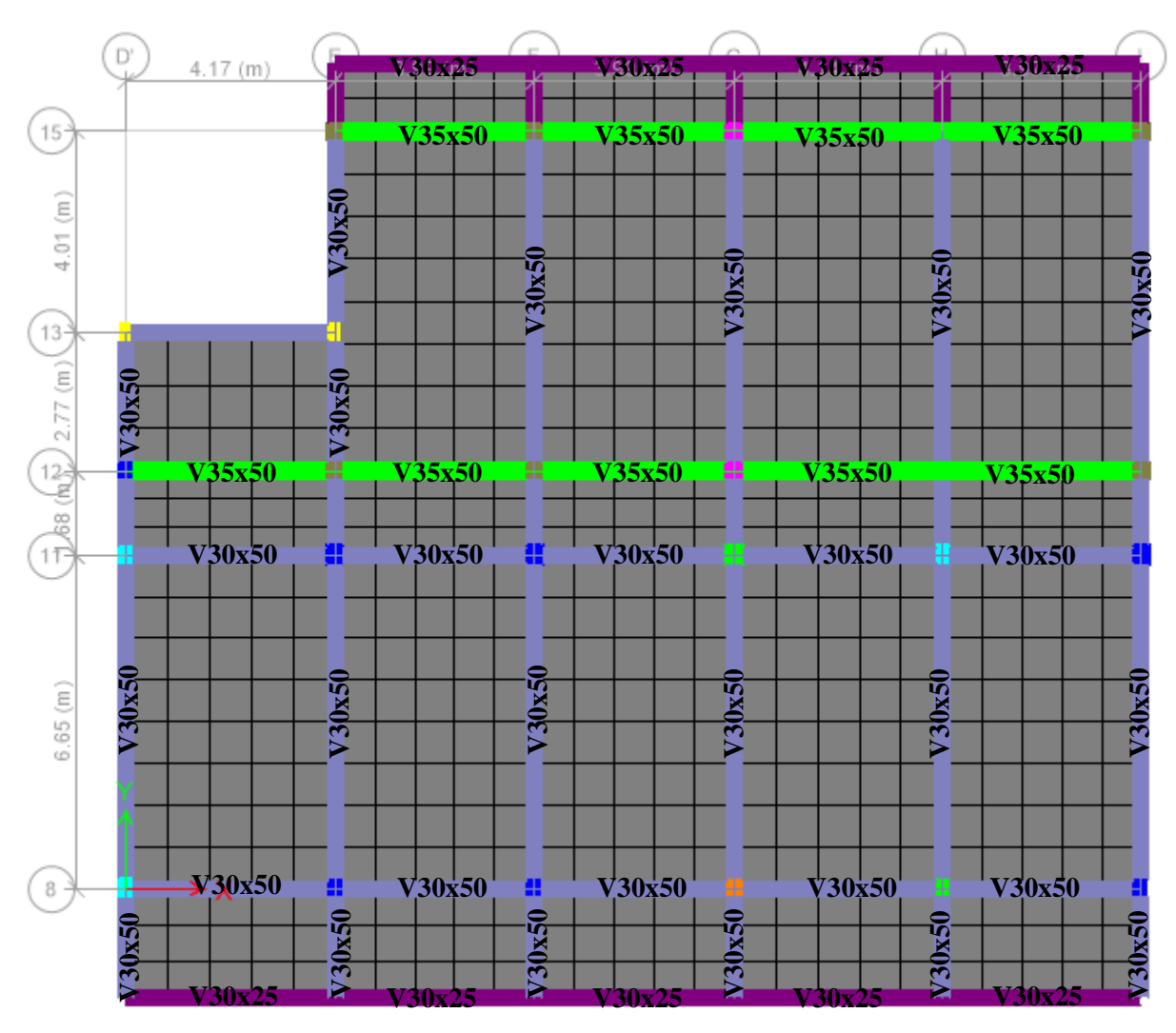

#### **Gráfico 28** Planta estructural Nv+8.68

**Fuente:** Etabs 2018

**Gráfico 29** Equipo de escaneo para verificar el número y diámetro de acero de

refuerzo

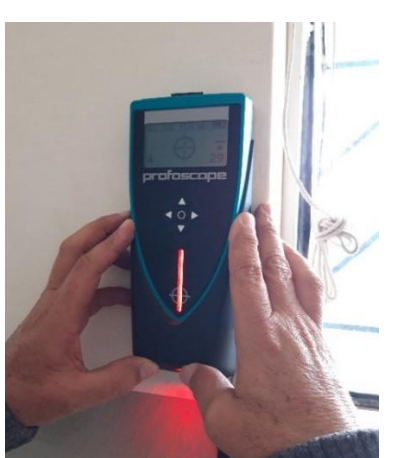

**Fuente:** Fernando Guerrero

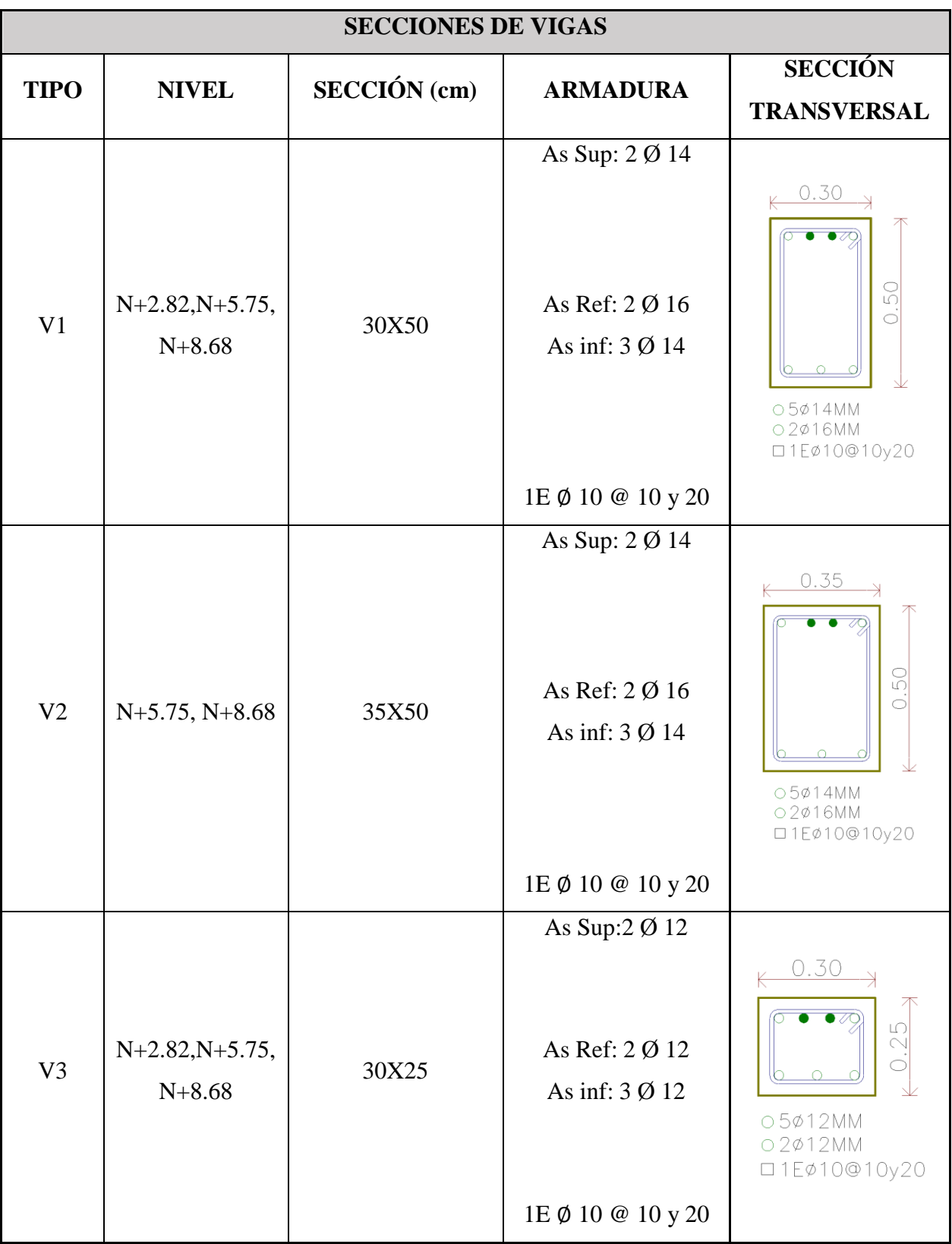

# **Tabla 16** Resumen de Sección de vigas

## **Fuente:** Fernando Guerrero

## **3.5.ANÁLISIS LINEAL DE LA ESTRUCTURA EN CONDICIÓN ACTUAL**

### **3.5.1. Cuantificación de Cargas Muertas.**

Para la cuantificación de Cargas Muertas de losa y Paredes se tomará como referencia los pesos específicos de la siguiente tabla:

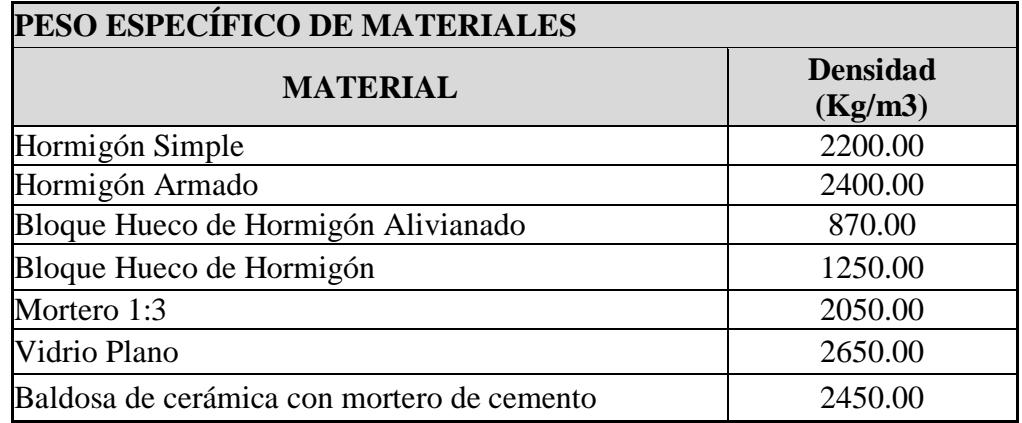

#### **Tabla 17 Peso específico de Materiales**

**Fuente:** Norma Ecuatoriana de la Construcción 2015

#### **3.5.2. Peso propio de la Losa**

Para el cálculo del peso propio de losa (h=25cm) se consideró las cargas de loseta, nervios, alivianamientos, enlucido, masillado y acabados de pisos.

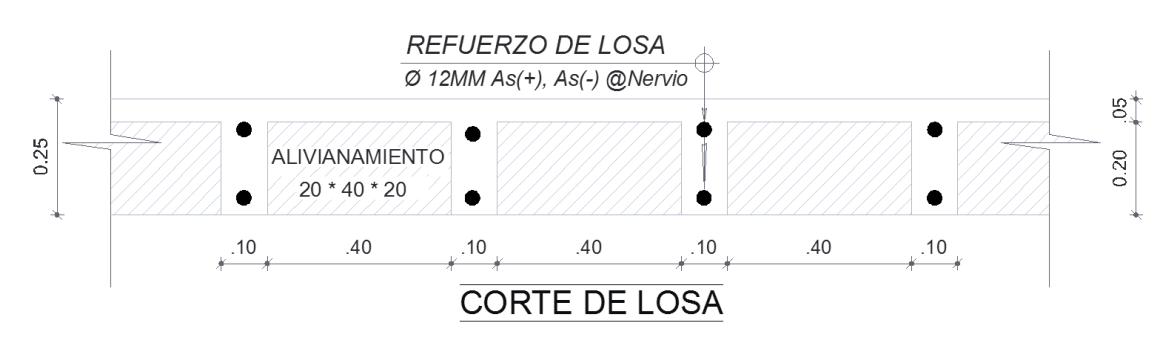

#### **Gráfico 30** Sección transversal de losa alivianada tipo

#### **Elaboración:** Fernando Guerrero

### **Peso propio de loseta:**

$$
P_{Ploseta/m^2} = (Volumen) * P_{especifico}
$$
\n
$$
P_{Ploseta/m^2} = (1.00 * 1.00 * 0.05)m^3 * 2400.00 \frac{Kg}{m^3}
$$
\n
$$
P_{Ploseta/m^2} = 120.00 \frac{Kg}{m^2}
$$

## **Peso propio de los Nervios:**

$$
P_{Pnervios/m^2} = (Volumen) * P_{especifico}
$$
\n
$$
P_{Pnervios/m^2} = (0.10 * 0.20 * 3.60)m^3 * 2400.00 \frac{Kg}{m^3}
$$
\n
$$
P_{Pnervios/m^2} = 172.80 \frac{Kg}{m^2}
$$

**Gráfico 31** Distribución de nervios y alivianamientos en losa tipo

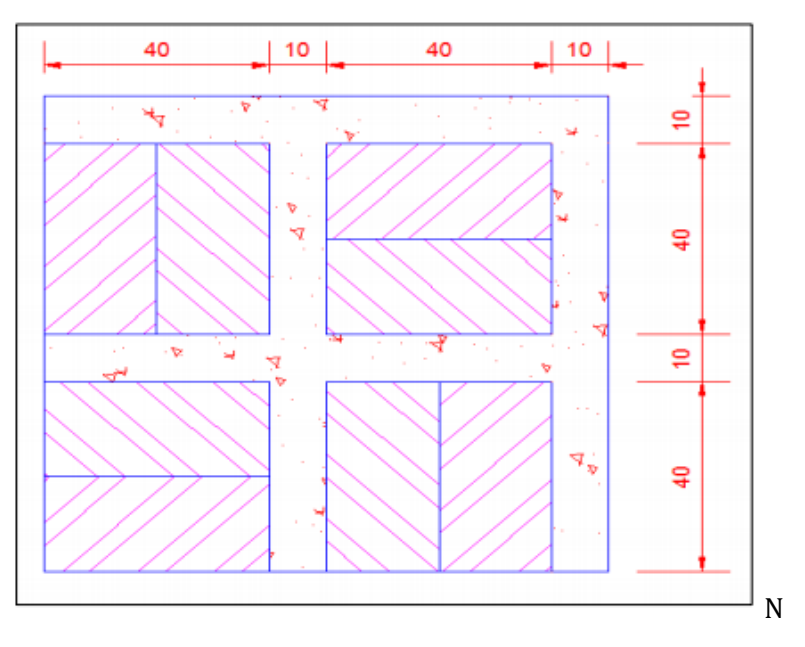

**Elaboración:** Fernando Guerrero

## **Peso propio de alivianamientos de 40x20x20 cm:**

 $P_{\text{Palivianamiento}/m^2}$  = # de alivianamientos \*  $P_{\text{unitario}}$  $P_{\text{Palivianamiento/m}^2} = 8 \text{ alivianaminetos } * 15 \text{ kg}$ 

$$
P_{Ploseta/m^2} = 120.00 \frac{\text{kg}}{m^2}
$$

#### **Peso propio de enlucido y masillado:**

$$
P_{Pmasillado + en lucido/m^2} = Ar (m^2) * Espesor(m) * P_{especifico} \left(\frac{Kg}{m^3}\right)
$$
  

$$
P_{Pmasillado + en lucido/m^2} = 1.00 (m^2) * 0.04(m) * 2050.00 \left(\frac{Kg}{m^3}\right)
$$
  

$$
P_{Pmasillado + en lucido/m^2} = 82.00 \frac{Kg}{m^2}
$$

#### **Peso propio de Acabados:**

Los acabados existentes en la estructura son cerámica antigua de 15x15x2.5cm tanto en pasillos, hall, gradas, y aulas.

$$
P_{Pacabados/m^2} = Ar (m^2) * Espesor(m) * P_{específico} \left(\frac{Kg}{m^3}\right)
$$
  

$$
P_{Pacabados/m^2} = 1.00 (m^2) * 0.0025(m) * 2450.00 \left(\frac{Kg}{m^3}\right)
$$
  

$$
P_{Pacabados/m^2} = 61.25 \frac{Kg}{m^2}
$$

#### **Peso propio de la Losa:**

 $P_{Plosa/m^2} = P_{Plosa} + P_{PNervios} + P_{PAlivianamientos} + P_{Penucido+masillado}$  $+$   $P_{Pacabados}$  $P_{Plosa/m^2}$  = (120.00 + 172.80 + 120.00 + 82.00 + 61.25)  $Kg$  $m<sup>2</sup>$  $P_{Plosa/m^2} = (556.05)$  $Kg$  $m<sup>2</sup>$ 

#### **3.5.3. Peso propio de Paredes**

Para el cálculo de paredes existentes en la estructura se ha realizado la cuantificación de los diferentes tipos de paredes, tomando en consideración sus alturas, espesores y sus componentes como morteros, ventanas de hierro con vidrio 4mm, ladrillos e=20cm y enlucidos.

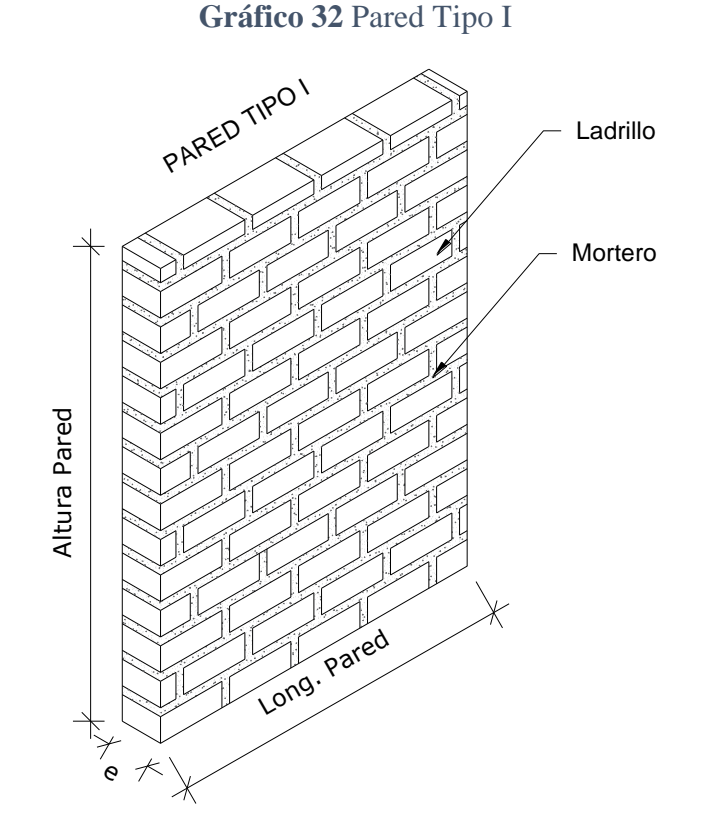

#### **Pared Tipo I**

**Elaboración:** Fernando Guerrero

#### **Número de Bloques**

 $N.$  de Bloques  $=$ Área de Pared Área de bloque mas mortero

 $N.$  de Bloques  $=$ 2.68m x 1.00m  $((0.40m + 0.015m x 0.15m + 0.015m)$ 

 $N.$  de Bloques = 39.14 unidades

#### **Volumen de mortero entre juntas**

 $V.$  Mortero =  $(0.40m + 0.015m)(0.15m + 0.015m)x(0.15m) - (0.40 * 0.15)(0.15m)$ 

 $V.$  Mortero = 0.00127125 $m3$ 

### **Volumen de enlucido vertical**

 $V$ . Enlucido = (m)Área(m $^2$ )xNúmero de Caras

*V*. Enlucido =  $(0.02)$  x  $(2.68x1.0)$  x 2

 $V. En lucido = 0.1072m3$ 

#### **Peso total de pared Tipo I**

 $P_{Ptipo I} = P_{Especifico Mortero} * V_{Enlucido} + P_{Específico Mortero} * V_{Mortero*} N_{Bloques}$  $+$   $N_{Bloques} * P_{Bloques}$ 

$$
P_{PtipoI} = 2050.00 \frac{Kg}{m^3} * 0.1072m^3 + 2050.00 \frac{Kg}{m^3} * 0.00127125m^3 * 39.14
$$
  
+ 39.14 \* 15 Kg  

$$
P_{PtipoI} = 908.86 \frac{Kg}{ml}
$$

## **Pared Tipo II**

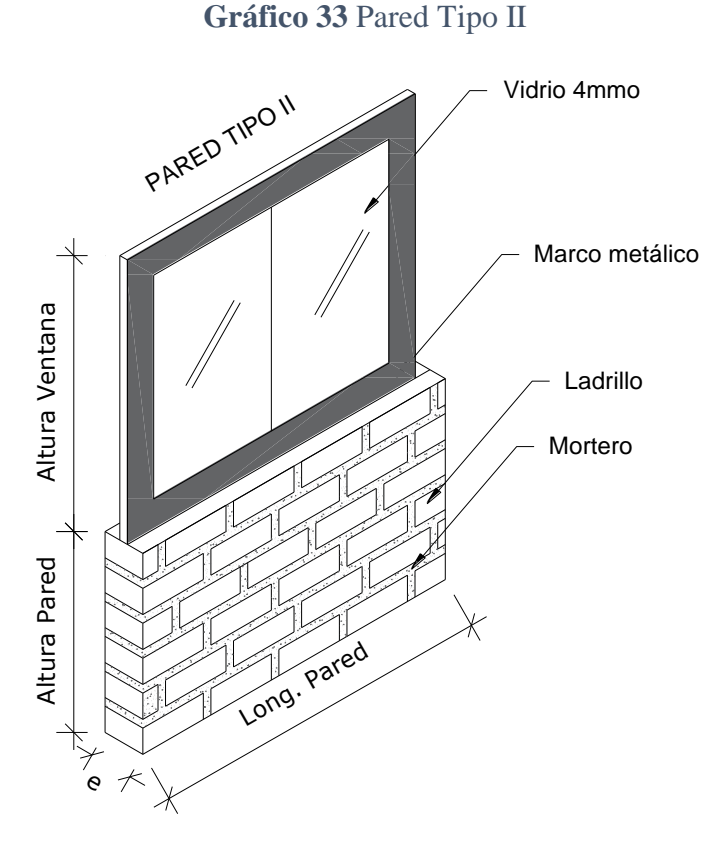

**Elaboración:** Fernando Guerrero

## **Número de Bloques**

 $N.$  de Bloques  $=$ Área de Pared Área de bloque mas mortero

$$
N. de Bloques = \frac{0.90 \text{mx} 1.00 \text{m}}{(0.40 \text{m} + 0.015 \text{m}) \times (0.15 \text{m} + 0.015 \text{m})}
$$

 $N.$  de Bloques = 13.14 unidades

## **Volumen de mortero entre juntas**

 $V.$  Mortero = (0.40m + 0.015m)(0.15m + 0.015m)x(0.15m) – (0.40  $*$  0.15)(0.15m)

 $V.$  Mortero = 0.00127125 $m3$ 

#### **Volumen de enlucido vertical**

V. Enlucido = (m)Área(m $^2$ )xNúmero de Caras

 $V. En lucido = (0.02) x (0.90x1.0) x 2$ 

 $V.$  Enlucido = 0.072m3

### **Peso de Ventana con marco metálico**

P. Ventana =  $(1.00m \times 1.50m \times 0.004 \ m)(2650 \text{ Kg/m3}) + (1.00m \times 1.50m \times 1.50m \ m)$ 46.84 Kg/m2)

P. Ventana =  $86.16$  Kg /  $m2$ 

### **Peso total de pared Tipo II**

 $P_{Ptipo II} = P_{Especifico Mortero} * V_{Enlucido} + P_{Especifico Mortero} * V_{Mortero*} N_{Bloques}$  $+$   $N_{Bloques} * P_{Bloques} + P_{Ventana}$ 

$$
P_{PtipoII} = 2050.00 \frac{Kg}{m^3} * 0.072 m^3 + 2050.00 \frac{Kg}{m^3} * 0.00127125 m^3 * 13.14
$$
  
+ 13.14 \* 15 Kg + 86.16  $\frac{Kg}{m^2}$ 

$$
P_{Ptipo II} = 465.10 \frac{Kg}{ml}
$$

### **Pared Tipo III**

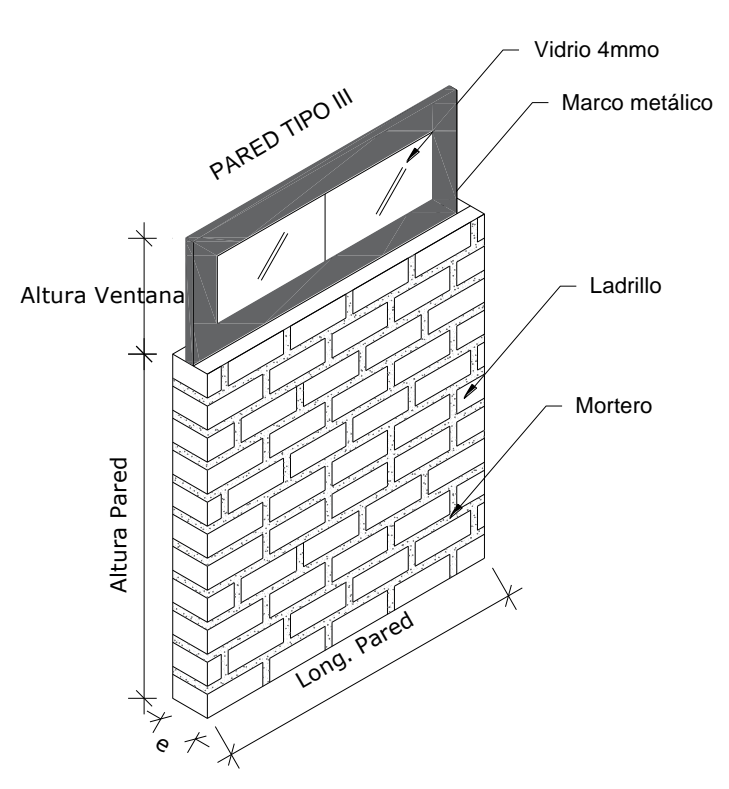

**Gráfico 34** Pared Tipo III

**Elaboración:** Fernando Guerrero

#### **Número de Bloques**

 $N.$  de Bloques  $=$ Área de Pared Área de bloque mas mortero

 $N.$  de Bloques  $=$ 2.08mx1.00m  $(0.40m + 0.015m)$  x  $(0.15m + 0.015m)$ 

 $N.$  de Bloques = 30.38 unidades

#### **Volumen de mortero entre juntas**

 $V.$  Mortero = (0.40m + 0.015m)(0.15m + 0.015m) $x(0.15m) - (0.40 * 0.15)(0.15m)$ 

 $V.$  Mortero = 0.00127125 $m3$
#### **Volumen de enlucido vertical**

 $V$ . Enlucido = (m)Área(m $^2$ )xNúmero de Caras

 $V. En lucido = (0.02) x (2.08x1.0) x 2$ 

 $V. En lucido = 0.083m3$ 

## **Peso de Ventana con marco metálico**

P. Ventana =  $(1.00m \times 0.60m \times 0.004 \ m)(2650 \text{ Kg/m3}) + (1.00m \times 0.60m \times 0.60m \cdot \text{F})$ 26.62 Kg/m2)

P. Ventana =  $22.33 \text{ Kg} / m2$ 

## **Peso total de pared Tipo III**

$$
P_{Ptipo III} = P_{Específico Mortero} * V_{Enlucido} + P_{Específico Mortero} * V_{Mortero*} N_{Bloques}
$$
  
+  $N_{Bloques} * P_{Bloques} + P_{Ventana}$   

$$
P_{Ptipo III} = 2050.00 \frac{Kg}{m^3} * 0.083 m^3 + 2050.00 \frac{Kg}{m^3} * 0.00127125 m^3 * 30.38
$$
  
+ 30.38 \* 15  $Kg$  + 22.33  $\frac{Kg}{m^2}$   

$$
P_{Ptipo III} = 727.25 \frac{Kg}{ml}
$$

**Pared Tipo IV**

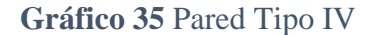

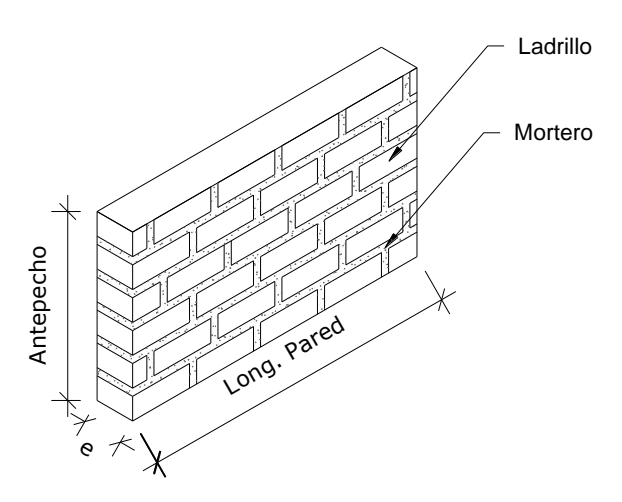

**Elaboración:** Fernando Guerrero

#### **Número de Bloques**

 $N.$  de Bloques  $=$ Área de Pared Área de bloque mas mortero

 $N.$  de Bloques =  $\frac{2.25 \text{ m} \cdot 1.25 \text{ m}}{(0.40 \text{ m} + 0.015 \text{ m} \times 0.15 \text{ m} + 0.015 \text{ m})}$ 1.20m x 1.00m

 $N.$  de Bloques = 17.52 unidades

**Volumen de mortero entre juntas**

 $V.$  Mortero = (0.40m + 0.015m)(0.15m + 0.015m)x(0.15m) – (0.40  $*$  0.15)(0.15m)

 $V.$  Mortero = 0.00127125 $m3$ 

#### **Volumen de enlucido vertical**

V. Enlucido = (m)Área(m $^2$ )xNúmero de Caras

*V*. Enlucido =  $(0.02)$  x  $(1.20x1.0)$  x 2

#### **Peso total de pared Tipo IV**

 $P_{P*tipo IV*} = P_{Específico Mortero} * V_{Enlucido} + P_{Específico Mortero} * V_{Mortero*} N_{Bloques}$  $+$   $N_{Bloques} * P_{Bloques}$ 

$$
P_{Ptipo\ IV} = 2050.00 \frac{Kg}{m^3} * 0.048m^3 + 2050.00 \frac{Kg}{m^3} * 0.00127125m^3 * 17.52
$$
  
+ 17.52 \* 15 Kg  

$$
P_{Ptipo\ IV} = 406.86 \frac{Kg}{ml}
$$

En el siguiente cuadro resumen se puede visualizar las longitudes de mamposterías y su peso propio por metro lineal, para luego proceder al cálculo de peso propio de mampostería por cada metro cuadrado de las losas nivel N+2.82, N+5.75 y N+8.68.

| <b>RESUMEN DE PESO PROPIO DE PAREDES</b> |             |                         |           |          |              |              |
|------------------------------------------|-------------|-------------------------|-----------|----------|--------------|--------------|
|                                          |             | Altura de               | Altura de | Longitud |              |              |
| <b>Detalle</b>                           | <b>Tipo</b> | mampostería ventana (m) |           | (m)      | Peso (kg/ml) | <b>Total</b> |
|                                          |             | (m)                     |           |          |              |              |
| Aulas                                    | Tipo I      | 2.68                    | 0.00      | 125.59   | 908.86       | 114143.73    |
| Aulas                                    | Tipo II     | 0.90                    | 1.50      | 65.55    | 465.10       | 30487.31     |
| Pasillos                                 | Tipo III    | 2.08                    | 0.60      | 34.91    | 727.25       | 25388.30     |
| Antepecho Tipo IV                        |             | 1.20                    | 0.00      | 63.40    | 406.86       | 25794.92     |
|                                          | 221202.56   |                         |           |          |              |              |
|                                          | 253.59      |                         |           |          |              |              |

**Tabla 18** Resumen Peso Propio de Paredes

**Elaboración:** Fernando Guerrero

#### **3.5.4. Cargas vivas**

La ocupación de la estructura es aulas de establecimientos educativos y según lo propuesto por la Norma Ecuatoriana de la Construcción podemos establecer una ocupación para establecimientos educativos, en la tabla 19 se describe los siguientes valores.

| Ocupación o Uso<br><b>UNIDADES</b><br><b>EDUCATIVAS</b> | Carga uniforme<br>(kN/m2) | Carga<br>uniforme<br>(kgf/m2) |
|---------------------------------------------------------|---------------------------|-------------------------------|
| Aulas                                                   | 2.00                      | 203.94                        |
| Corredores segundo piso<br>superior                     | 4.00                      | 407.88                        |
| Corredores primer piso                                  | 4.80                      | 489.46                        |

**Tabla 19** Sobrecarga mínimas uniformemente distribuidas según NEC 2015

**Fuente:** Norma Ecuatoriana de la Construcción 2015

#### **3.5.5. Cargas Sísmicas**

#### **Tipo de Suelo**

Para establecer el tipo de suelo donde se construyó la sub-estructura (Cimentación) se procedió a analizar el tipo de suelo en proyectos construidos a su alrededor, de los cuales se desprende que el tipo de suelo de la zona corresponde a un suelo tipo D, según la caracterización de la Norma Ecuatoriana de la Construcción.

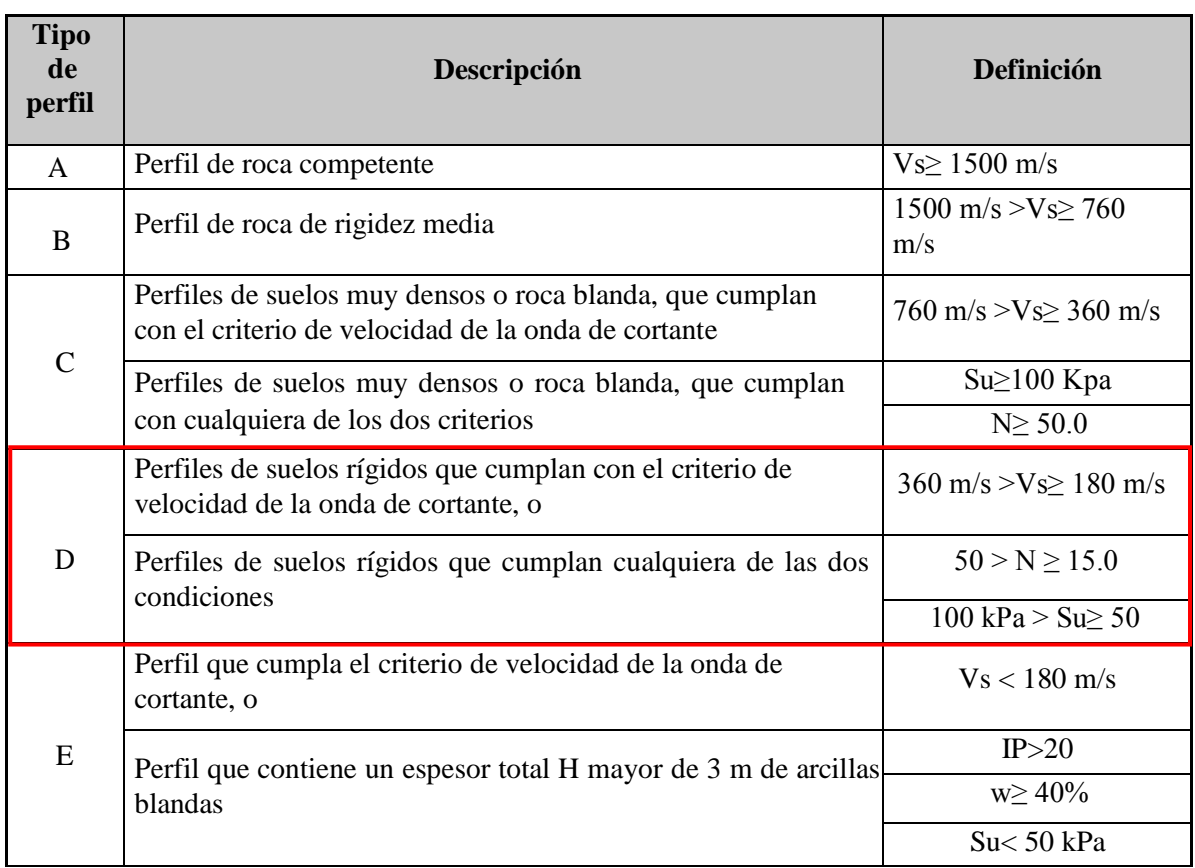

#### **Tabla 20** Tipo de suelo

**Fuente:** Norma Ecuatoriana de la Construcción 2015

## **Factor de zona Z de acuerdo a la localización del proyecto.**

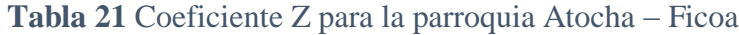

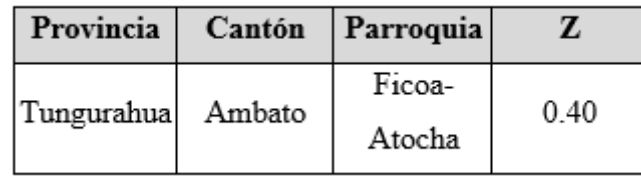

## **Fuente:** Fernando Guerrero

La estructura al ser de hormigón armada sin muros estructurales con pórticos en sus dos direcciones podemos adoptar los valores de Coeficiente de suelo (Ct) y valor de Impedancia del semi espacio (α), los siguientes:

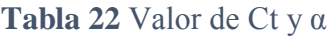

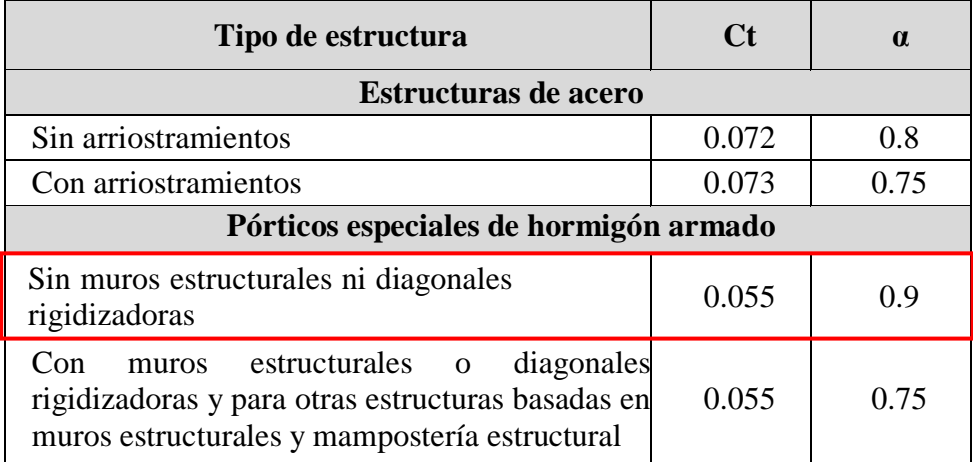

**Fuente:** Norma Ecuatoriana de la Construcción 2015

Los valores de los coeficientes relacionados con las características del suelo Fa, Fd y Fs para suelos tipo "D" en relación al factor Z de 0.40 son los detallados a continuación.

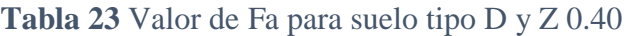

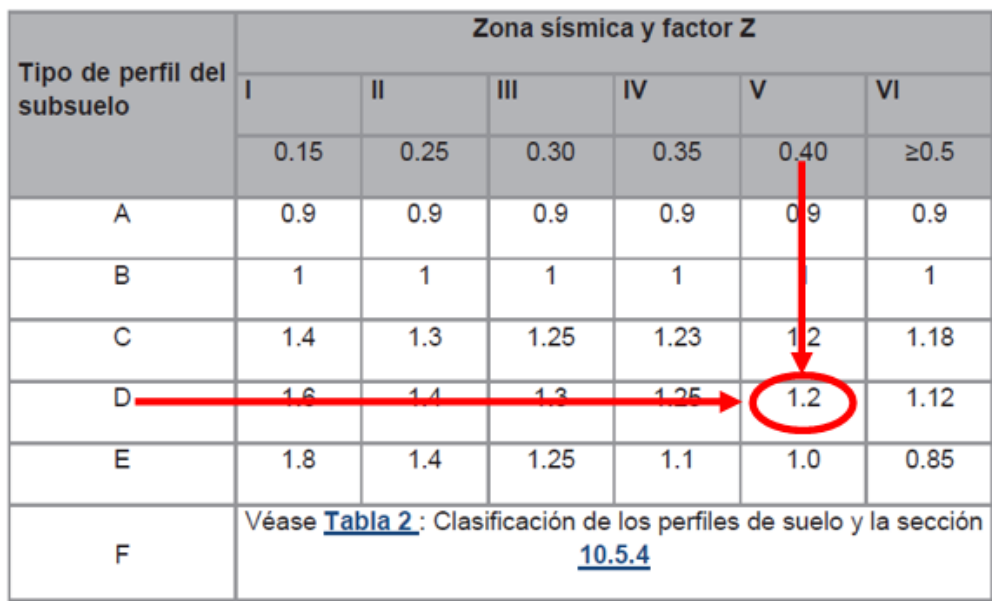

**Fuente:** Norma Ecuatoriana de la Construcción 2015

|                                | Zona sísmica y factor Z                                         |      |      |      |                |            |  |  |
|--------------------------------|-----------------------------------------------------------------|------|------|------|----------------|------------|--|--|
| Tipo de perfil del<br>subsuelo |                                                                 | Ш    | III  | IV   | $\mathbf v$    | <b>VI</b>  |  |  |
|                                | 0.15                                                            | 0.25 | 0.30 | 0.35 | 0.40           | $\geq 0.5$ |  |  |
| A                              | 0.9                                                             | 0.9  | 0.9  | 0.9  | a<br><b>19</b> | 0.9        |  |  |
| в                              | 1                                                               | 1    | 1    | 1    |                | 1          |  |  |
| C                              | 1.36                                                            | 1.28 | 1.19 | 1.15 | 1<br>11        | 1.06       |  |  |
| D                              | 100                                                             | 4AE  | 120  | 1.20 | 1.19           | 1.11       |  |  |
| Е                              | 2.1                                                             | 1.75 | 1.7  | 1.65 | 1.6            | 1.5        |  |  |
| F                              | Véase Tabla 2 : Clasificación de los perfiles de suelo y 10.6.4 |      |      |      |                |            |  |  |

**Tabla 24** Valor de Fd para suelo tipo D y Z 0.40

#### **Fuente:** Norma Ecuatoriana de la Construcción 2015

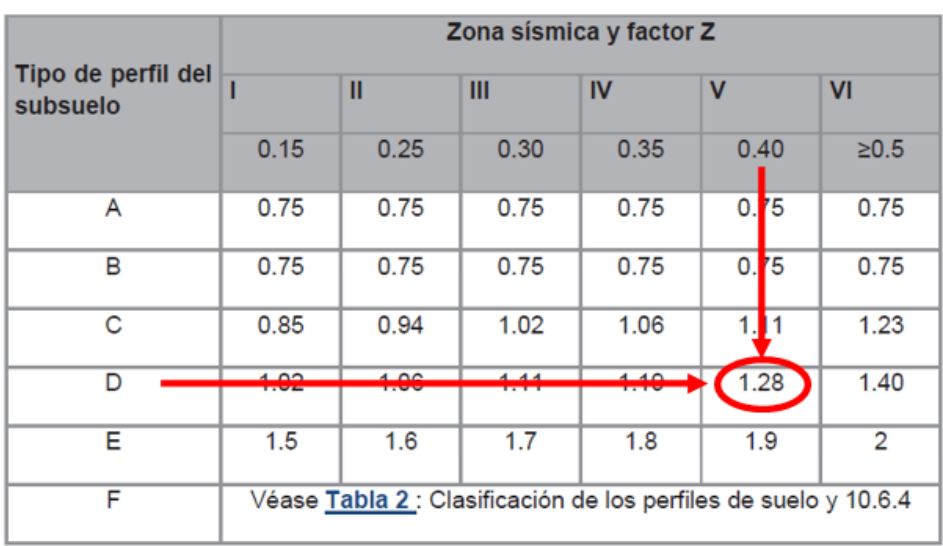

## **Tabla 25** Valor de Fs para suelo tipo D y Z 0.40

## **Fuente:** Norma Ecuatoriana de la Construcción 2015

**Tabla 26** Fa, Fd y Fs para suelo tipo D en relación al factor Z de 0.40

| rа  | ₹d   | Fs   |
|-----|------|------|
| 120 | - 19 | 1.28 |

**Fuente:** Fernando Guerrero

Período fundamental de la estructura.

$$
T = c_t \cdot h_n^{\alpha}
$$

$$
T = 0.055(8.68m)^{0.90}
$$

$$
T = 0.385 \text{ seg.}
$$

Período límite de vibración en el espectro sísmico elástico

$$
T_C = 0.55 F * \frac{F_d}{F_a}
$$

$$
T_C = 0.55 1.28 * \frac{1.19}{1.20}
$$

$$
T_C = 0.698 seg
$$

Período inicial de vibración en el espectro sísmico elástico

$$
T_s = 0.10 F * \frac{F_d}{F_a}
$$

$$
T_s = 0.10 1.28 * \frac{1.19}{1.20}
$$

$$
T_s = 0.127 seg
$$

Razón entre la aceleración espectral Sa  $(T = 0.1 s)$  y el PGA para el período de retorno seleccionado

η= 2.48 : Provincias de la Sierra, Esmeraldas y Galápagos

Espectro sísmico elástico de aceleraciones

$$
S_a = \eta. Z. F_a
$$
 Para T : 0 < 0.385 < 0.698  
\n
$$
S_a = 2.48x0.40x1.20
$$
  
\n
$$
S_a = 1.190
$$

## Categoría Del Edificio E Importancia De La Estructura (**I**)

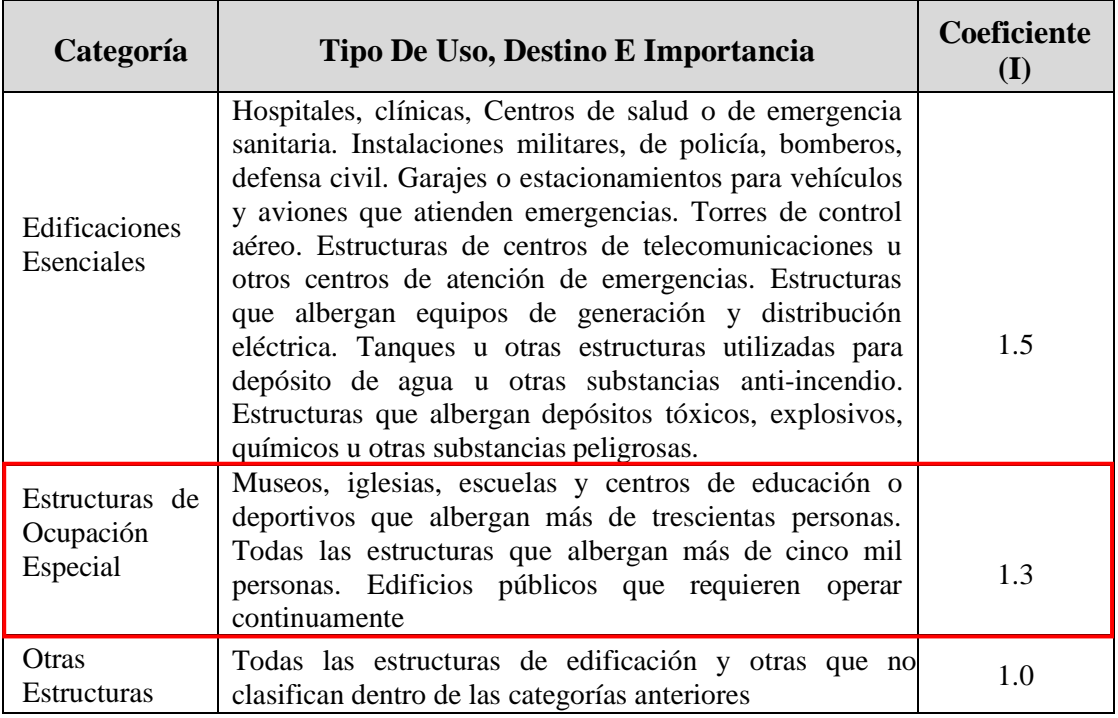

## **Tabla 27** Tipo de uso, destino e Importancia de la estructura.

**Fuente:** Norma Ecuatoriana de la Construcción 2015

Factor de reducción de resistencia sísmica (**R)**

**Tabla 28** Coeficiente R para sistemas estructurales dúctiles

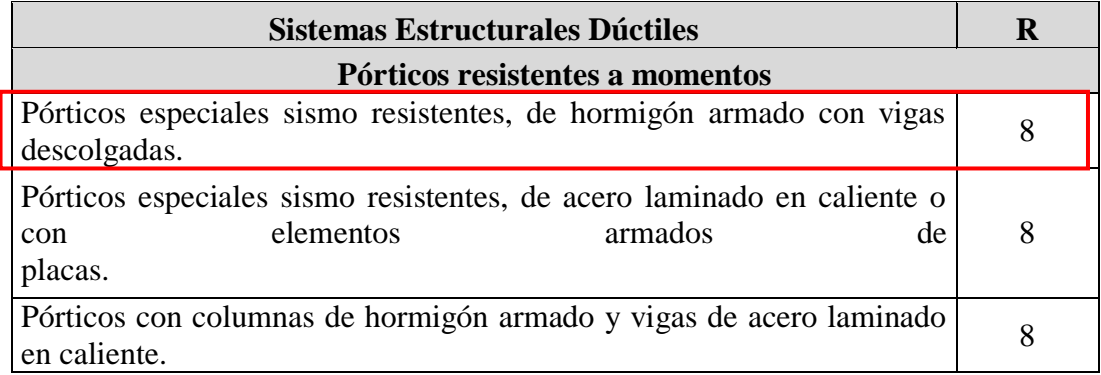

**Fuente:** Norma Ecuatoriana de la Construcción 2015

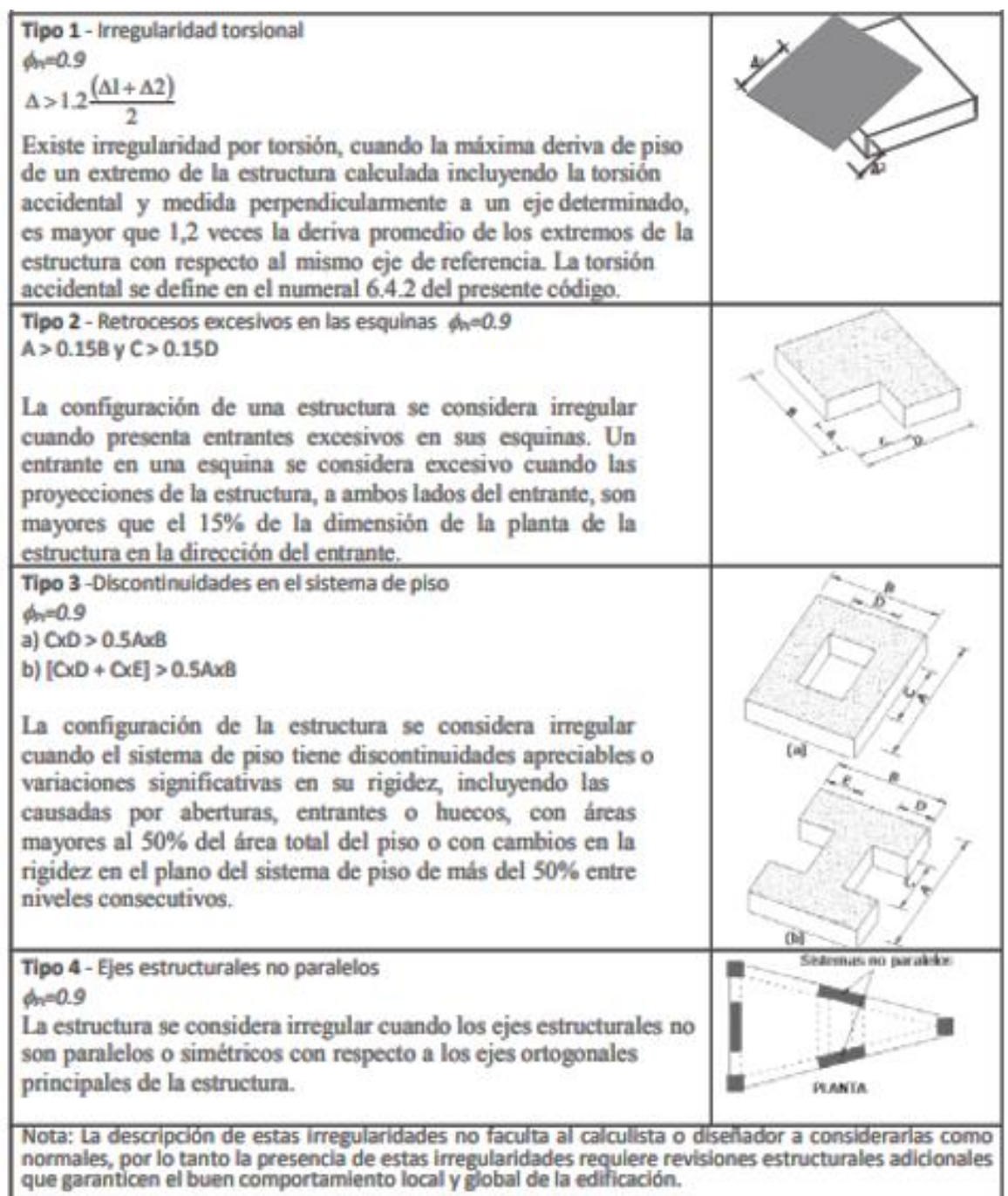

#### **Tabla 29** Coeficientes de irregularidad en planta

**Fuente:** Norma Ecuatoriana de la Construcción 2015

Irregularidades y coeficientes de configuración estructural en planta (**φp)**

El valor de **φp** escojido para nuestro proyecto será de 0.90

Irregularidades y coeficientes de configuración estructural en elevación (**φe)**

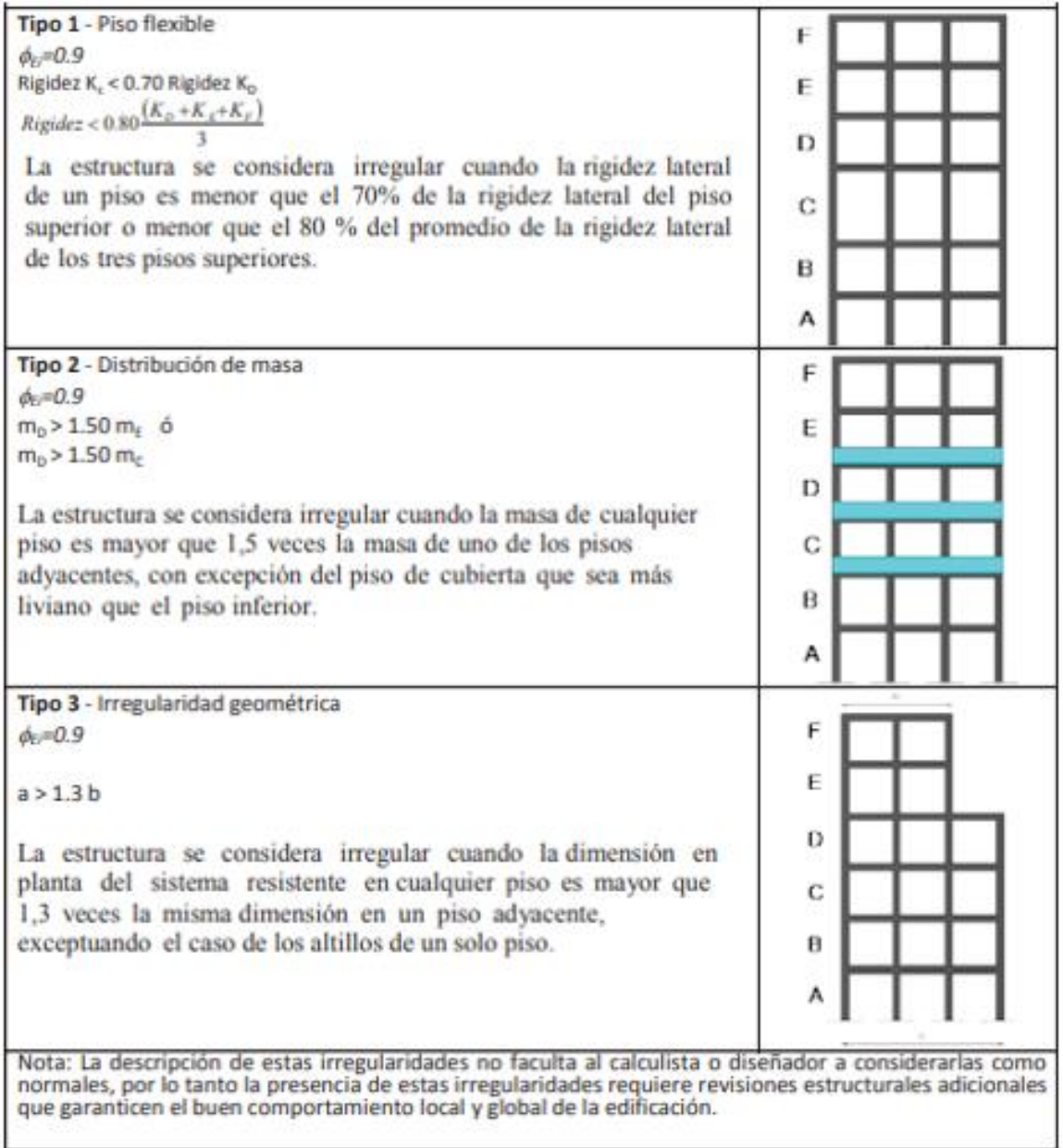

#### **Tabla 30** Coeficientes de irregularidad en elevación

**Fuente:** Norma Ecuatoriana de la Construcción 2015

La estructura consta de tres plantas incluido la planta baja, la altura del primer nivel es de 2.82m, y los dos siguientes entrepisos tienen una altura de 2.93m, por lo que se consideró una irregularidad en elevación y por este motivo se elige el valor de **φe** de 0.90

 $\Phi = 0.90$ 

Cálculo del Cortante Basal (**V**)

$$
V = \frac{I * S(T_a)}{R * \emptyset_P * \emptyset_E} * W_{Edifficio}
$$

$$
V = \frac{1.30 * 1.19}{8 * 0.90 * 0.90} * W_{Edifficio}
$$

$$
V = 0.239 * W_{Edifficio}
$$

#### **3.5.6. Espectro de Respuesta Sísmica**

El espectro de diseño puede representarse mediante un espectro de respuesta basado en las condiciones geológicas, tectónicas, sismológicas y del tipo de suelo asociadas con el sitio de emplazamiento de la estructura, Es un espectro de tipo elástico utilizado con fines de diseño para representar los efectos dinámicos del sismo de diseño. Dicho espectro, que obedece a una fracción de amortiguamiento respecto al crítico de 5%, se obtiene mediante las siguientes ecuaciones, válidas para períodos de vibración estructural T pertenecientes a 2 rangos:

$$
Sa = \eta. Z.F_a
$$
 para  $0 \le T \le T_c$   

$$
Sa = \eta. Z.F_a \left(\frac{T_c}{T}\right)^r
$$
 para  $T > T_c$ 

Período fundamental de la estructura.

 $T = c_t$ . h<sub>n</sub>a  $T = 0.055(8.68m)^{0.90}$  $T = 0.385$  seg.

Período límite de vibración en el espectro sísmico elástico

$$
T_C = 0.55 F * \frac{F_d}{F_a}
$$

$$
T_C = 0.55 1.28 * \frac{1.19}{1.20}
$$

$$
T_C = 0.698 seg
$$

**Gráfico 36** Espectro de respuesta elástico de aceleraciones Sa

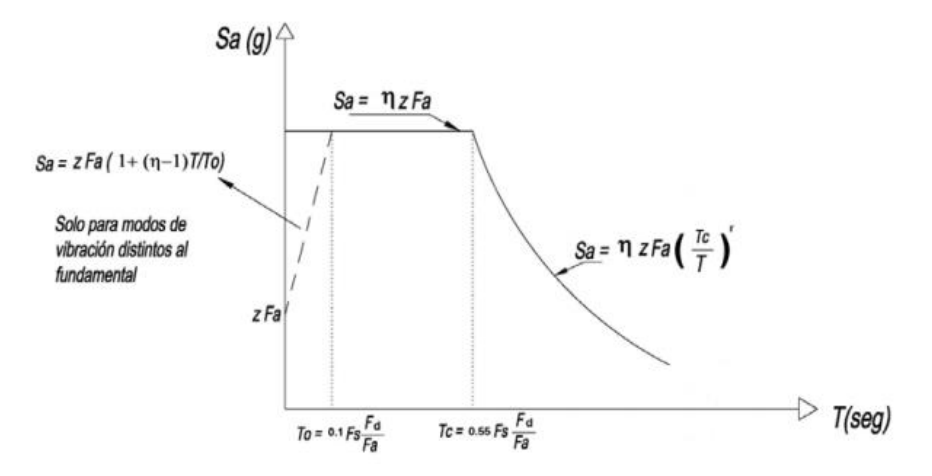

**Fuente:** Norma Ecuatoriana de la Construcción

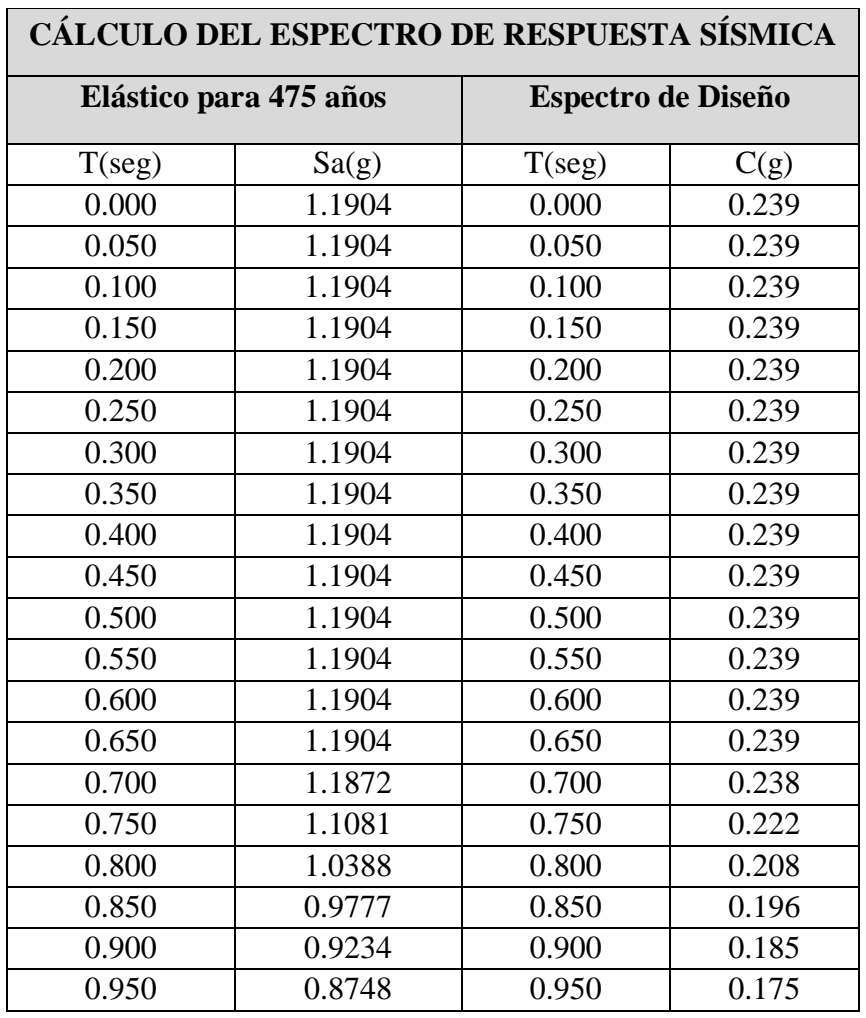

**Tabla 31** Espectro de respuesta elástico para 475 años y espectro de diseño

#### **Fuente:** Fernando Guerrero

| CÁLCULO DEL ESPECTRO DE RESPUESTA SÍSMICA |                        |                           |       |  |  |  |
|-------------------------------------------|------------------------|---------------------------|-------|--|--|--|
|                                           | Elástico para 475 años | <b>Espectro de Diseño</b> |       |  |  |  |
| T(seg)                                    | Sa(g)                  | T(seg)                    | C(g)  |  |  |  |
| 1.000                                     | 0.8311                 | 1.000                     | 0.167 |  |  |  |
| 1.050                                     | 0.7915                 | 1.050                     | 0.159 |  |  |  |
| 1.100                                     | 0.7555                 | 1.100                     | 0.152 |  |  |  |
| 1.150                                     | 0.7227                 | 1.150                     | 0.145 |  |  |  |
| 1.200                                     | 0.6925                 | 1.200                     | 0.139 |  |  |  |
| 1.250                                     | 0.6648                 | 1.250                     | 0.133 |  |  |  |
| 1.300                                     | 0.6393                 | 1.300                     | 0.128 |  |  |  |
| 1.350                                     | 0.6156                 | 1.350                     | 0.123 |  |  |  |
| 1.400                                     | 0.5936                 | 1.400                     | 0.119 |  |  |  |
| 1.450                                     | 0.5731                 | 1.450                     | 0.115 |  |  |  |
| 1.500                                     | 0.5540                 | 1.500                     | 0.111 |  |  |  |
| 1.550                                     | 0.5362                 | 1.550                     | 0.108 |  |  |  |
| 1.600                                     | 0.5194                 | 1.600                     | 0.104 |  |  |  |
| 1.650                                     | 0.5037                 | 1.650                     | 0.101 |  |  |  |
| 1.700                                     | 0.4889                 | 1.700                     | 0.098 |  |  |  |
| 1.750                                     | 0.4749                 | 1.750                     | 0.095 |  |  |  |
| 1.800                                     | 0.4617                 | 1.800                     | 0.093 |  |  |  |
| 1.850                                     | 0.4492                 | 1.850                     | 0.09  |  |  |  |
| 1.900                                     | 0.4374                 | 1.900                     | 0.088 |  |  |  |
| 1.950                                     | 0.4262                 | 1.950                     | 0.085 |  |  |  |
| 2.000                                     | 0.4155                 | 2.000                     | 0.083 |  |  |  |
| 2.050                                     | 0.4054                 | 2.050                     | 0.081 |  |  |  |
| 2.100                                     | 0.3957                 | 2.100                     | 0.079 |  |  |  |
| 2.150                                     | 0.3865                 | 2.150                     | 0.078 |  |  |  |
| 2.200                                     | 0.3778                 | 2.200                     | 0.076 |  |  |  |
| 2.250                                     | 0.3694                 | 2.250                     | 0.074 |  |  |  |
| 2.300                                     | 0.3613                 | 2.300                     | 0.072 |  |  |  |
| 2.350                                     | 0.3536                 | 2.350                     | 0.071 |  |  |  |
| 2.400                                     | 0.3463                 | 2.400                     | 0.069 |  |  |  |
| 2.450                                     | 0.3392                 | 2.450                     | 0.068 |  |  |  |
| 2.500                                     | 0.3324                 | 2.500                     | 0.067 |  |  |  |
| 2.550                                     | 0.3259                 | 2.550                     | 0.065 |  |  |  |
| 2.600                                     | 0.3196                 | 2.600                     | 0.064 |  |  |  |
| 2.650                                     | 0.3136                 | 2.650                     | 0.063 |  |  |  |
| 2.700                                     | 0.3078                 | 2.700                     | 0.062 |  |  |  |
| 2.750                                     | 0.3022                 | 2.750                     | 0.061 |  |  |  |

**Tabla 32** Espectro de respuesta elástico para 475 años y espectro de diseño (continuación)

**Fuente:** Fernando Guerrero

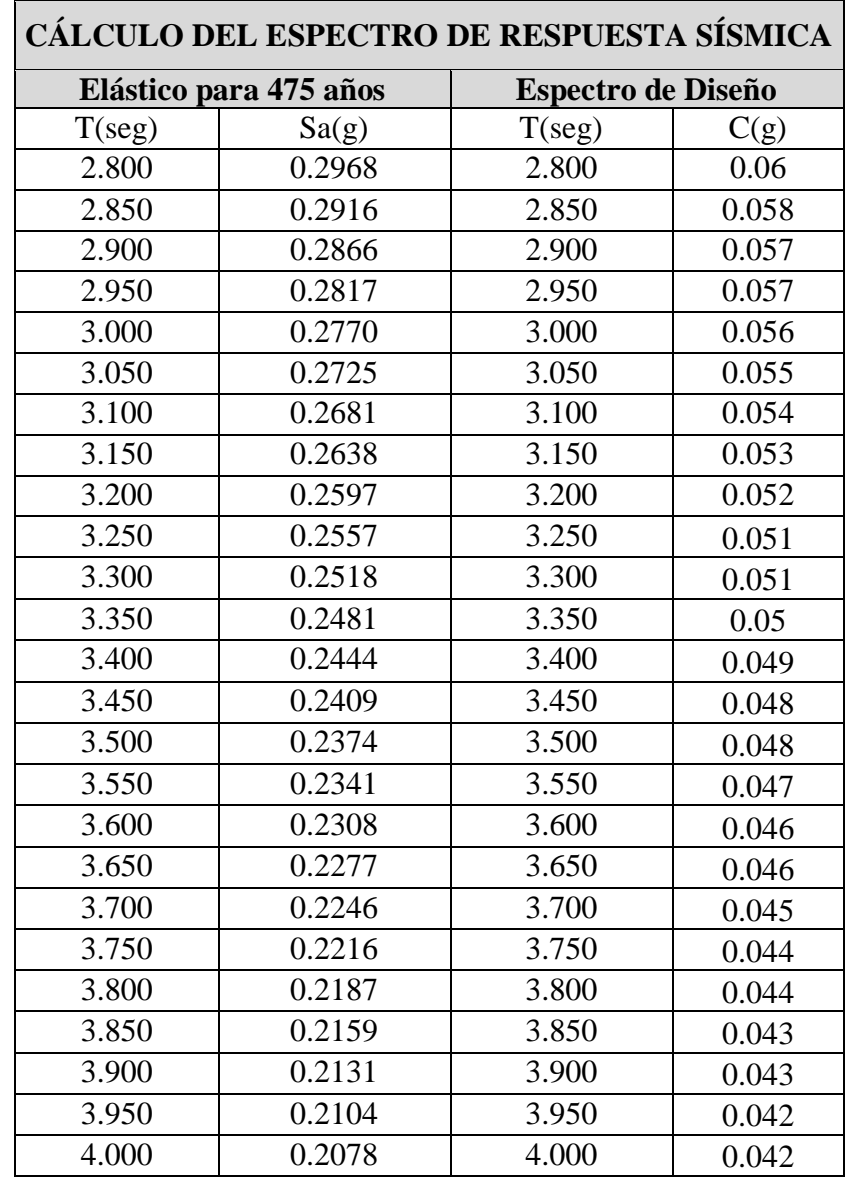

**Tabla 33** Espectro de respuesta elástico para 475 años y espectro de diseño (continuación)

## **Fuente:** Fernando Guerrero

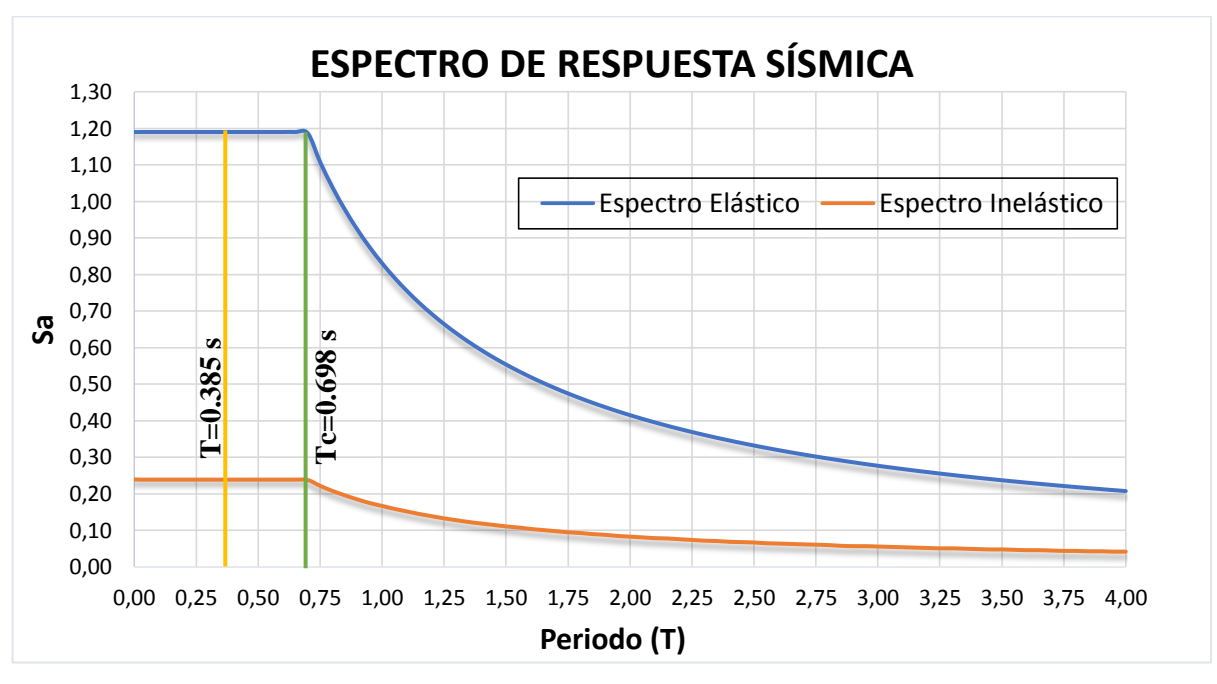

**Gráfico 37** Espectro de respuesta elástico para 475 años y espectro de diseño

**Elaboración:** Fernando Guerrero

### **3.5.7. Esquematización 3D de la edificación en estudio**

**Gráfico 38** Vista 3D Estructura Actual

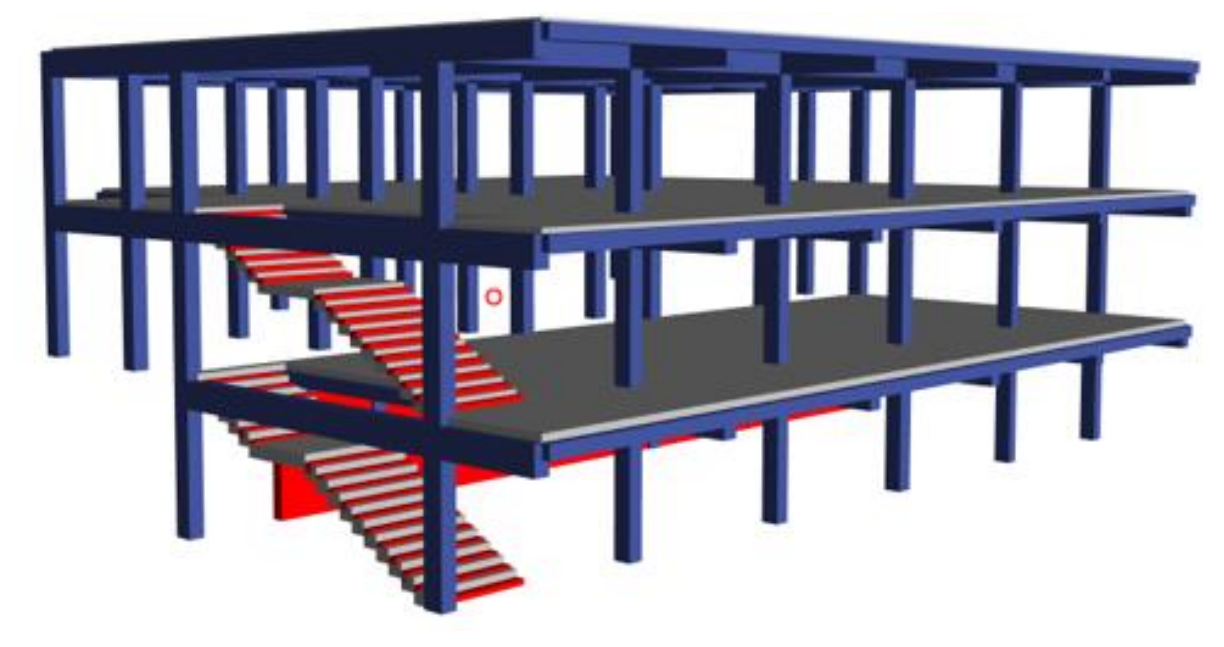

**Fuente:** ETABS 2018

#### **3.5.8. Definición de secciones**

En el programa de cálculo y diseño estructural se procedió a definir las propiedades de los materiales para posterior ingresar las secciones de todos los elementos estructurales; es decir, tanto para columnas rectangulares como para vigas rectangulares, las cuales se encuentran detalladas en las Tabla 15 y Tabla 16.

#### **3.5.9. Columnas y Vigas**

Para el caso de estructuras de hormigón armado, en el cálculo de la rigidez y de las derivas máximas se deberán utilizar los valores de las inercias agrietadas de los elementos estructurales, por lo que debemos adoptar valores de Inercias Agrietadas de acuerdo a la tabla 10-5 del código ASCE-41-13.

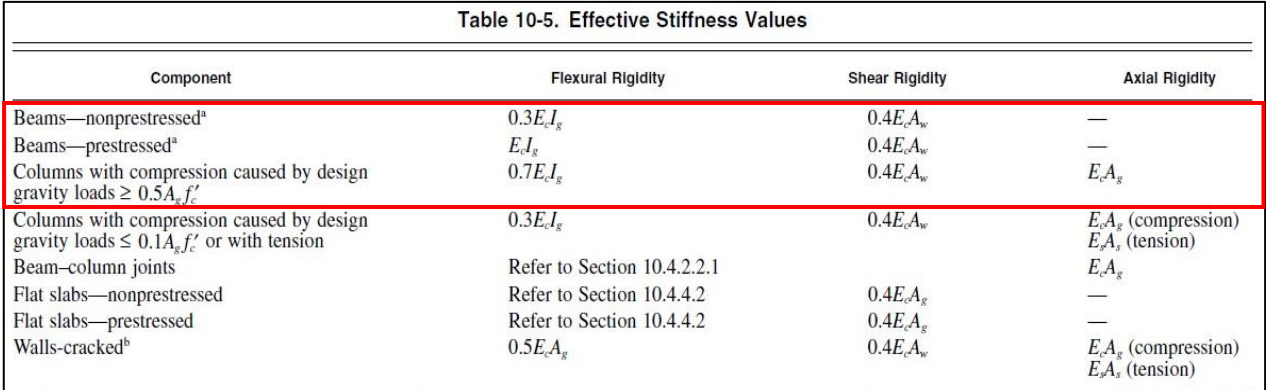

#### **Gráfico 39** Inercias agrietadas para elementos estructurales

**Fuente:** ASCE-41-13

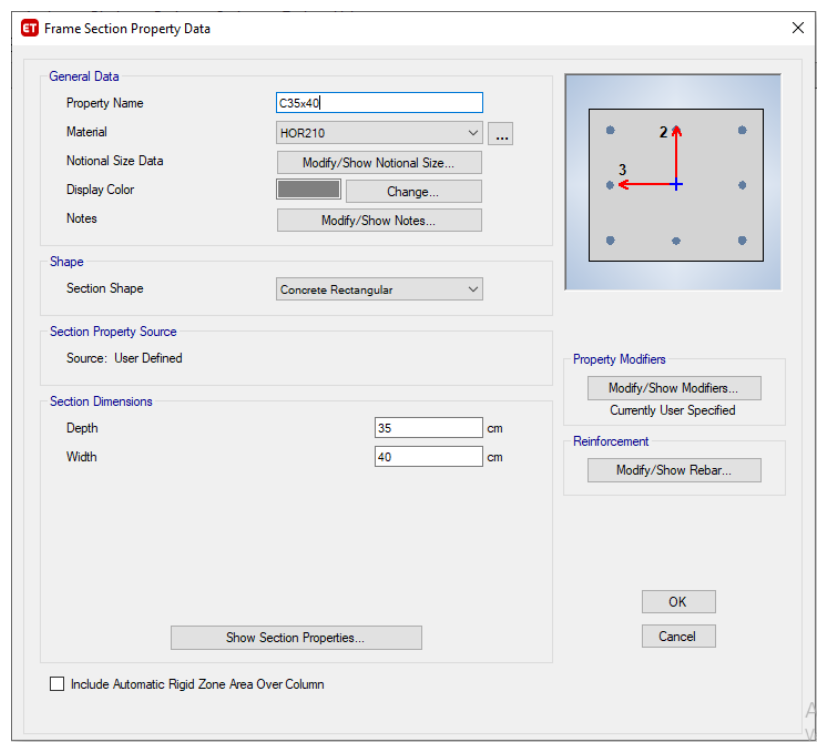

**Gráfico 40** Definición de Columna T1

**Fuente:** ETABS 2018

**Gráfico 41** Asignación De Inercias Agrietadas ETABS 2018

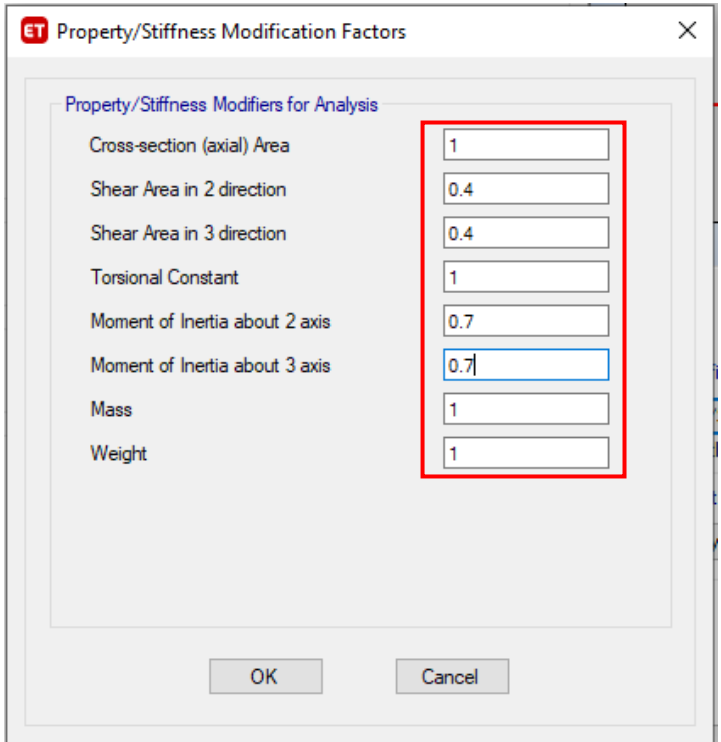

**Fuente:** ETABS 2018

## **3.6. ANÁLISIS DE LA ESTRUCTURA SIN REFORZAMIENTO**

#### **3.6.1. Modos de vibración fundamental de la estructura**

Los modos de vibración de la estructura están relacionados a las características, distribución de los elementos estructurales y cargas solicitantes, dichos modos de vibración nos muestran cómo se comporta la estructura durante una actividad sísmica.

De acuerdo a los cálculos realizados por medio de las ecuaciones establecidas en la NEC- 2015 el período fundamental de la estructura es de T=0.385 seg., teniendo en consideración que el peso total de mi edificación es de 891.85 Ton.

Mediante el programa ETABS 2018 podemos observar que el período de la estructura es de T=0.568 seg.

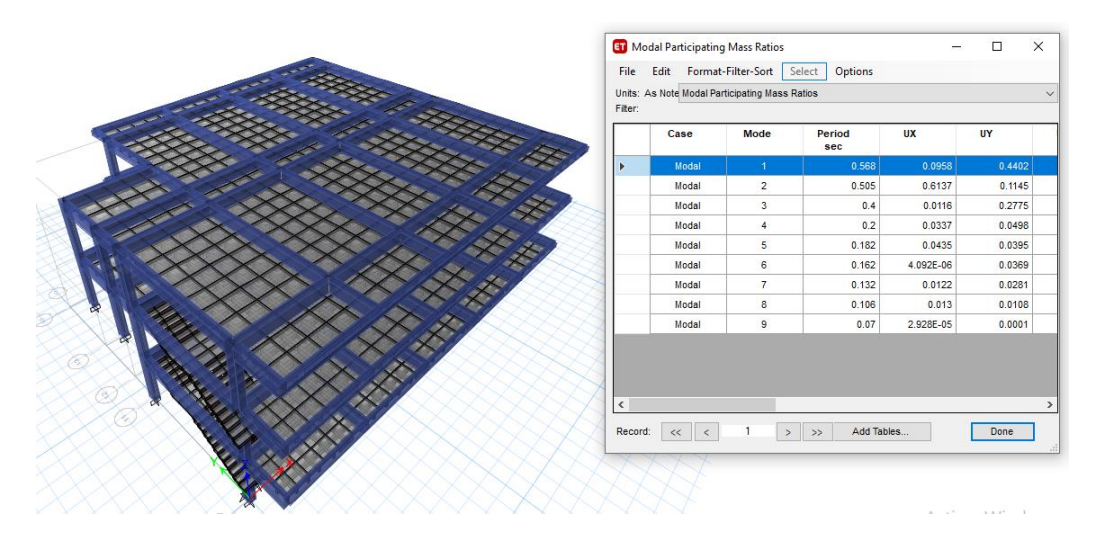

**Gráfico 42** Verificación del periodo fundamental de la estructura

**Fuente:** ETABS 2018

#### **3.6.2. Cálculo de Coeficiente de rigidez de la estructura (k)**

El coeficiente k nos permite la correcta redistribución de las fuerzas verticales producidas por el cortante V.

| Valor de T              | k              |
|-------------------------|----------------|
| ( <b>seg</b> )          |                |
| < 0.50                  |                |
| $0.50 \leq T \leq 2.50$ | $0.75 + 0.50T$ |
| >2.50                   |                |

**Tabla 34** Coeficiente k relacionado con el período de vibración de la estructura

**Fuente:** Norma Ecuatoriana de la Construcción 2015

#### $k= 0.75+0.50T$

#### k=0.75+0.50 (0.568)

#### **k=1.034**

## **3.6.3. Verificación de efectos de torsión en planta**

La verificación de los efectos de torsión en planta se lo chequea en los dos primeros modos de vibración, ya que son en los cuales la participación de las masas de la estructura es mayor.

$$
Torsión = \frac{R_Z}{U_X o U_Y} 100\%
$$
  

$$
Torsión = \frac{0.2788}{0.4402} 100\%
$$

 $Torsión = 63.33%$ 

| <b>Torsión en Planta</b> |                      |        |        |                   |        |                |
|--------------------------|----------------------|--------|--------|-------------------|--------|----------------|
|                          | Modo   Período (seg) | UX(%)  | UY(%)  | $\mathbf{Rz}$ (%) |        |                |
|                          | 0.568                | 0.0958 | 0.4402 | 0.2788            | 63.33% | N <sub>0</sub> |
|                          | 0.505                | 0.6137 | 0.1145 | 0.020             | 3.26%  | Ok             |

**Tabla 35** Chequeo de Torsión en planta

**Elaboración:** Fernando Guerrero

El primer modo de vibración supera el 30% de la participación rotacional permitida, lo que quiere decir que la estructura no se comporta de manera traslacional en los sentidos X e Y, dando como conclusión que la estructura sufre torsión en planta dentro de los dos primeros modos de vibración.

#### **3.6.4. Porcentaje de Participación Modal**

|       | <b>TABLE: Modal Participating Mass Ratios</b> |        |             |        |        |        |  |  |
|-------|-----------------------------------------------|--------|-------------|--------|--------|--------|--|--|
| Case  | Mode                                          | Period | UX          | UY     | SumUX  | SumUY  |  |  |
| Modal | 1                                             | 0.568  | 0.0958      | 0.4402 | 0.0958 | 0.4402 |  |  |
| Modal | $\mathfrak{2}$                                | 0.505  | 0.6137      | 0.1145 | 0.7095 | 0.5547 |  |  |
| Modal | 3                                             | 0.4    | 0.0116      | 0.2775 | 0.7211 | 0.8322 |  |  |
| Modal | 4                                             | 0.2    | 0.0337      | 0.0498 | 0.7548 | 0.8821 |  |  |
| Modal | 5                                             | 0.182  | 0.0435      | 0.0395 | 0.7983 | 0.9215 |  |  |
| Modal | 6                                             | 0.162  | 0.000004092 | 0.0369 | 0.7983 | 0.9585 |  |  |
| Modal | 7                                             | 0.132  | 0.0122      | 0.0281 | 0.8105 | 0.9865 |  |  |
| Modal | 8                                             | 0.106  | 0.013       | 0.0108 | 0.8235 | 0.9973 |  |  |
| Modal | 9                                             | 0.07   | 0.00002928  | 0.0001 | 0.8236 | 0.9974 |  |  |

**Tabla 36** Porcentaje de participación Modal

#### **Fuente:** ETABS 2018

Para que el resultado sea aceptable la participación de masas (Sum UX) y (Sum UY) debe cumplir por lo menos el 90%, podemos observar que desde el quinto modo de vibración cumple con esta condición (Sum UY), pero (Sum UX) hasta el noveno modo de vibración no supera el 90% de su participación de masa.

#### **3.6.5. Chequeo del Cortante Basal**

En el capítulo NEC-SE-DS de la Norma Ecuatoriana de la Construcción 2015 se establece los valores para el ajuste del cortante basal de los resultados obtenidos por el análisis dinámico.

**Tabla 37** Parámetros de Ajuste Corte Basal

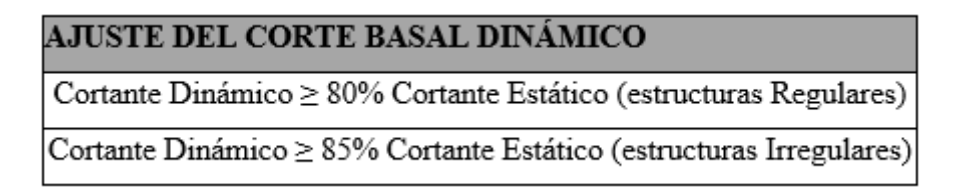

**Fuente:** Norma Ecuatoriana de la Construcción 2015

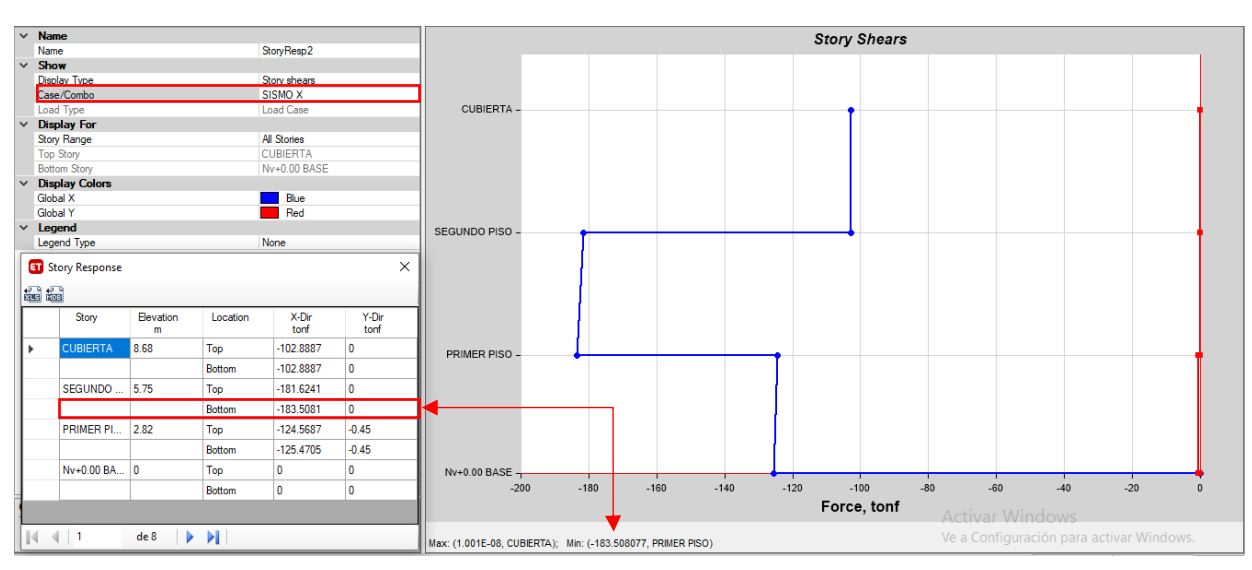

**Gráfico 43** Cortante Basal Estático (Sentido X)

**Fuente:** ETABS 2018

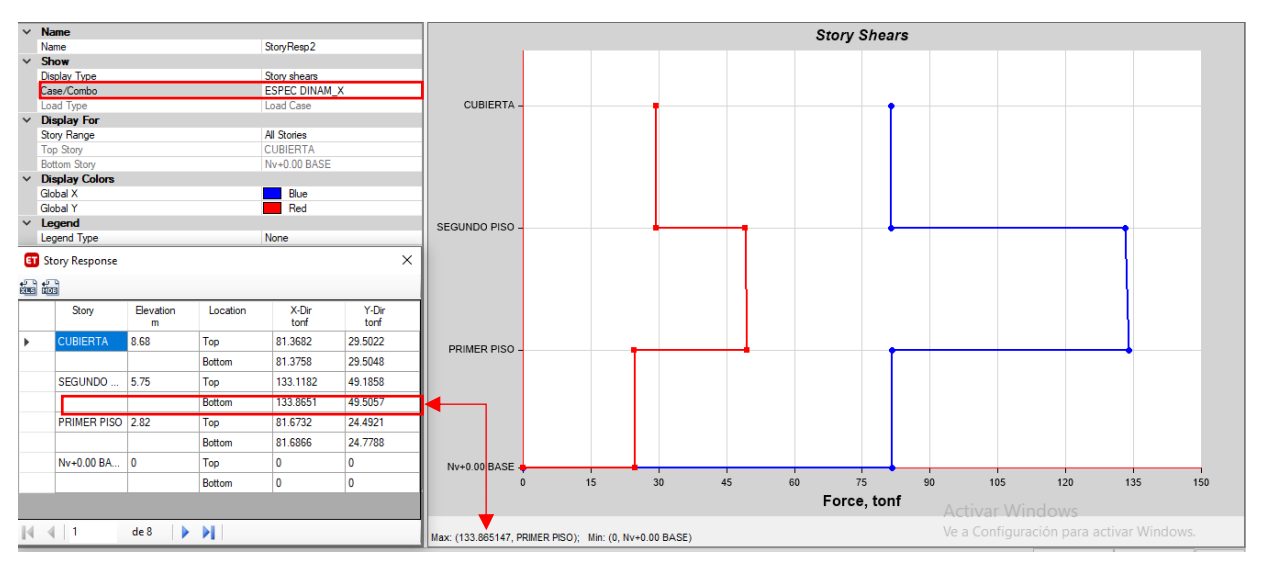

#### **Gráfico 44** Cortante Basal Dinámico (Sentido X)

**Fuente:** ETABS 2018

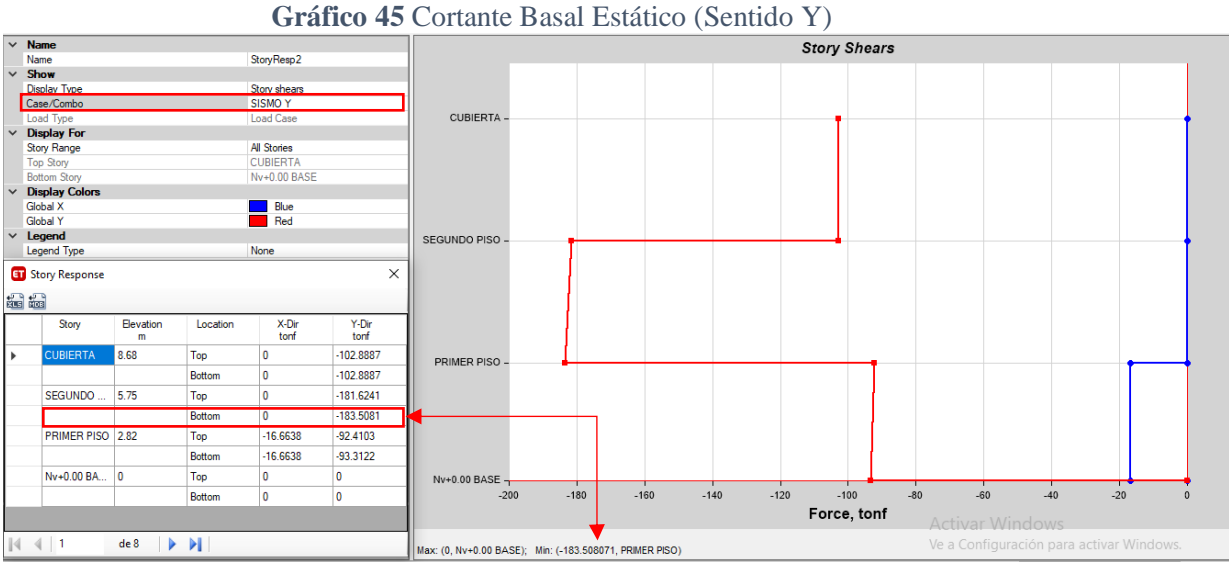

**Fuente:** ETABS 2018

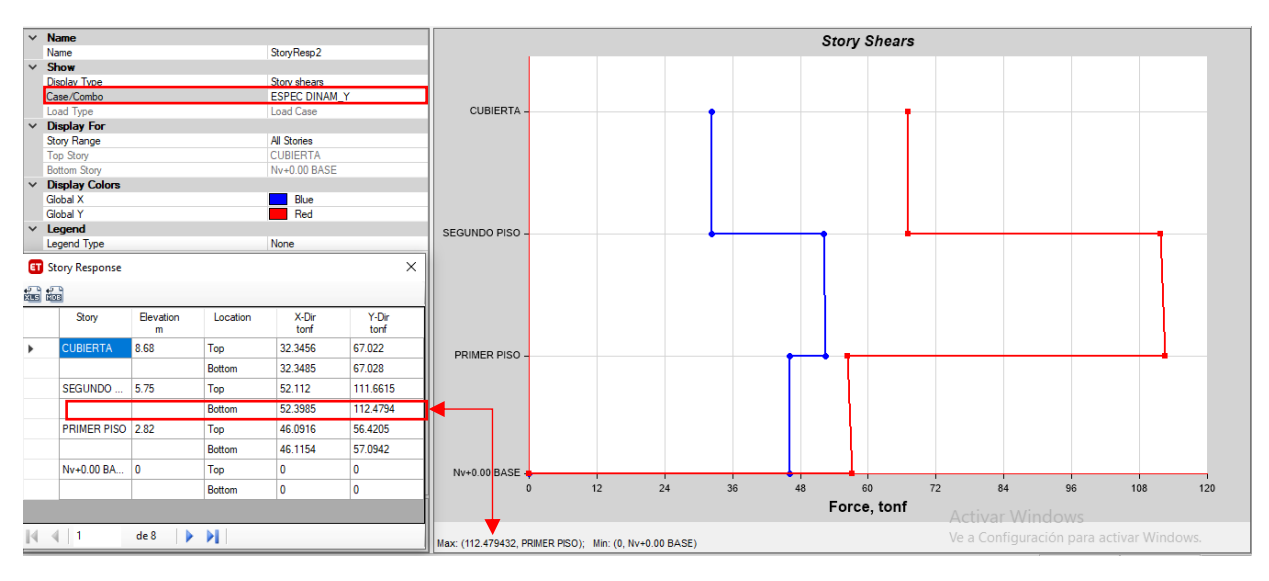

**Gráfico 46** Cortante Basal Dinámico (Sentido Y)

**Fuente:** ETABS 2018

|  |  | Gráfico 47 Ajuste de Cortante Basal |  |
|--|--|-------------------------------------|--|
|--|--|-------------------------------------|--|

| <b>AJUSTE DEL CORTE BASAL</b>                |              |        |  |                |    |  |  |
|----------------------------------------------|--------------|--------|--|----------------|----|--|--|
| <b>ESTÁTICO</b> (Tn)<br><b>DINÁMICO</b> (Tn) |              |        |  |                |    |  |  |
|                                              | $VDx=133.87$ | 72.95% |  | $VEx = 183.51$ | No |  |  |
|                                              | $VDy=112.48$ | 61.29% |  | $VEV = 183.51$ | No |  |  |

**Fuente:** Fernando Guerrero

Como se puede visualizar en el cuadro anterior, el cortante basal dinámico en ambos sentidos, no supera el 85% mínimo del cortante basal estático. Por lo que es necesario realizar una corrección en el coeficiente de la aceleración de la gravedad para que cumpla esta condición.

Factor de Corrección(X) =  $(0.85*VEx) / VDx = (0.85*183.51) / 133.87 = 1.1652$ 

Factor de Corrección (Y) =  $(0.85*VEy) / VDx = (0.85*183.51) / 112.48 = 1.3868$ 

#### **3.6.6. Control de derivas de Piso**

La Norma Ecuatoriana de la Construcción establece las derivas máximas inelásticas a través del siguiente cuadro:

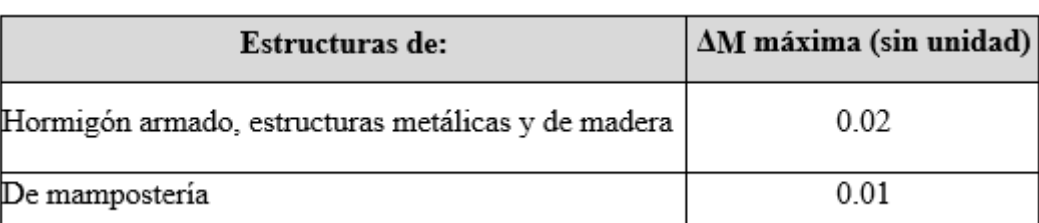

#### **Gráfico 48** Límites de derivas permisibles

**Fuente:** Norma Ecuatoriana de la Construcción 2015

 $\Delta_M$ = 0.75 R ( $\Delta_F$ )

Dónde:

 $\Delta_M$  = Deriva máxima inelástica

 $\Delta E$  = Deriva elástica obtenida en el rango elástico

R **=** Factor de reducción de resistencia.

A través del Software ETABS V18.0.1 podemos visualizar los valores de las derivas máximas de piso, cuyo resultado se genera luego de aplicada las fuerzas de lateral del sismo de diseño tanto en el sentido X-X como el sentido Y-Y.

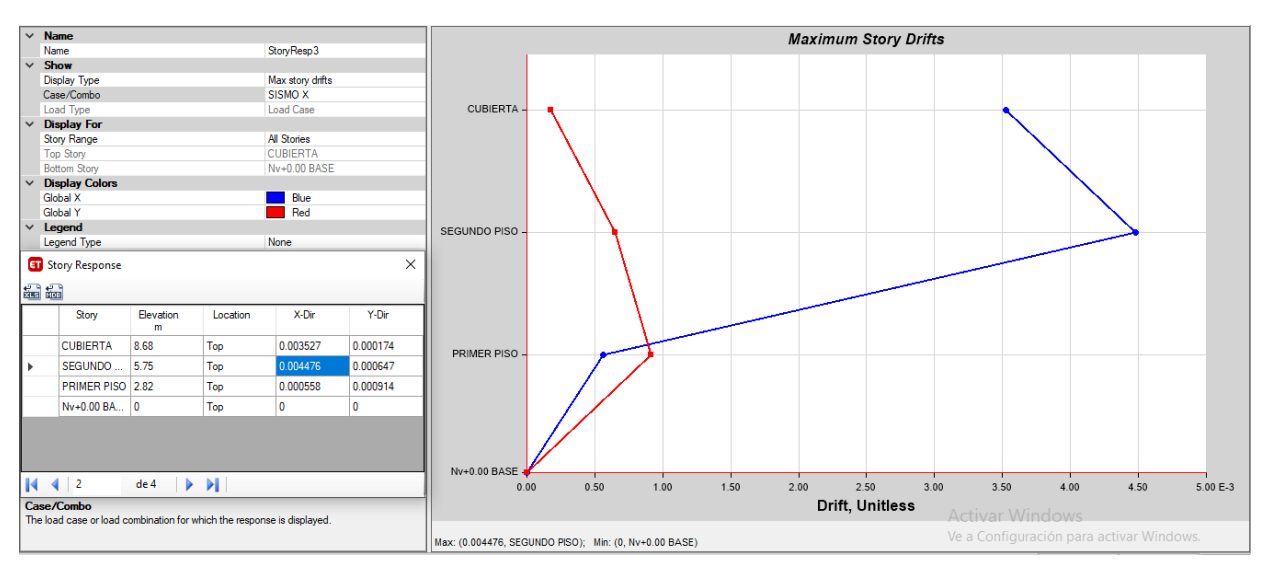

**Gráfico 49** Deriva de piso sentido X-X (ANÁLISIS ESTÁTICO)

**Fuente:** ETABS 2018

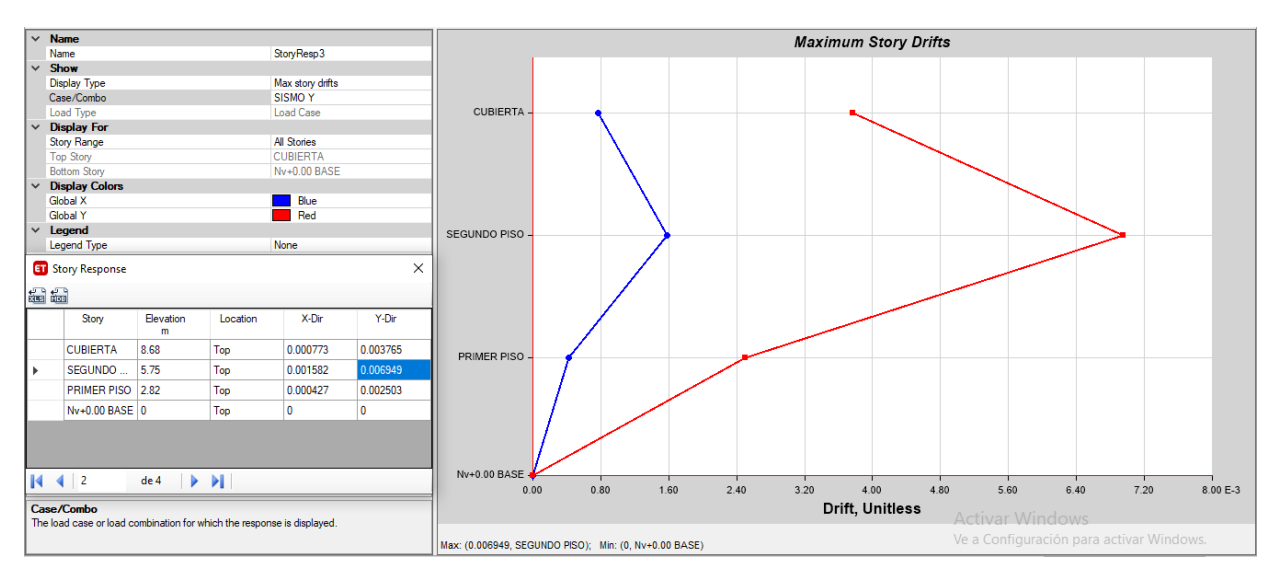

## **Gráfico 50** Deriva de piso sentido Y-Y (ANÁLISIS ESTÁTICO)

#### **Fuente:** ETABS 2018

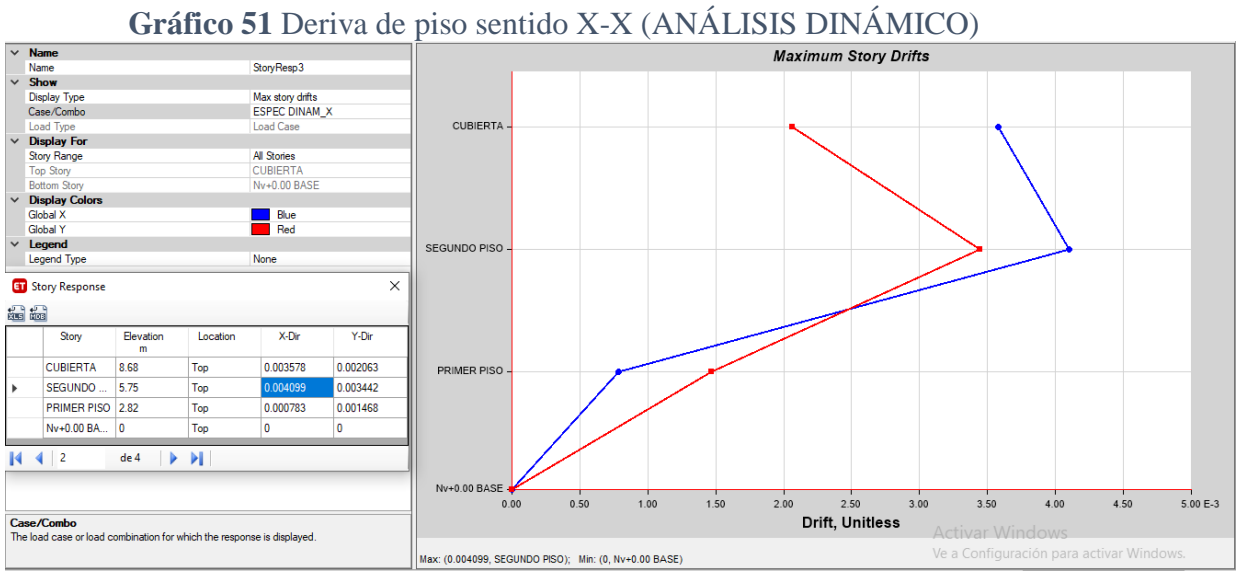

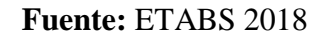

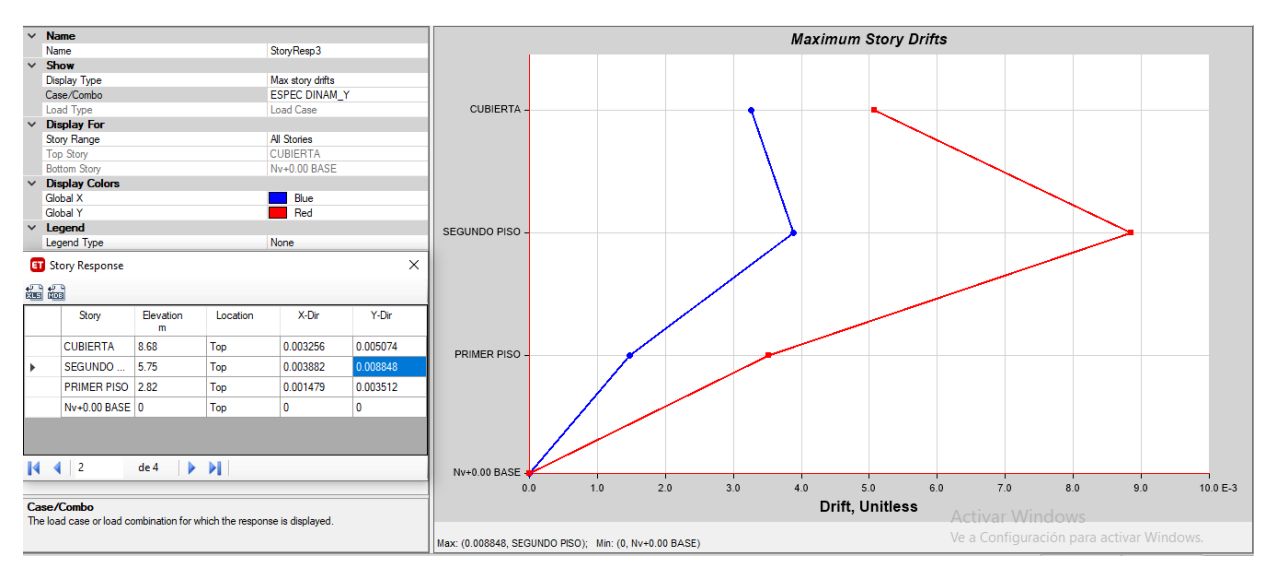

## **Gráfico 52** Deriva de piso sentido Y-Y (ANÁLISIS DINÁMICO)

#### **Fuente:** ETABS 2018

Deriva de piso

 $\Delta_M = 0.75 R (\Delta_E) * 100\%$ 

 $\Delta M = 0.75x$  8 x (0.004476) DERIVA ELÁSTICA SENTIDO X-X (METODO ESTÁTICO)

 $\Delta M = 2.6856\%$  : No cumple con las derivas máximas establecidas por la NEC

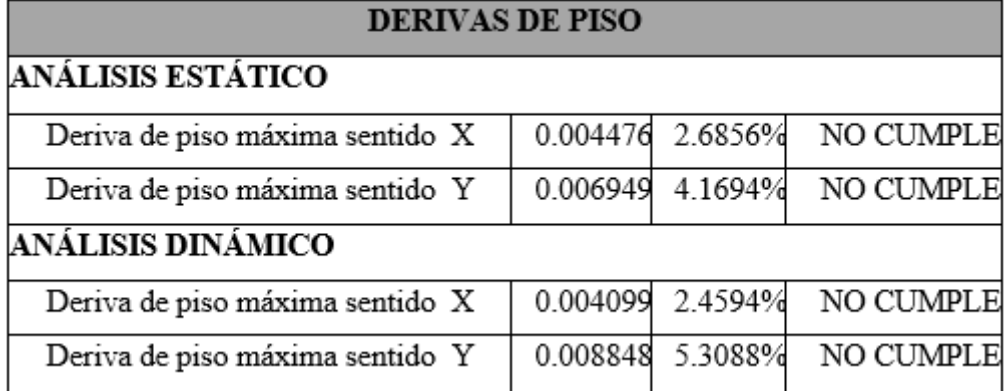

#### **Tabla 38** Cálculo de derivas máximas

#### **Fuente:** Fernando Guerrero

Como se puede observar que las derivas de todos los pisos superan el 2% permitido por la Norma Ecuatoriana de la Construcción 2015, llegando en algunas a sobrepasar el 5%, no da un parámetro de que la estructura como está actualmente es una estructura demasiado flexible para soportar solicitaciones sísmicas por lo que, es indispensable realizar un reforzamiento integral para garantizar la seguridad de sus ocupantes.

#### **3.6.7. Chequeo de elementos de la estructura**

Una vez finalizado el análisis lineal procedemos realizar el chequeo de diseño de los elementos estructurales actuales con la finalidad de determinar si estos son capaces de resistir las solicitaciones de acuerdo a la Norma Ecuatoriana de la Construcción NEC 2015 y al ACI-318-14, utilizando las combinaciones Básicas de Carga.

1.4D 1.2D+1.6L 1.2D+1.0E 0.9D+1.0E

Donde:

D) Carga Muerta

L) Carga Viva

E) Carga sísmica

## **3.6.7.1.Diagrama de Momentos**

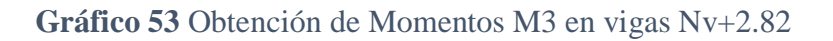

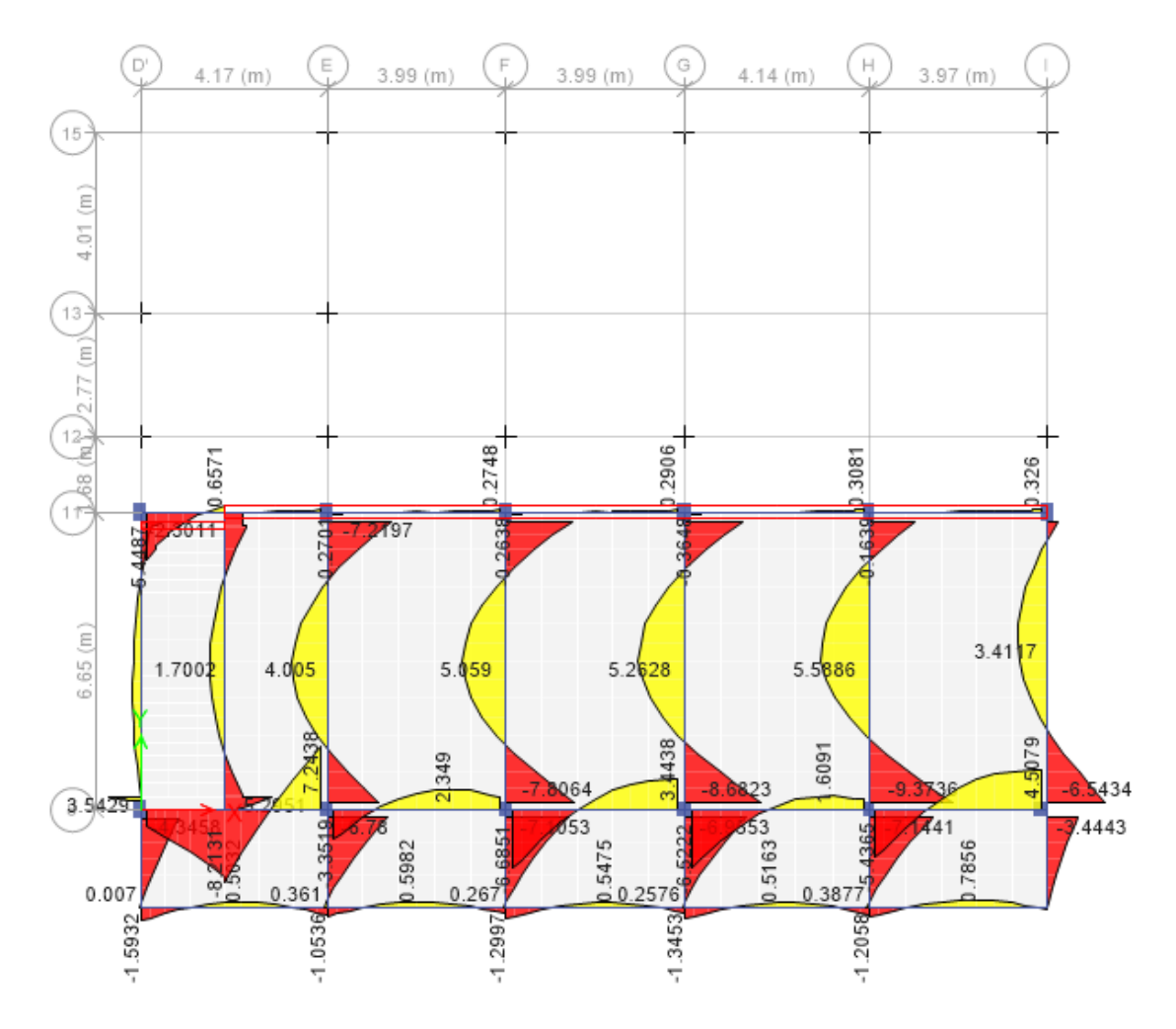

**Fuente:** ETABS 2018

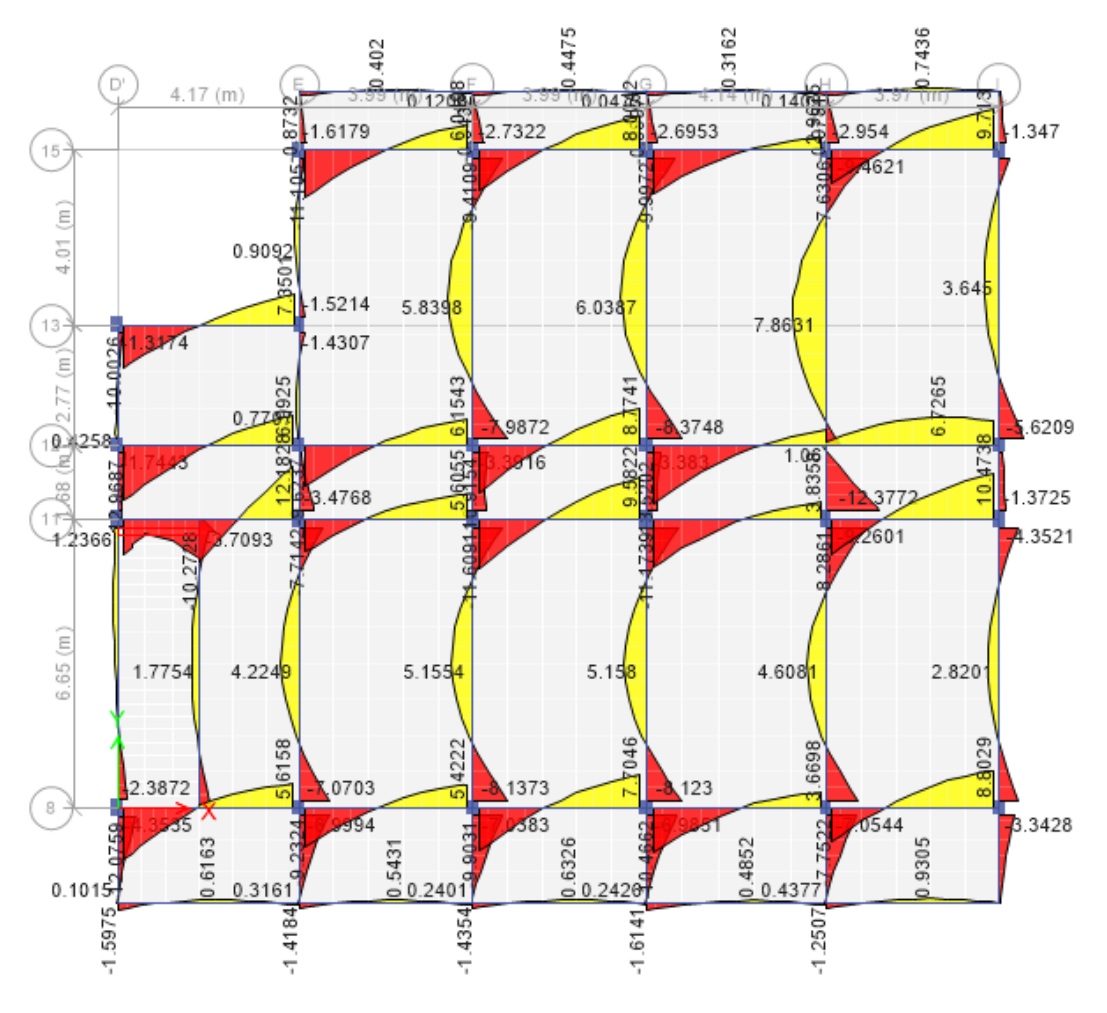

**Gráfico 54** Obtención de Momentos M3 en vigas Nv+5.75

**Fuente:** ETABS 2018

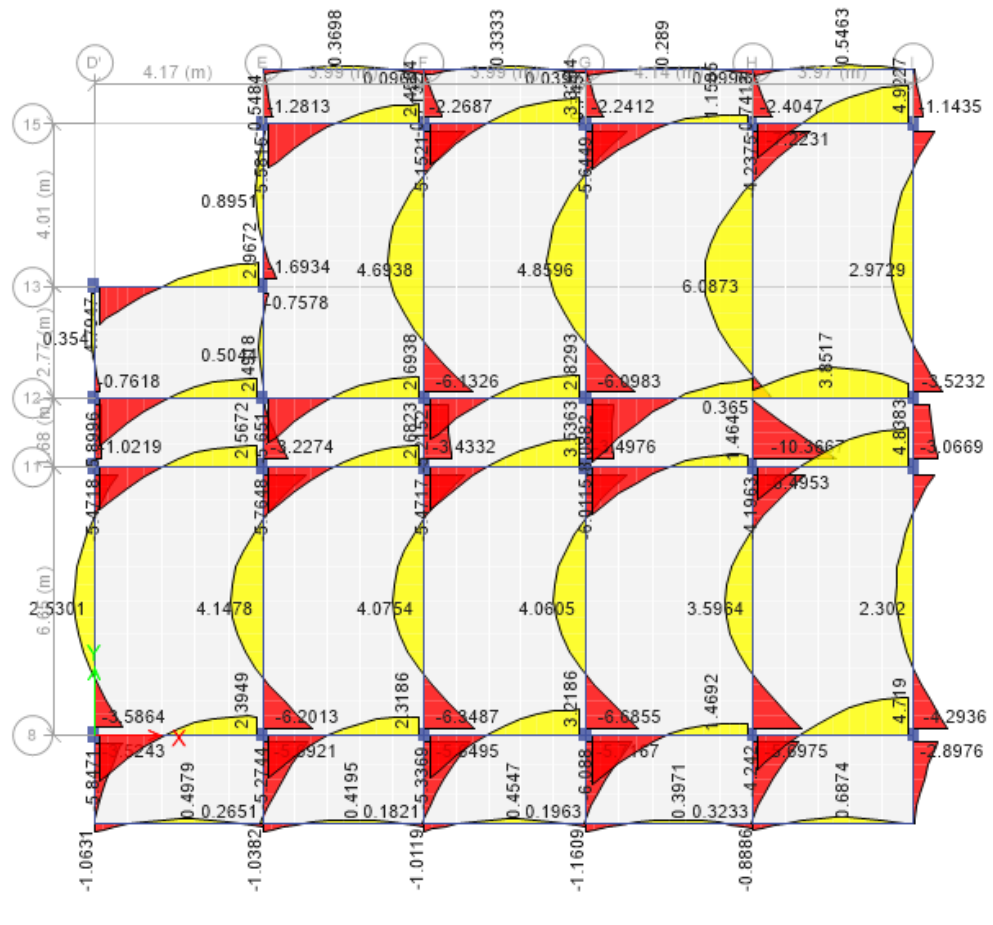

**Gráfico 55** Obtención de Momentos M3 en vigas Nv+8.68

**Fuente:** ETABS 2018

El tipo de falla más común presentada en las vigas es la falla por corte en la cual el esfuerzo excede el máximo permitido en todas las plantas de la estructura, las cuales se presenta a continuación:

# **RESUMEN DISEÑO DE VIGA SECCIÓN 30x50**

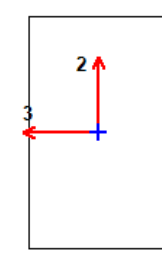

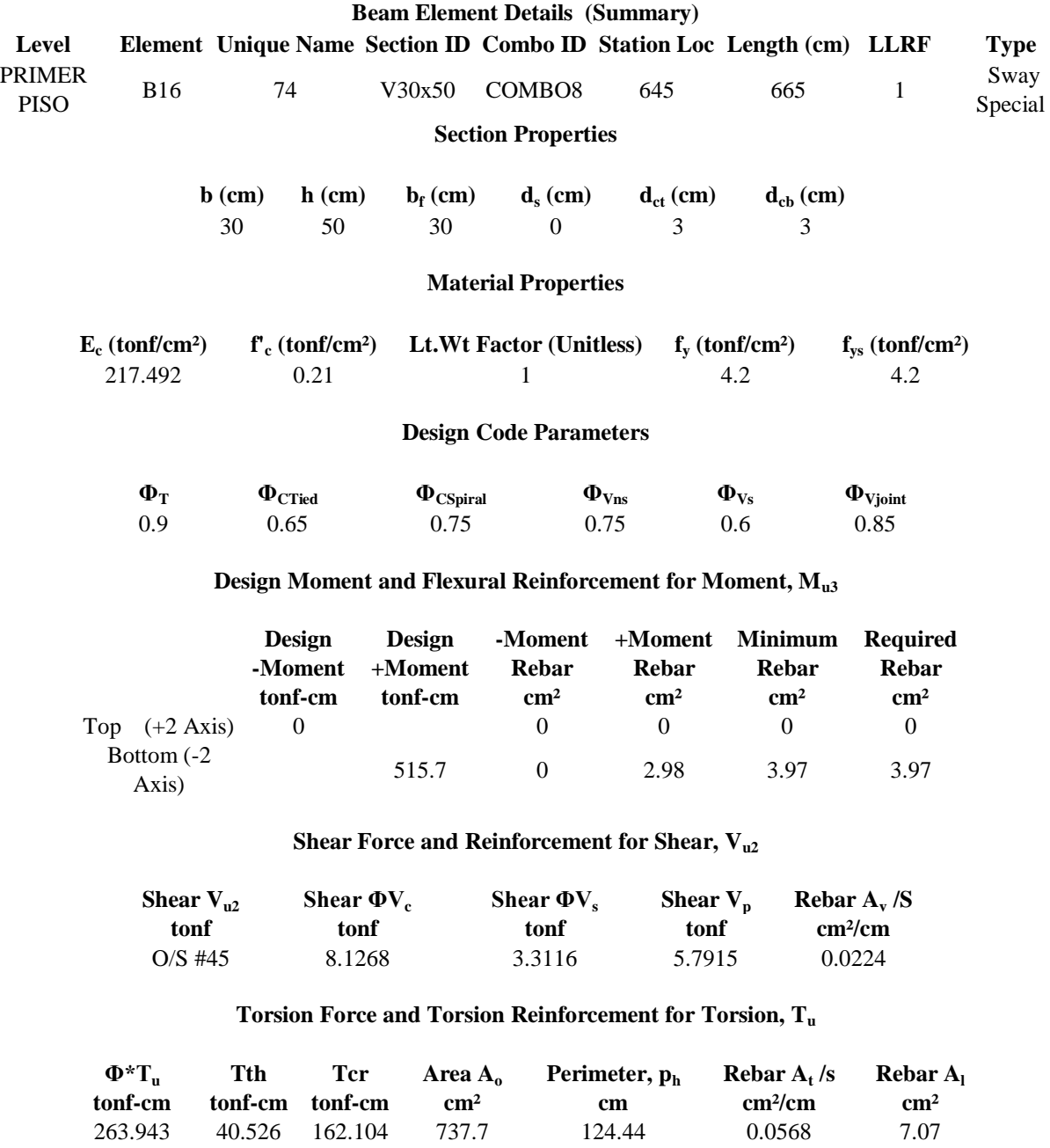

**El esfuerzo a corte debido a la fuerza de actúan y la torsión juntos supera el límite permitido**

## **RESUMEN DISEÑO DE VIGA SECCIÓN 35x50**

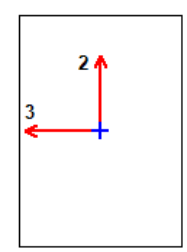

#### **Beam Element Details (Summary)**

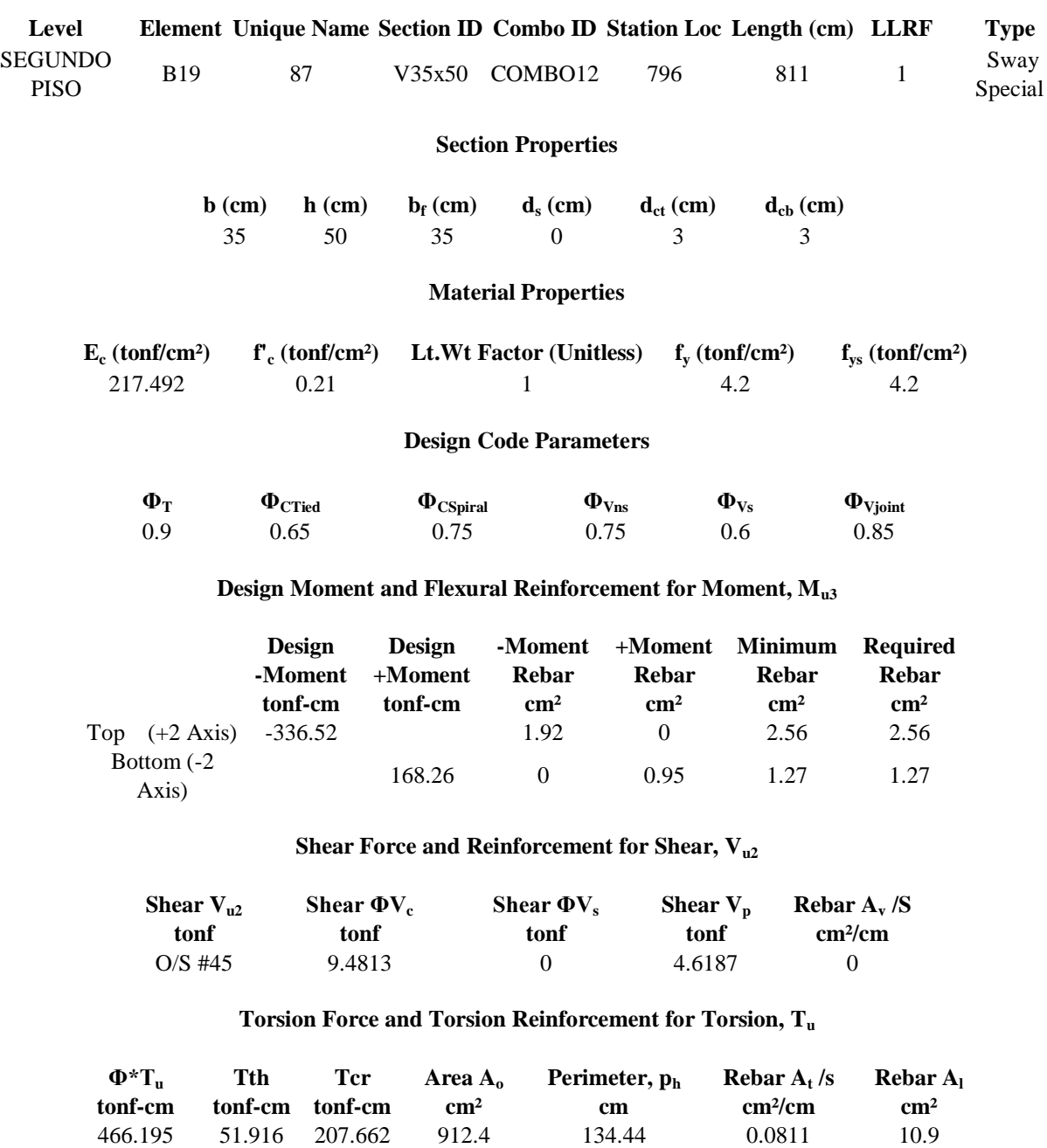

**El esfuerzo a corte debido a la fuerza de actúan y la torsión juntos supera el límite permitido**

## **RESUMEN DISEÑO DE VIGA SECCIÓN 35x50**

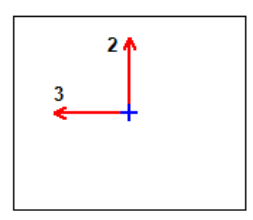

#### **Beam Element Details (Summary)**

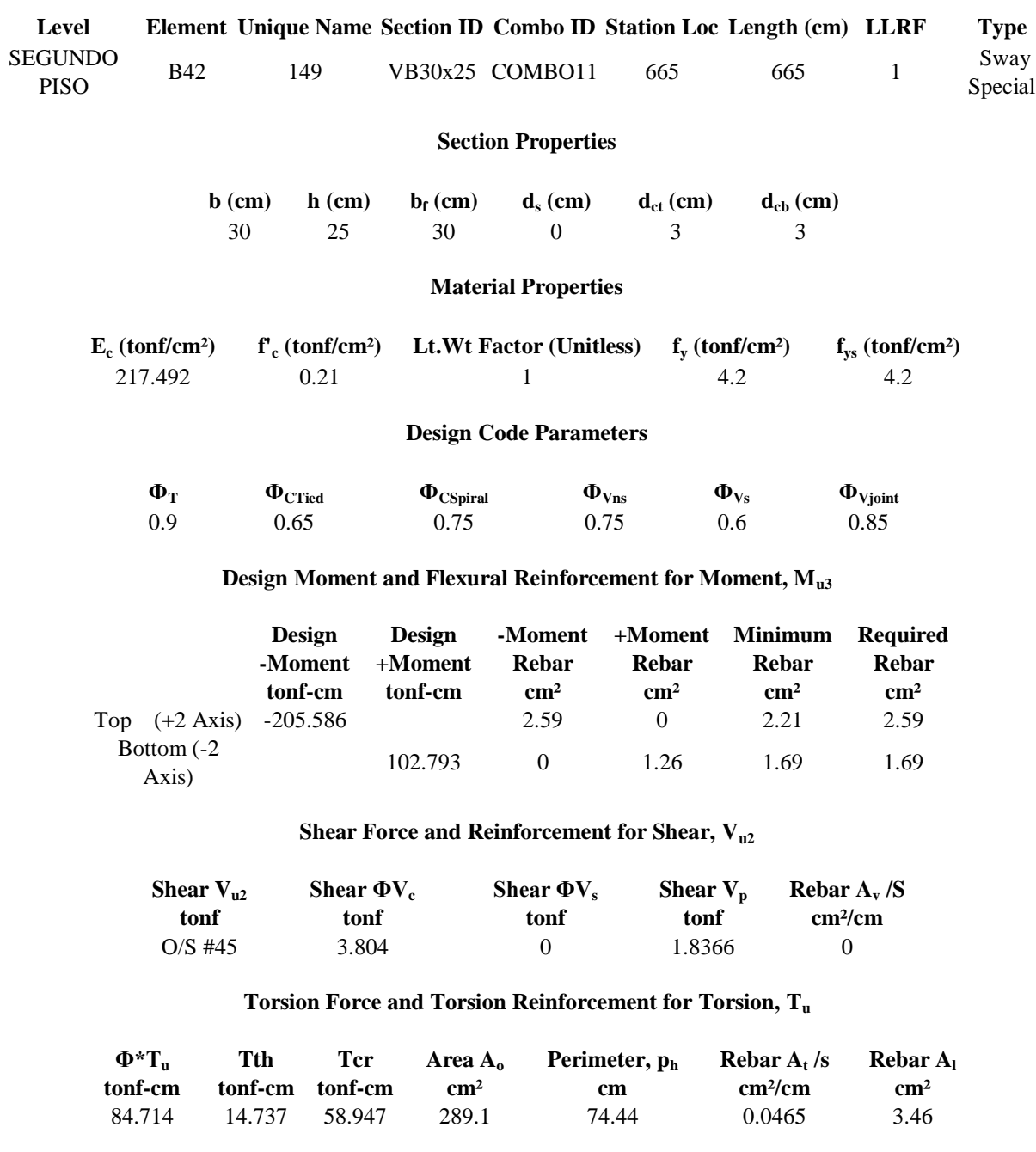

**El esfuerzo a corte debido a la fuerza de actúan y la torsión juntos supera el límite permitido**

**Tabla 39** Resumen de fallas a corte en vigas

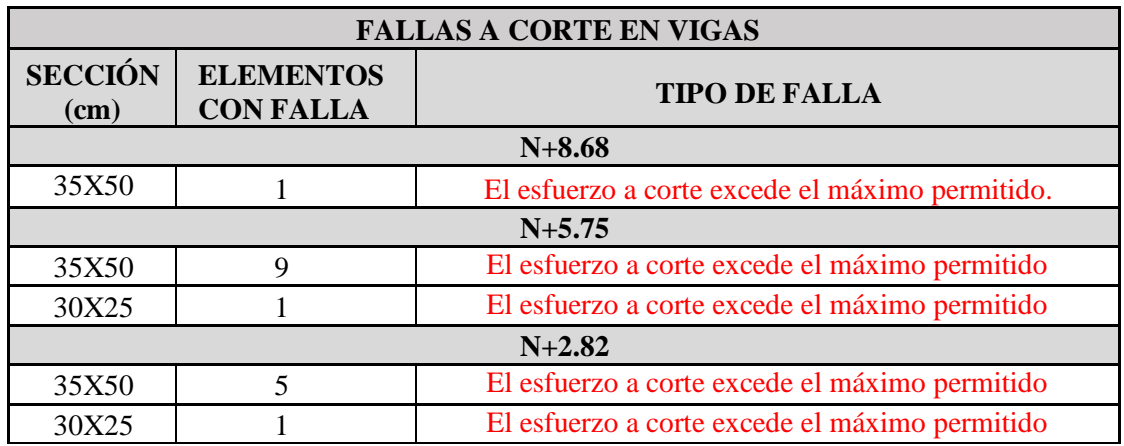

**Elaboración:** Fernando Guerrero

# **ANÁLISIS DE COLUMNAS**

## **3.6.7.2. Chequeo Demanda / Capacidad en Columnas**

![](_page_106_Figure_4.jpeg)

## **Gráfico 56** Demanda/Capacidad Eje 8

## **Fuente:** ETABS 2018

## **Gráfico 57** Demanda/Capacidad Eje 11

![](_page_107_Figure_1.jpeg)

#### **Fuente:** ETABS 2018

## **Gráfico 58** Demanda/Capacidad Eje 12

![](_page_107_Figure_4.jpeg)

#### **Fuente:** ETABS 2018
## **Gráfico 59** Demanda/Capacidad Eje 13

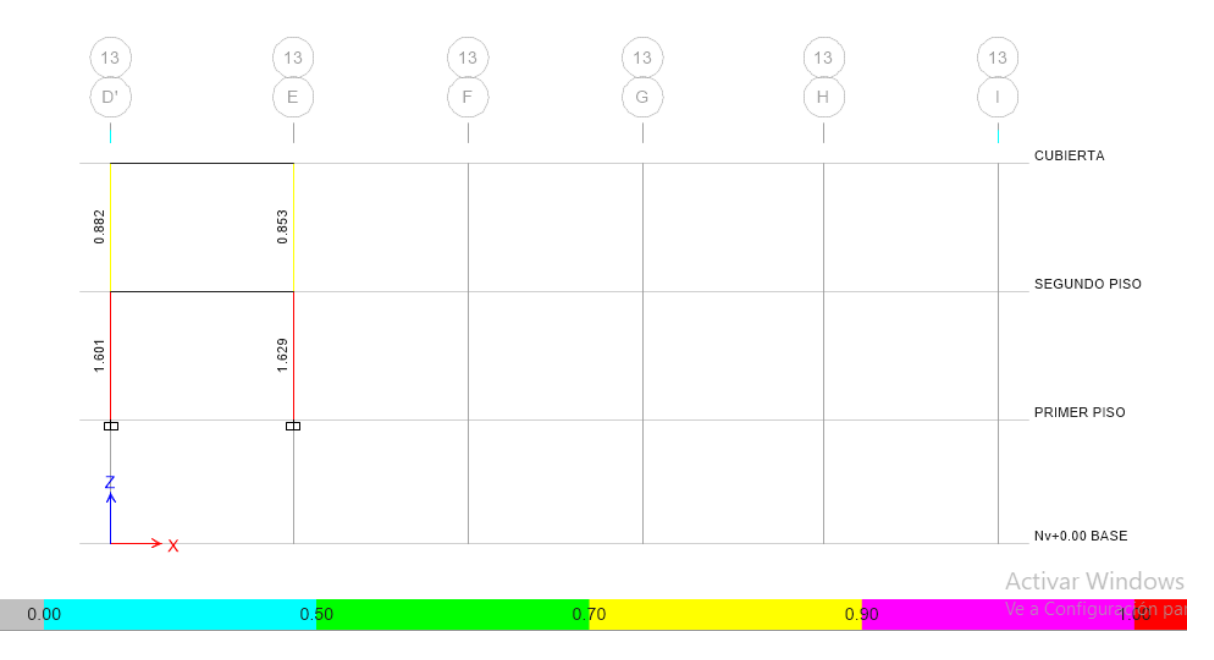

**Fuente:** ETABS 2018

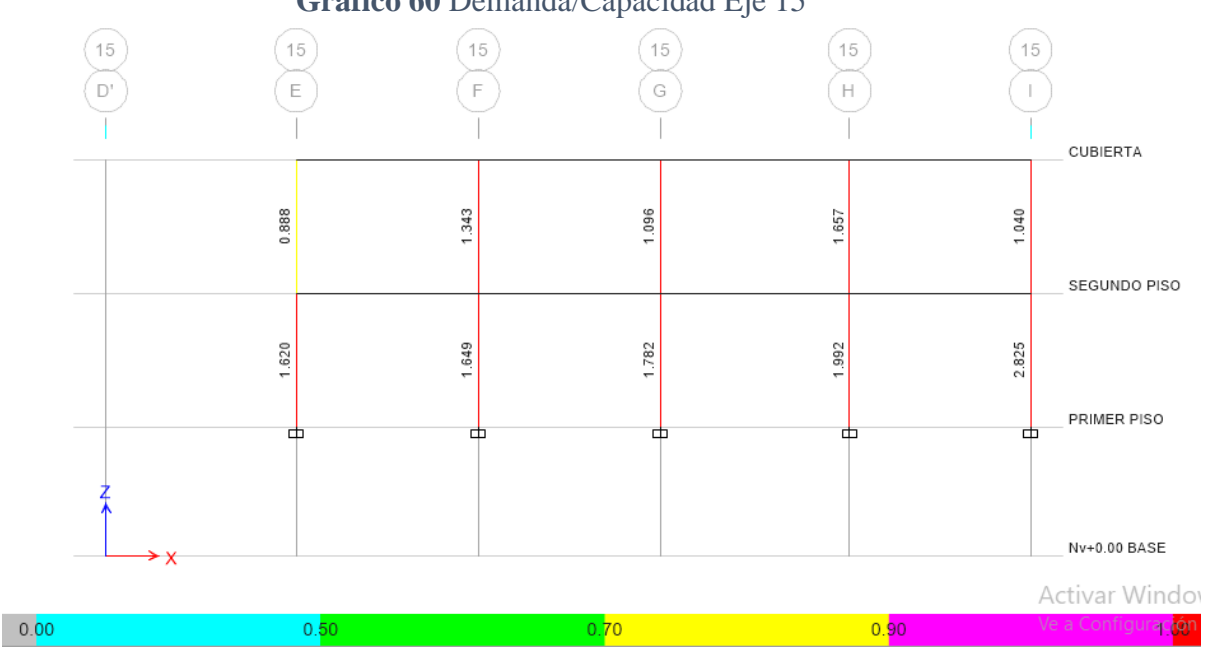

**Gráfico 60** Demanda/Capacidad Eje 15

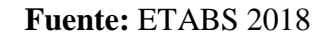

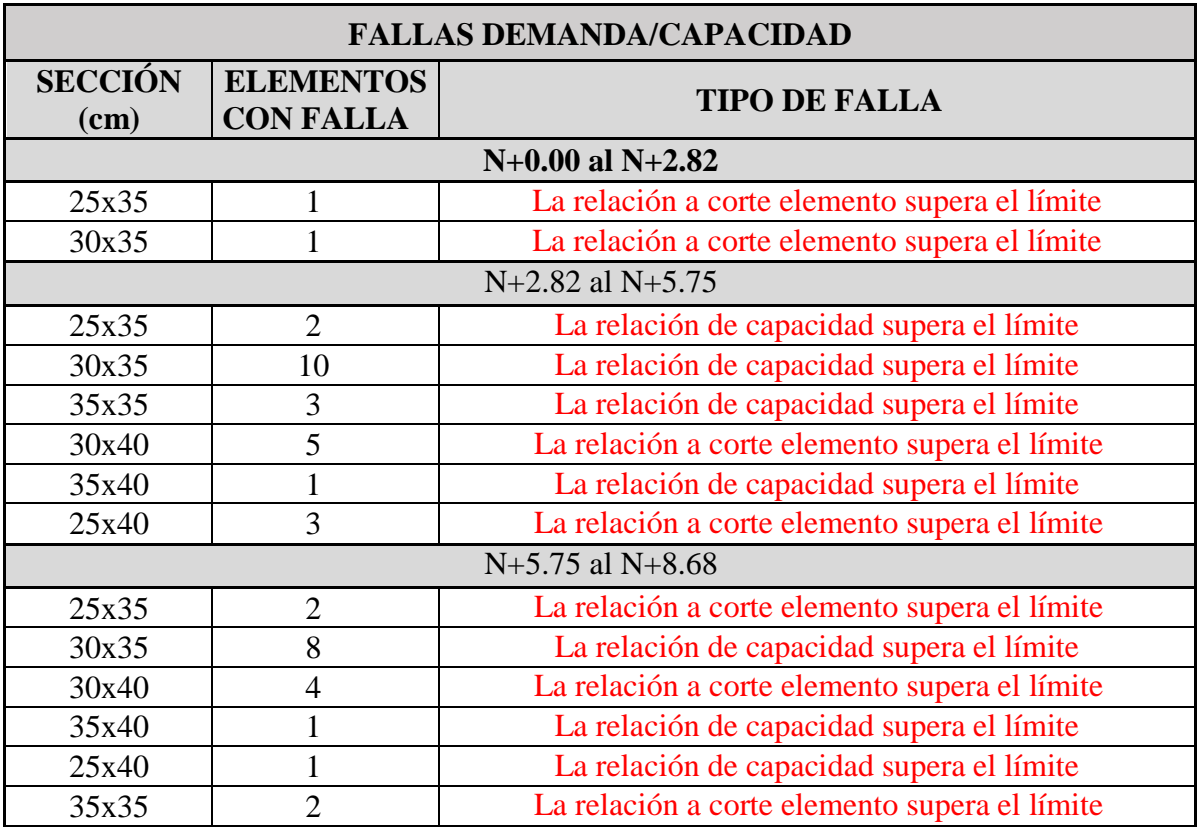

#### **Tabla 40** Fallas Demanda\Capacidad.

#### **Elaboración:** Fernando Guerrero

Al verificar la demanda/capacidad de las columnas, se puede observar que las secciones transversales de las columnas son insuficientes por que la demanda/capacidad excede en la totalidad de ellas, lo cual representa una amenaza permanente a la estabilidad de la estructura y un riesgo latente para todos sus ocupantes cuando se produzca una solicitación sísmica; por lo que, es fundamental un reforzamiento integral de las mismas.

# **RESUMEN DISEÑO DE COLUMNA SECCIÓN 35x40 (UBICACIÓN EJE G11 - Nv+2.82)**

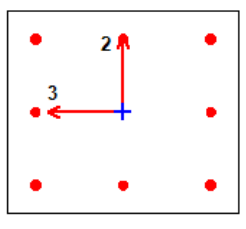

**Column Element Details (Summary) Level Element Unique Name Section ID Combo ID Station Loc Length (m) LLRF Type** SEGUNDO C10 22 C35x40 COMBO12 2.43 2.93 0.648 Sway

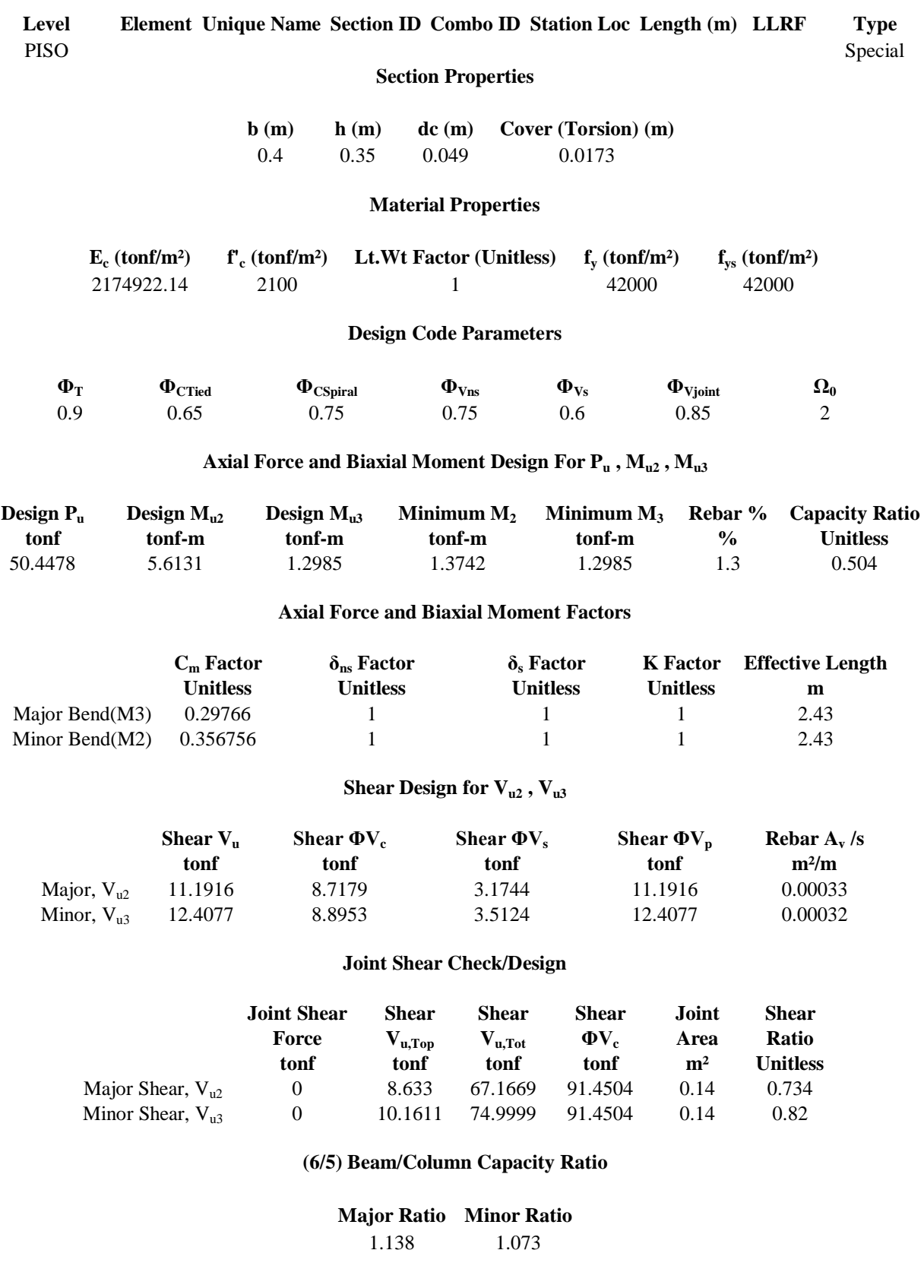

# **DIAGRAMA DE ITERACIÓN COLUMNA SECCIÓN 35x40 (UBICACIÓN EJE G11 - Nv+2.82)**

| <b>CURVA NOMINAL</b> |            |            | <b>CURVA ÚLTIMA</b> |            |           |
|----------------------|------------|------------|---------------------|------------|-----------|
| <b>Punto</b>         | P(Ton)     | $M3$ (T-m) | <b>Punto</b>        | P(Ton)     | $M3(T-m)$ |
|                      | 168.0577   |            | 1                   | 353.3726   |           |
| 2                    | 168.0577   | 4.6738     | 2                   | 245.6487   | 12.0339   |
| 3                    | 152.5607   | 7.1228     | 3                   | 210.6028   | 15.2898   |
| 4                    | 128.1339   | 9.0964     | 4                   | 194.0891   | 16.1576   |
| 5                    | 101.2038   | 10.5816    | 5                   | 157.8192   | 17.2411   |
| 6                    | 70.2852    | 11.7638    | 6                   | 102.653    | 18.5901   |
| 7                    | 59.8862    | 12.9899    | 7                   | 86.7231    | 18.2616   |
| 8                    | 38.1374    | 13.5335    | 8                   | 64.351     | 16.7741   |
| 9                    | 8.4361     | 10.4797    | 9                   | 13.0991    | 10.8717   |
| 10                   | $-36.5731$ | 4.7361     | 10                  | $-62.3703$ | 1.7897    |
| 11                   | $-68.8867$ |            | 11                  | $-76.5408$ |           |

**Tabla 41** Carga y Momentos Resistentes

**Elaboración:** Fernando Guerrero

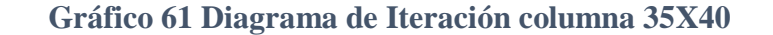

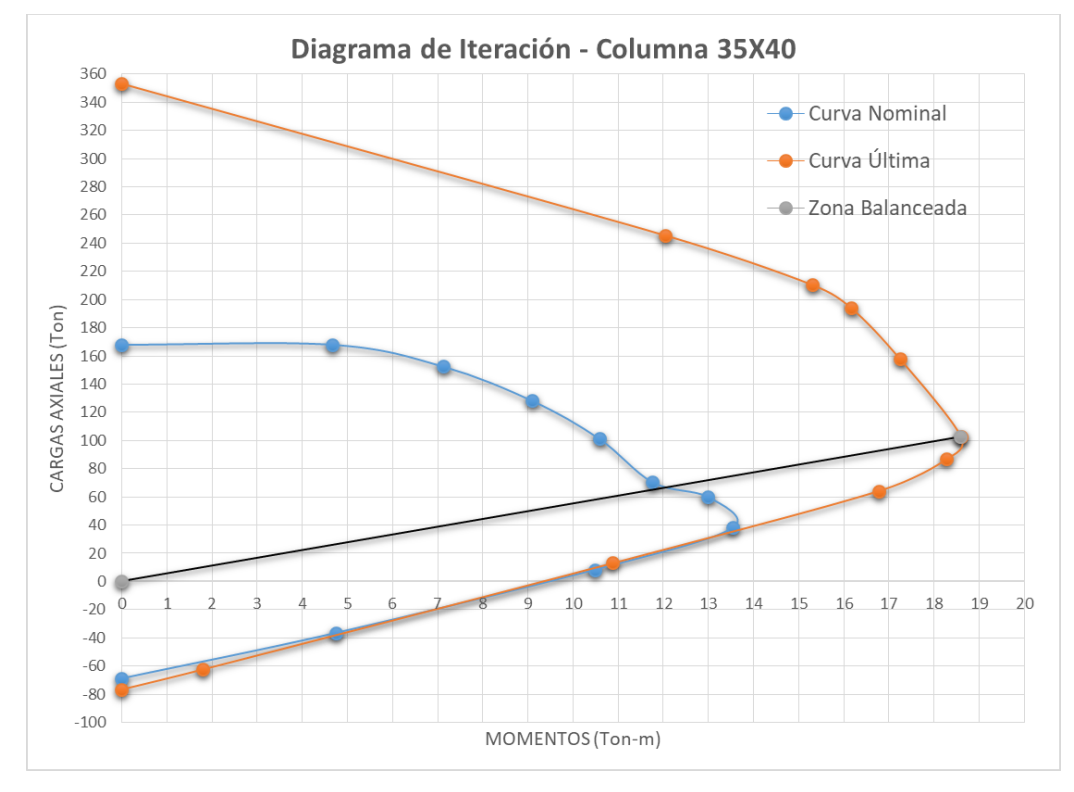

**Elaboración:** Fernando Guerrero

# **RESUMEN DISEÑO DE COLUMNA SECCIÓN 35x35 (UBICACIÓN EJE G12 - Nv+5.75)**

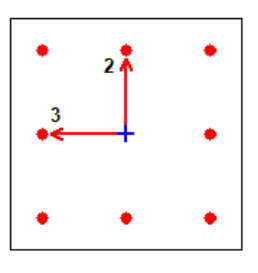

#### **Column Element Details (Summary)**

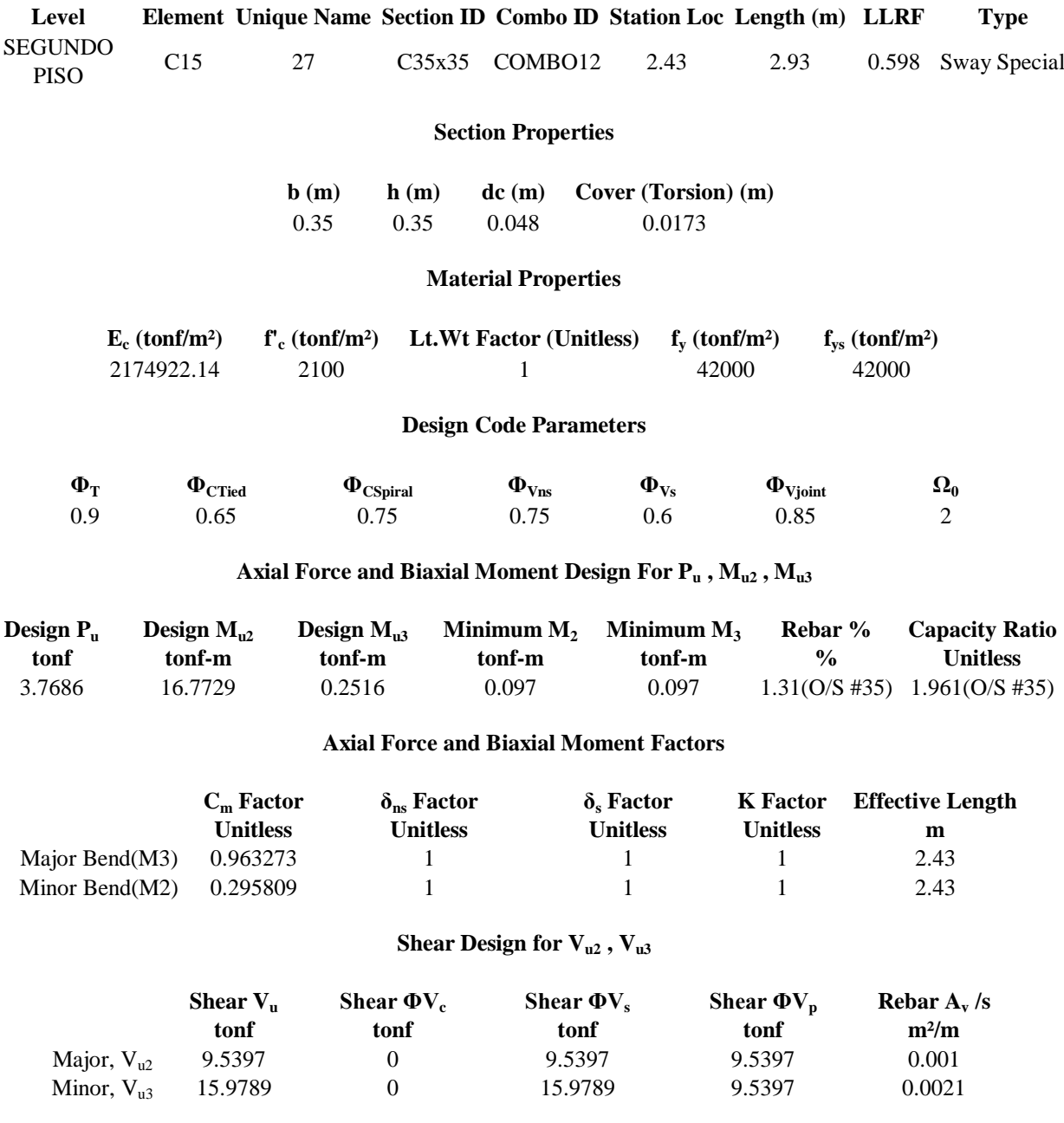

## **Joint Shear Check/Design**

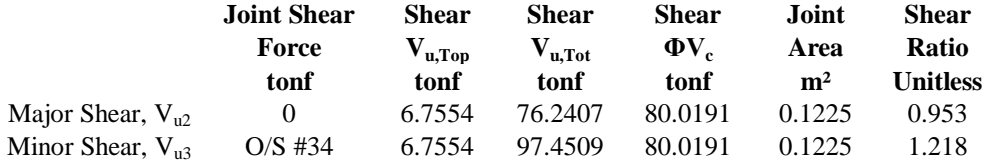

#### **(6/5) Beam/Column Capacity Ratio**

**Major Ratio Minor Ratio**

1.791 2.174

#### **La relación de capacidad supera el límite**

**La relación a corte elemento supera el límite**

# **DIAGRAMA DE ITERACIÓN COLUMNA SECCIÓN 35x35 (UBICACIÓN EJE G12 - Nv+5.75)**

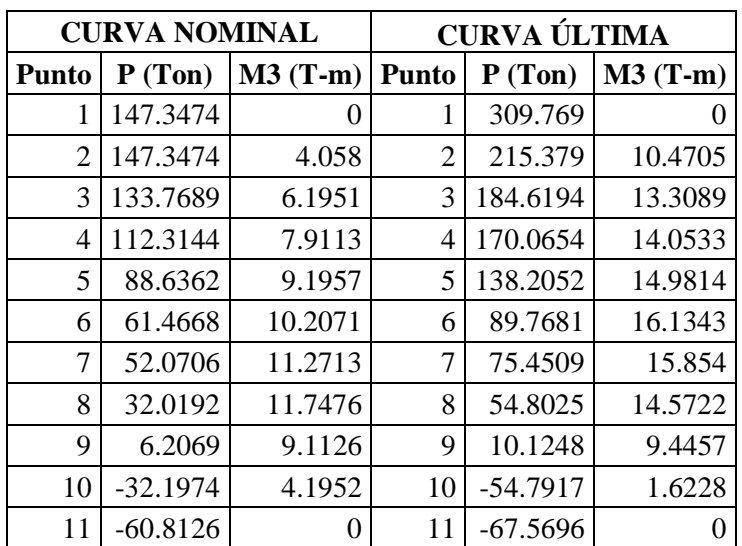

#### **Tabla 42** Carga y Momentos Resistentes

#### **Elaboración:** Fernando Guerrero

### **Gráfico 62 Diagrama de Iteración columna 35X35**

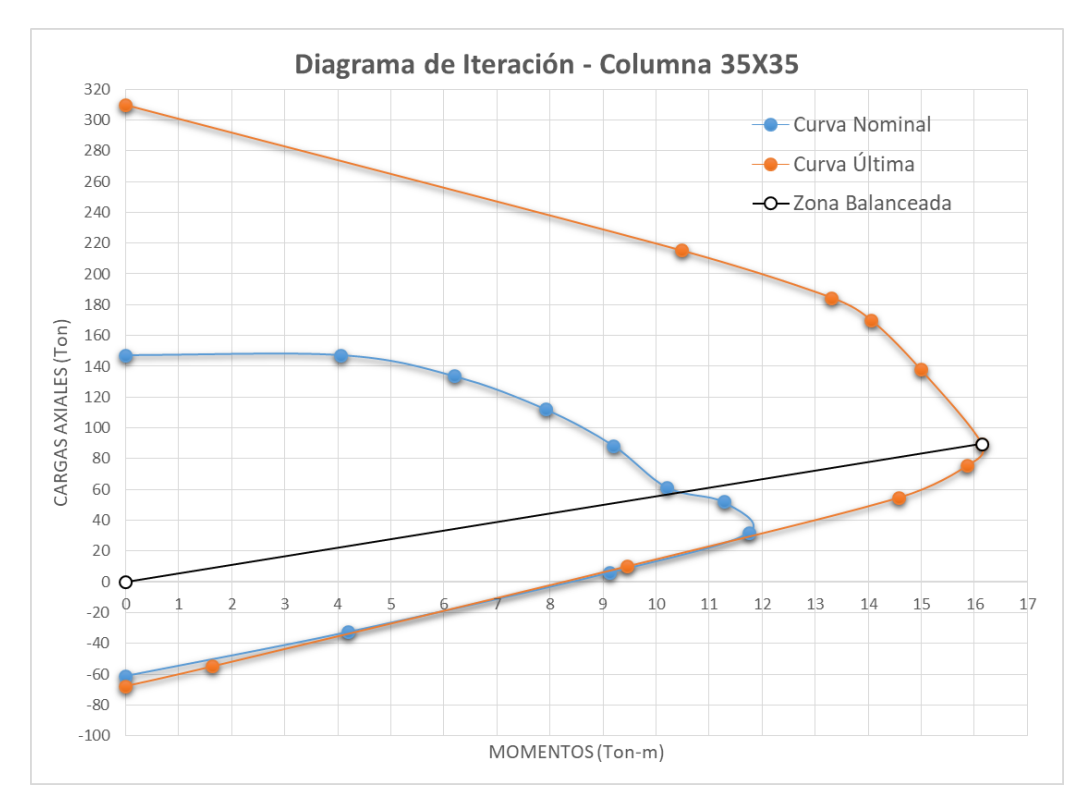

**Elaboración:** Fernando Guerrero

# **DIAGRAMA DE ITERACIÓN COLUMNA SECCIÓN 25x40 (UBICACIÓN EJE H11 - Nv+8.68)**

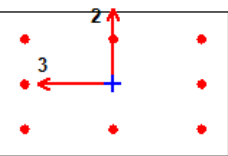

#### **Column Element Details (Summary)**

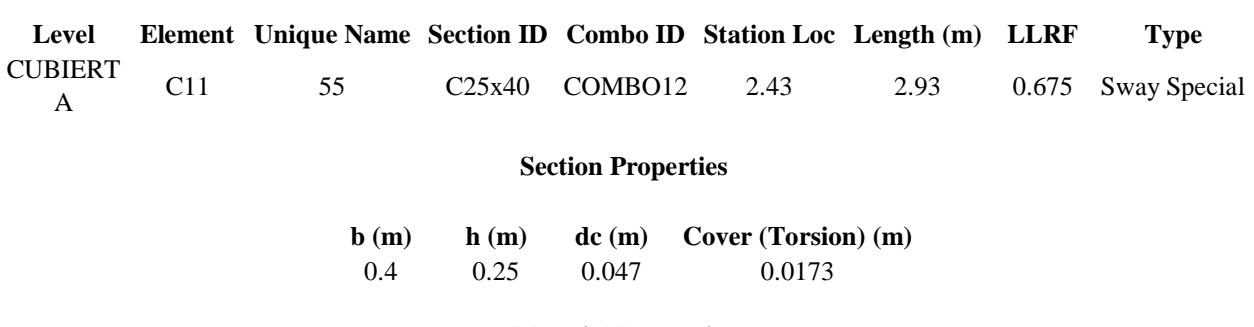

**Material Properties**

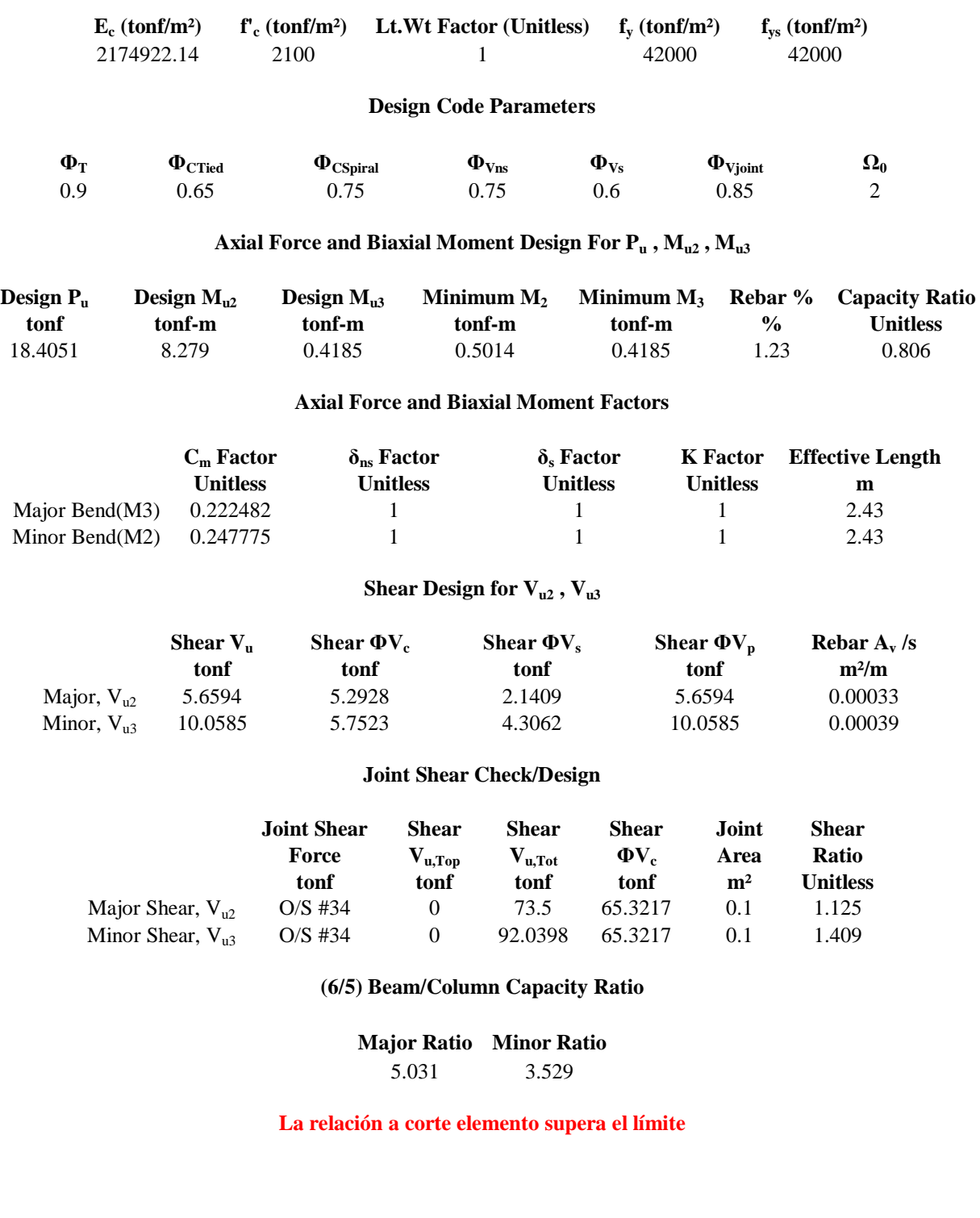

# **DIAGRAMA DE ITERACIÓN COLUMNA SECCIÓN 25x40 (UBICACIÓN EJE H11 - Nv+8.68)**

| <b>CURVA NOMINAL</b> |           |           | <b>CURVA ÚLTIMA</b> |            |           |
|----------------------|-----------|-----------|---------------------|------------|-----------|
| <b>Punto</b>         | P(Ton)    | $M3(T-m)$ | <b>Punto</b>        | P(Ton)     | $M3(T-m)$ |
| 1                    | 118.5666  | 0         | 1                   | 249.5887   |           |
| 2                    | 118.5666  | 2.1831    | 2                   | 173.9683   | 5.7618    |
| 3                    | 107.5119  | 3.421     | 3                   | 149.711    | 7.273     |
| 4                    | 89.5195   | 4.3591    | 4                   | 135.8809   | 7.6449    |
| 5                    | 69.6078   | 4.9984    | 5                   | 106.5264   | 8.0761    |
| 6                    | 45.0553   | 5.3203    | 6                   | 64.8188    | 8.5038    |
| 7                    | 35.652    | 5.6734    | 7                   | 55.8496    | 8.1784    |
| 8                    | 18.4899   | 5.7156    | 8                   | 36.7765    | 7.2223    |
| 9                    | $-2.1875$ | 4.1573    | 9                   | $-6.3759$  | 3.6728    |
| 10                   | -33.3913  | 1.509     | 10                  | $-51.7104$ |           |
| 11                   | -46.5394  | 0         | 11                  | $-51.7104$ |           |

**Tabla 43** Carga y Momentos Resistentes

**Elaboración:** Fernando Guerrero

## **Gráfico 63 Diagrama de Iteración columna 25X40**

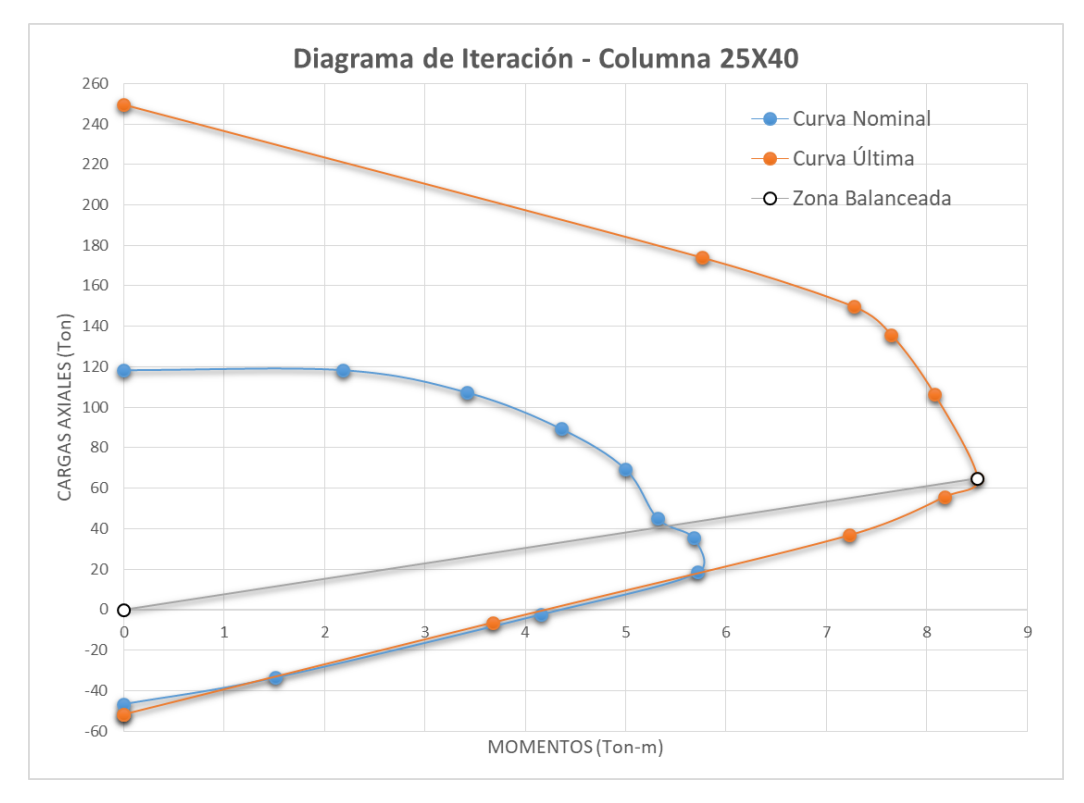

**Elaboración:** Fernando Guerrero

#### **3.7.PROPUESTA DE REFORZAMIENTO**

Como resultado de análisis estructural se desprende la imperiosa necesidad de reforzar la estructura porque presenta derivas de piso excesivas debido a la poca sección transversal y la limitada capacidad de soporte de las columnas ante las fuerzas sísmicas, además de incumplir con los niveles de desempeño establecidos en la NEC 2015.

Se propone un reforzamiento integral con Arriostramientos Laterales y encamisando a todas las columnas que la demanda supere la capacidad de la misma provocando una falla por exceder el límite permitido de su capacidad. La propuesta planteada para las columnas del edificio conlleva a recubrirlas con acero estructural mejorando sus propiedades y asegurando que las columnas no fallen por compresión excesiva ya que sus hormigones tienen unas resistencias a la compresión promedio de 210 kg/cm<sup>2</sup>.

#### **3.7.1. Encamisado de columnas**

El reforzamiento o encamisado se lo realizará mediante la unión de dos perfiles tipo "C" de acero laminadas en caliente tipo ASTM A36-GR36, soldadas que conformen una sección tubular que recubra toda la columna de hormigón.

En las especificaciones LRFD segunda edición podemos encontrar la fórmula para el cálculo del espesor mínimo de una sección compuesta.

$$
t_{min} = b * \sqrt{\frac{Fy}{3E}}
$$

Donde:

**Tmin =** Espesor mínimo **b =** Ancho de la sección rectangular **Fy =** Esfuerzo a fluencia del acero **E =** Módulo de elasticidad del acero

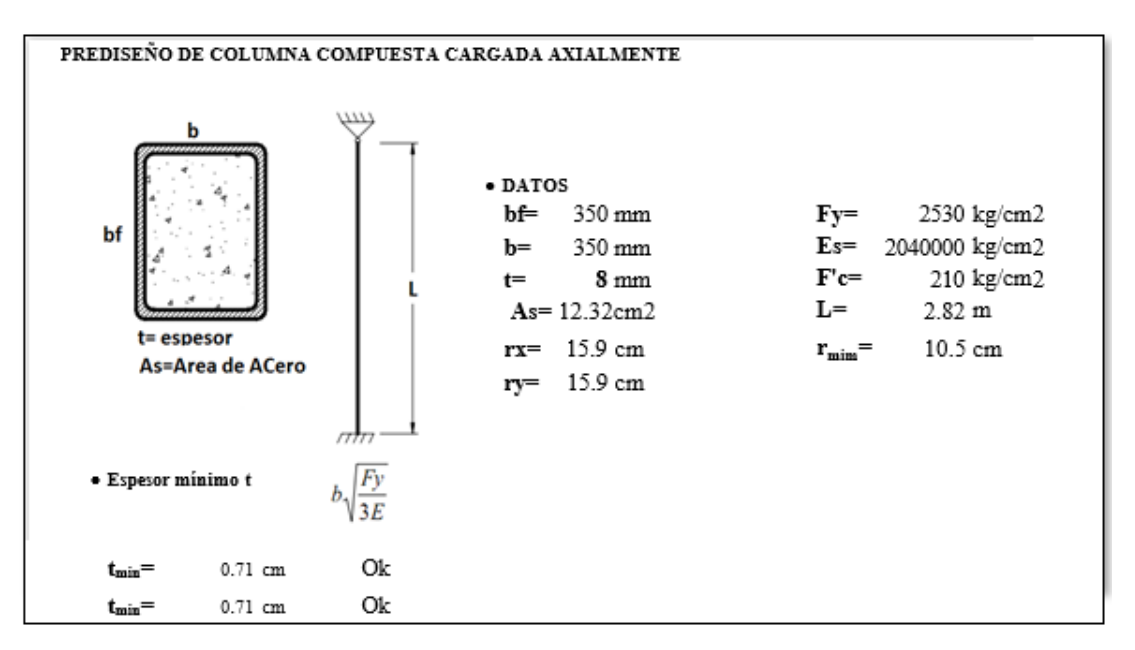

**Gráfico 64** Cálculo de espesor mínimo de placas

**Elaboración:** Fernando Guerrero

El espesor mínimo de las planchas de acero para conformar el encamisado de las columnas es de 7.12 mm para lo cual asumiremos unos perfiles tipo C de 8mm de espesor.

#### **3.7.1.1.Momento curvatura de la Sección Compuesta**

Con la ayuda del software ETABS 2018 obtenemos los diagramas momento-curvatura para la columna de sección 35x35cm actualmente y con la propuesta de refuerzo

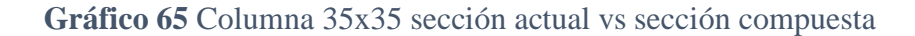

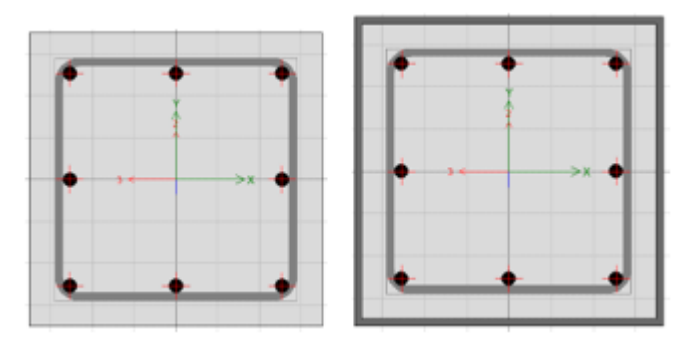

**Fuente:** ETABS 2018

En el gráfico 83 en el lado izquierdo se representa la columna 35x35 en condiciones actuales,

mientras que a la derecha se muestra la columna de 35x35cm reforzada con una lámina de acero ASTM A36-Gr36 de 8mm de espesor.

Mediante la elaboración del diagrama momento-curvatura podemos evidenciar que al reforzar la columna con láminas de acero ASTM A36-Gr36 la capacidad de la columna para soportar las solicitaciones mejora sustancialmente.

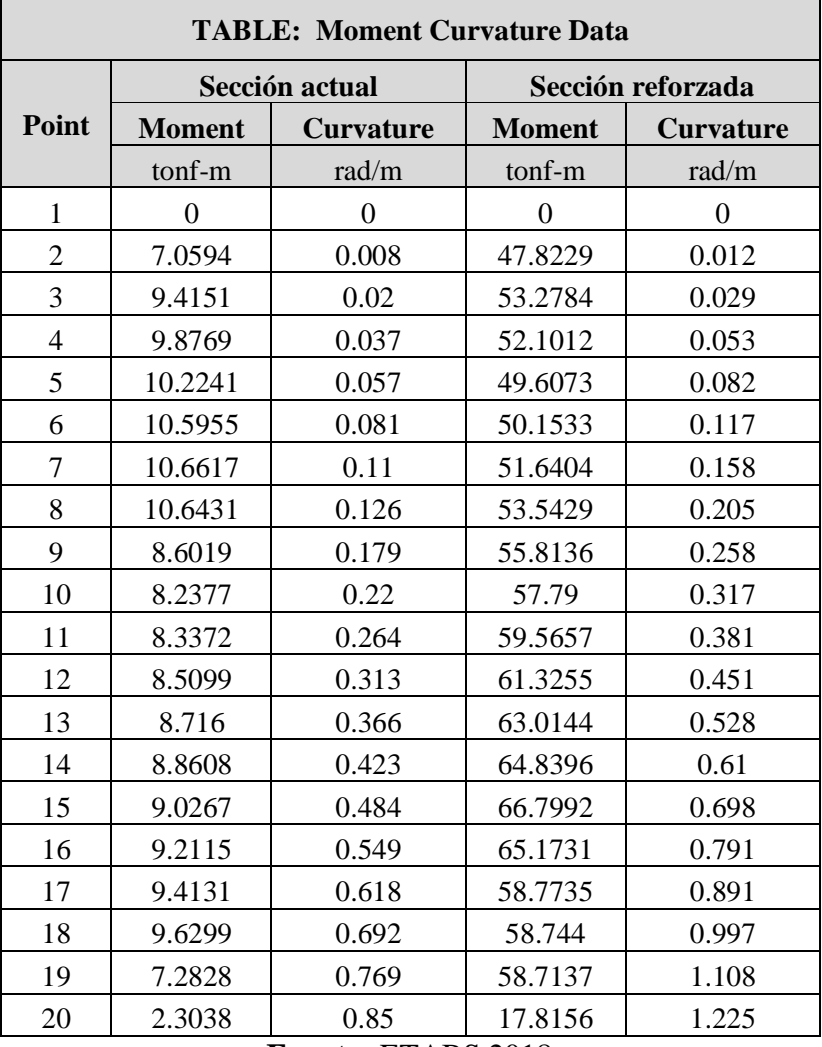

## **Tabla 44** Valores de Momento-Curvatura

**Fuente:** ETABS 2018

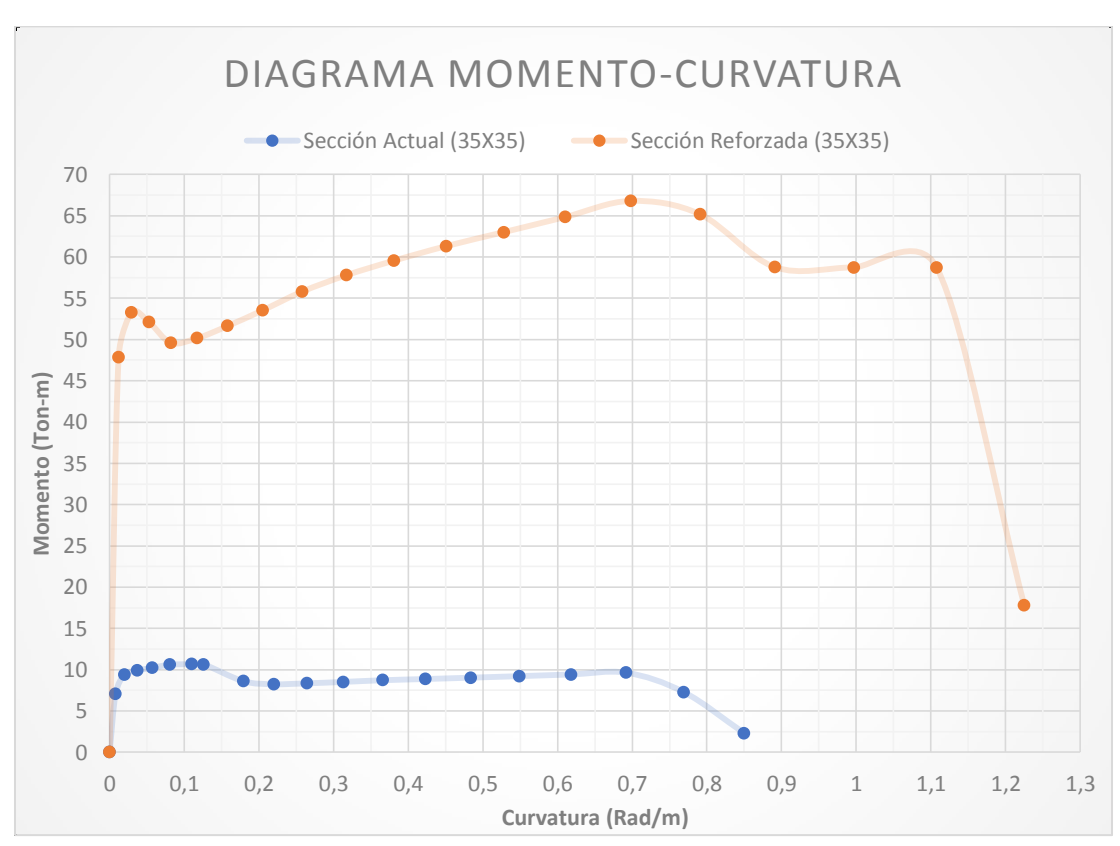

**Gráfico 66** Diagrama Momento - Curvatura

**Elaboración:** Fernando Guerrero

## **3.7.2. Elementos de la Estructura Reforzada**

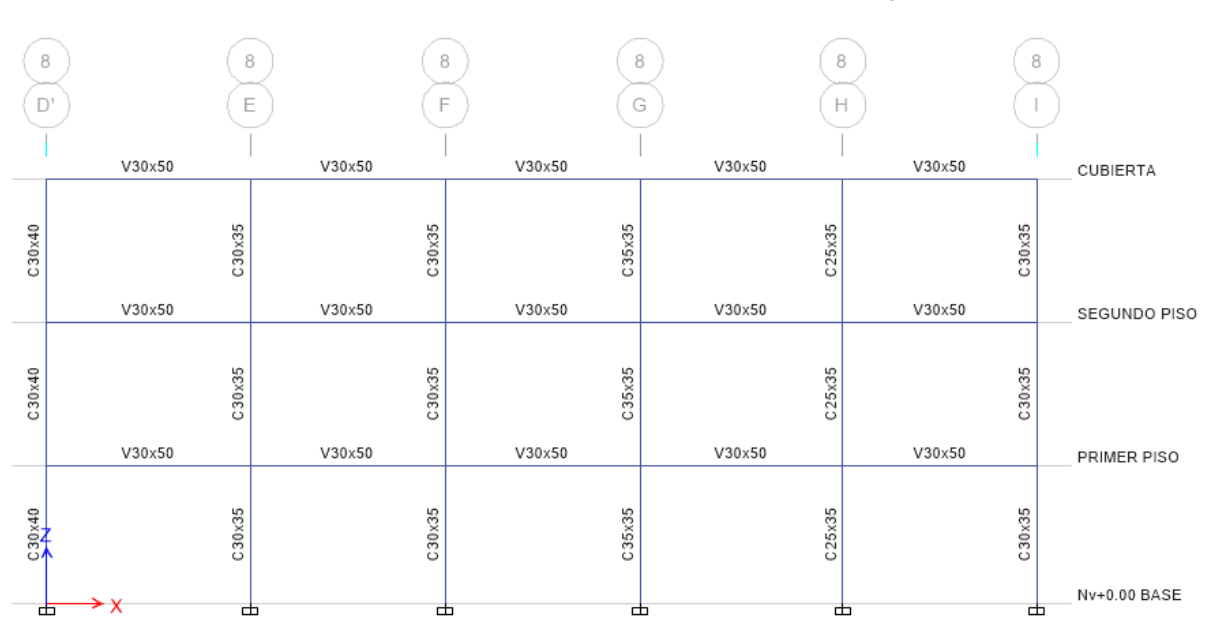

**Gráfico 67** Estructura Actual / Estructura Reforzada (Eje 8)

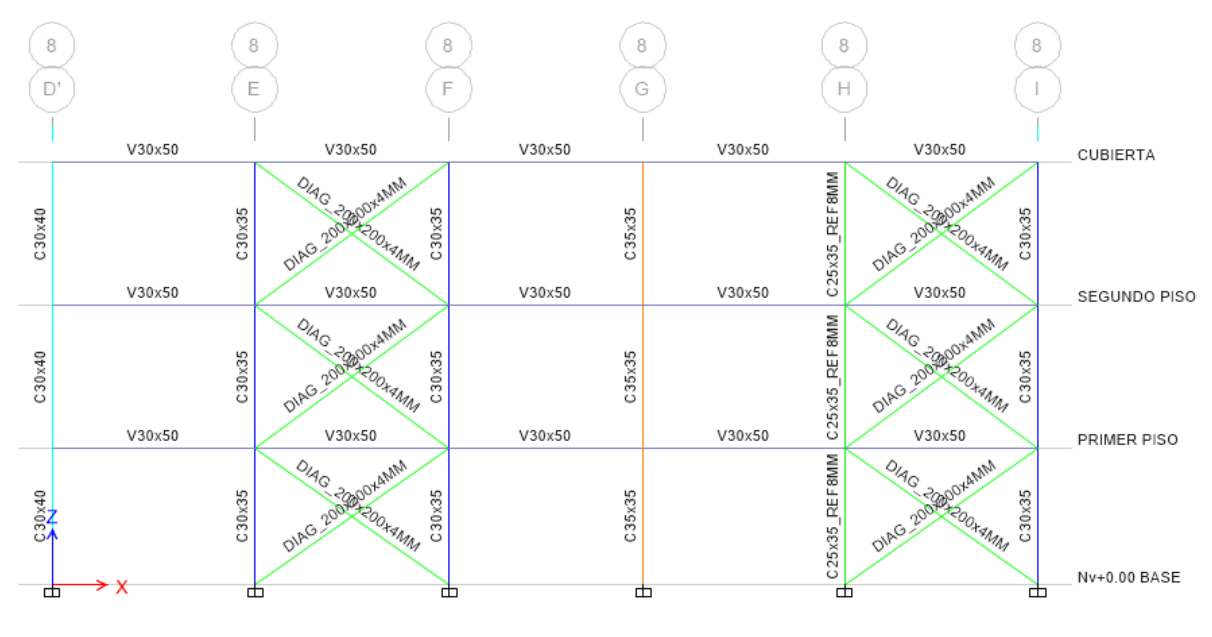

**Fuente:** ETABS 2018

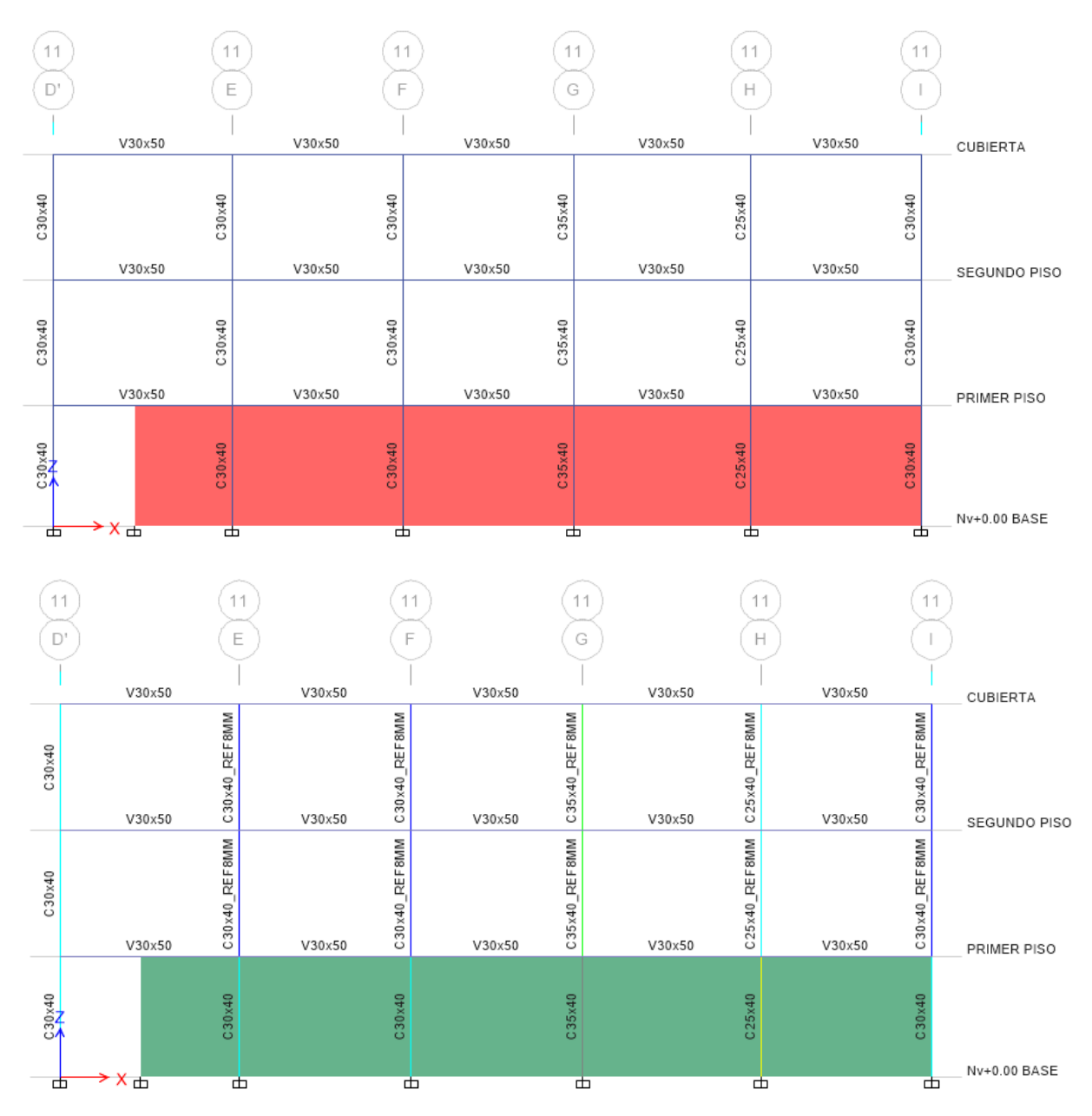

#### **Gráfico 68** Estructura Actual / Estructura Reforzada (Eje 11)

**Fuente:** ETABS 2018

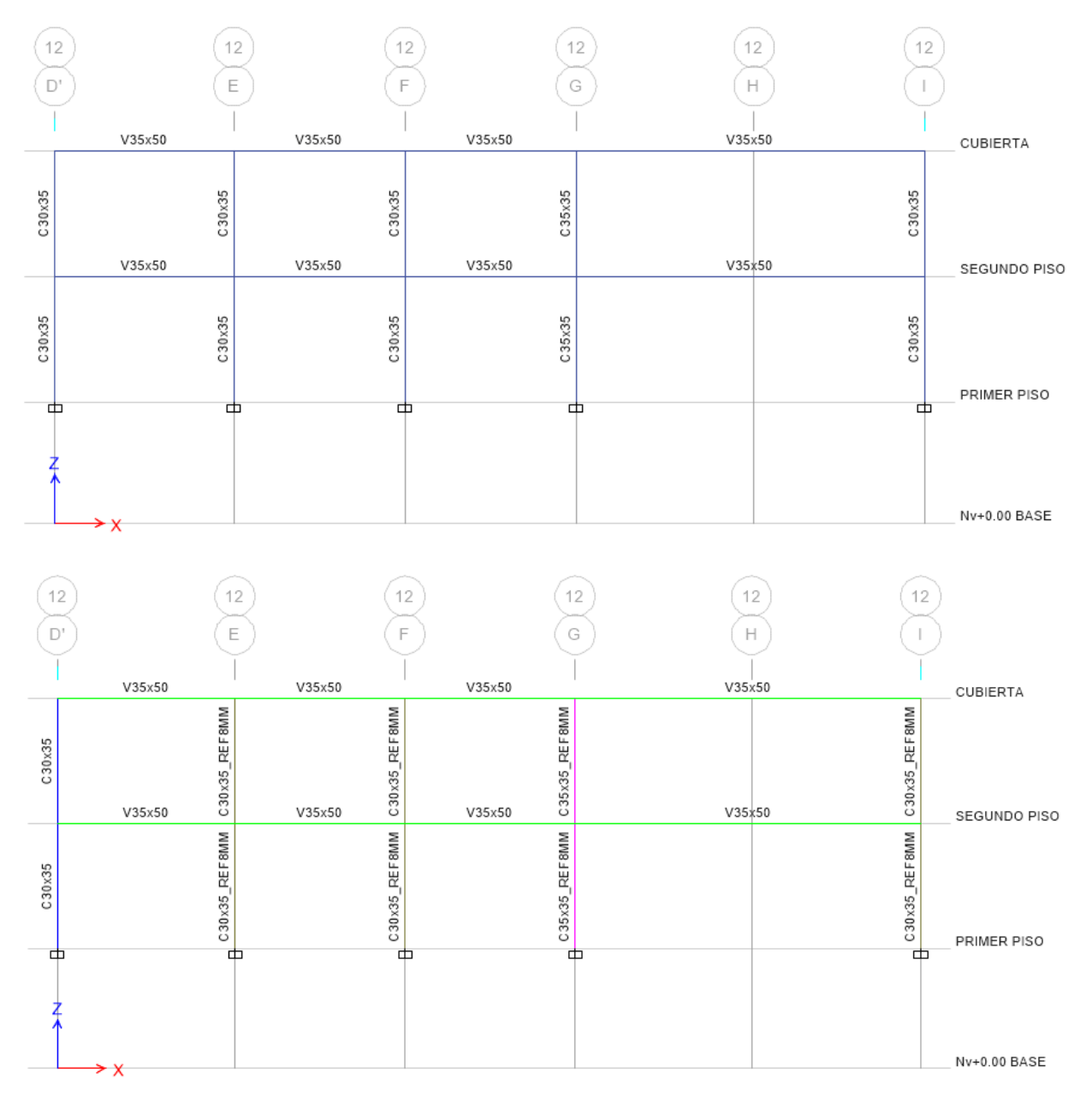

# **Gráfico 69** Estructura Actual / Estructura Reforzada (Eje 12)

**Fuente:** ETABS 2018

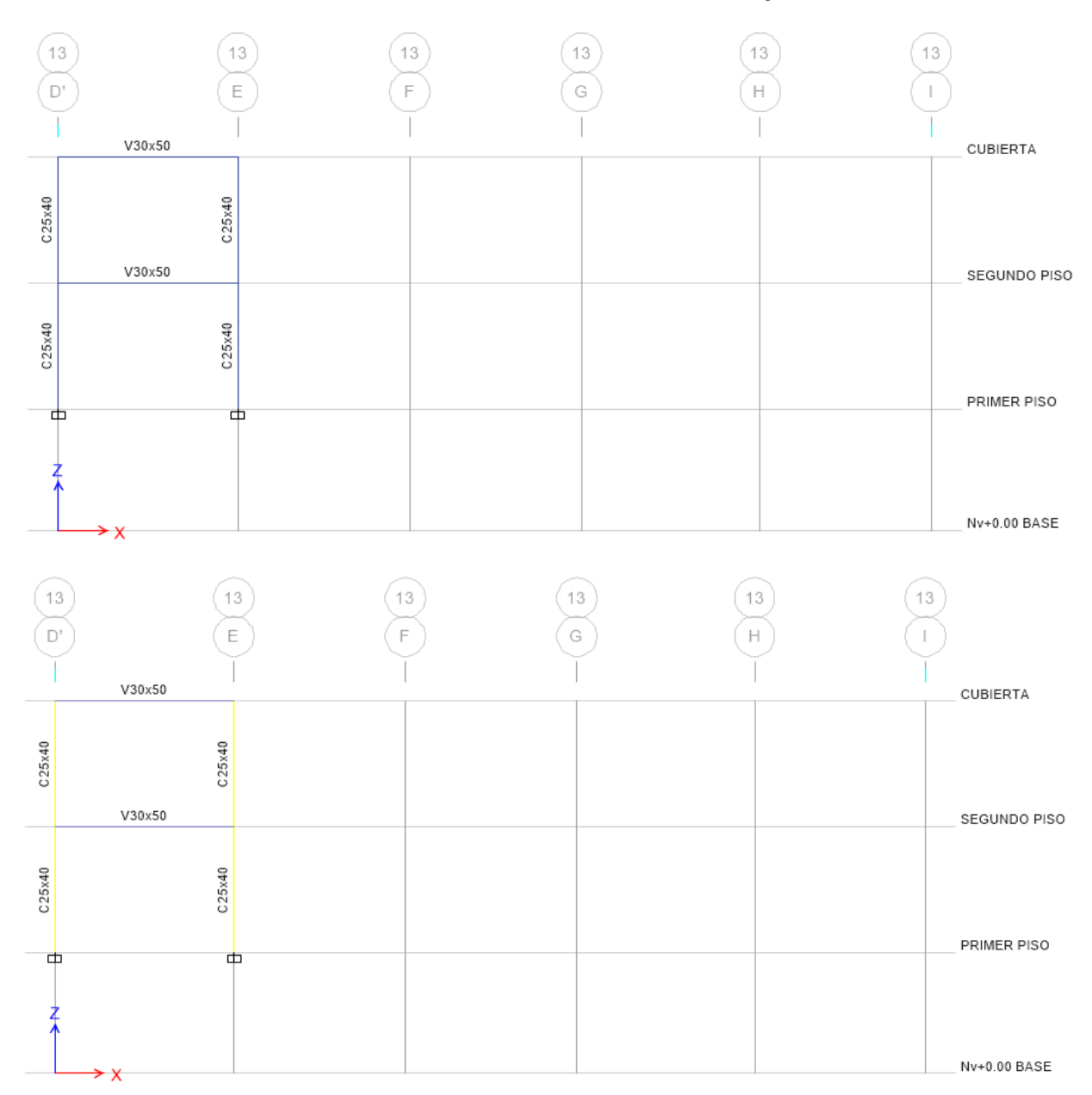

# **Gráfico 70** Estructura Actual / Estructura Reforzada (Eje 13)

**Fuente:** ETABS 2018

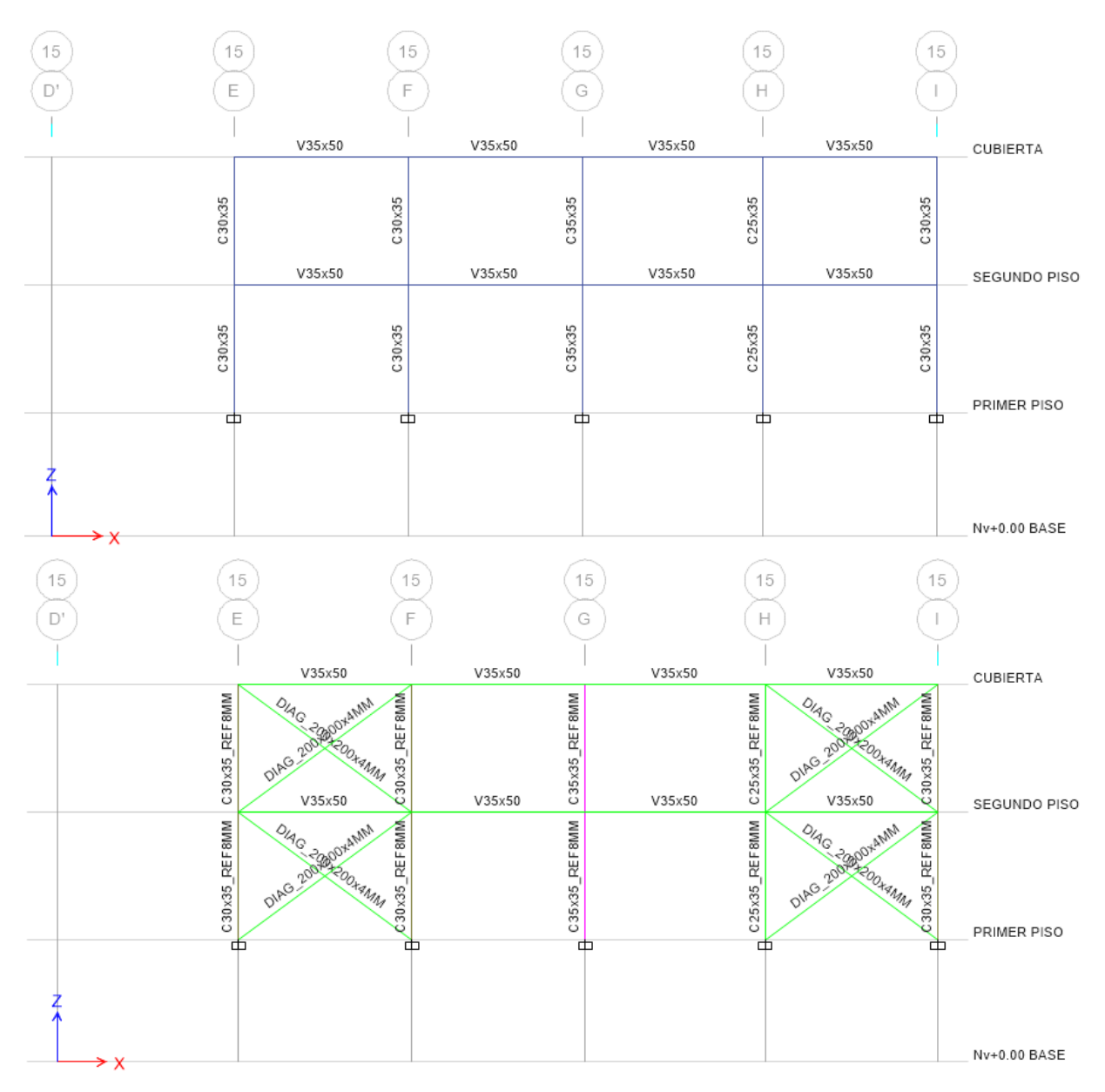

**Gráfico 71** Estructura Actual / Estructura Reforzada (Eje 15)

**Fuente:** ETABS 2018

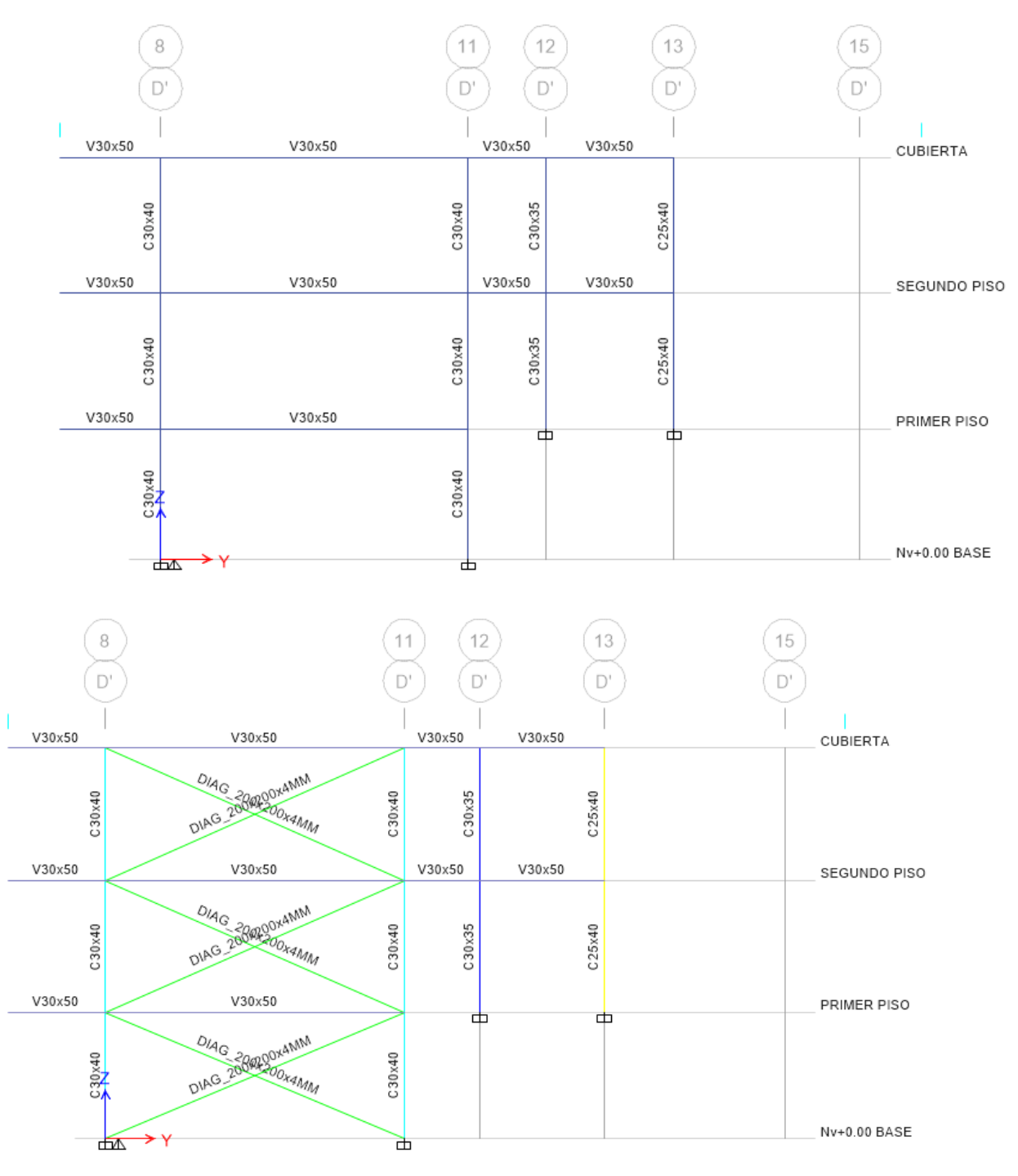

**Gráfico 72** Estructura Actual / Estructura Reforzada (Eje D')

**Fuente:** ETABS 2018

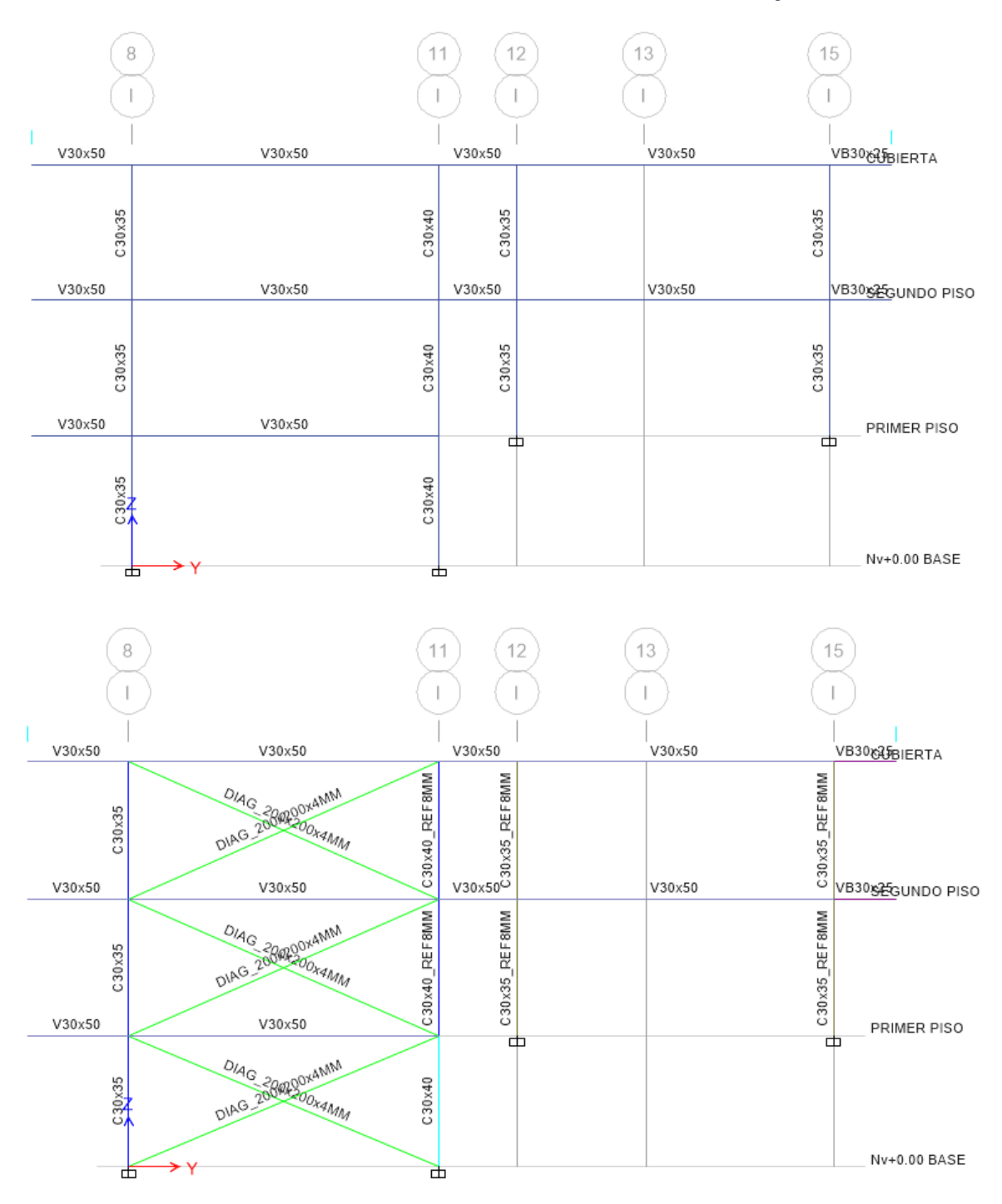

**Gráfico 73** Estructura Actual / Estructura Reforzada (Eje I)

**Fuente:** ETABS 2018

**Gráfico 74** Reforzamiento Integral (3D)

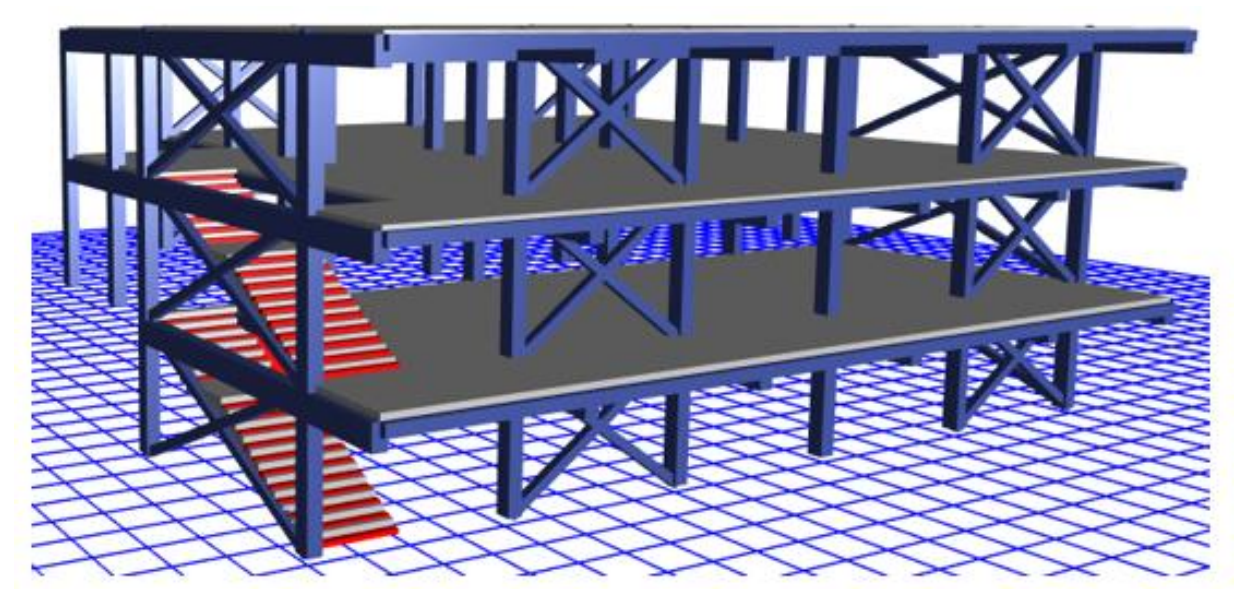

**Fuente:** ETABS 2018

# **3.7.3. Resultados Del Análisis Lineal De La Estructura Reforzada**

De acuerdo a los cálculos realizados por medio de las ecuaciones establecidas en la NEC SE-DS 2015 el período fundamental (T) de la estructura es de T=0.385 seg. Mediante el software ETABS 2018 podemos observar que el período de la estructura es de T=0.310 seg.

## **3.7.4. Cálculo de Coeficiente de rigidez de la estructura Reforzada (k)**

**Tabla 45** Coeficiente k relacionado con el período de vibración de la estructura

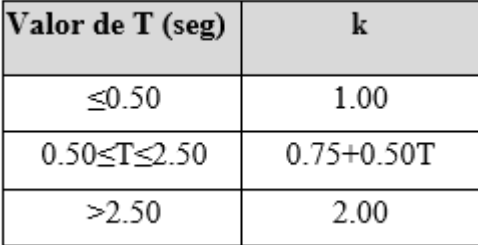

**Fuente:** Norma Ecuatoriana de la Construcción 2015

Si  $T \le 0.50$  :  $k = 1.00$ 

Como  $0.310$  ≤ T ≤ 0.50

: $k= 1.00$ 

### **3.7.5. Chequeo de torsión en planta**

*Torsión* =  $\frac{R_Z}{R}$  $\frac{k_Z}{U_x o U_Y} 100\%$  $Torsión = \frac{0.0219}{0.0436}$  $\frac{0.0219}{0.8436}$  100%

 $Torsión = 2.596%$ 

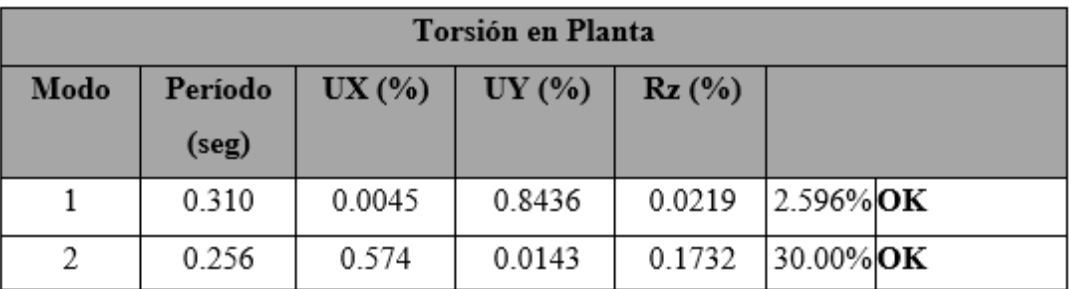

# **Tabla 46** Chequeo de Torsión en planta

**Elaboración:** Fernando Guerrero

Los dos primeros modos fundamentales no superan el 30% permitido por lo que se podría decir que la estructura se comporta de manera trasnacional en X y en Y.

# **3.7.6. Porcentaje de Participación Modal**

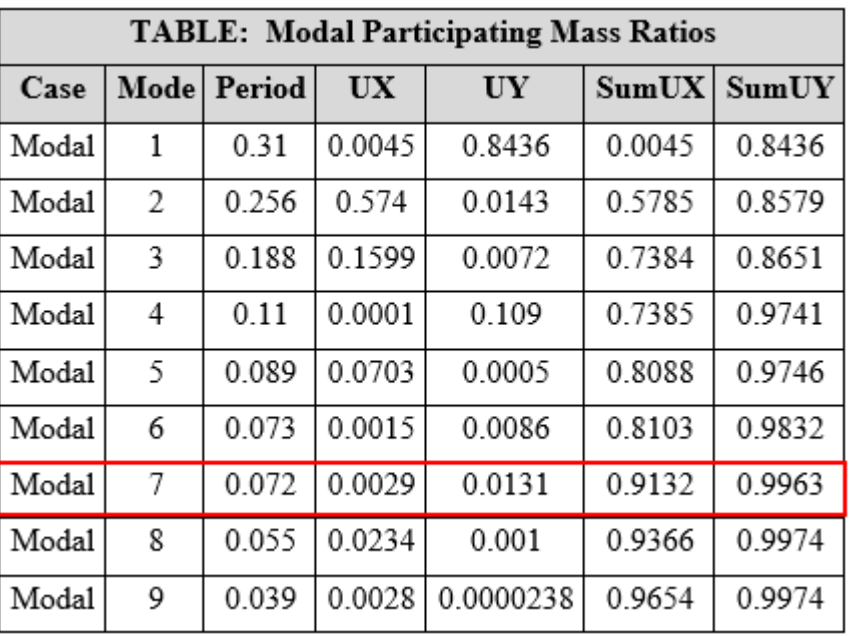

**Tabla 47** Porcentaje de participación Modal

**Fuente:** ETABS 2018

El resultado de participación de masas cumple desde el séptimo modo, con más del 90% hasta llegar casi al 100% en el modo 9.

# **3.7.7. Chequeo del Cortante Basal estructura reforzada**

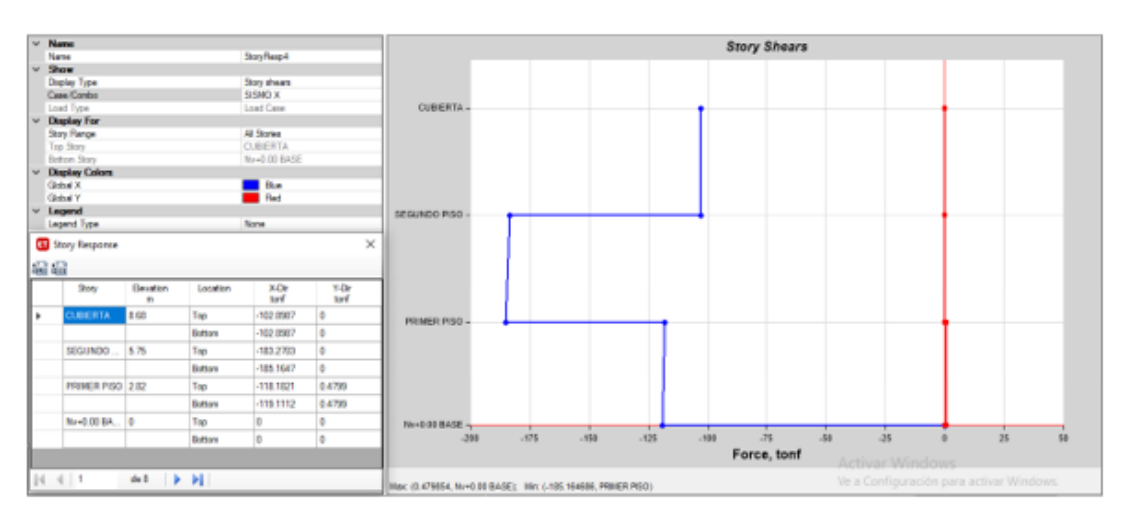

**Gráfico 75** Cortante Estático sentido X-X

**Fuente:** ETABS 2018

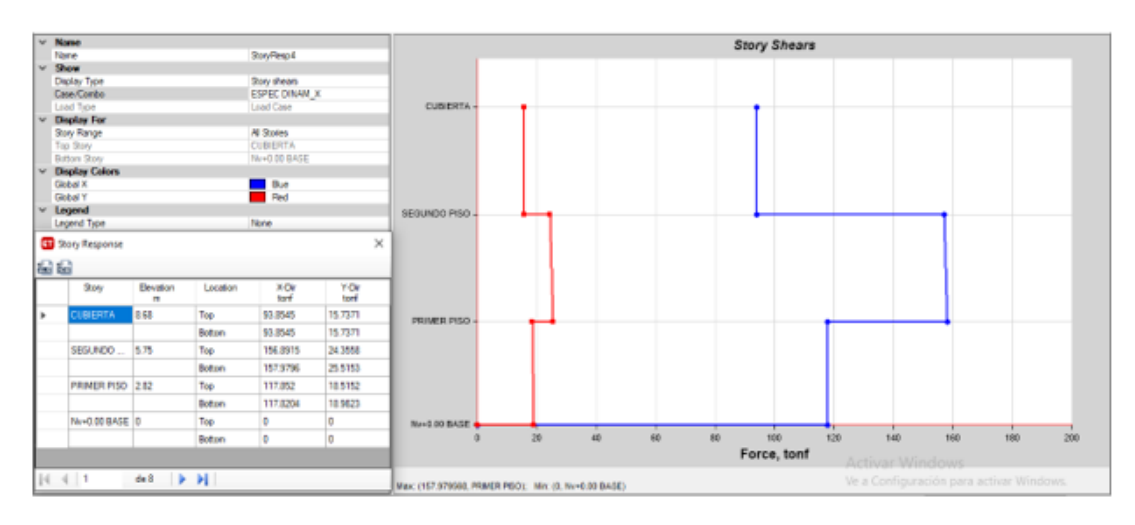

**Gráfico 76** Cortante Dinámico sentido X-X

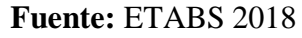

## **Gráfico 77** Cortante Estático sentido Y-Y

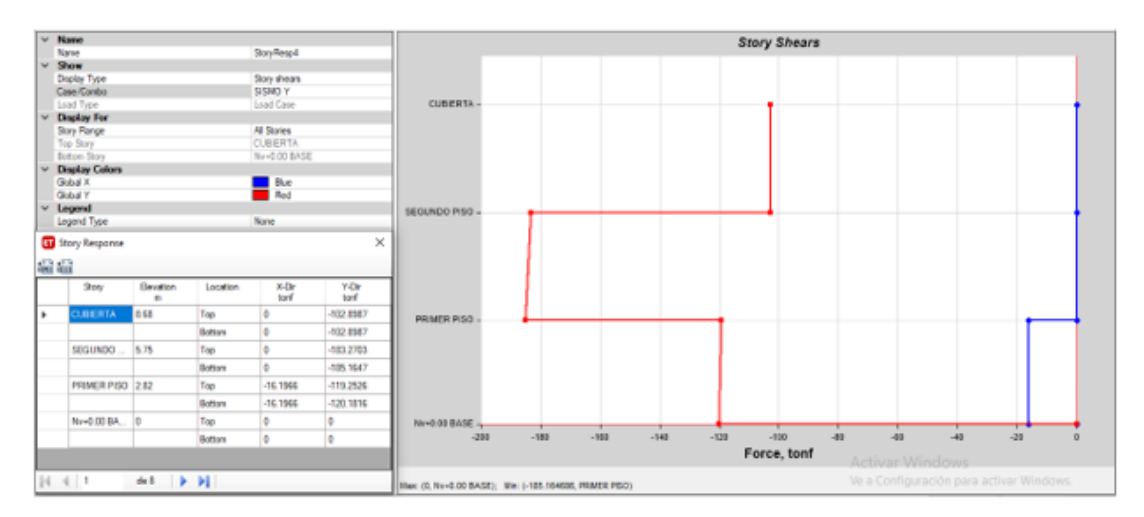

**Fuente:** ETABS 2018

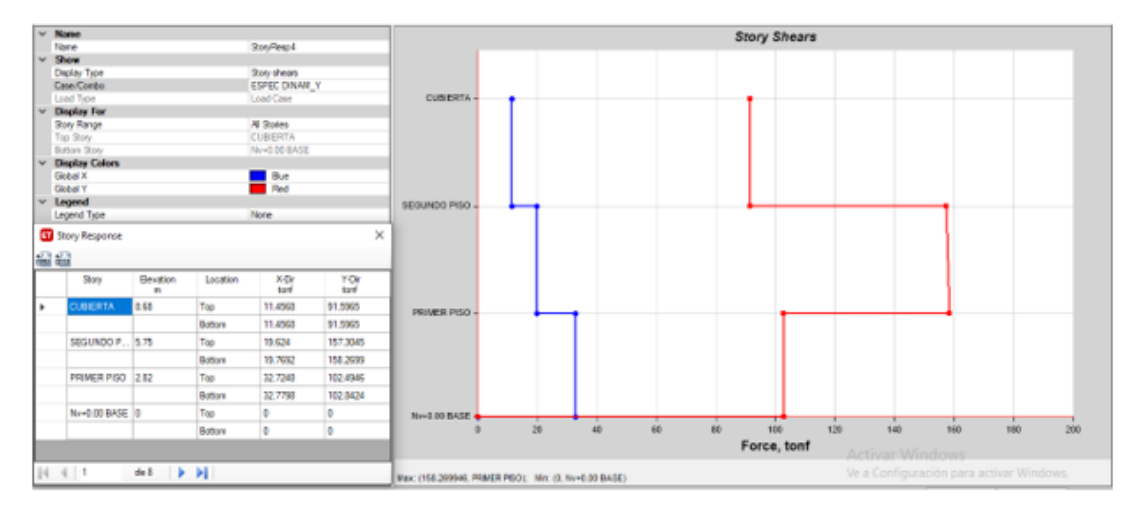

**Gráfico 78** Cortante Dinámico sentido Y-Y

**Fuente:** ETABS 2018

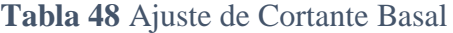

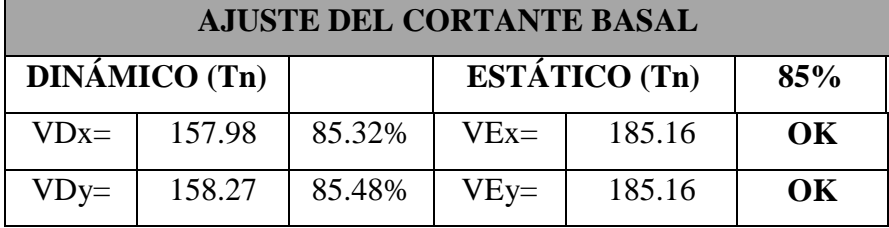

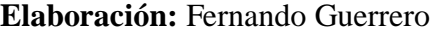

La estructura compuesta con los elementos de reforzamiento cumple con los parámetros requeridos por la NEC-2015

### **3.7.8. Control de derivas de Piso**

Mediante el Software Etabs 2018 obtenemos los valores de las derivas de piso automáticamente para ambos sentidos de aplicación de fuerzas laterales sísmicas como son en el sentido X-X e Y-Y.

**Gráfico 79** Deriva de piso sentido X-X

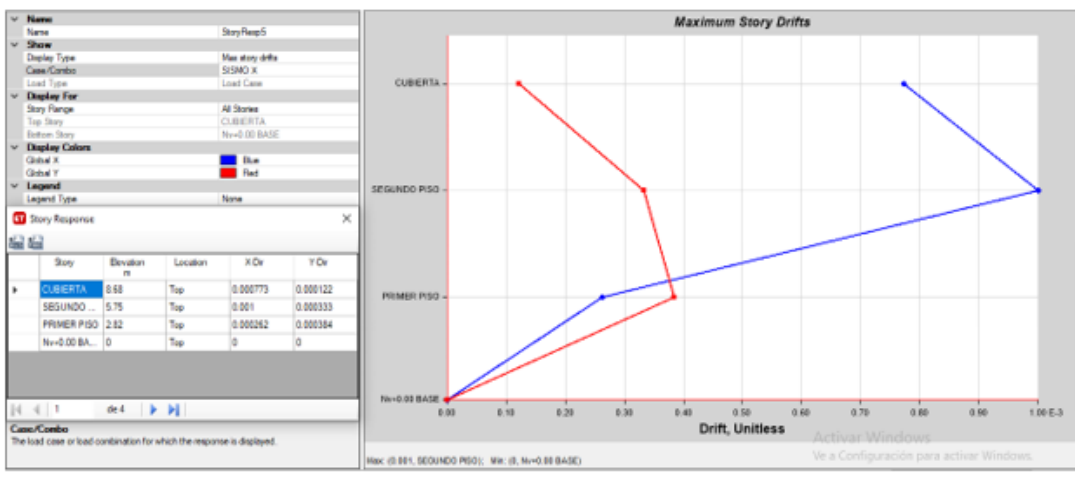

**Fuente:** ETABS 2018

# **Gráfico 80** Deriva de piso sentido Y-Y

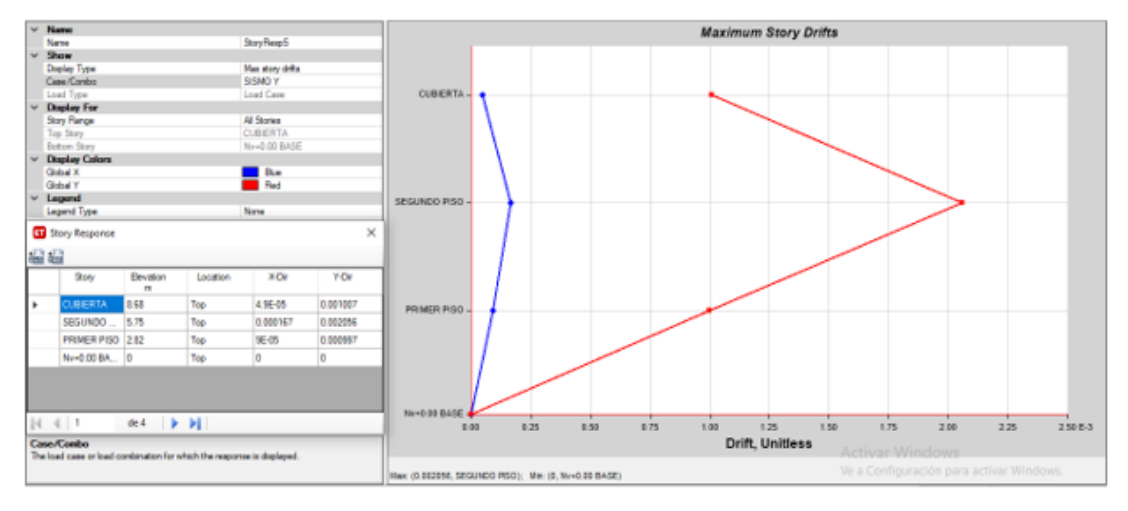

**Fuente:** ETABS 2018

## **Tabla 49** Cálculo de derivas

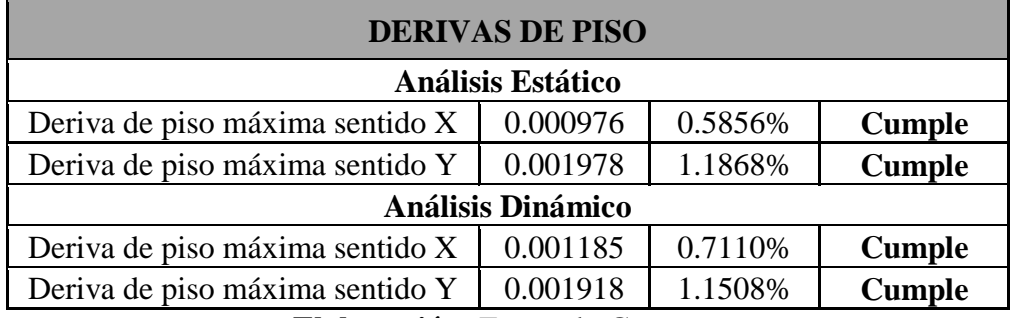

**Elaboración:** Fernando Guerrero

Se observar que las derivas de piso no superan el porcentaje del 2% permitido por la Norma Ecuatoriana de la Construcción 2015, por lo que la estructura reforzada no tiene problemas por desplazamientos excesivos.

#### **3.7.9. Chequeo de los elementos estructurales**

Realizado los chequeos de análisis de la estructura reforzada procedemos a la verificación de cumplimiento de capacidad de los elementos estructurales mediante el programa ETABS 2018 y se observa que las vigas cumplen completamente con las cargas actuantes en la estructura, en el caso de las columnas reforzadas se presenta de igualmente el cumplimiento de las secciones.

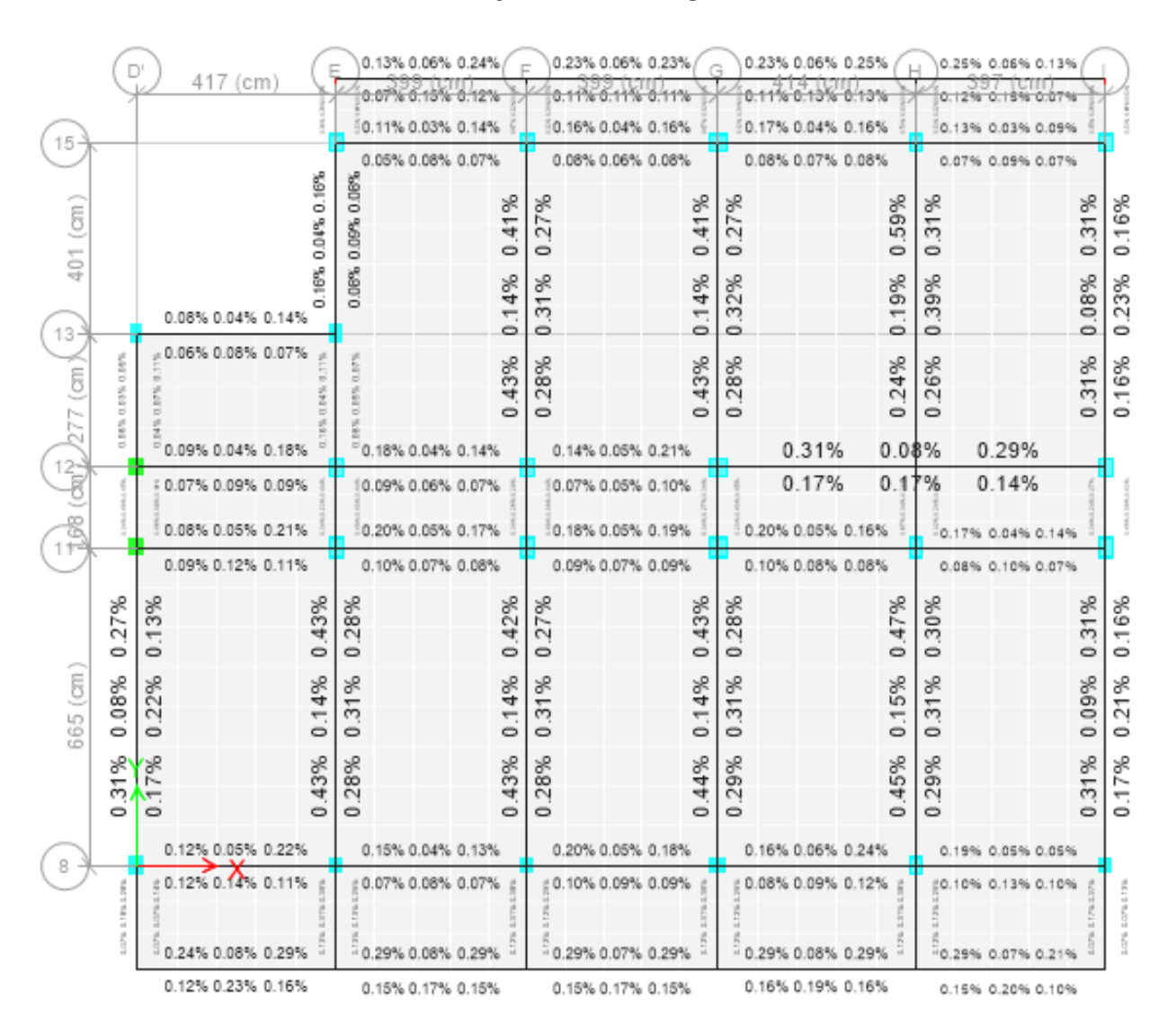

#### **Gráfico 81** Porcentaje de acero de vigas nivel N+8.68

**Fuente:** ETABS 2018

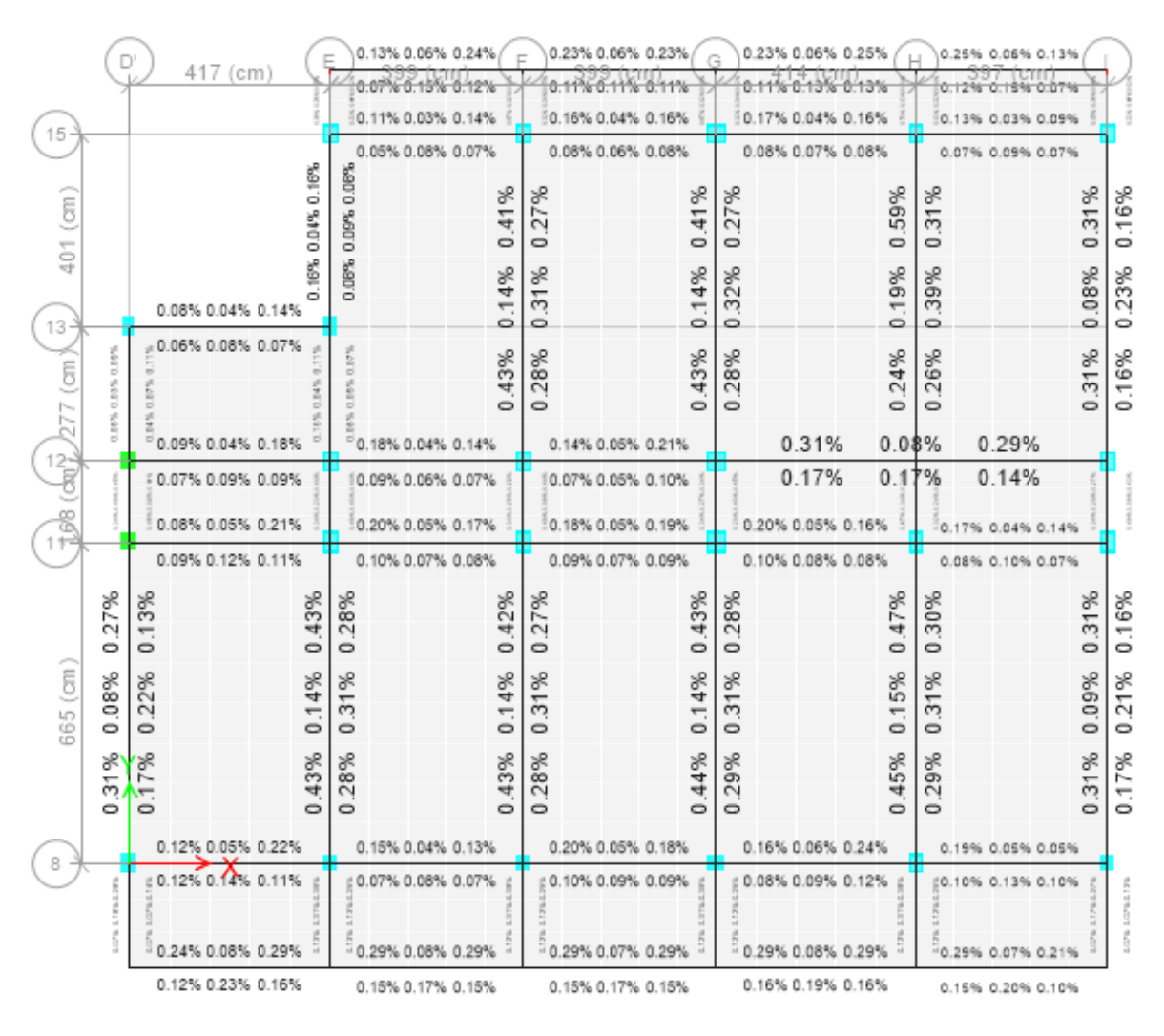

#### **Gráfico 82** Porcentaje de acero de vigas nivel N+5.75

**Fuente:** ETABS 2018

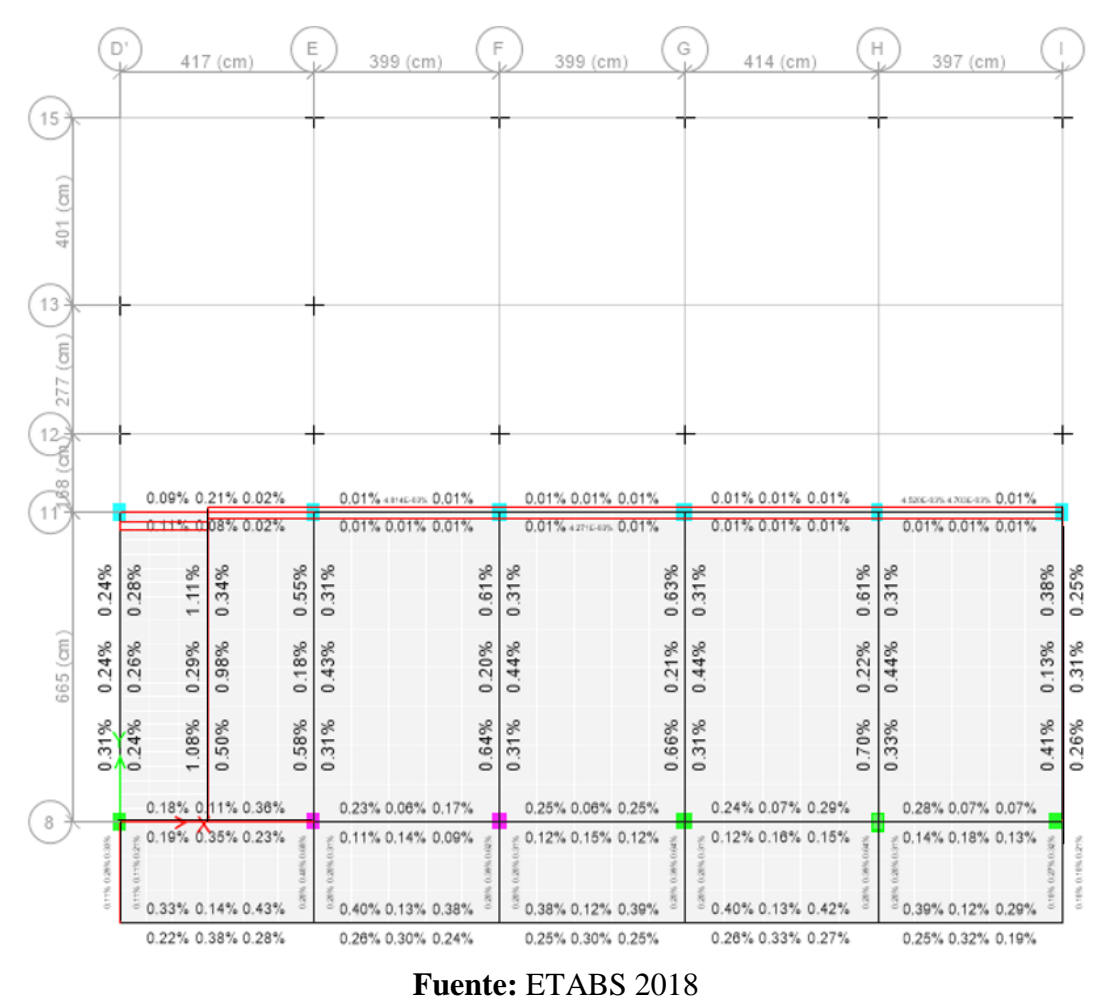

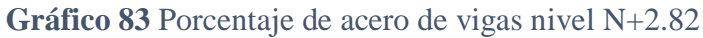

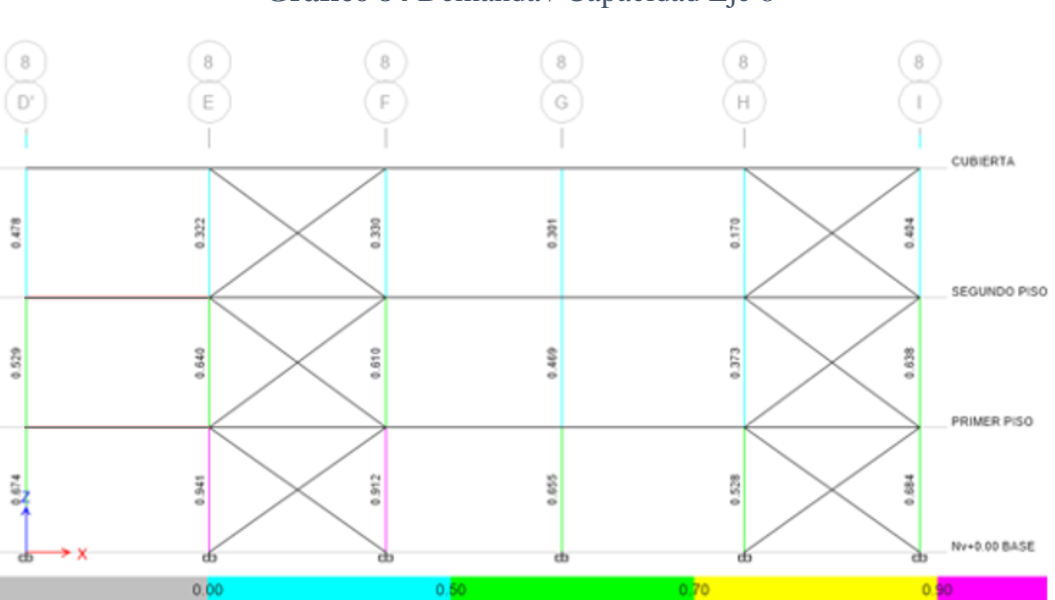

**Gráfico 84** Demanda / Capacidad Eje 8

**Fuente:** ETABS 2018

n

# **Gráfico 85** Demanda / Capacidad Eje 11

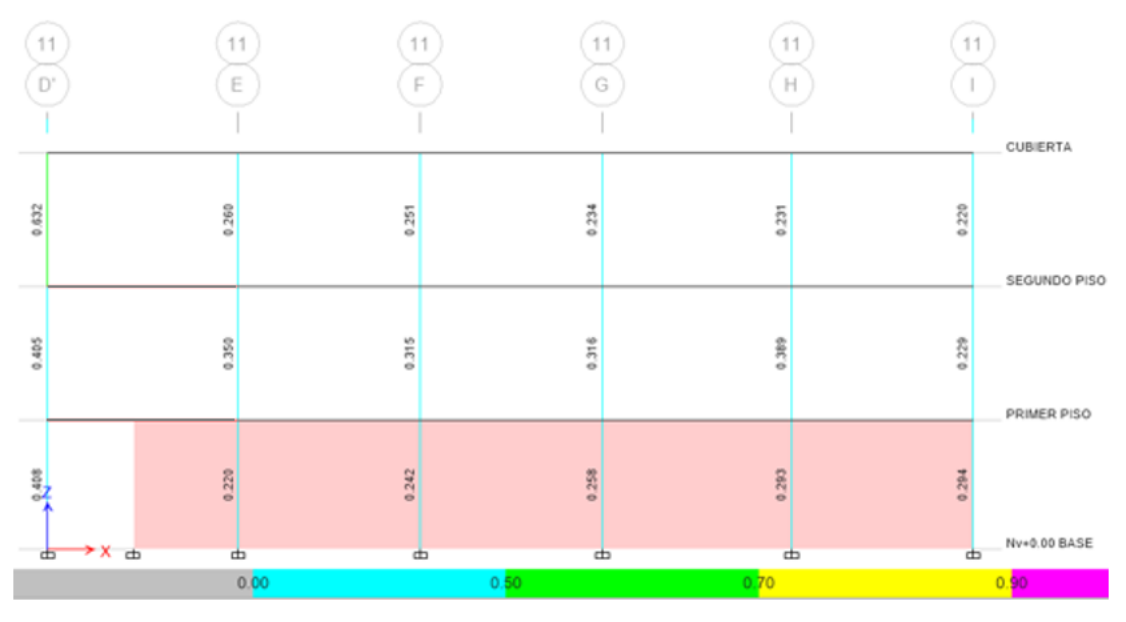

**Fuente:** ETABS 2018

**Gráfico 86** Demanda / Capacidad Eje 12

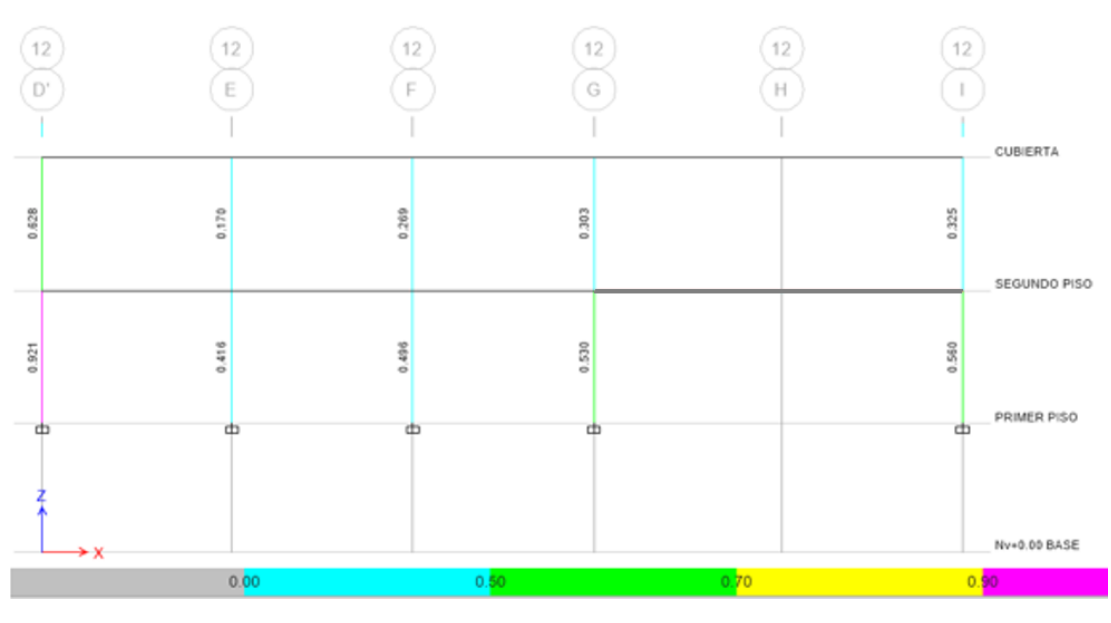

**Fuente:** ETABS 2018

# **Gráfico 87** Demanda / Capacidad Eje 13

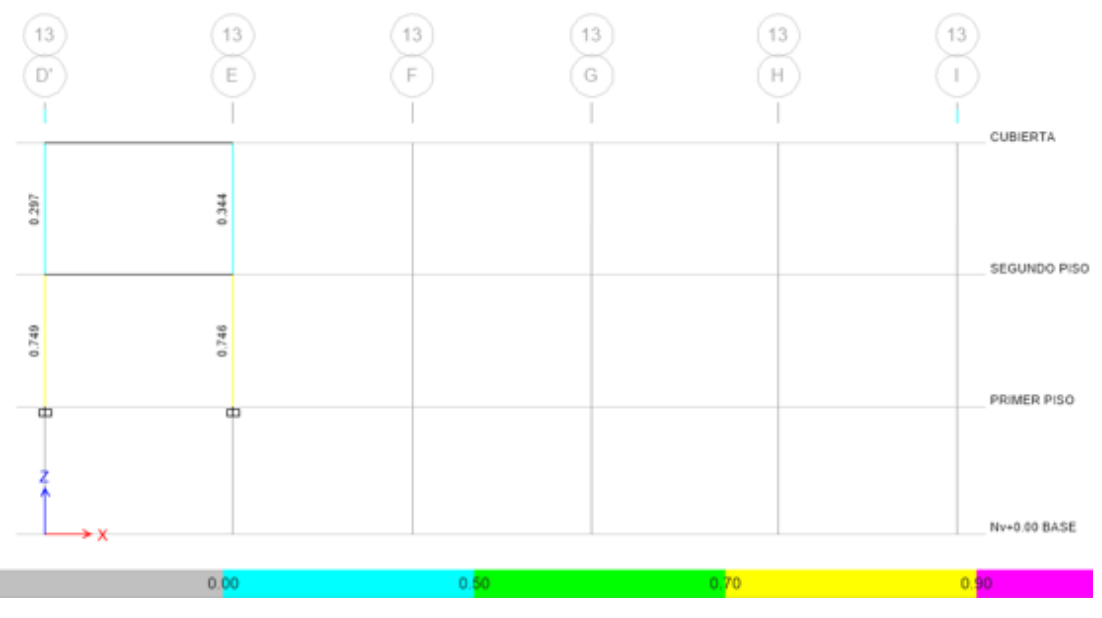

**Fuente:** ETABS 2018

**Gráfico 88** Demanda / Capacidad Eje 15

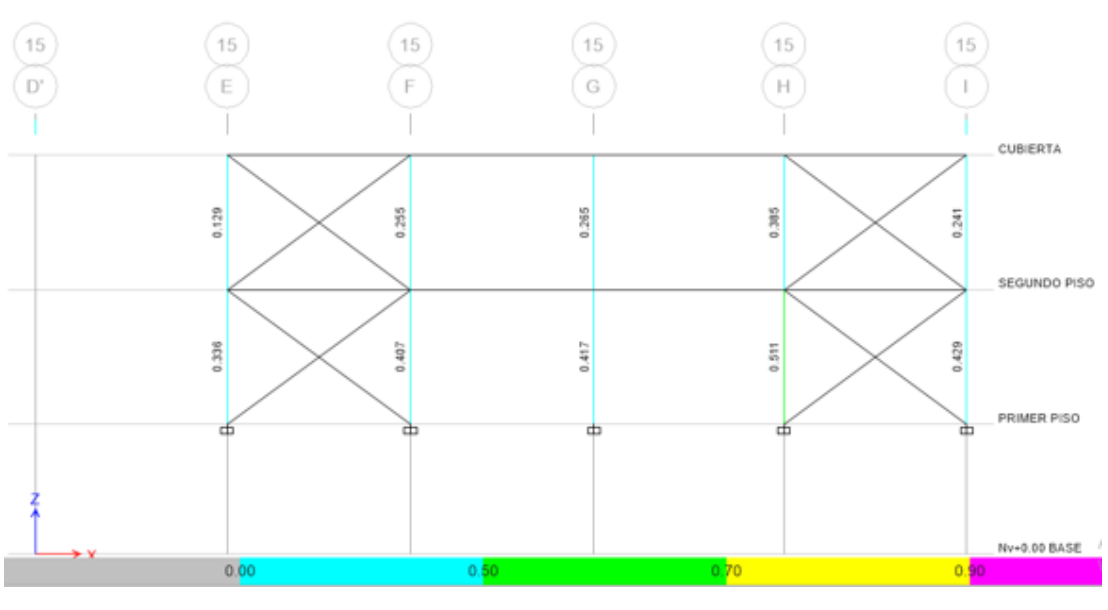

**Fuente:** ETABS 2018

## **3.8.PRESUPUESTO**

En la tabla 51 se adjunta el presupuesto referencial para el reforzamiento de la estructura.

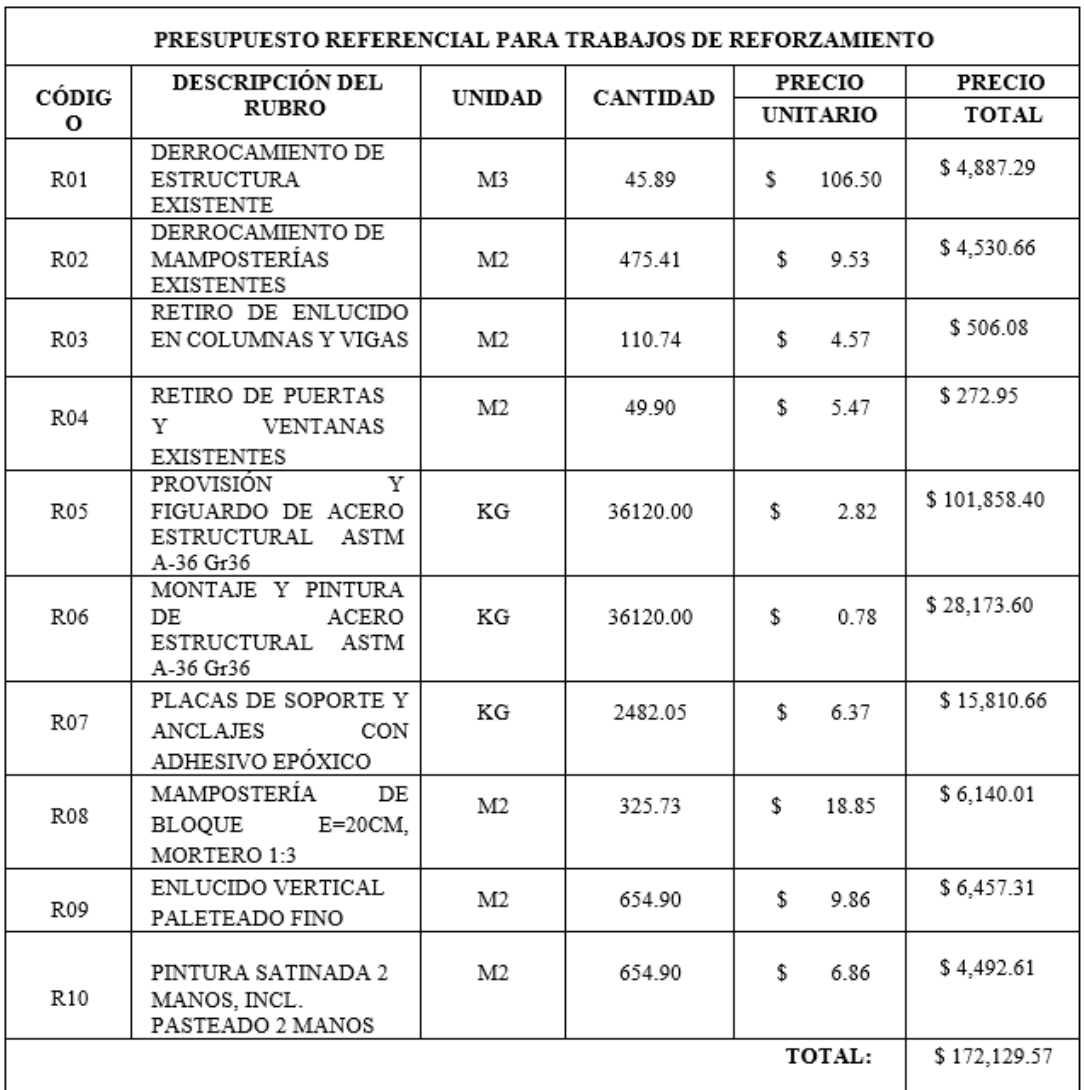

## **Tabla 50** Presupuesto Referencial

**Elaboración:** Fernando Guerrero

# **CAPÍTULO 4**

#### **CONCLUSIONES Y RECOMENDACIONES**

#### **4.1 CONCLUSIONES**

 Una vez realizado el análisis lineal, se puede concluir que la estructura no cumple con las condiciones mínimas para soportar eventos sísmicos, por lo cual se determina que es necesario realizar el reforzamiento de la estructura para de esta manera garantizar la permanencia en el edificio de sus beneficiarios directos que son los estudiantes.

 El reforzamiento propuesto a través de encamisado en columnas y la ubicación de diagonales rigidizadoras, nos permite observar un comportamiento diferente al estado actual que sustentablemente brinda garantías para la ocupación de la estructura y cumple con los parámetros establecidos en la Norma Ecuatoriana de la Construcción.

 El reforzamiento de la estructura nos permite salvar y mejorar las condiciones de la misma, con una alternativa económica y segura.

 El análisis realizado a la estructura nos permite determina el rendimiento y desempeño del edificio ante la presencia de un sismo, y de esta manera determinar cuáles son los elementos críticos que necesitan una intervención inmediata.

124

### **4.2 RECOMENDACIONES**

 Se sugiere levantar todos los pisos de cerámica y retirar el excesivo masillado encontrado, esto, permitirá reducir la carga o peso del edificio y por ende tener un mejor comportamiento estructural ante eventos sísmicos.

 El Ecuador se encuentra en una zona de alto riesgo sísmico y no se puede predecir con exactitud cuándo puede presentarse un evento sísmico por lo que se sugiere realizar el reforzamiento estructural.

#### **BIBLIOGRAFÍA**

- [1] M. BLANCO, «CRITERIOS FUNDAMENTALES PARA EL DISEÑO SISMORRESISTENTE,» *Revista de la Facultad de Ingeniería U.C.V.,* vol. 27, nº 3, pp. 71-84, 2012.
- [2] A. T. Gilmore, «El futuro del diseño sismorresistente de las edificaciones de concreto reforzado: Una visión basada en la sustentabilidad,» *Concreto, cemento, investigación y desarrollo ,* vol. 2, nº 1, pp. 1-16, 2010.
- [3] S. Peñaherrera, Análisis sísmico y propuesta de reforzamiento de un edificio de hormigón armado afectado por el sismo del 19 de diciembre del 2016 ubicado en la parroquia Tonsupa perteneciente al cantón Atacames provincia de Esmeraldas, Ambato: Universidad Técnica de Ambato, 2018.
- [4] «ESTUDIO DEPELIGRO SÍSMICO DEECUADORY PROPUESTA DE ESPECTROS DE DISEÑO PARA LA CIUDAD DE CUENCA,» *Ingeniería Sísmica,* 2016.
- [5] R. Aguiar, Análisis sísmico de Edificios, Quito: Escuela Politécnica del Ejército, 2008.
- [6] J. Silva, Análisis estructural sismo-resistente del bloque a del edificio de la Facultad de Ingeniería Civil y Mecánica de la Universidad Técnica de Ambato campus Huachi para garantizar la seguridad de sus ocupantes, Ambato: Universidad Técnica de Ambato, 2011.
- [7] J. Villamarín y E. Yanez, «REFORZAMIENTO SÍSMICO DE ESTRUCTURAS APORTICADAS, REGULARES, EN PLANTAS Y REGULARES EN ELEVACIÓN,» ESPE, Sangolquí, 2015.
- [8] C. Arciniegas y J. Fuentes, «Reforzamiento sísmico de estructuras con paraboloides hiperbólicos aplicando el NEC-11,» ESPE, Quito, 2015.
- [9] M. Montero, «ANÁLISIS Y VERIFICACIÓN DE LA PROPUESTA DE REFORZAMIENTO ESTRUCTURAL REALIZADA POR LA EMPRESA MIYAMOTO INTERNATIONAL INC. DE LA CATEDRAL LA DOLOROSA DE MANTA TRAS EL SISMO DEL 16 DE ABRIL DEL 2016,» ESPE, Salgoquí, 2018.
- [10] A. Ocaña , «ANÁLISIS SÍSMICO Y PROPUESTA DE REFORZAMIENTO MEDIANTE LA NORMA ECUATORIANA DE LA CONSTRUCCIÓN NEC-2015 APLICADA AL EDIFICIO CONDOMINIOS QUITO (CIUDAD DE GUAYAQUIL),» ESPE, Sangolqui, 2019.
- [11] P. Arteaga, «"ESTUDIO DE VULNERABILIDAD SÍSMICA, REHABILITACION Y EVALUACIÓN DEL INDICE DE DAÑO DE UNA EDIFICACION PERTENECIENTE AL PATRIMONIO CENTRAL EDIFICADO EN LA CIUDAD DE CUENCA ECUADOR.",» Universidad de Cuenca, Cuenca, 2016.
- [12] O. V. Ortiz, Algunas Consideraciones respecto de los efectos de los modos superiores en Estructuras aporticadas, Quito: Escuela Politécnica Nacional, 2013.
- [13] R. Gonzáles y P. López, «Análisis Sísmico,» de *Norma de diseño sismoresistente.*, Bogotá, DYAN, 2017, pp. 2-19.
- [14] P. T. y. P. M, SEISMIC DESIGN OF REINFORCED CONCRETE AND MASONRY BUILDINGS, New York: WILEY INTERSCIENCE PUBLICATION, 1992.
- [15] E. Raigosa, «Técnicas de reforzamiento deestructuras construidas de concreto que presentan deficiencias estructurales,» *ICO TEC,* p. 31, 2010.
- [16] A. Rodriíguez , E. Bojórquez, A. Reyes, J. Áviles y S. Ruiz, «Determinación de espectros de respuesta considerando daño acumulado e interacción sueloestructura,» *Ingeniería sísmica,* pp. 2-13, 2017.
- [17] Ministerio de Desarrollo Urbano y Social, «Procedimientos para caracterización sísmica del sitio,» pp. 2-19, 2013.
- [18] G. Juleff, «An Ancient wind powered iron smlting technology in Sri Lanka,» *Nature,* nº 379, 1996.
- [19] K. Sanderson, «Sharpest cut from nanotube sword: Carbon nanotech may have given swords of Damascus theri edge,» *Nature,* 2006.
- [20] L. Colasante, L'étude des superficies de l'acier inoxydable austénitique AISI 304 après une déformation plastique et un procédé d'abrasion, Mérida, Venezuela: Universidad de los Andes, 2006.
- [21] E. Ballesteros, Métodos de análisis estructural en comunidades naturales, en particular de fitobentos, Oecología Aquatica, 1986.
- [22] J. A. Pender, Soldadura, MdGraw-Hill, 1989.
- [23] D. L. Linero, Un modelo del fallo material en el hormigón armado, mediante la metodología de discontinuidades fuertes de continuo y la teoría de mezclas, Monograph CIMNE, 2019.
- [24] F. Leonhardt, «Estructuras de hormigón armado,» *El Ateneo,* 1985.
- [25] J. Diamond, «Armas, Gérmenes y acero,» *Debolsillo,* 2007.
- [26] C. Waguespack, Mastering Autodesk Inventor 2014 and Autodesk Inventor LT 2014, Autodesk Official Press, 2013.

# **ANEXOS**

## **ANEXO 1 - ANÁLISIS DE PRECIOS UNITARIOS**

## **ANALISIS DE PRECIOS**

## **UNITARIOS**

## **HOJA 1 DE 10**

UNIDAD: M3

RUBRO : R01 DETALLE : DERROCAMIENTO DE ESTRUCTURA EXISTENTE

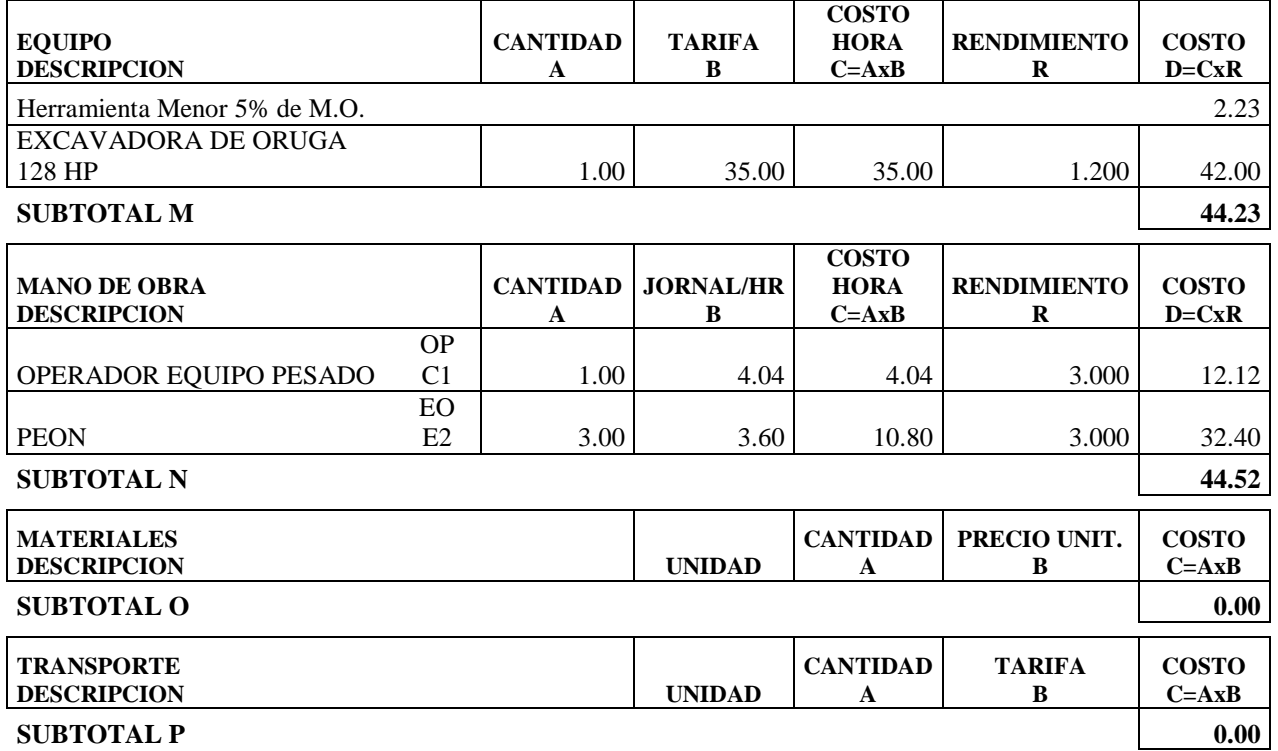

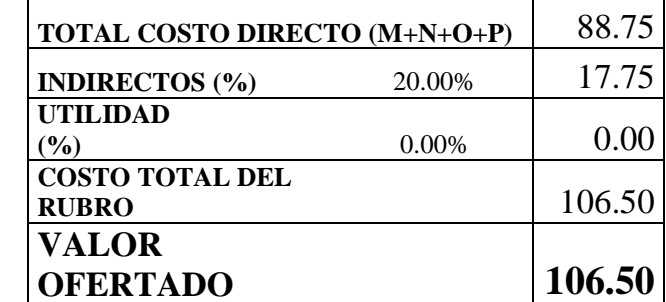

**SON:** CIENTO SEIS DOLARES, 50/100 **CENTAVOS ESTOS PRECIOS NO INCLUYEN IVA**

FECHA: ENERO DE 2020

#### **ANALISIS DE PRECIOS**

## **UNITARIOS**

**HOJA 2 DE 10** UNIDAD:  $M<sub>2</sub>$ 

RUBRO : R02 DETALLE : DERROCAMIENTO DE MAMPOSTERÍAS EXISTENTES 475.41

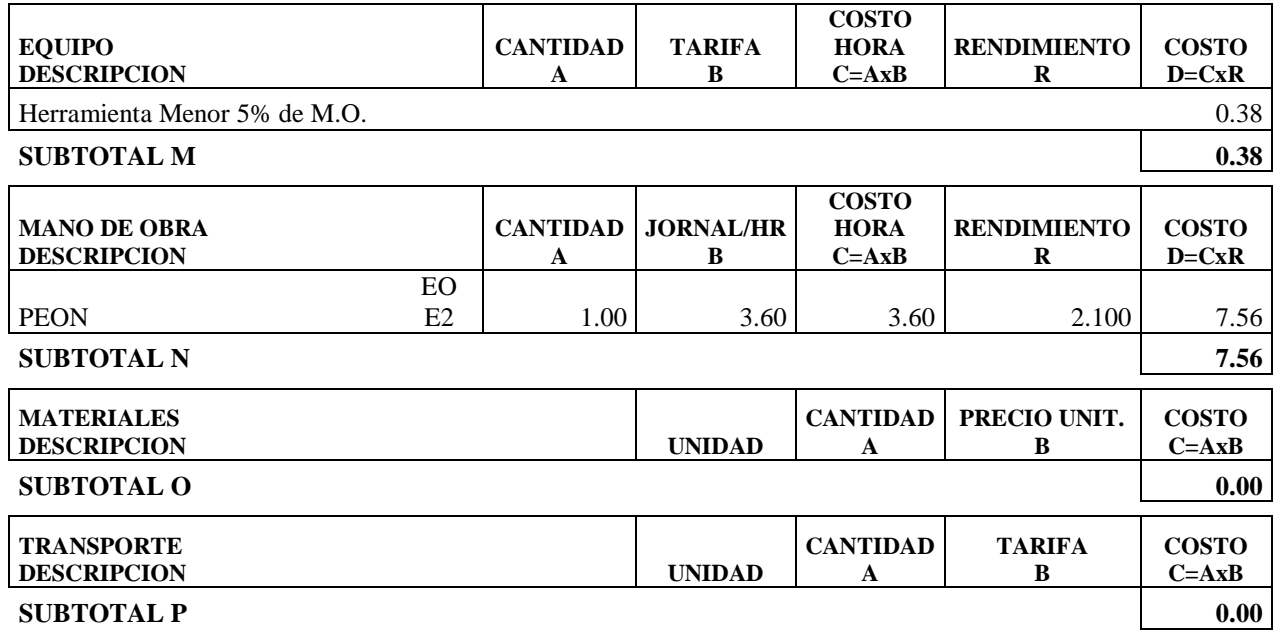

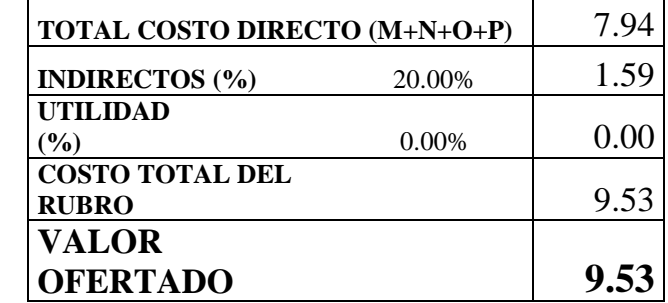

**SON:** NUEVE DOLARES, 53/100 **CENTAVOS ESTOS PRECIOS NO INCLUYEN IVA**

FECHA: ENERO DE 2020

#### **ANALISIS DE PRECIOS**

## **UNITARIOS**

**HOJA 3 DE 10** UNIDAD:  $M<sub>2</sub>$ 

RUBRO : R03 DETALLE : RETIRO DE ENLUCIDO EN COLUMNAS Y VIGAS

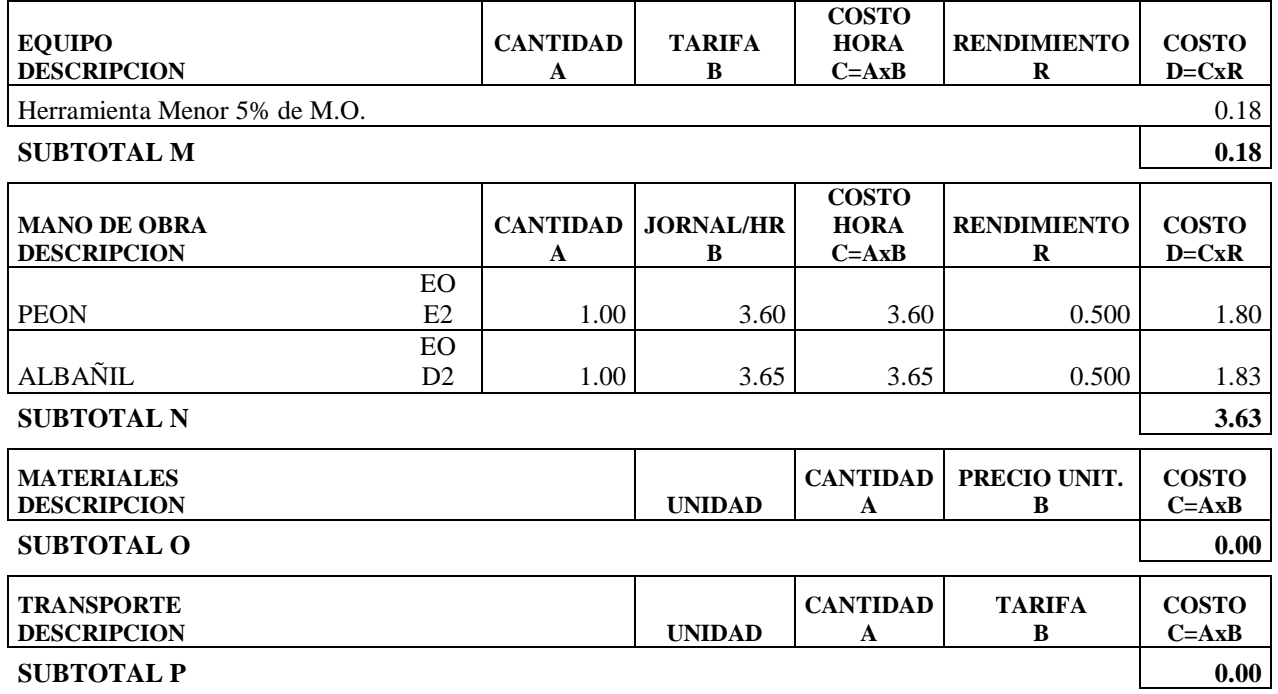

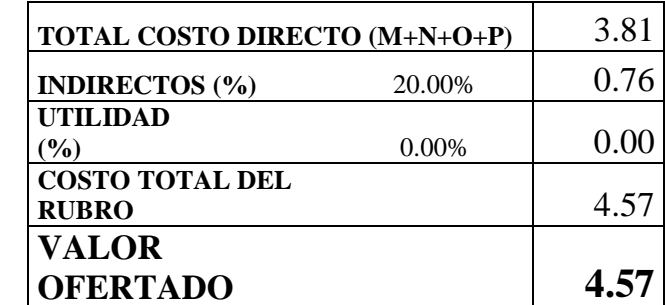

**SON:** CUATRO DOLARES, 57/100 **CENTAVOS ESTOS PRECIOS NO INCLUYEN IVA**

FECHA: ENERO DE 2020

## **ANALISIS DE PRECIOS**

#### **UNITARIOS**

**HOJA 4 DE 10** UNIDAD: M2

RUBRO : R04 DETALLE : RETIRO DE PUERTAS Y **VENTANAS EXISTENTES** 

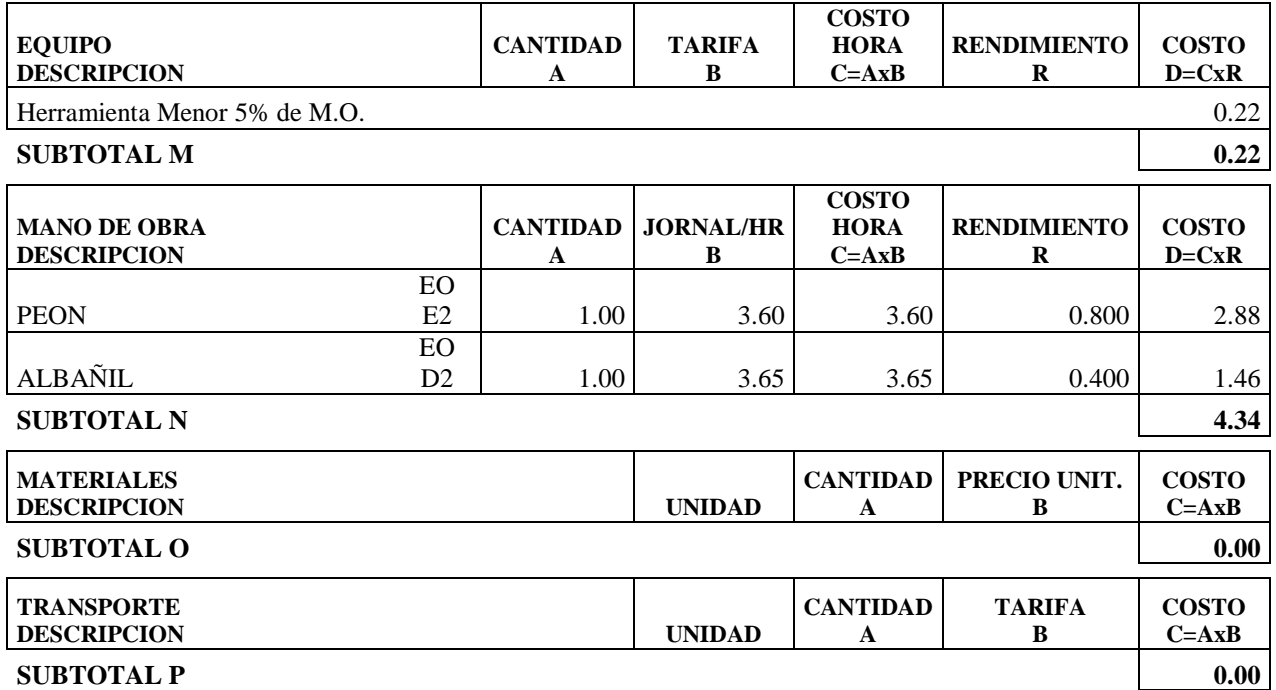

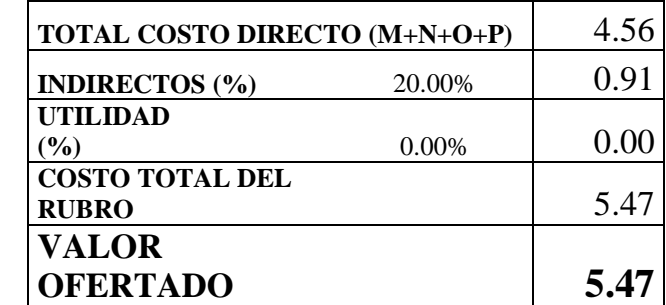

**SON:** CINCO DOLARES, 47/100 **CENTAVOS ESTOS PRECIOS NO INCLUYEN IVA**

FECHA: ENERO DE 2020

## **ANALISIS DE PRECIOS**

## **UNITARIOS**

**HOJA 5 DE 10** UNIDAD: KG

RUBRO : R05 DETALLE : PROVISIÓN Y FIGUARDO DE ACERO ESTRUCTURAL ASTM A-36 Gr36

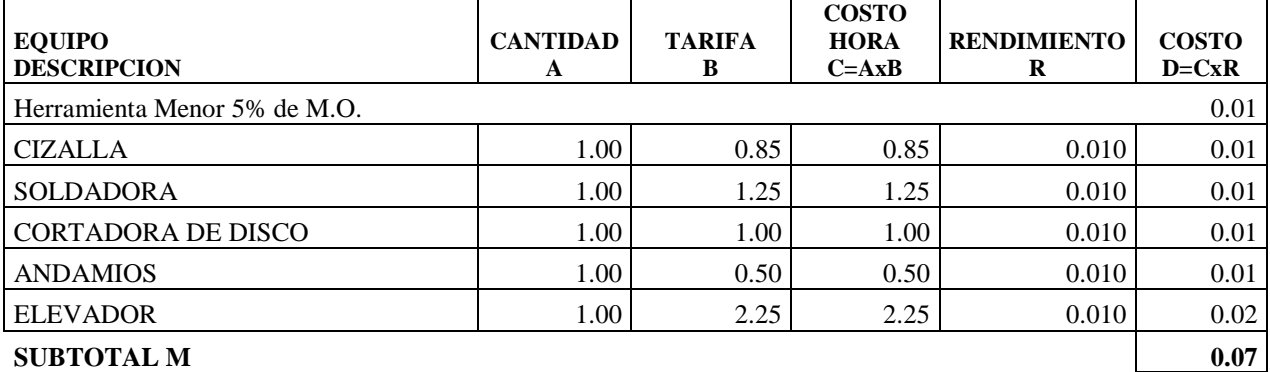

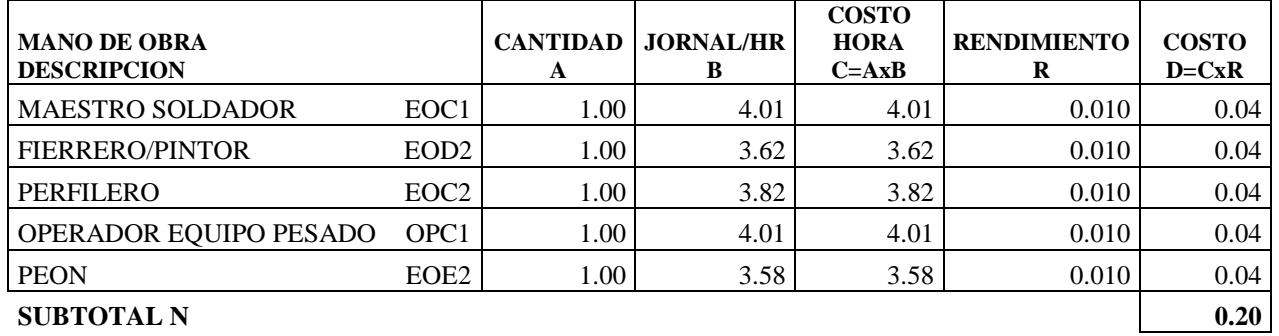

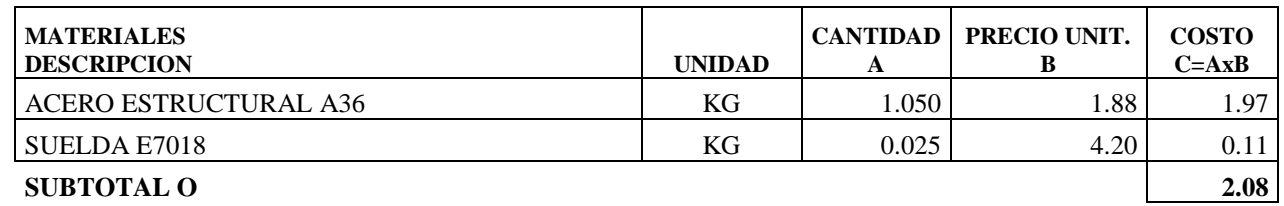

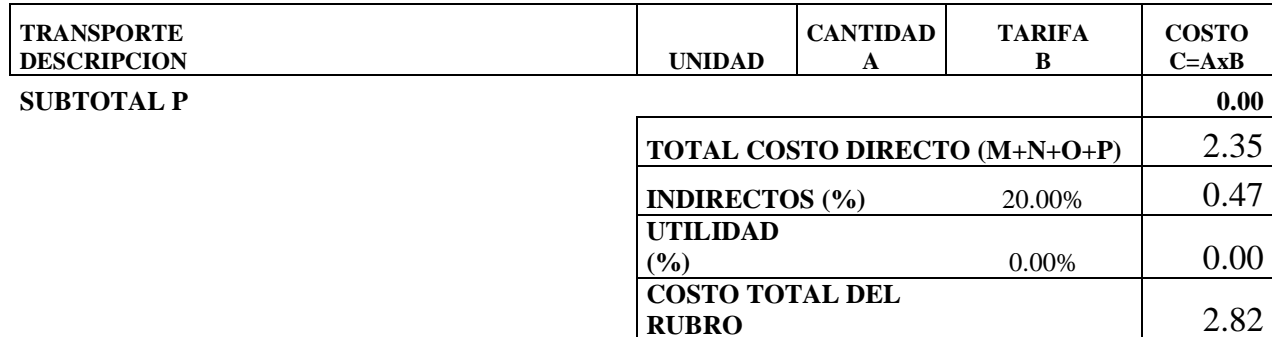

**VALOR** 

**OFERTADO 2.82**

**SON:** DOS DOLARES, 82/100 **CENTAVOS ESTOS PRECIOS NO INCLUYEN IVA**

## **ANALISIS DE PRECIOS**

## **UNITARIOS**

**HOJA 6 DE 10** UNIDAD: KG

RUBRO : R06 DETALLE : MONTAJE Y PINTURA DE ACERO ESTRUCTURAL ASTM A-36 Gr36

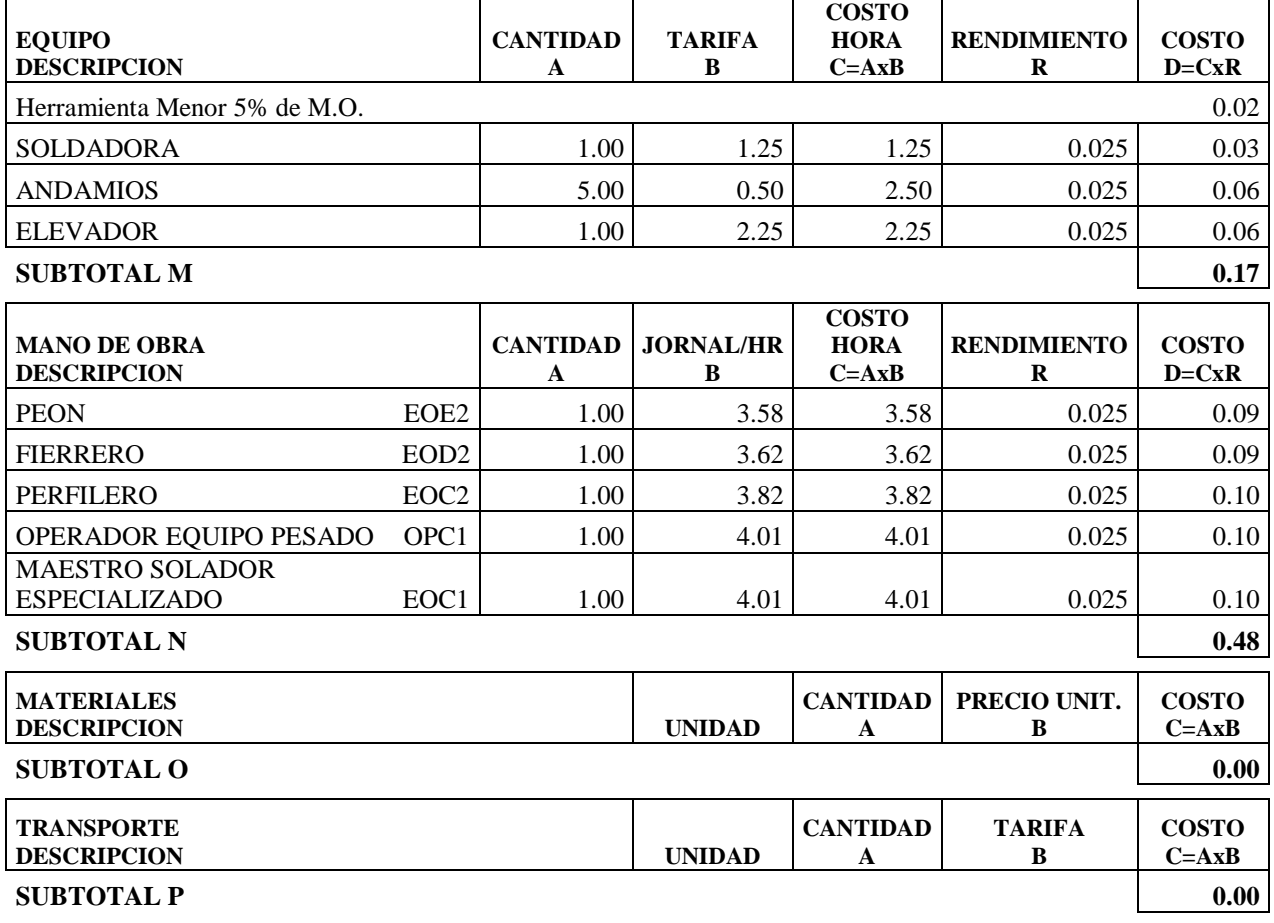

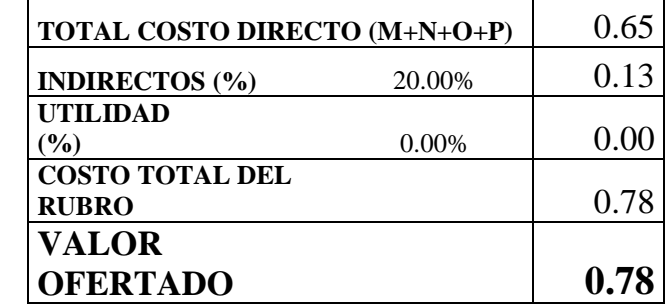

**SON:** CERO DOLARES, 78/100 **CENTAVOS ESTOS PRECIOS NO INCLUYEN IVA**

FECHA: ENERO DE 2020

## **ANALISIS DE PRECIOS**

## **UNITARIOS**

**HOJA 7 DE 10** UNIDAD: KG

RUBRO : R07 DETALLE : PLACAS DE SOPORTE Y ANCLAJES CON ADHESIVO EPÓXICO

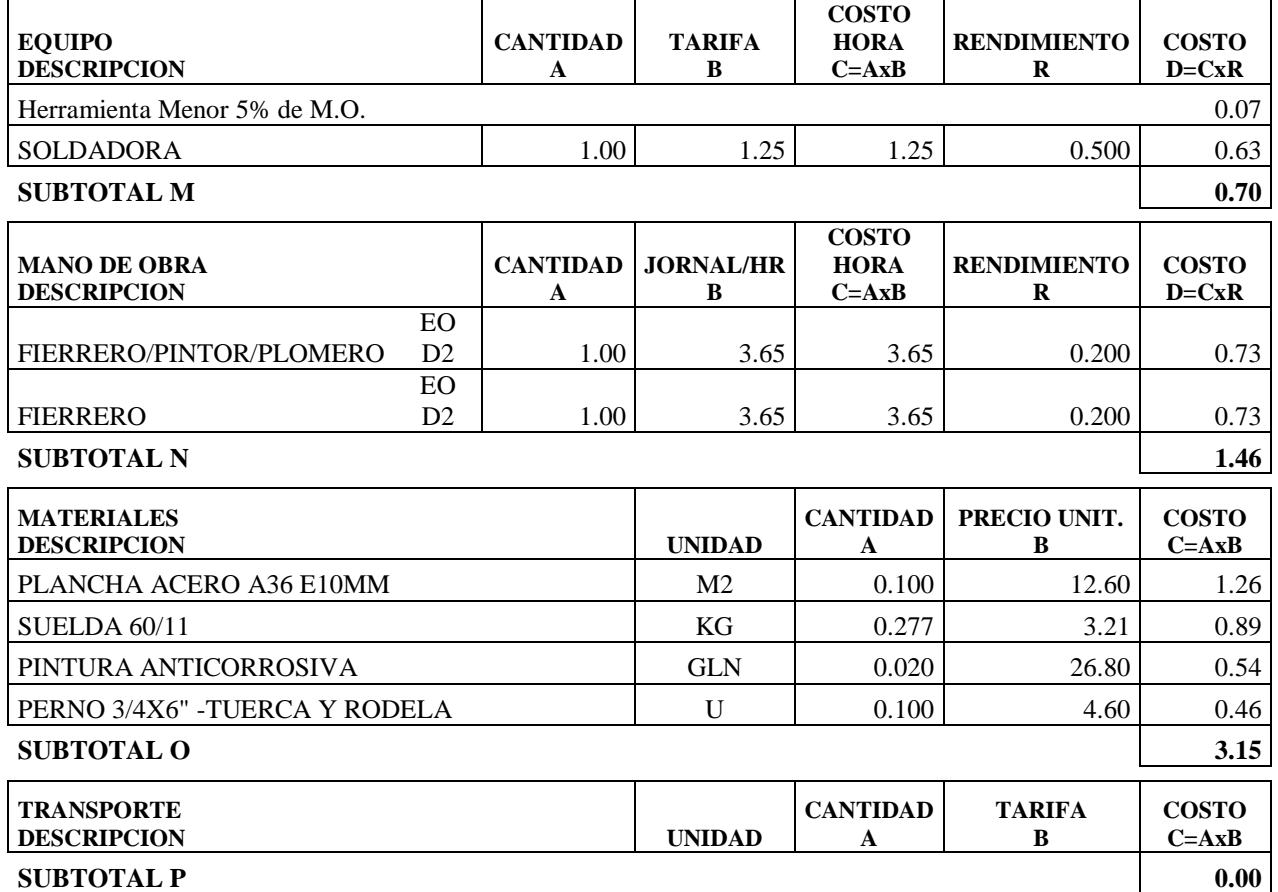

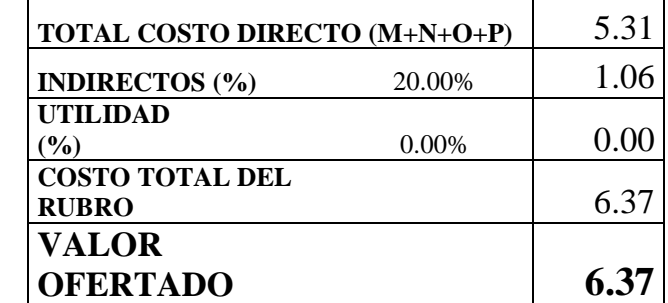

OBSERVACIONES: Se respetar n estrictamente el detalle estructural. **SON:** SEIS DOLARES, 37/100 **CENTAVOS ESTOS PRECIOS NO INCLUYEN IVA** FECHA: ENERO DE 2020

**UNITARIOS**

#### **ANALISIS DE PRECIOS**

#### **HOJA 8 DE 10** UNIDAD:

M2

RUBRO : R08 DETALLE : MAMPOSTERÍA DE BLOQUE E=20CM, MORTERO 1:3

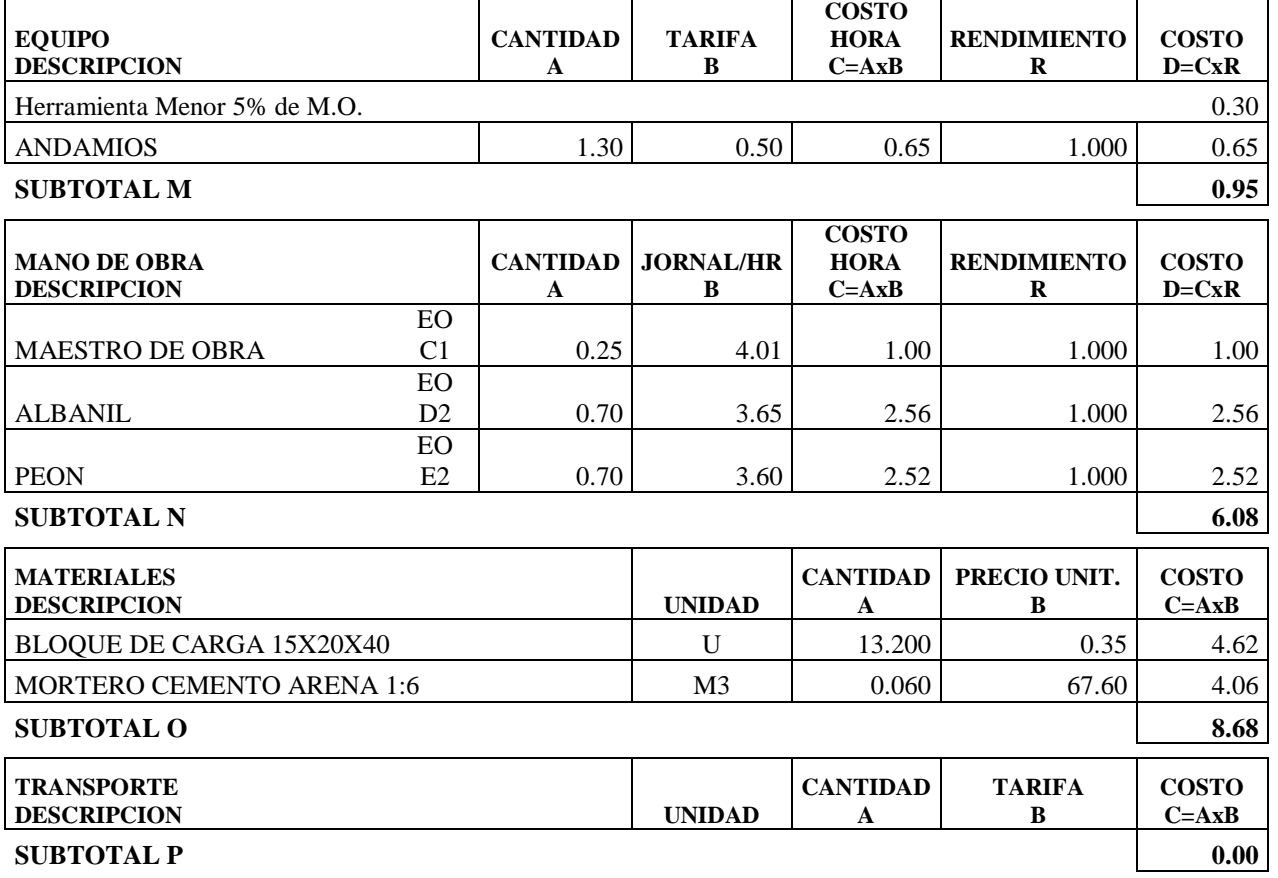

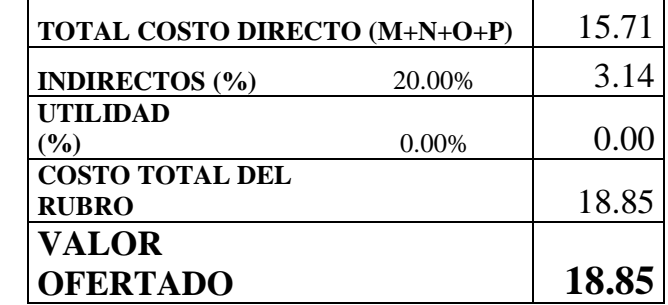

**SON:** DIECIOCHO DOLARES, 85/100 **CENTAVOS ESTOS PRECIOS NO INCLUYEN IVA**

FECHA: ENERO DE 2020

## **ANALISIS DE PRECIOS**

## **UNITARIOS**

**HOJA 9 DE 10** UNIDAD: M2

RUBRO : R09 DETALLE : ENLUCIDO VERTICAL PALETEADO FINO

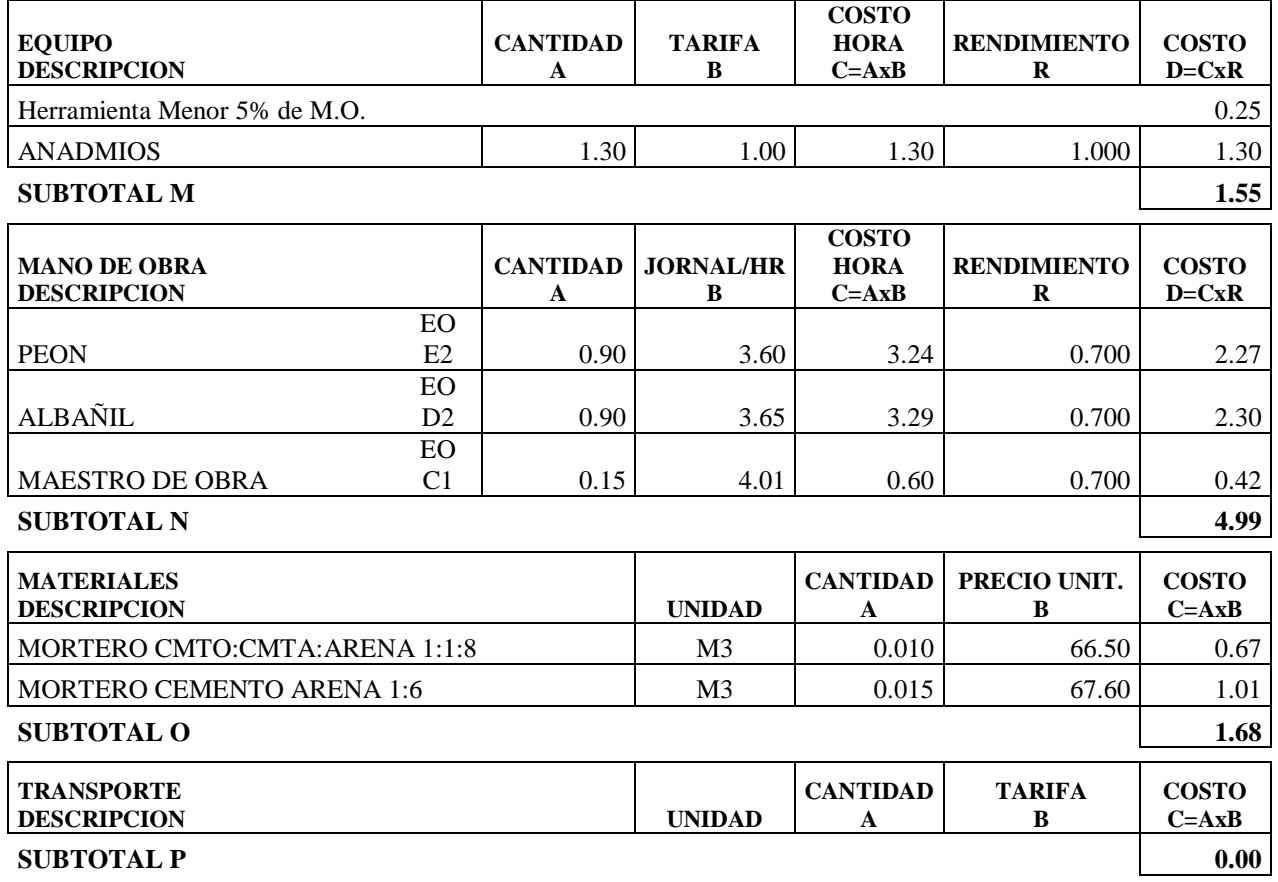

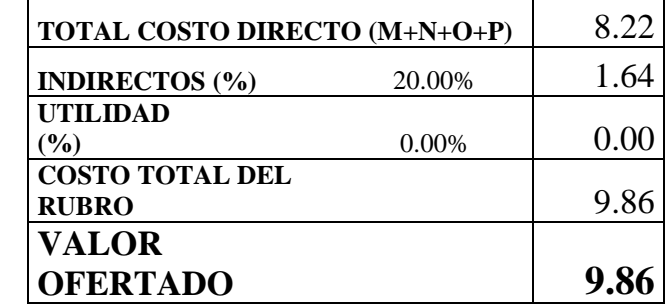

**SON:** NUEVE DOLARES, 86/100 **CENTAVOS ESTOS PRECIOS NO INCLUYEN IVA**

FECHA: ENERO DE 2020

#### **ANALISIS DE PRECIOS**

**UNITARIOS**

**HOJA 10 DE 10** UNIDAD: M2

RUBRO : R10 DETALLE : PINTURA SATINADA 2 MANOS, INCL. PASTEADO 2 MANOS

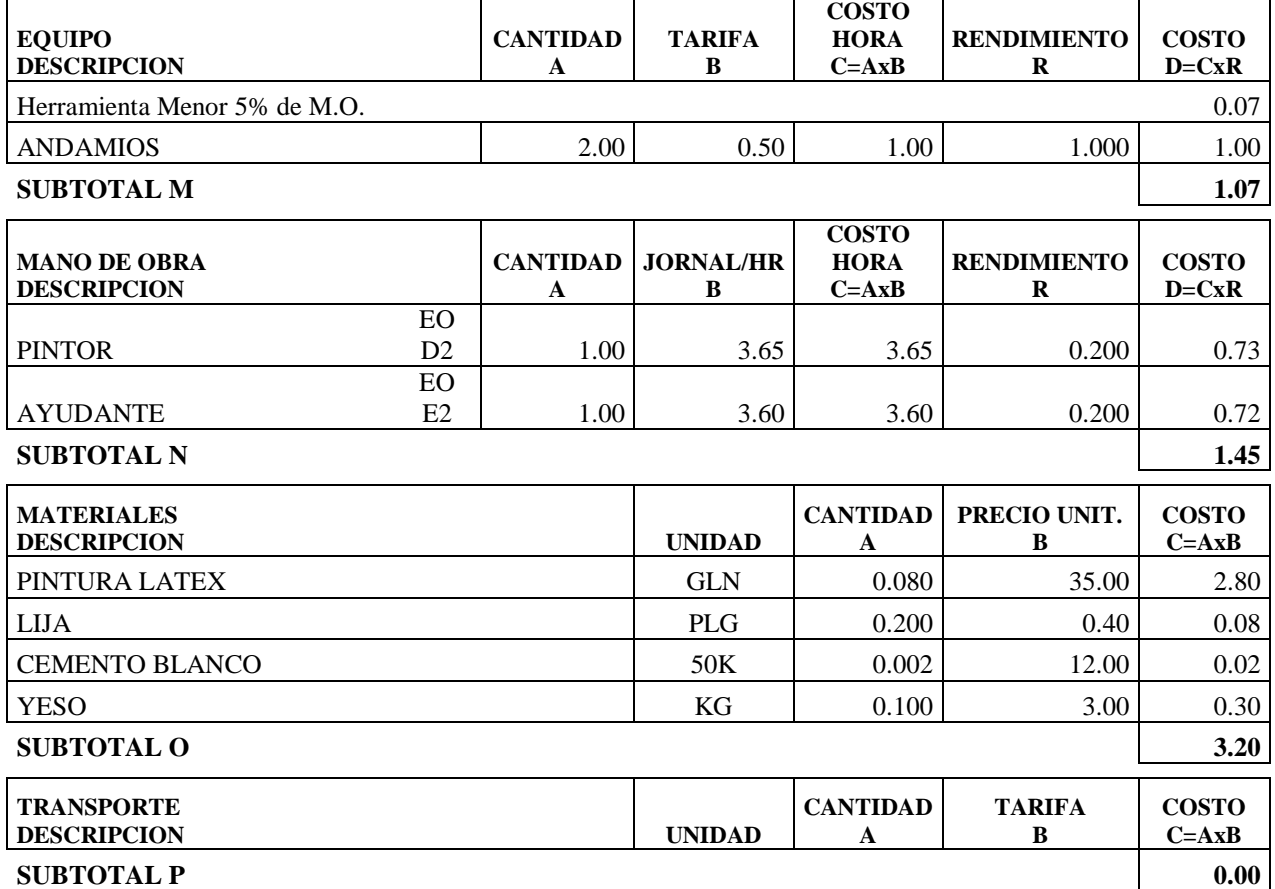

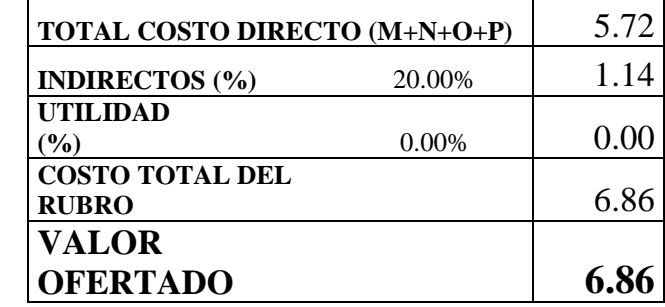

**SON:** SEIS DOLARES, 86/100 **CENTAVOS ESTOS PRECIOS NO INCLUYEN IVA**

FECHA: ENERO DE 2020

## **ANEXO 2 - RESULTADOS DE ENSAYOS ESCLEROMÉTRICOS**

## **UNIDAD EDUCATIVA**

## **SANTO DOMINGO DE GUZMAN**

#### **ENSAYO NO DESTRUCTIVO "ESCLERÓMETRO"**

#### **ASTM C 805 Standard Test Method for Rebound Number of Hardened Concrete**

Formulario de ensayo NO Destructivo a elementos de hormigón endurecido

#### **PROYECTO: ANÁLISIS Y REHABILITACIÓN DEL BLOQUE CENTRAL**

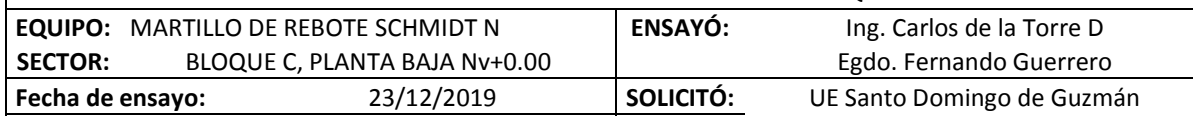

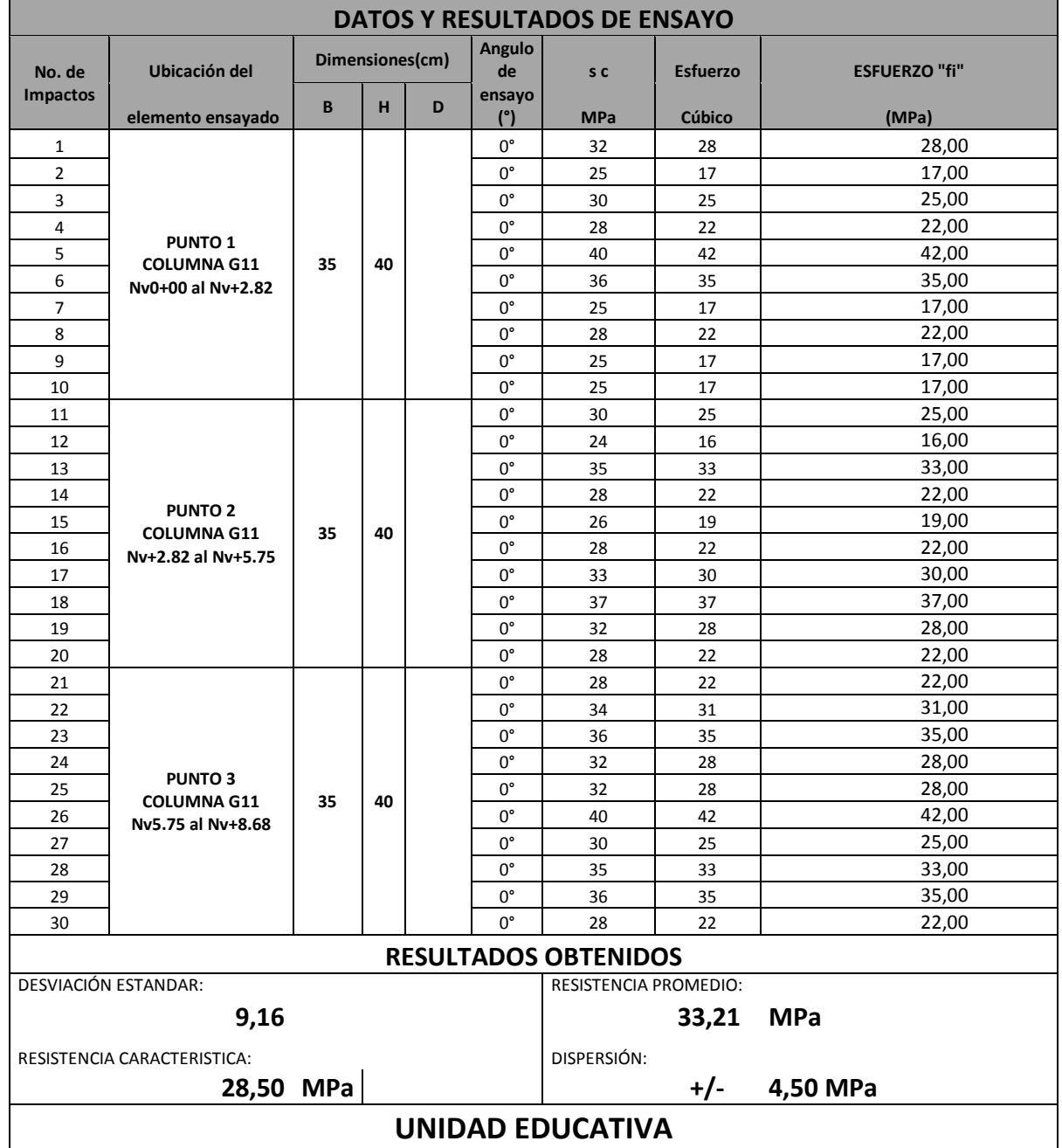

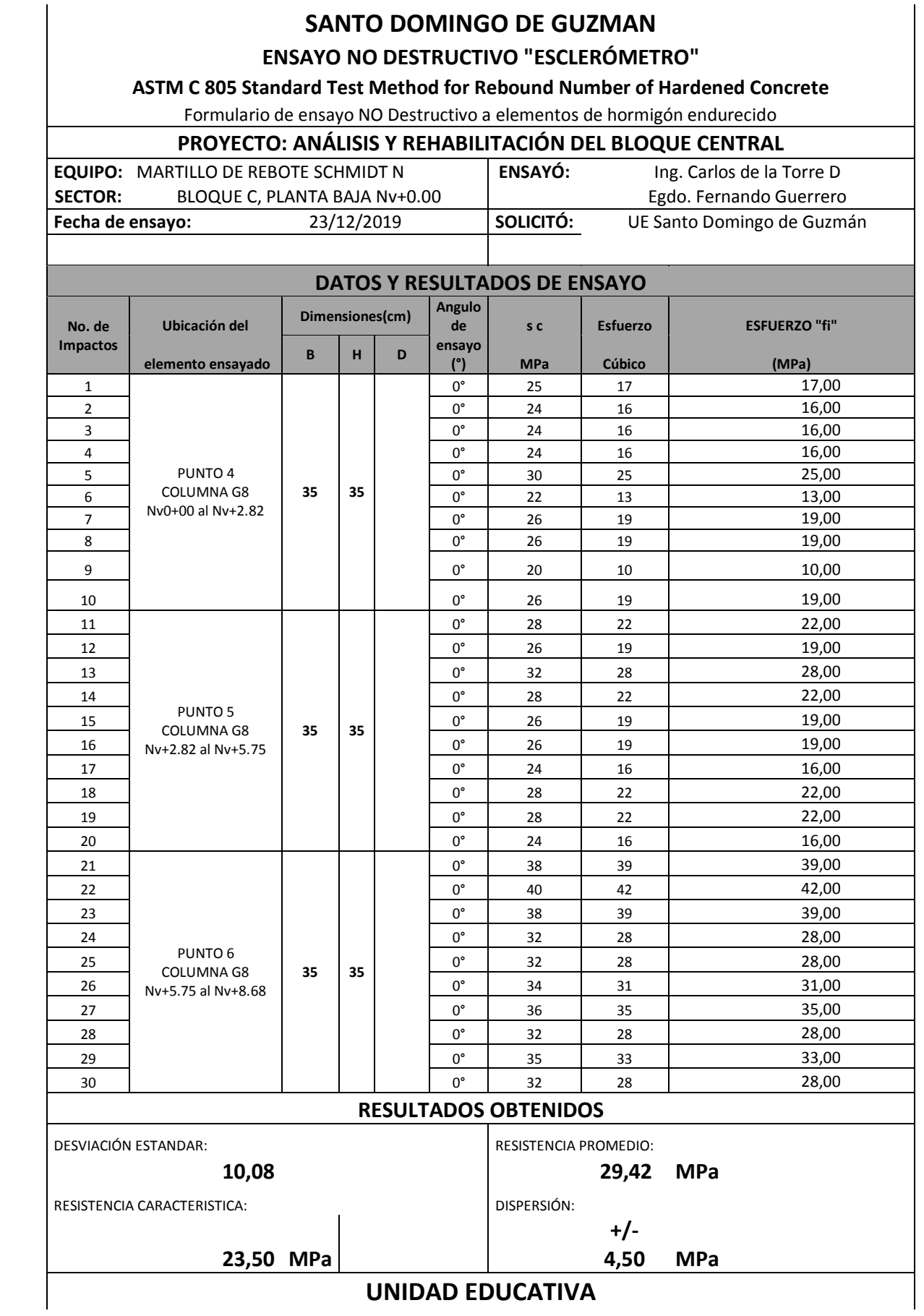

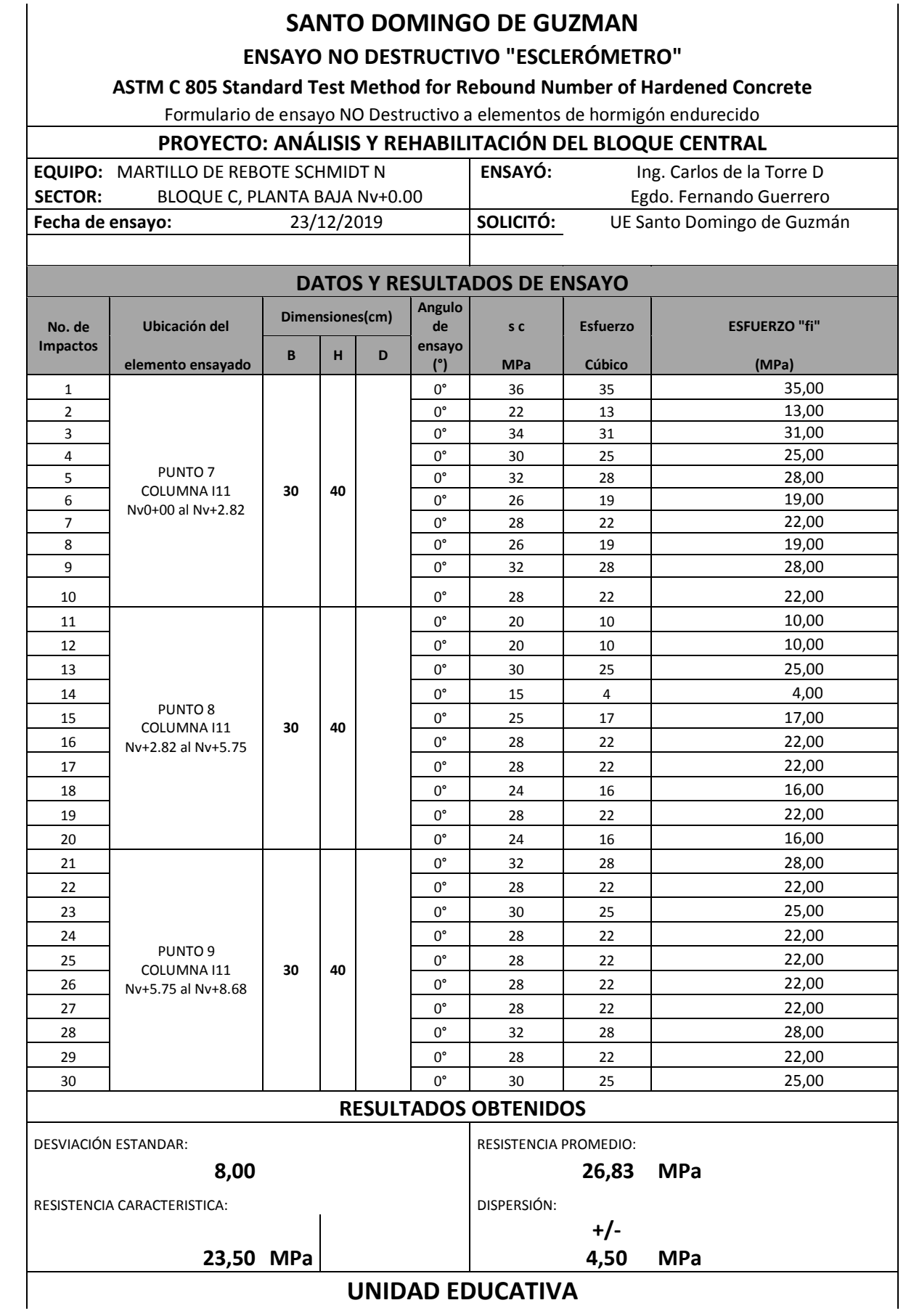

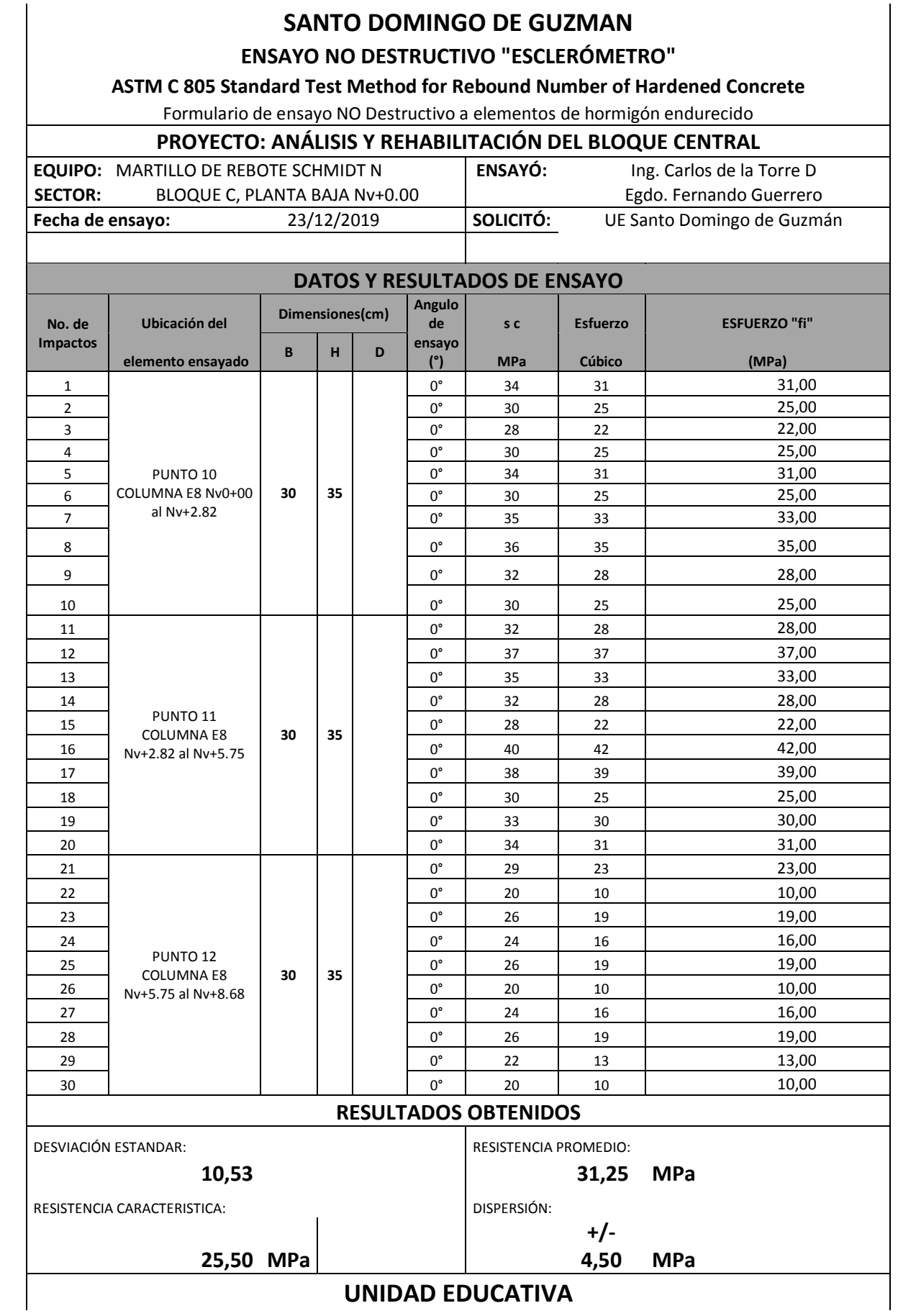

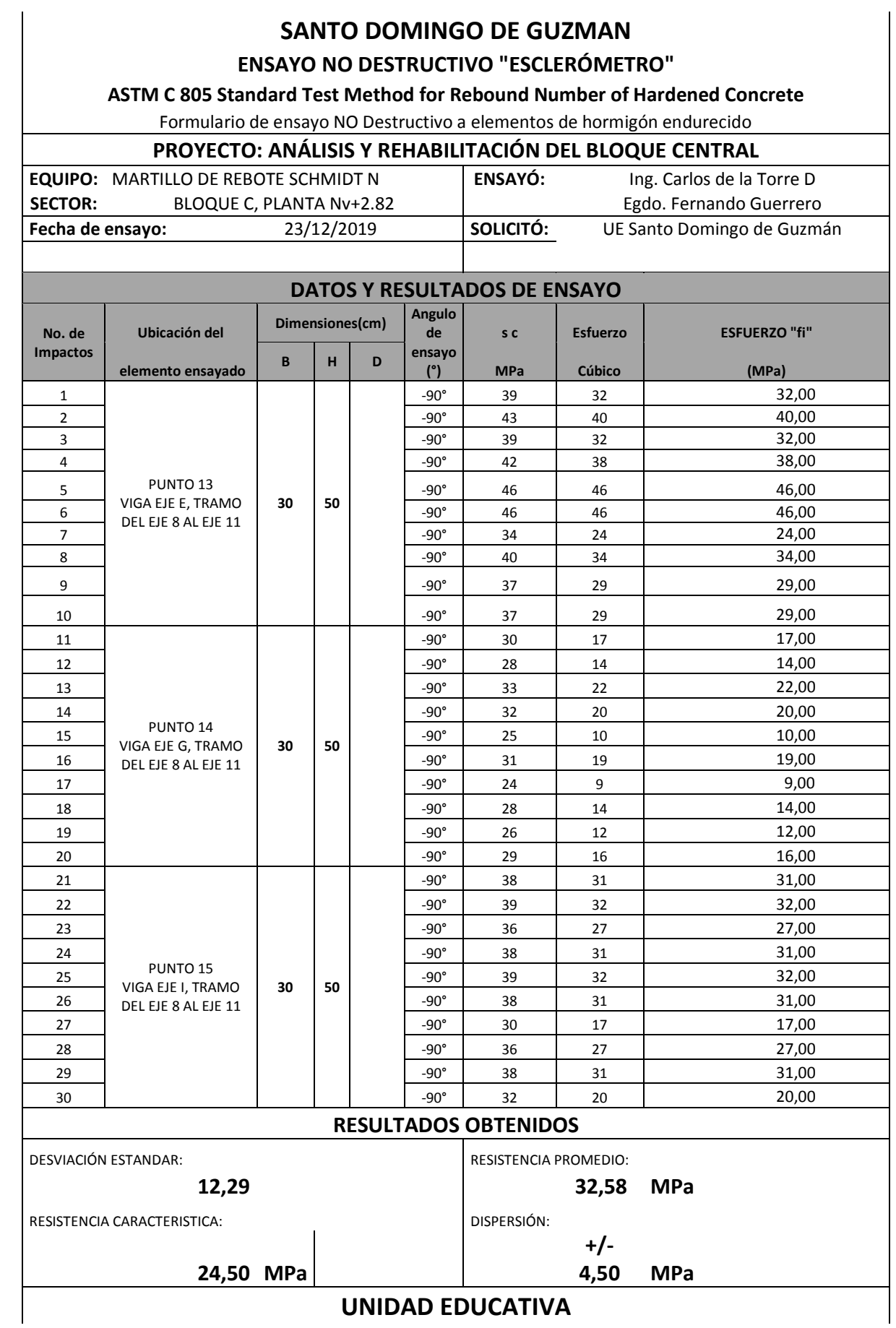

# 144

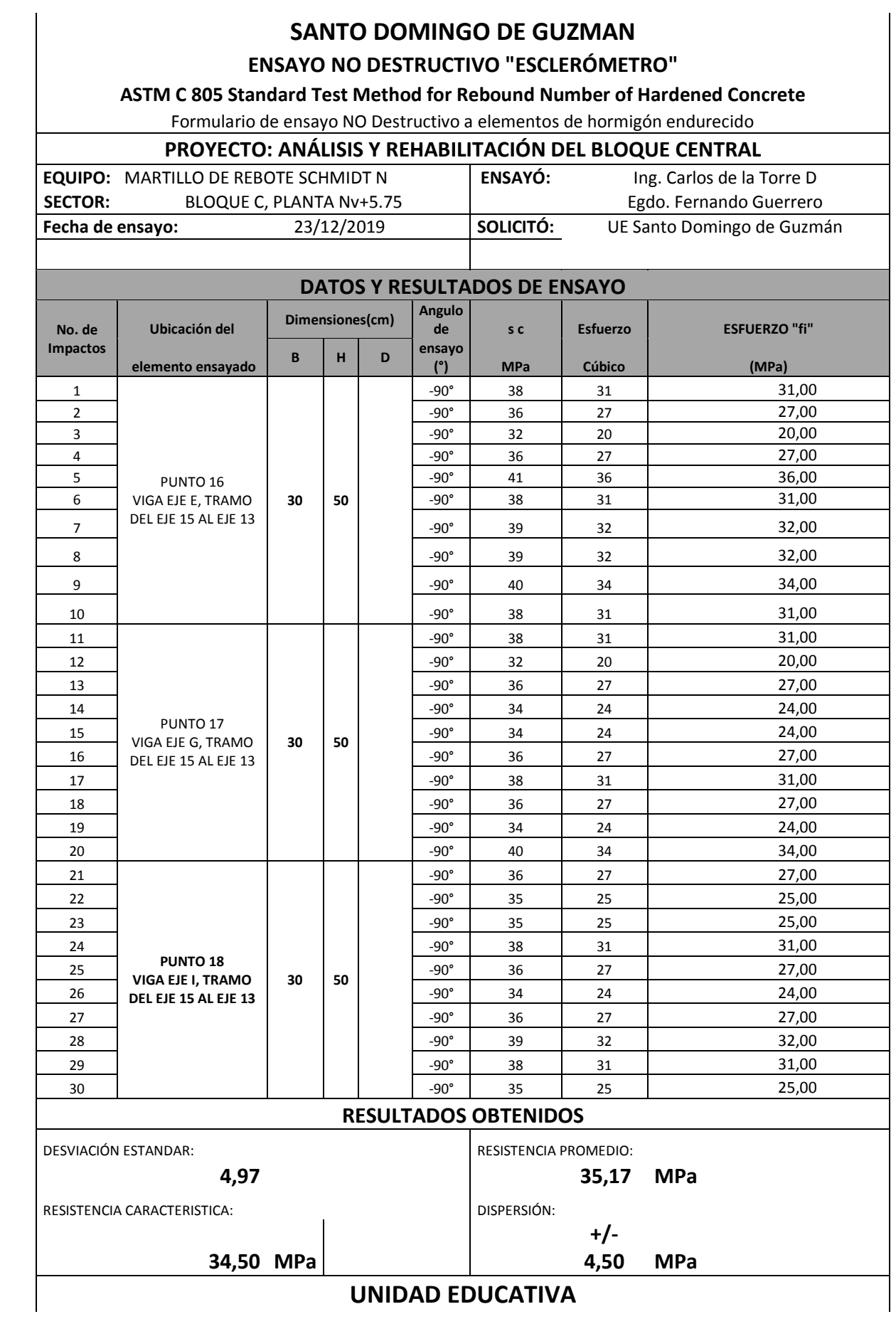

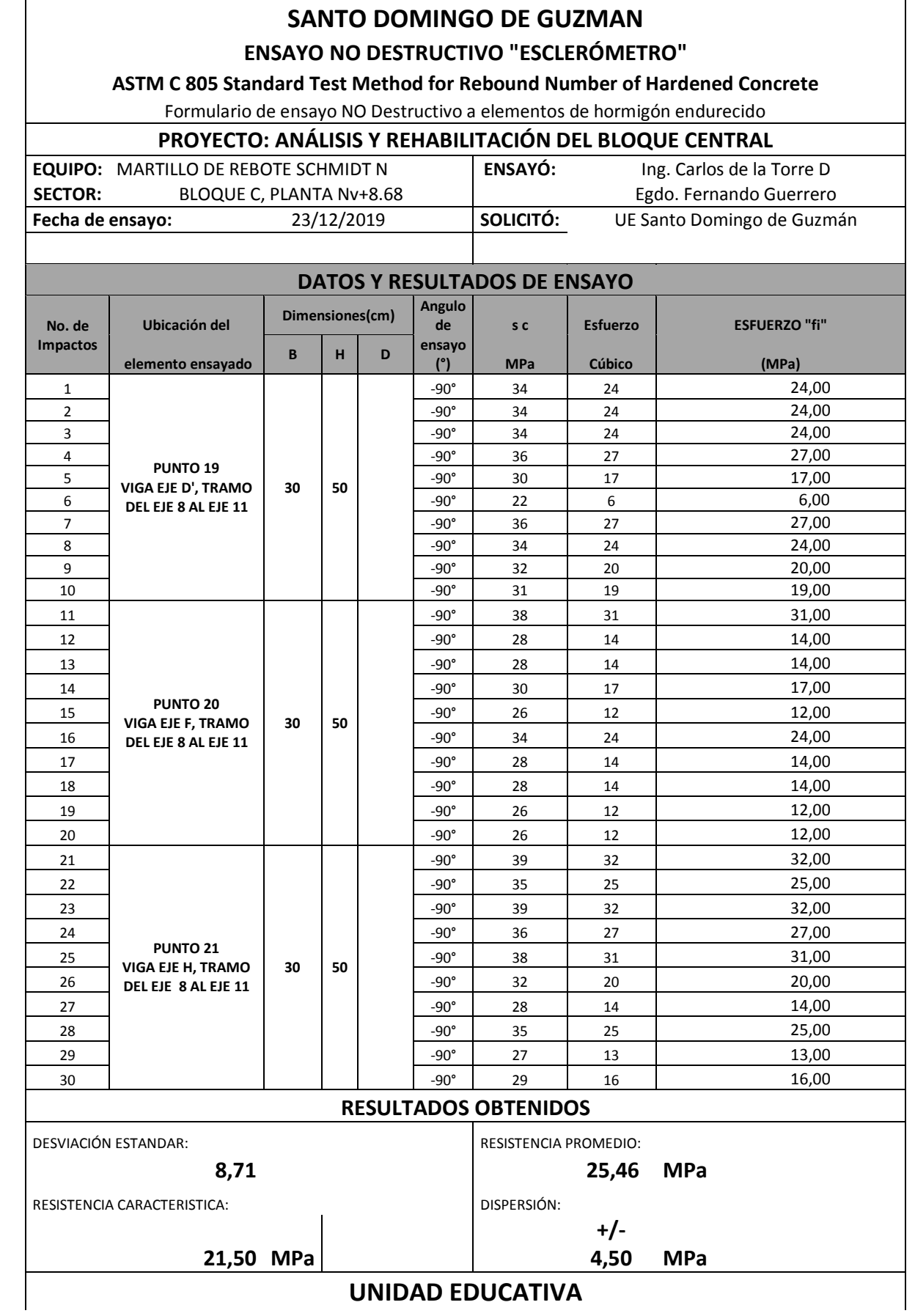

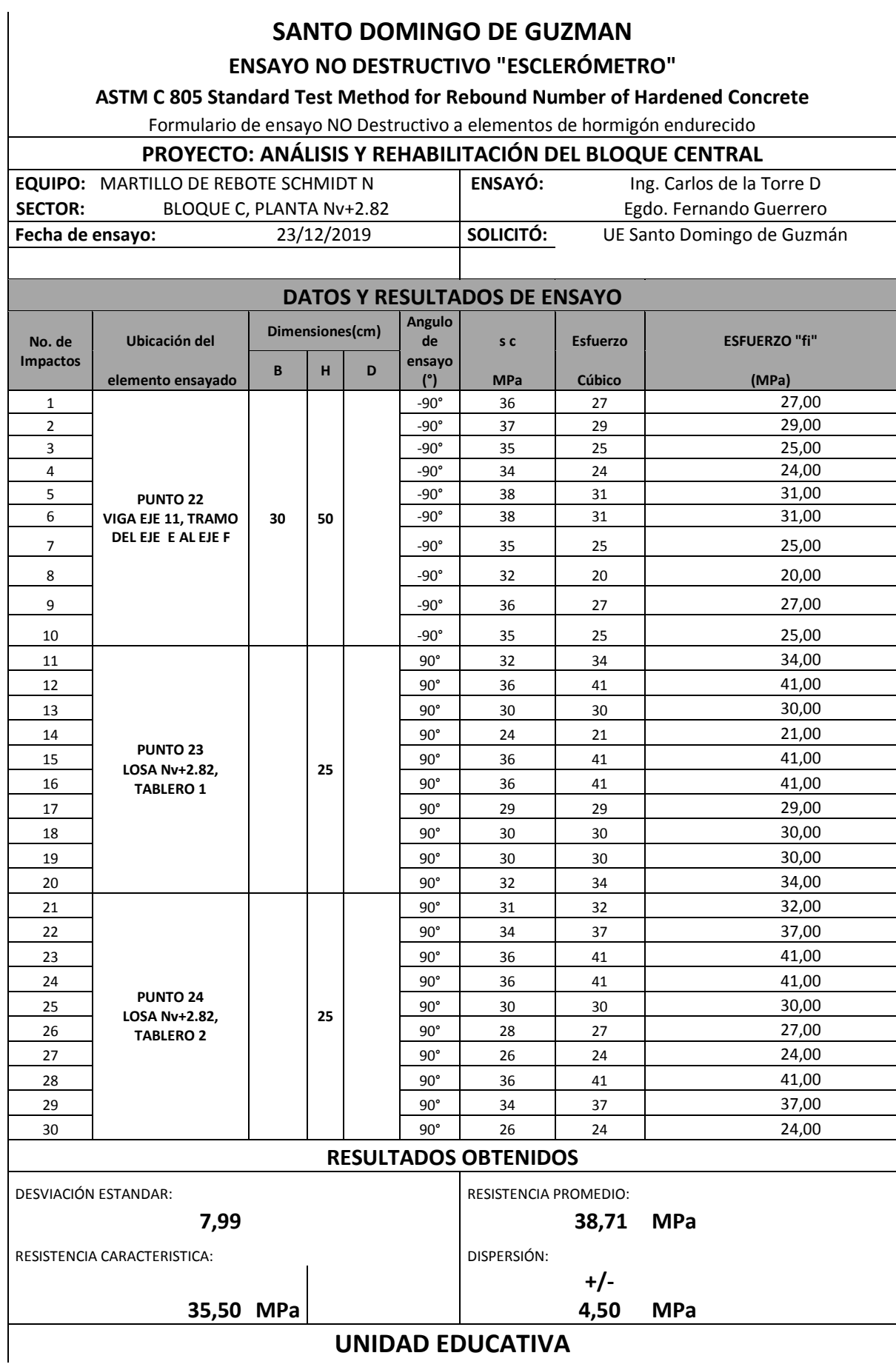

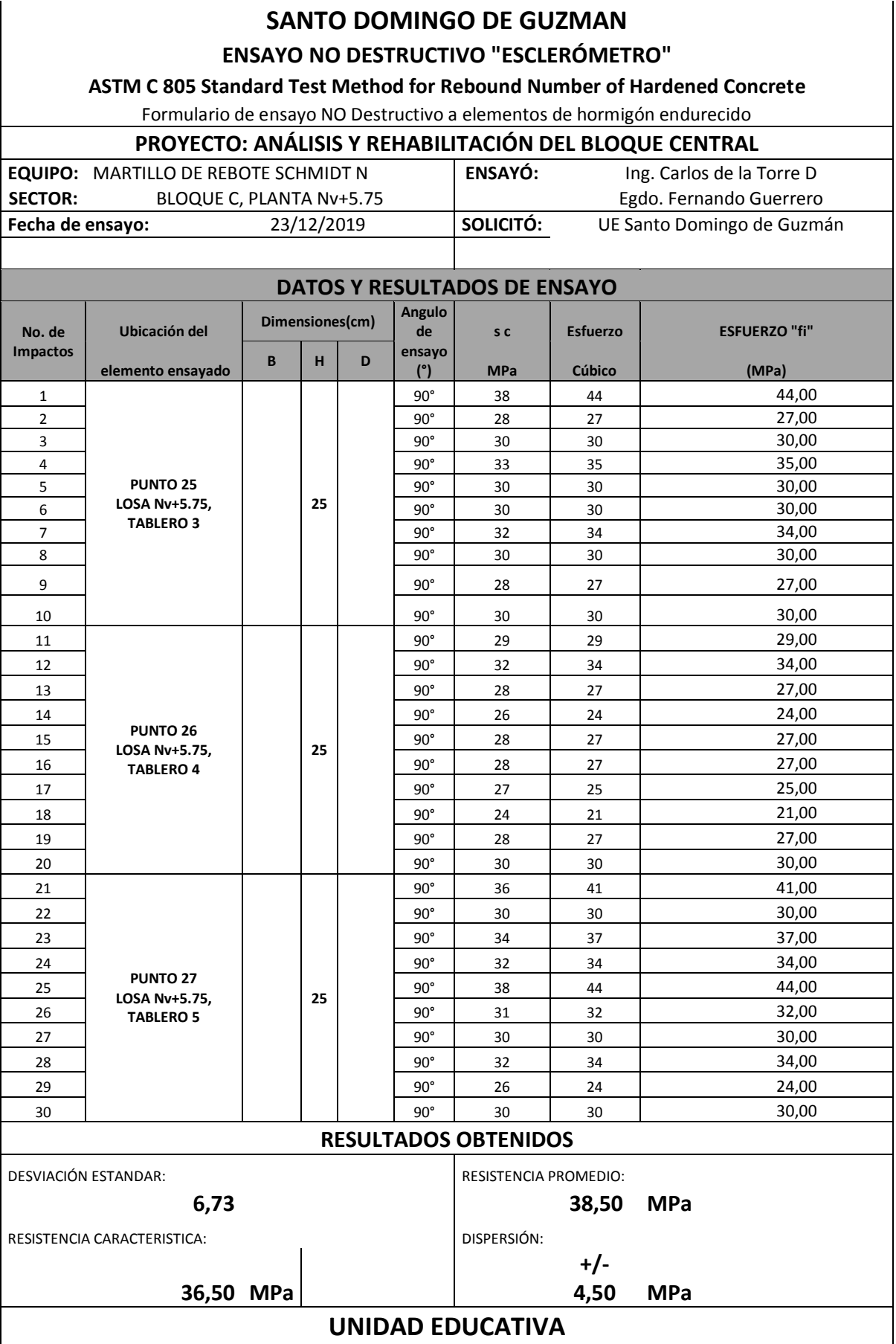

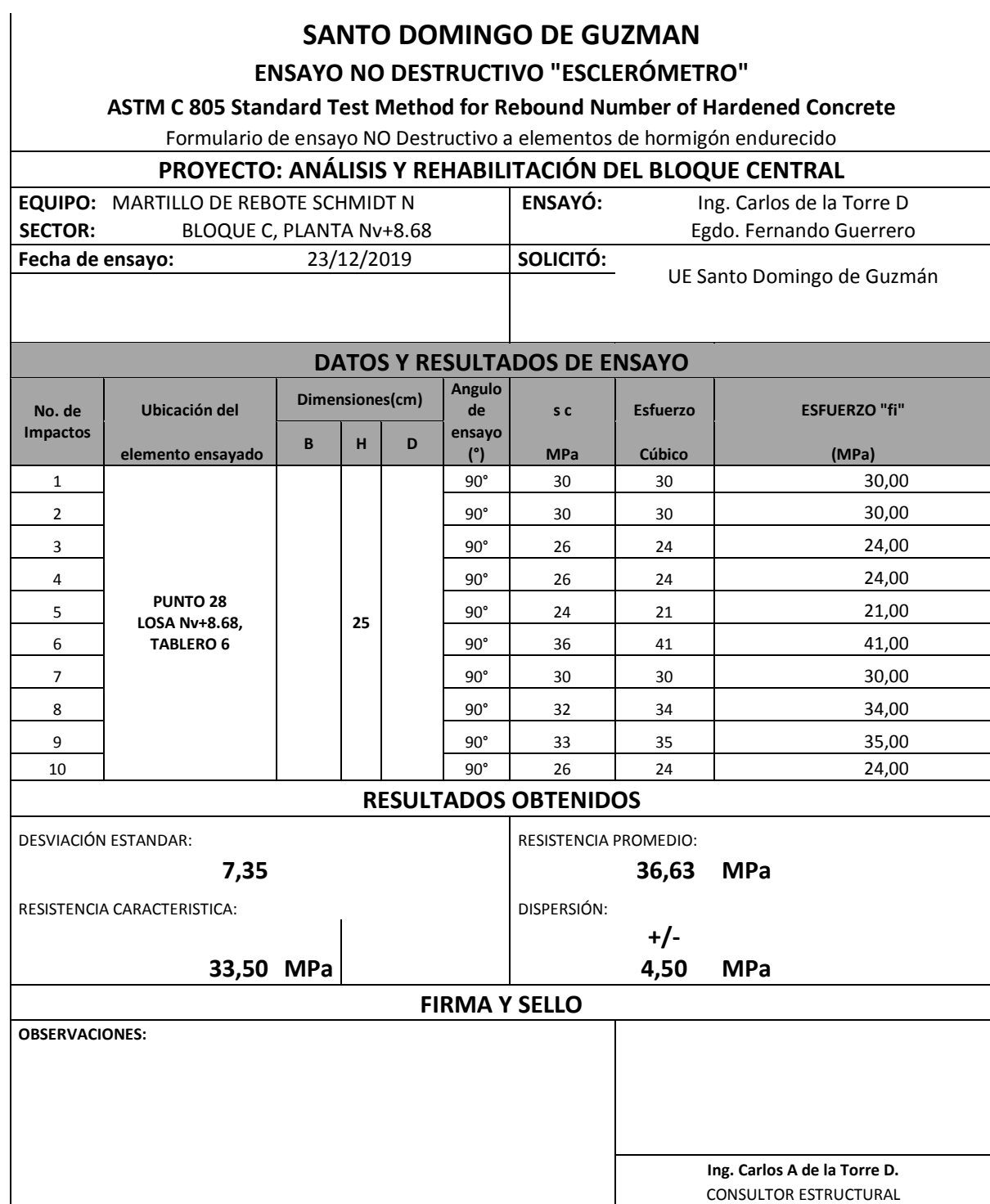

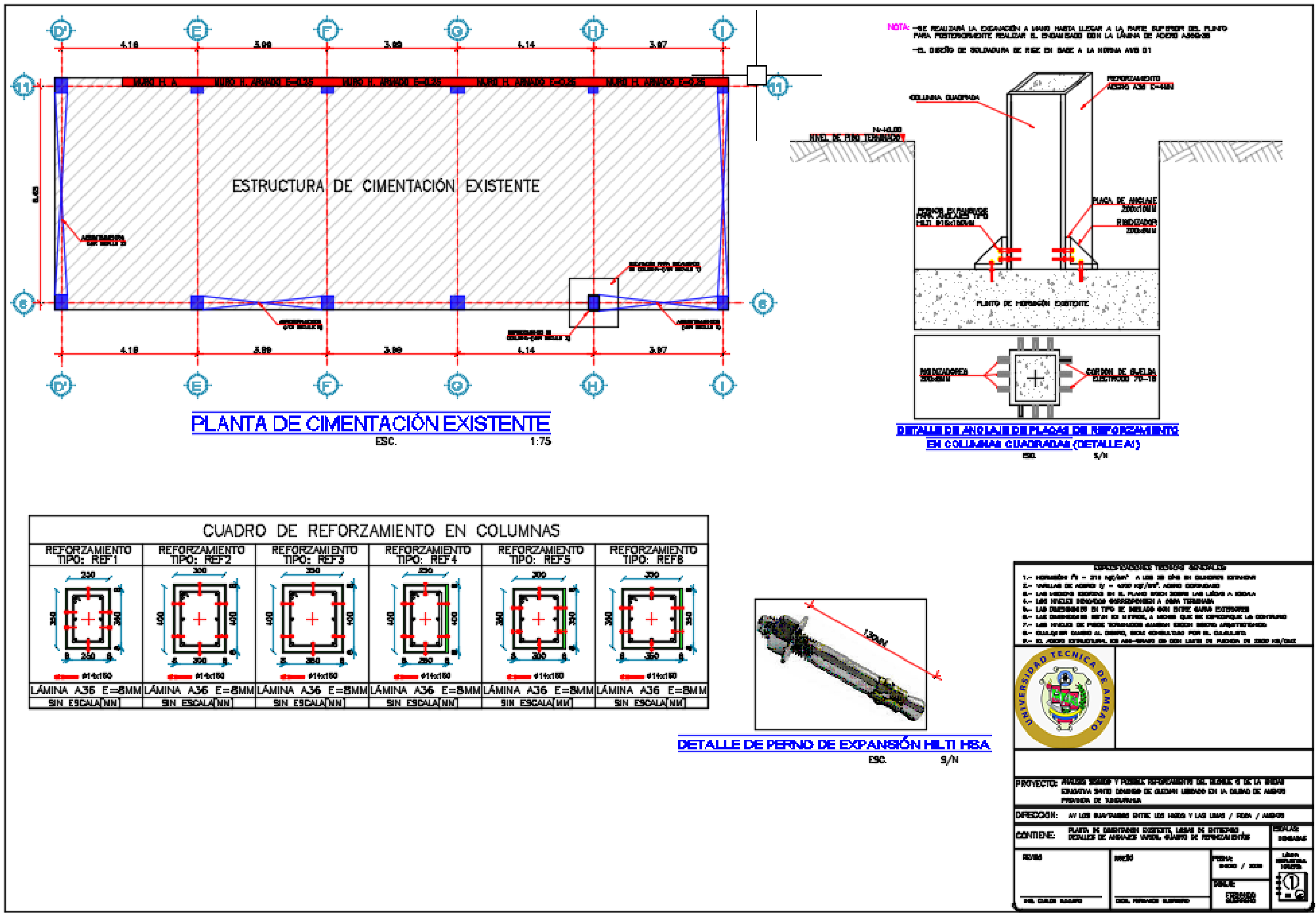

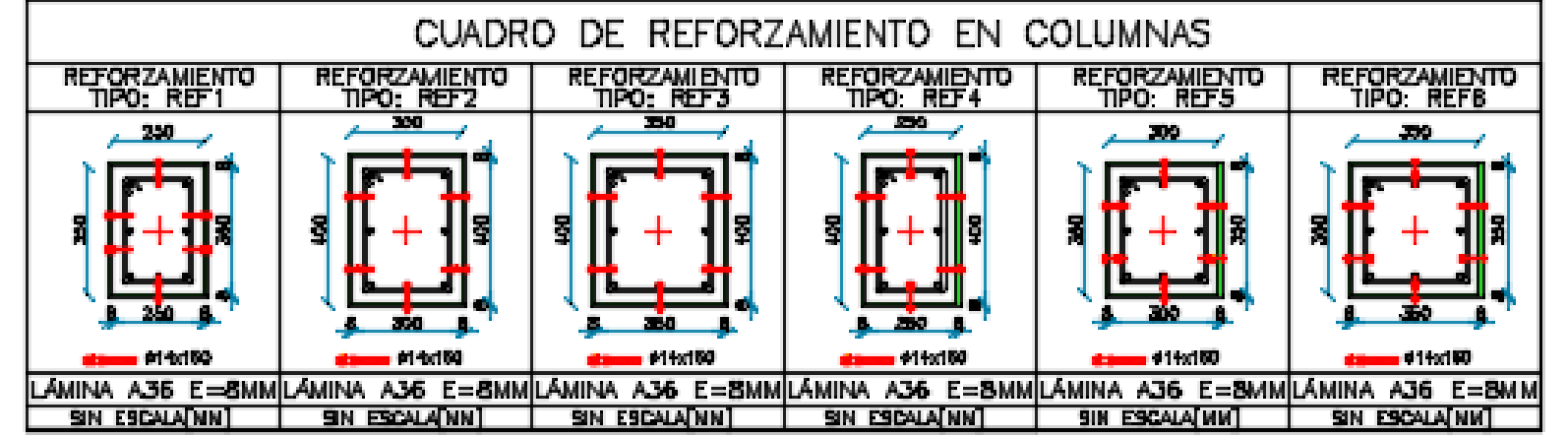

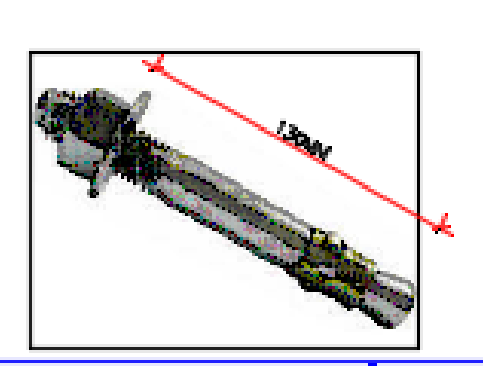

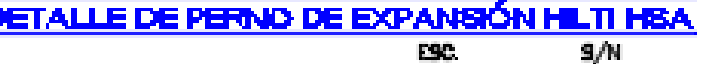

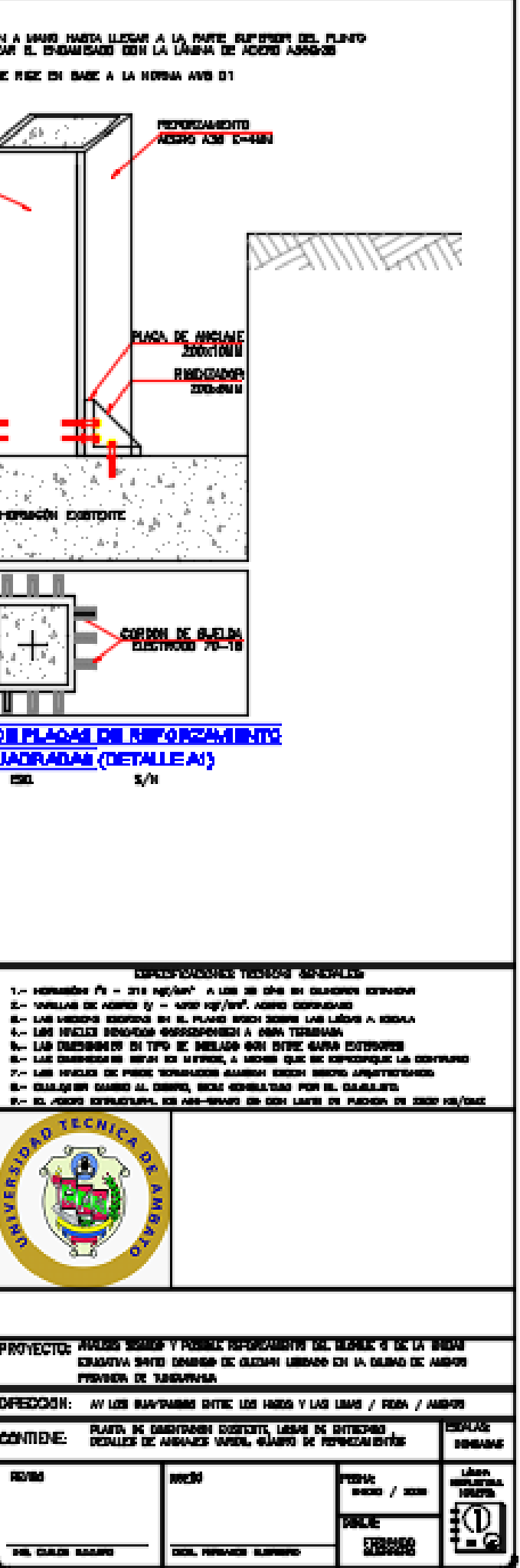

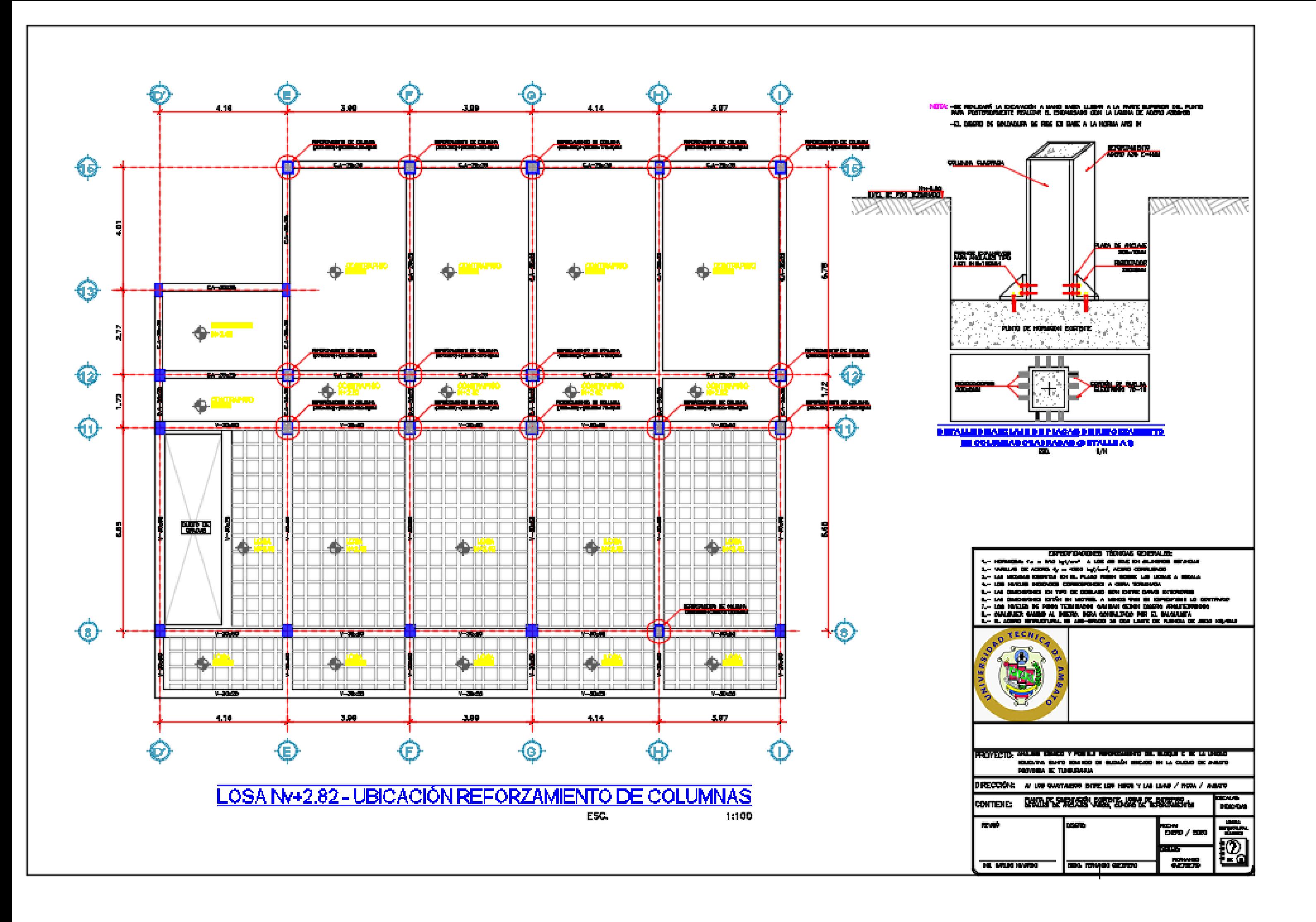

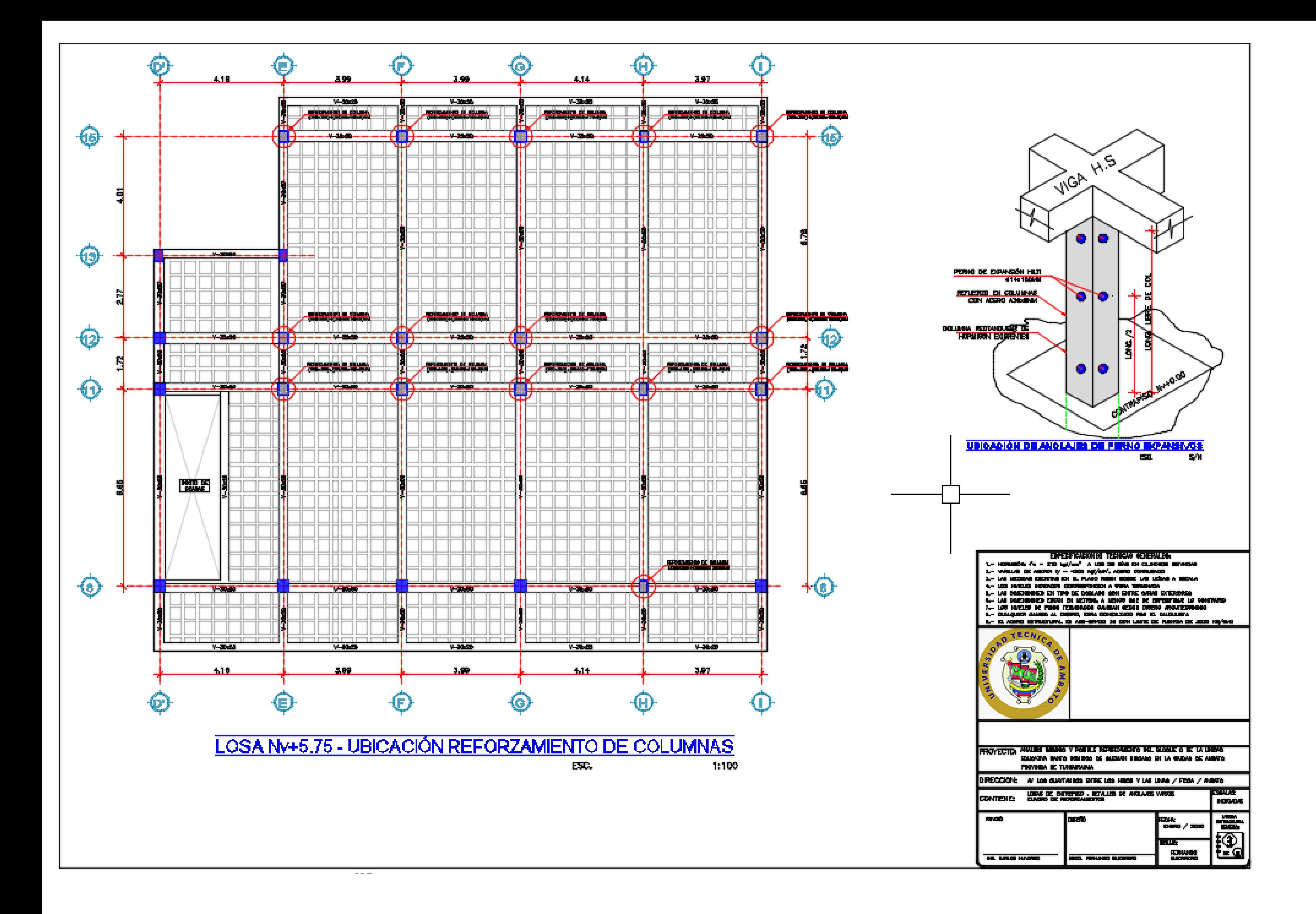

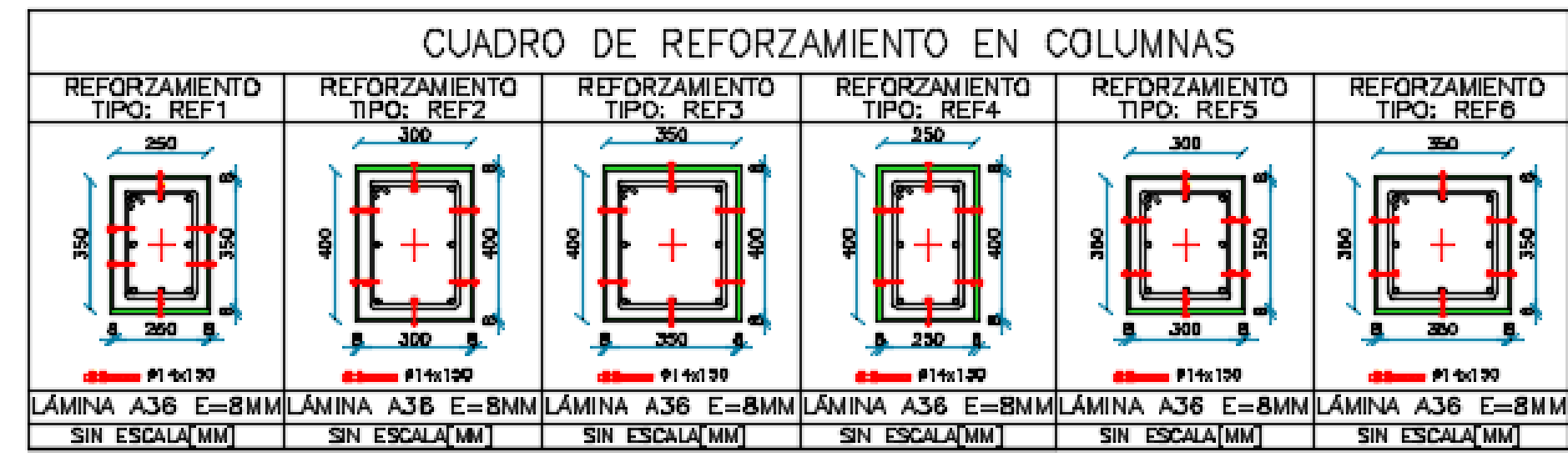

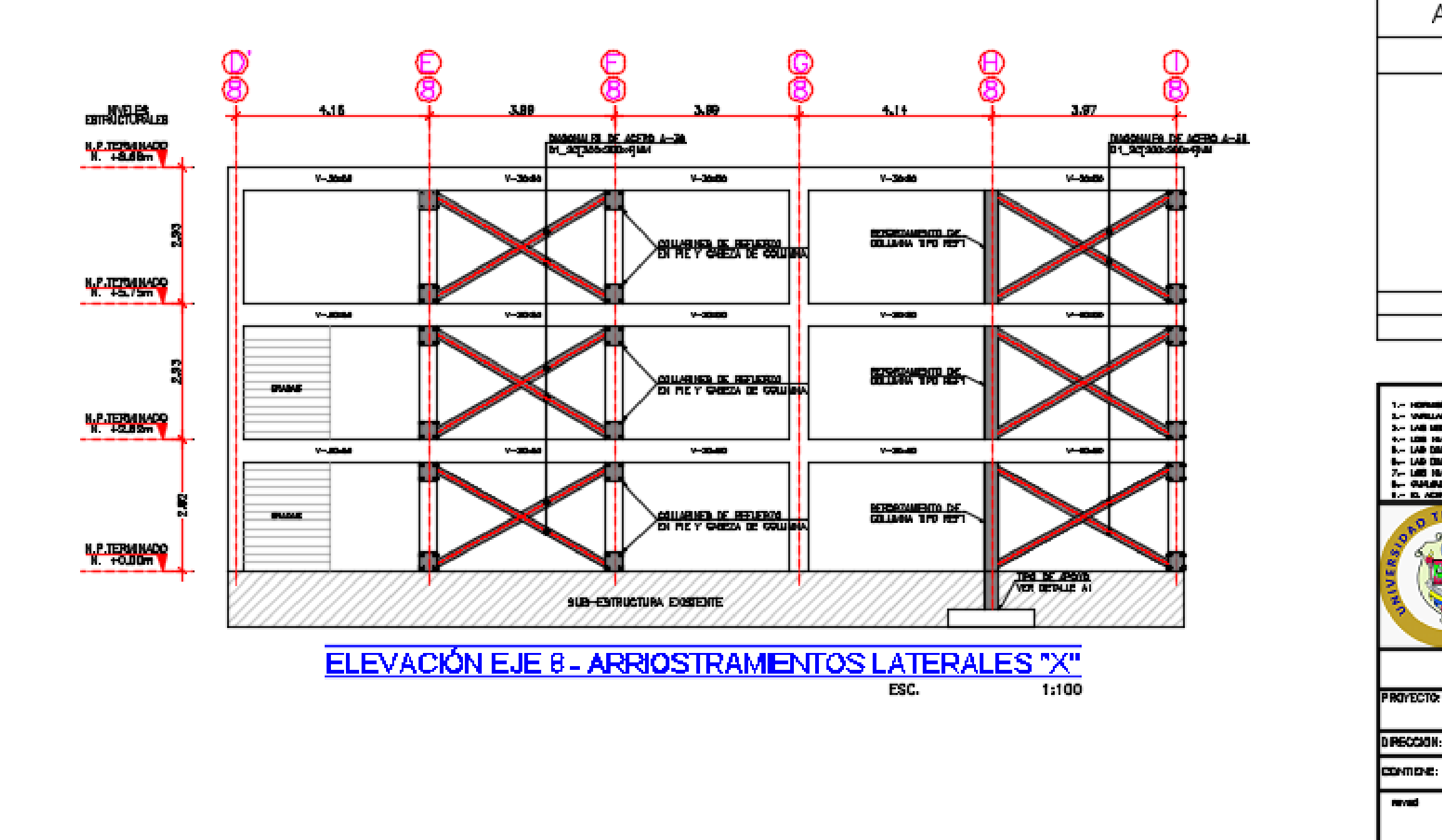

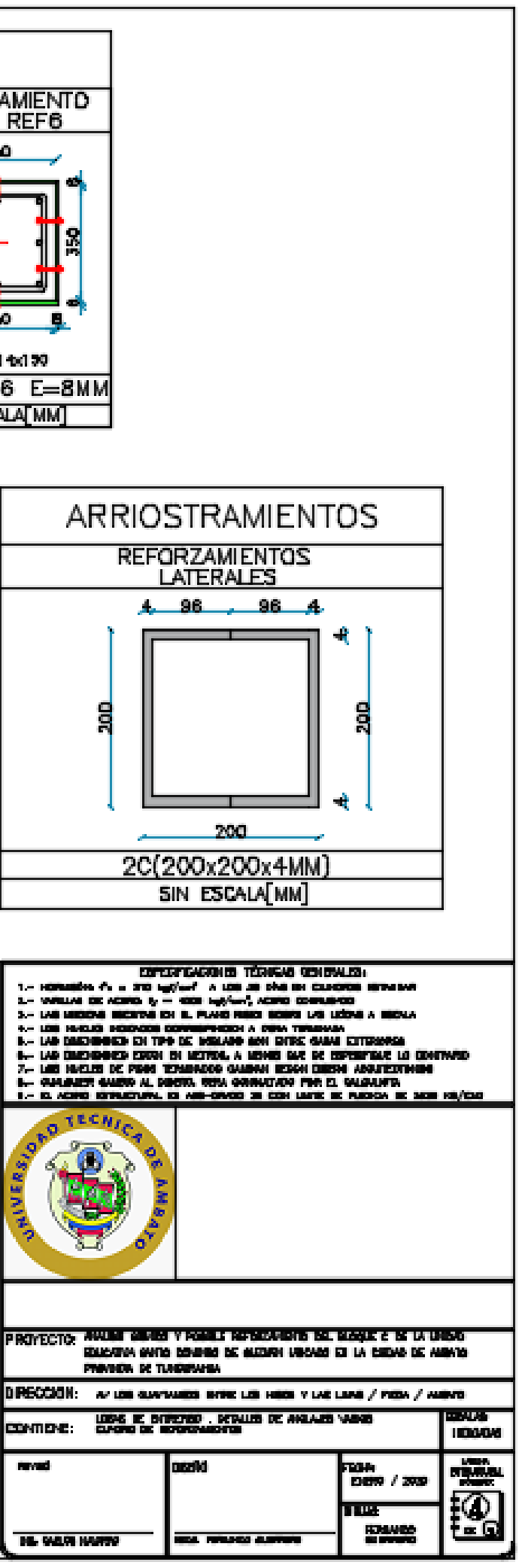

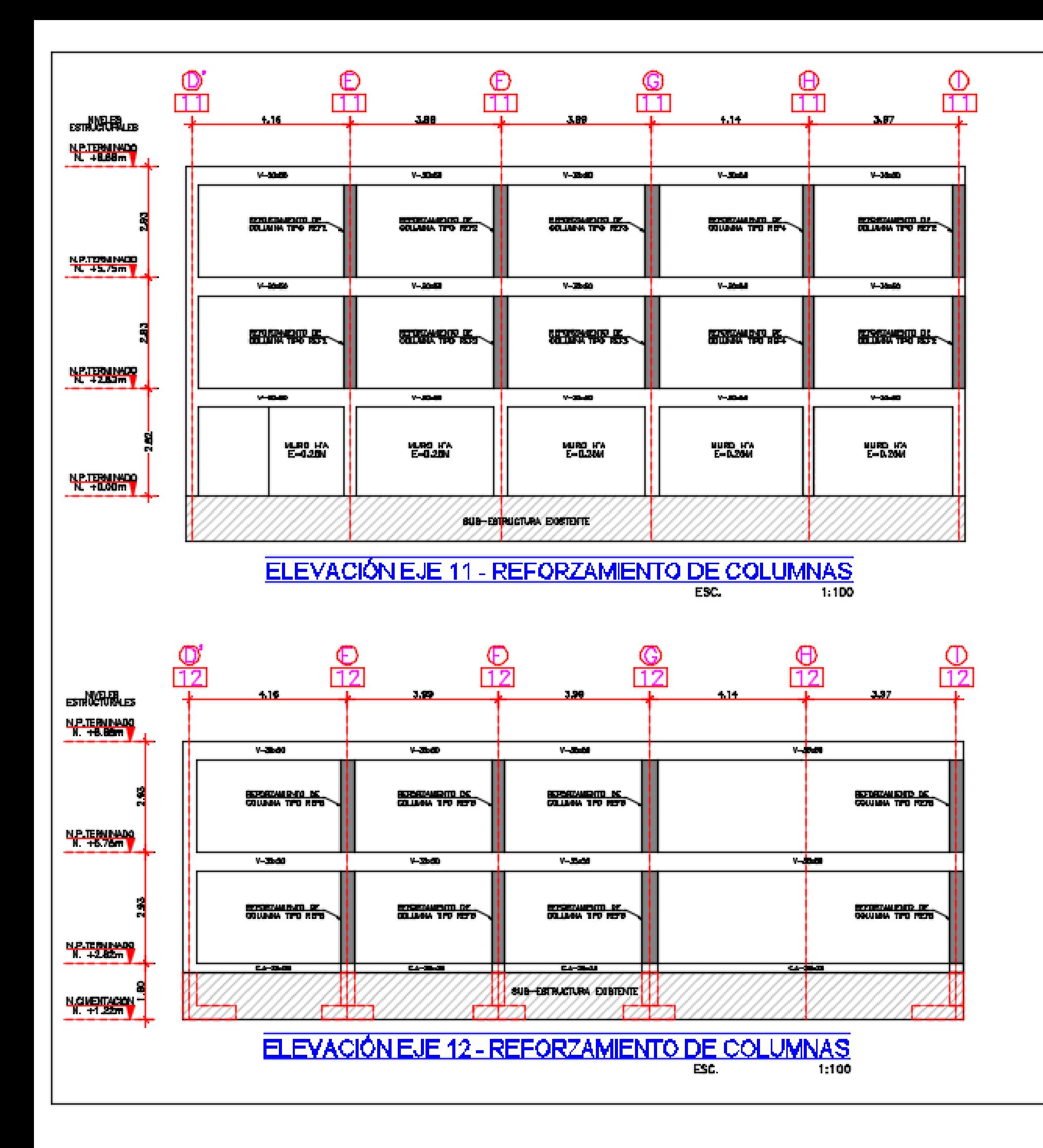

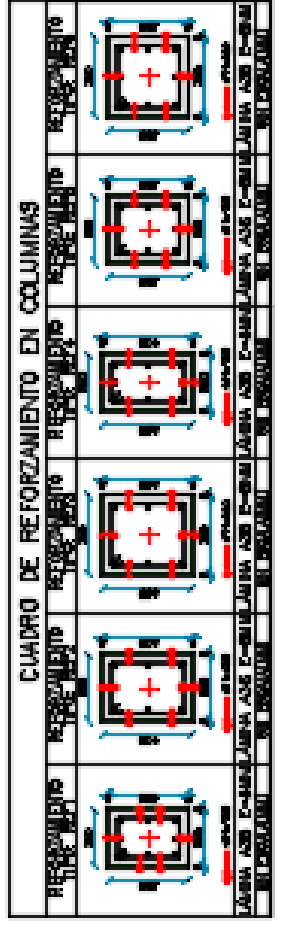

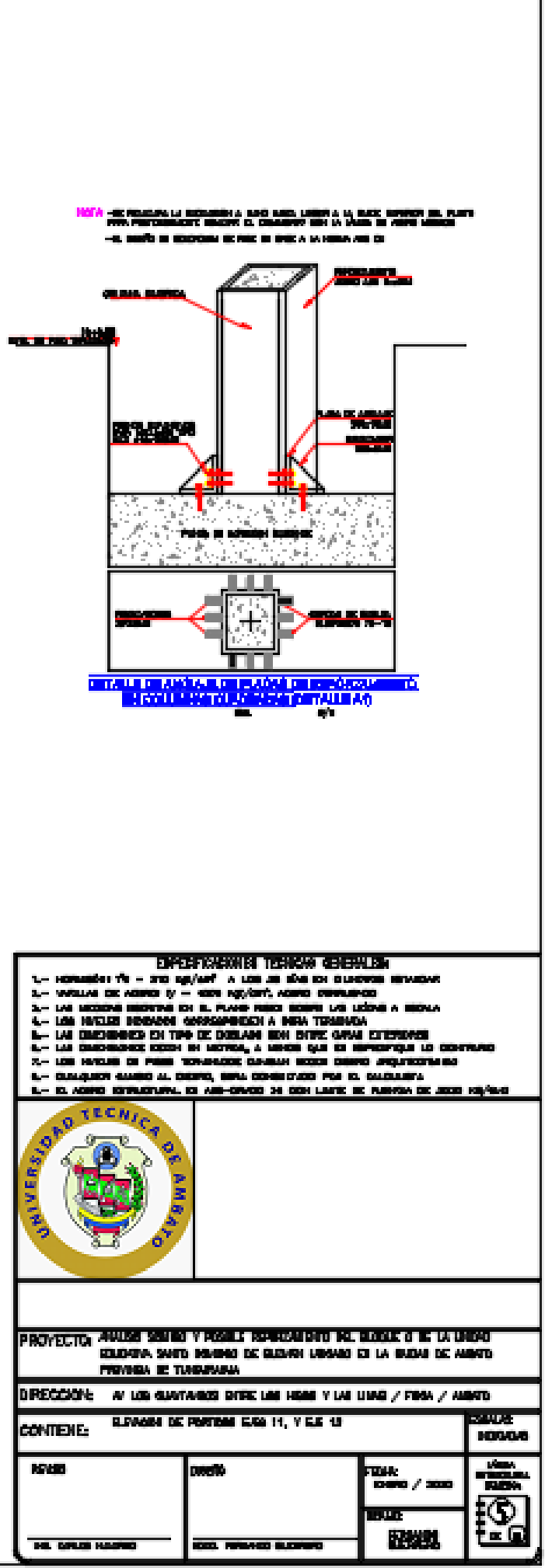

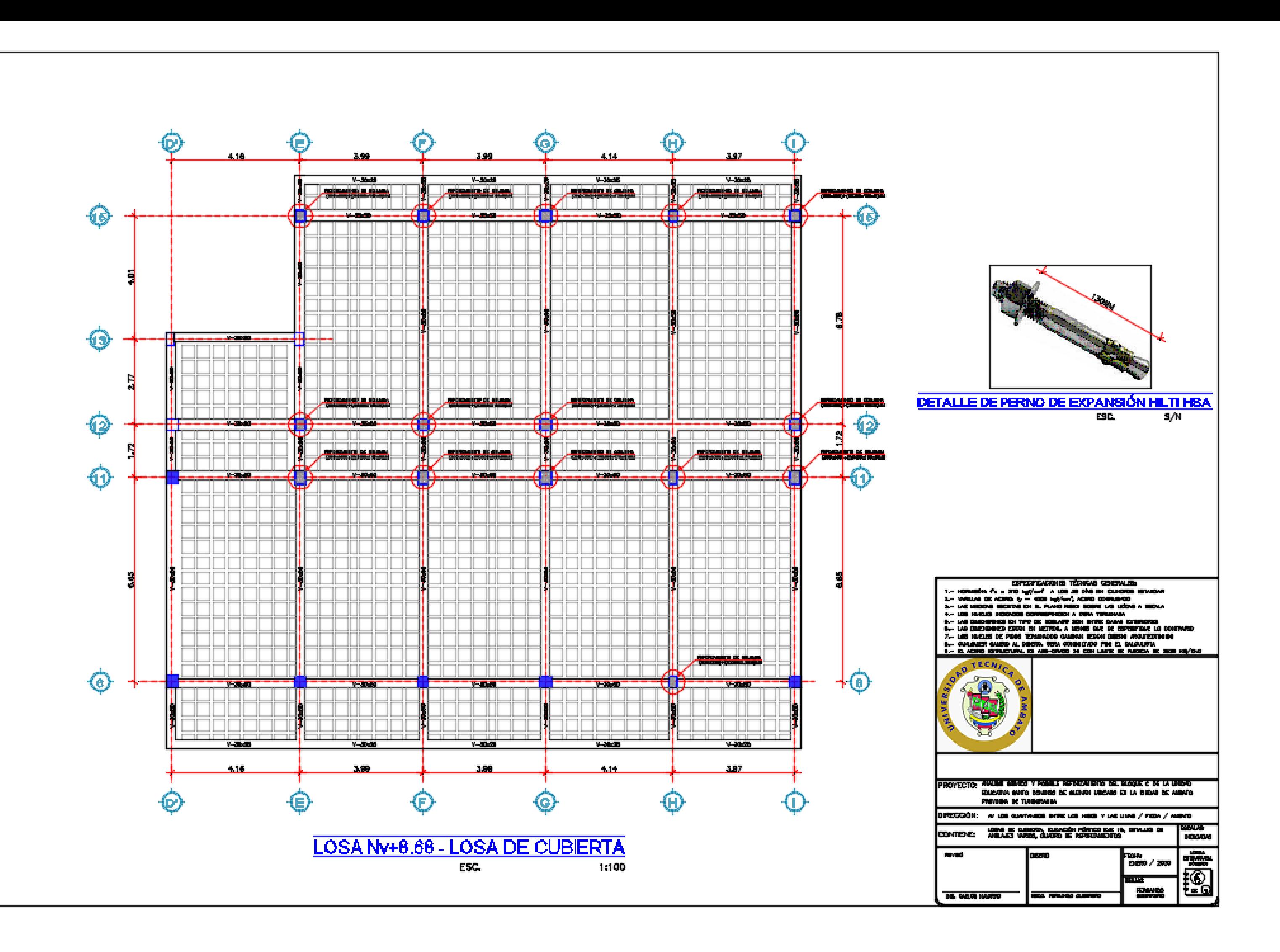

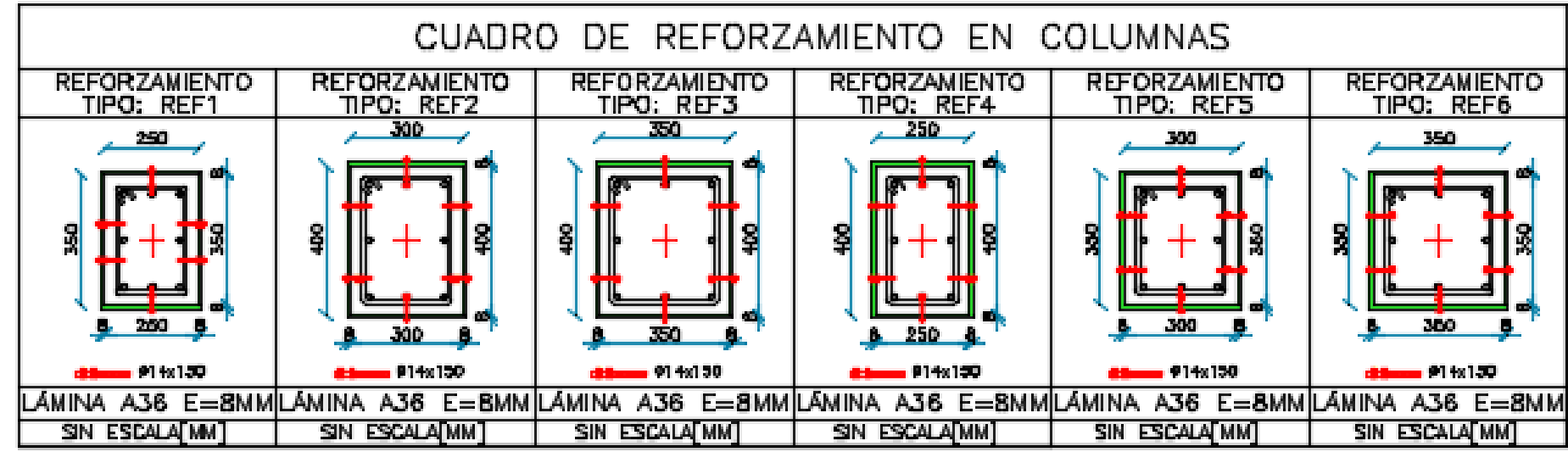

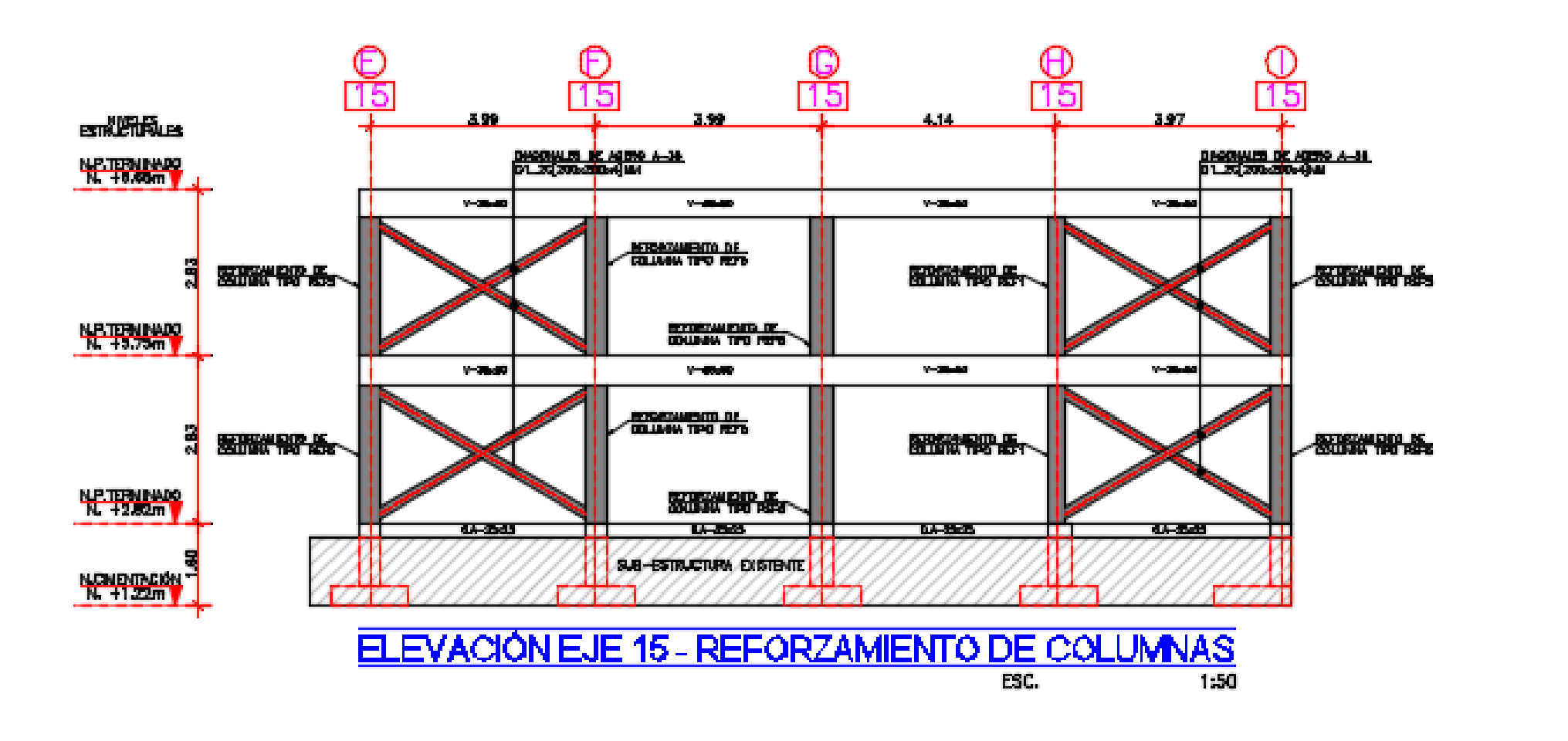

156

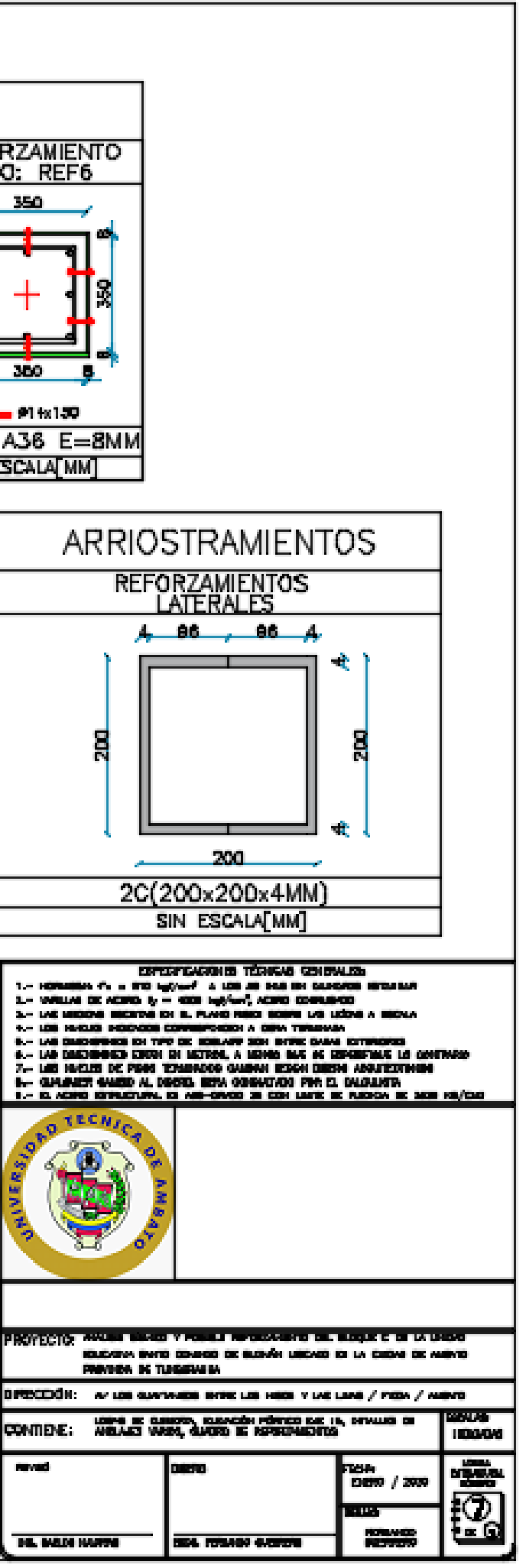

menti

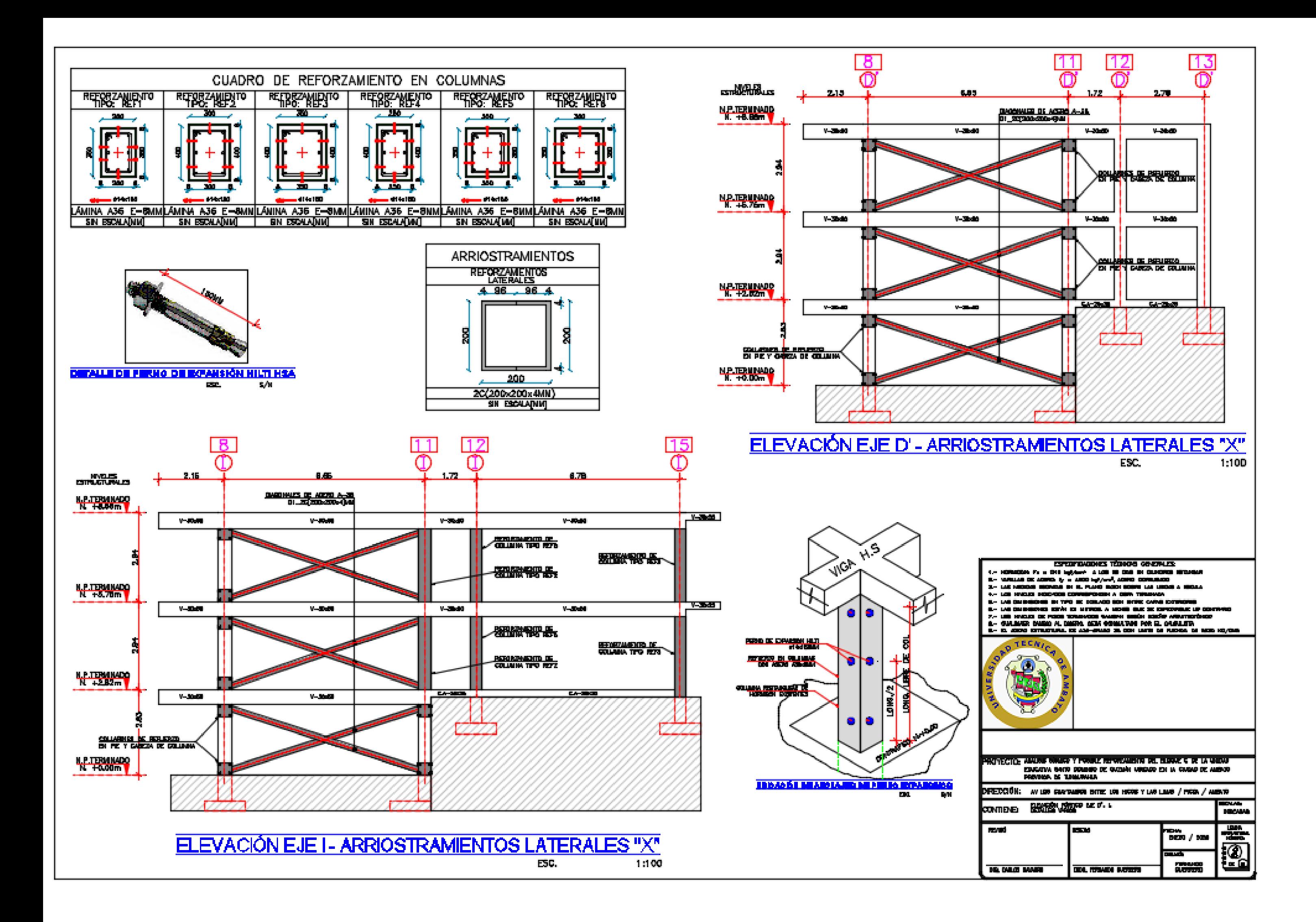